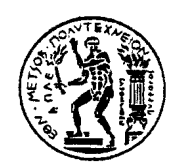

# **ΕΘΝΙΚΟ ΜΕΤΣΟΒΙΟ ΠΟΛΥΤΕΧΝΕΙΟ ΣΧΟΛΗ ΜΗΧΑΝΟΛΟΓΩΝ ΜΗΧΑΝΙΚΩΝ**

**ΕΡΓΑΣΤΗΡΙΟ ΣΤΟΙΧΕΙΩΝ ΜΗΧΑΝΩΝ**

*Μελέτη και εγκατάσταση συστήματος ενεργειακής παρακολούθησης σε συγκρότημα κτηρίων.*

Μεταπτυχιακή Εργασία

**ΠΑΝΑΓΙΩΤΗΣ Θ. ΔΑΜΠΑΝΗΣ**

Επιβλέπων : Β. Σπιτάς

**ΑΘΗΝΑ 2015**

*Ένα μεγάλο πρόβλημα για έναν μηχανικό, μια πρόκληση για να μάθει κάτι καινούριο.*

*Ανώνυμος*

# **ΠΕΡΙΛΗΨΗ**

Η παρούσα εργασία αφορά την μελέτη και εγκατάσταση ενός συστήματος ενεργειακής διαχείρισης σε ένα συγκρότημα κτηρίων. Στην εργασία γίνεται μια συστηματική καταγραφή όλων των διαδικασιών που πρέπει να διεκπεραιώσει ένας μηχανικός για την ολοκληρωτική εγκατάσταση ενός τέτοιου συστήματος.

Πιο συγκεκριμένα, περιγράφονται οι διαδικασίες της μελέτης, της προμήθειας των υλικών, της τοποθέτησης και ρύθμισης των συσκευών, της επίβλεψης των συνεργείων εγκατάστασης, του συντονισμού του έργου και της επίλυσης των απροσδόκητων προβλημάτων που παρουσιάζονται σε μια πραγματική εγκατάσταση.

Το σύστημα που περιγράφεται αφορά την μέτρηση των ηλεκτρικών μεγεθών από πεδία χαμηλής και μέσης τάσης τα οποία είναι ήδη εγκαταστημένα σε συγκρότημα κτηρίων συνολικού εμβαδού 240.000m<sup>2</sup> τα οποία βρίσκονται διάσπαρτα σε μια έκταση 1.000 στρ. Επιπλέον, το σύστημα λαμβάνει τιμές των συνθηκών εργασίας στον χώρο υποδοχής του συγκροτήματος όπως θερμοκρασία, υγρασία και στάθμη φωτισμού στην επιφάνια εργασίας.

Κλείνοντας, το σύστημα αυτό υλοποιήθηκε με σκοπό να εξαχθούν συμπεράσματα για την κατανάλωση των κτηρίων του συγκροτήματος ούτως ώστε να χαραχτεί η στρατηγική για την μείωση της κατανάλωσης. Επειδή οι τεχνικές μείωσης της κατανάλωσης εκτός από την ευαισθητοποίηση των χρηστών του και την βελτίωση του κελύφους αφορούν και των έλεγχο του Η/Μ εξοπλισμού, η υλοποίηση που έχει ακολουθηθεί προβλέπει την επέκταση του συστήματος για τέτοιου είδους διαδικασίες.

# **ABSTRACT**

The aim of this master thesis is the study and the installation of a building energy monitoring system in a complex of buildings. More specifically, the thesis is a detailed analysis of all the processes that an engineer should implement in order to install accordingly such a system.

More particularly, the thesis contains details about the design study, the accumulation of all the appropriate devices, the installation and the configuration of the devices, the supervision of the installation, the commissioning, the project management, the solution of unexpected problems that occur in a real installation.

The described system accumulates electrical measurements from low and medium voltage fields that are installed in a complex of buildings. The buildings cover a total of 240.000 m<sup>2</sup> and are placed in an area of 1000 acres. Additionally, the system gathers measurements of temperature humidity and luminance.

In conclusion, the purpose of the system is to extract findings about the energy consumption of the buildings in order an energy saving strategy to be designed. Because an energy saving strategy can implement controlling of the electrical and mechanical equipment, the system is designed to have this ability.

# **ΕΥΧΑΡΙΣΤΙΕΣ**

Αρχικά, θα ήθελα να ευχαριστήσω τον καθηγητή και επιβλέποντα της εργασίας μου Δρ. Β. Σπιτά για τις γνώσεις που μου χάρισε απλόχερα κατά τη διάρκεια του μεταπτυχιακού και για την εμπιστοσύνη που μου έδειξε στην υλοποίηση της παρούσας εργασίας.

Επίσης θέλω να ευχαριστήσω τον Δρ Μηχ/γο Μηχ/κο Ηλία Σωφρόνη, μηχανικό της εταιρείας Thelcon, ο οποίος με την αμέριστη υποστήριξη και υπομονή του, μου έδωσε την δυνατότητα να ολοκληρώσω, όχι μόνο την εργασία, αλλά και το μεταπτυχιακό πρόγραμμα.

Ακόμα, θα ήθελα να ευχαριστήσω τον Μηχ/κο Αυτοματισμού Ιάκωβο Ξύδη του οποίου η βοήθεια ήταν πολύτιμη στην επίλυση τεχνικών προβλημάτων.

Τέλος, κρίνω απαραίτητο να εξάρω την μετάδοση γνώσεων από τον Μηχ/γο Μηχ/κο Λέκκα Ευάγγελο, μηχανικό της εταιρείας Thelcon, και τον Ηλ/γο Μηχ/κο Amandio B. Silva, μηχανικό της εταιρείας Efacec, οι οποίοι κατά τη διάρκεια συνεργασίας μας στην επαγγελματική μου πορεία, με εξόπλισαν με απαραίτητες γνώσεις για την λειτουργία διάφορων συστημάτων αυτοματισμού. Το πιο σημαντικό όμως που αποκόμισα από την συνεργασία μας και το οποίο θα με ακολουθεί για πάντα, είναι το πώς ενεργεί ένας υπεύθυνος μηχανικός κάτω από πραγματικές συνθήκες, ώστε να φέρει σε πέρας και με ασφάλεια το έργο του.

*Αφιερώσεις*

Η παρούσα εργασία αφιερώνεται στην Δρ Μηχ/γο Μηχ/κο Ειρήνη Π. Κορωνάκη, η οποία είχε το όραμα για την υλοποίηση αυτού του έργου. Με τη στάση της διδάσκει, πως όχι μόνο αξίζει να αφιερώνουμε λίγο από τον χρόνο μας για το κοινό συμφέρον, αλλά σε αυτήν την προσπάθεια δεν θα πρέπει να αποθαρρυνόμαστε από τους ανθρώπους που ματαιοδοξούν..

#### Περιεχόμενα

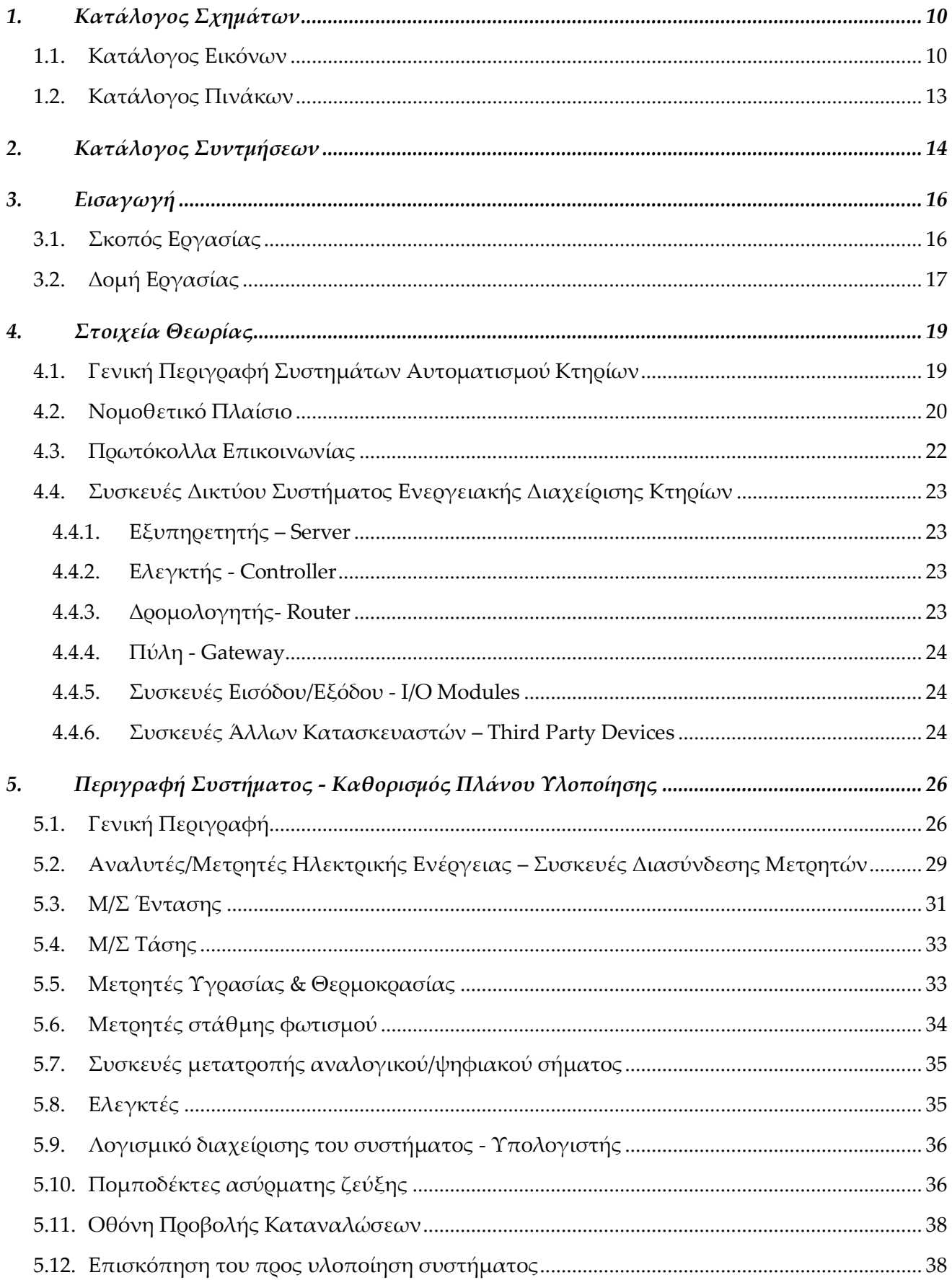

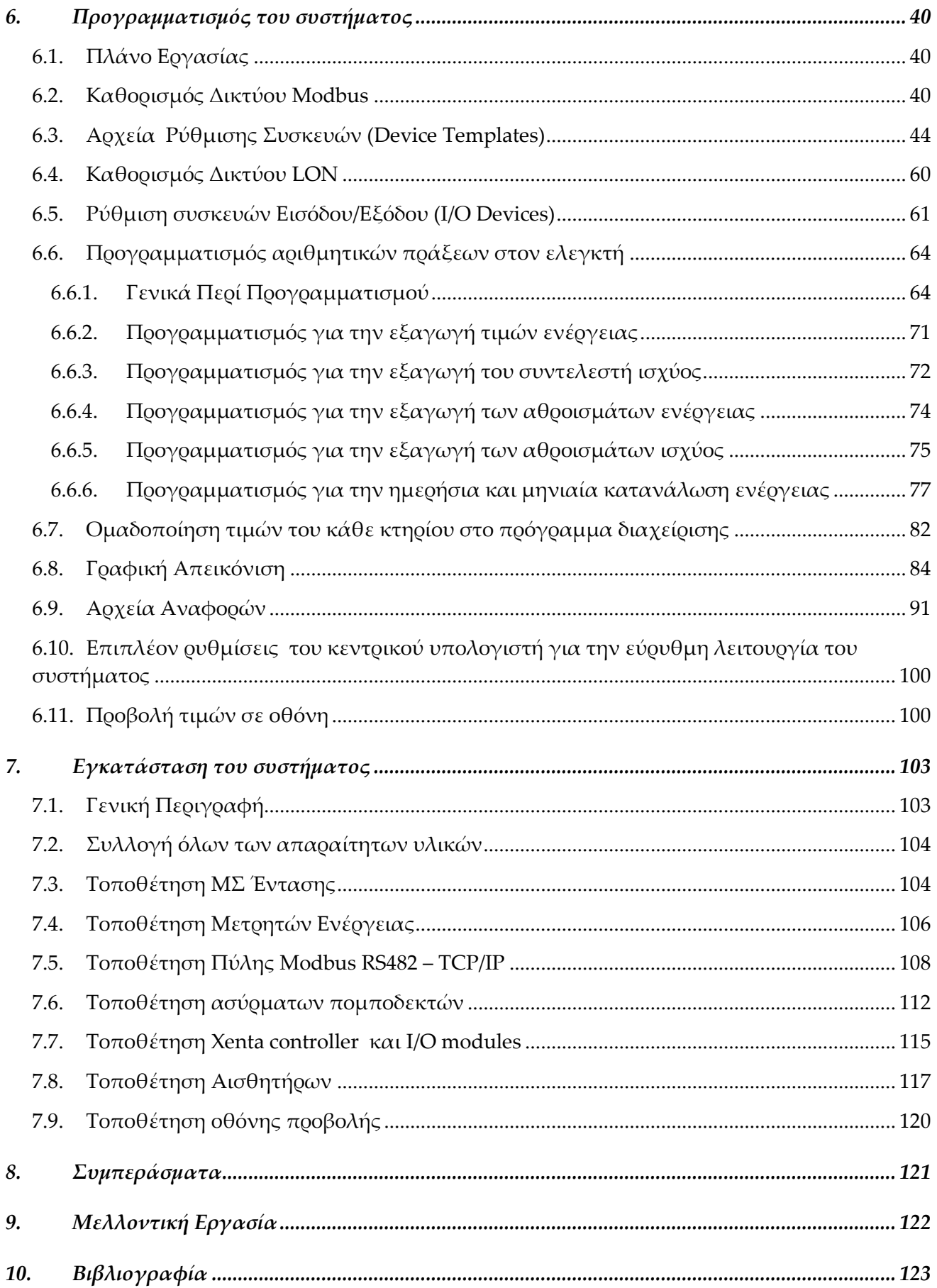

# **1. Κατάλογος Σχημάτων**

## **1.1. Κατάλογος Εικόνων**

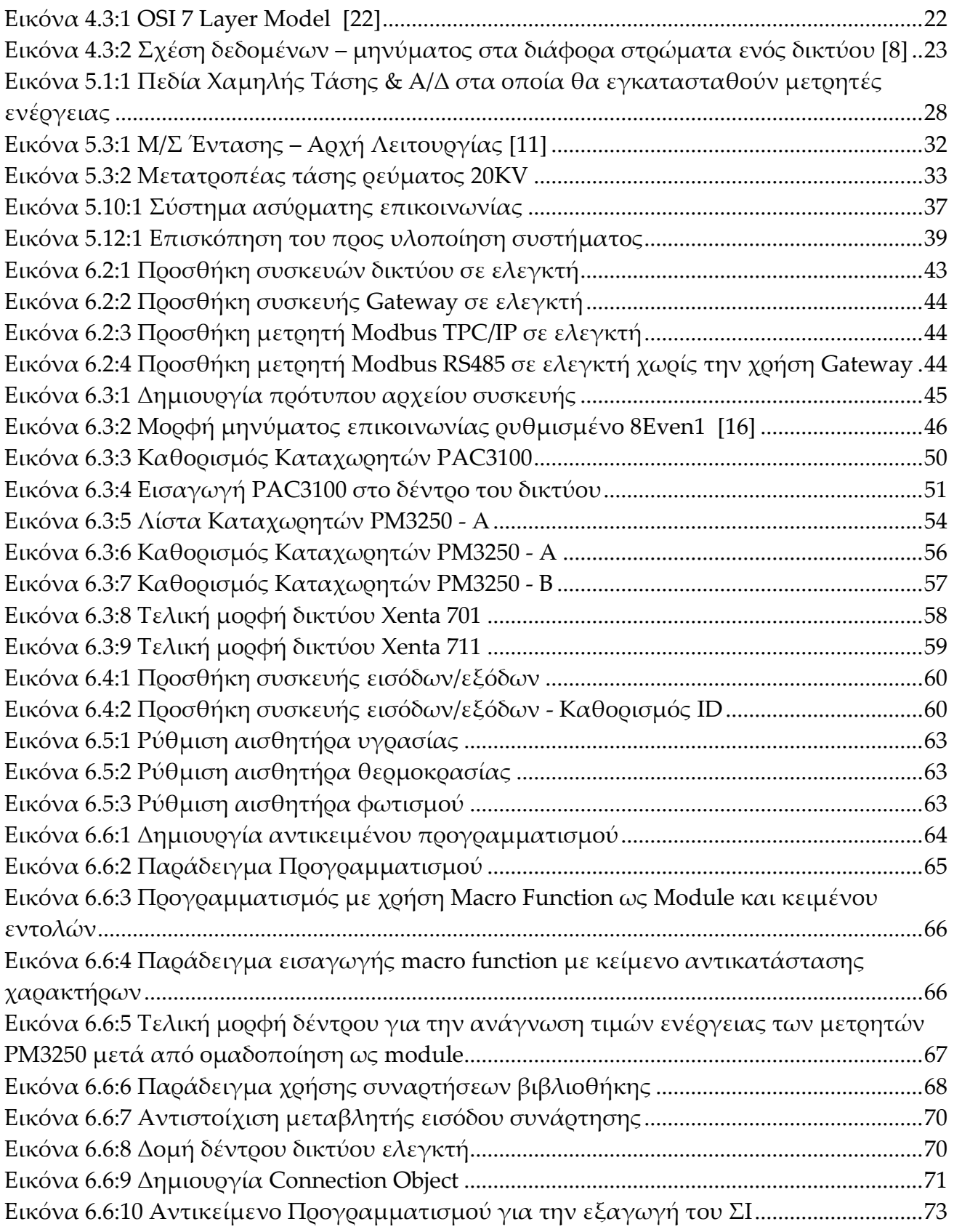

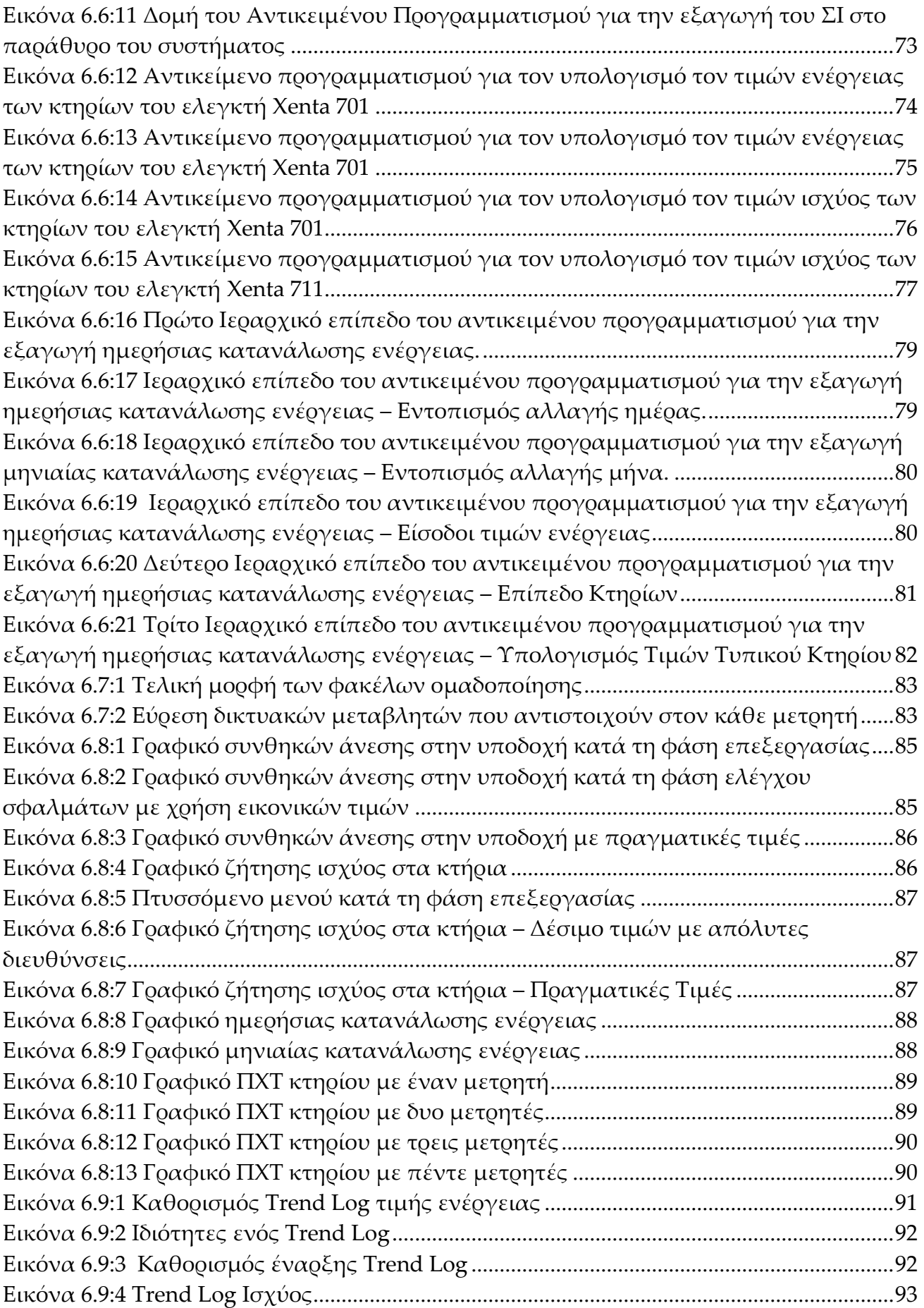

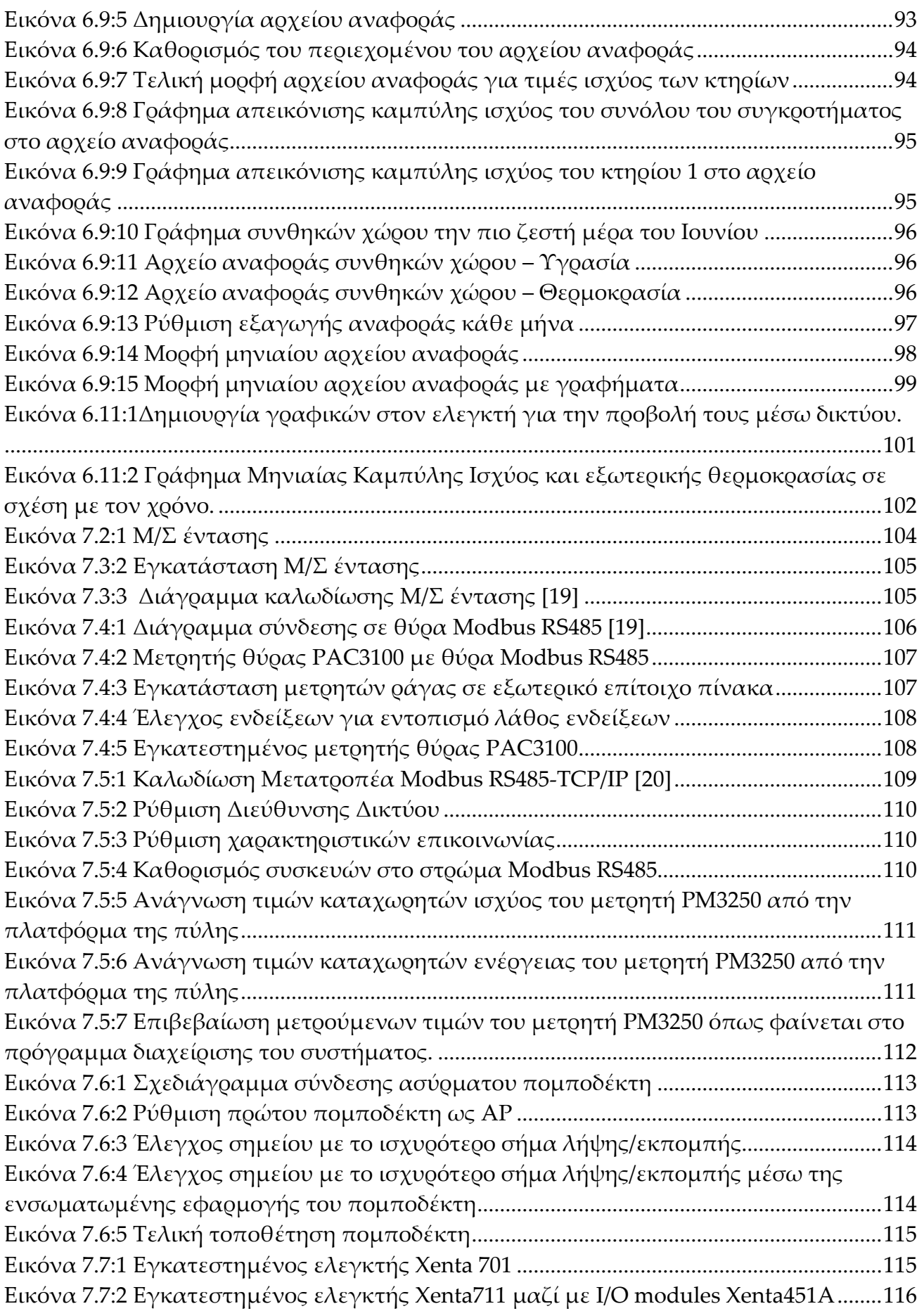

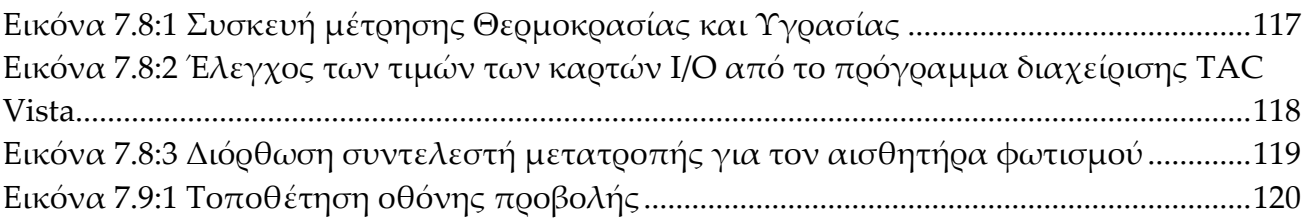

## **1.2. Κατάλογος Πινάκων**

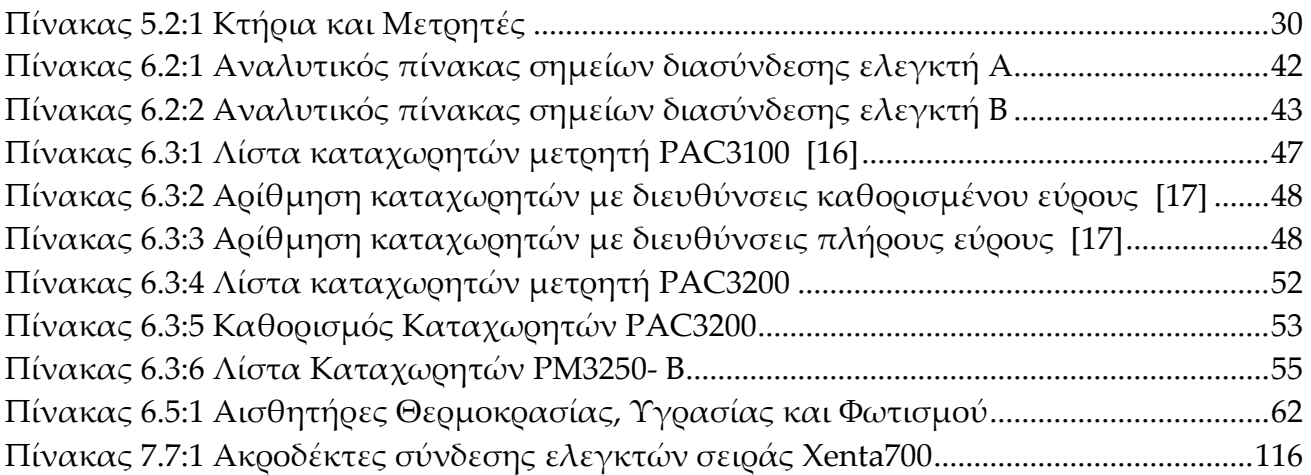

# **2. Κατάλογος Συντμήσεων**

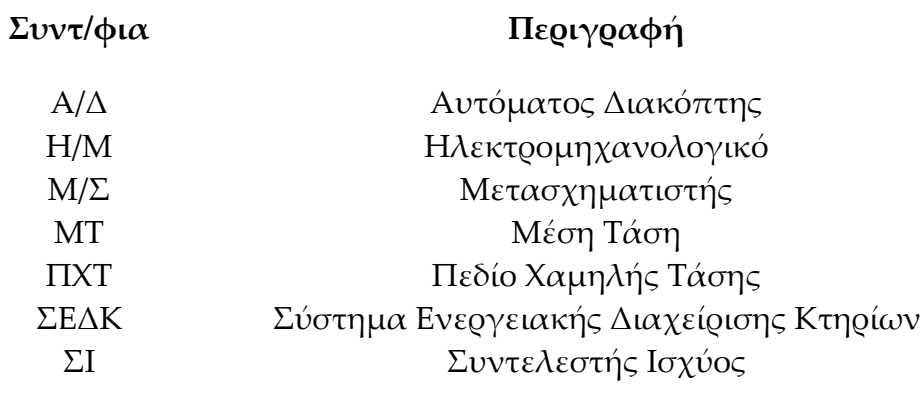

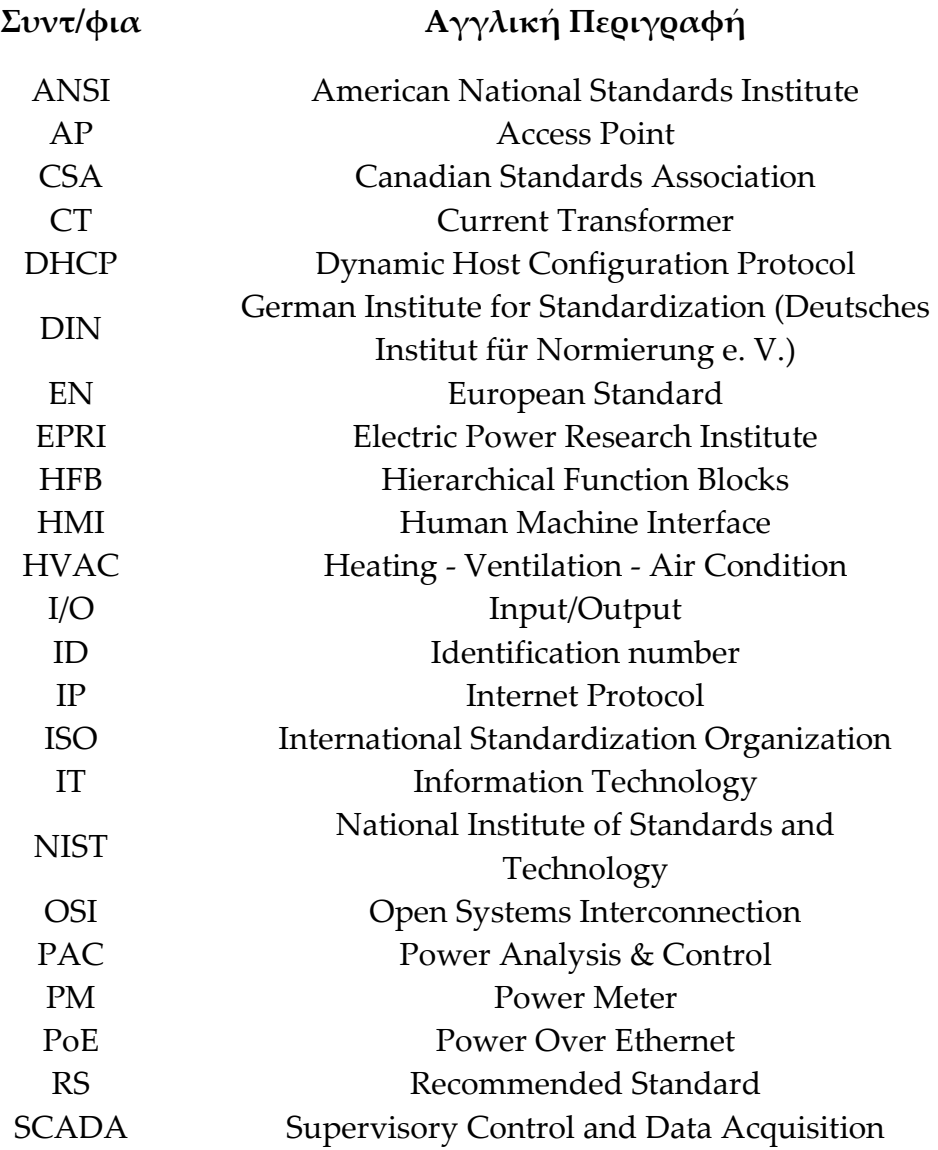

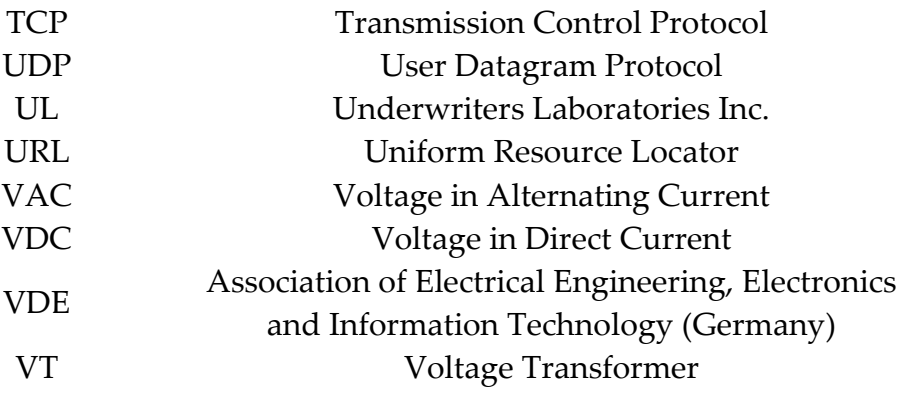

## **3. Εισαγωγή**

#### <span id="page-15-0"></span>**3.1. Σκοπός Εργασίας**

Τα τελευταία χρόνια διαφαίνεται έντονα η ανάγκη για μείωση της κατανάλωσης ενέργειας σε όλους τους τομείς δραστηριότητας του ανθρώπου. Ένας τομέας ο οποίος κατέχει ένα από τα μεγαλύτερα ποσοστά κατανάλωσης ενέργειας είναι ο κτηριακός.

Η βασική στρατηγική για την μείωση της κατανάλωσης αποτελείται από τρία στάδια. Το πρώτο στάδιο είναι η καταγραφή της υφιστάμενης κατάστασης του κτηρίου και πιο συγκεκριμένα της καταγραφής των στοιχείων του, της κατανάλωσης ενέργειας και του τρόπου λειτουργίας του. Το δεύτερο αφορά της δράσεις εξοικονόμησης ενέργειας μέσα από την αναδιοργάνωση του τρόπου λειτουργίας του κτηρίου. Τέλος, το τρίτο στάδιο αποτελείται από την ενίσχυση των παθητικών στοιχείων του κτηρίου, καθώς και από δράσεις αντικατάστασης του ηλεκτρομηχανολογικού του εξοπλισμού με σκοπό την αποδοτική λειτουργία του.

Στην παρούσα μεταπτυχιακή εργασία αναλύεται η μελέτη και η τοποθέτηση ενός συστήματος ενεργειακής διαχείρισης κτηρίου (Building Energy Management System, BEMS) [1] [2]. Ένα τέτοιο σύστημα συμβάλει και στα τρία στάδια της προαναφερθείσας στρατηγικής. Αρχικά, με την χρησιμοποίηση ενός τέτοιου συστήματος είναι δυνατή η συνεχής καταγραφή της κατανάλωσης ενέργειας ταυτόχρονα με άλλους παράγοντες που επηρεάζουν τη λειτουργία του κτηρίου, όπως οι κλιματολογικές συνθήκες. Από την ανάλυση των μετρήσεων προκύπτουν στοιχεία για τον τρόπο χρήσης των χώρων. Έχοντας ως δεδομένα τα προηγούμενα, είναι δυνατή η αυτοματοποίηση διαδικασιών στην λειτουργία του κτηρίου ώστε να αναδιοργανωθεί ο τρόπος λειτουργίας του. Τέλος, η αντικατάσταση ή η βελτίωση των ηλεκτρομηχανολογικών συστημάτων συνήθως απαιτεί και κάποιο σύστημα ελέγχου για την βέλτιστη λειτουργία τους. Επομένως, η τοποθέτηση ενός συστήματος ενεργειακής διαχείρισης είναι προαπαιτούμενο για τέτοιου είδους επεμβάσεις.

Ο σκοπός της εργασίας αυτής είναι η μελέτη και η εγκατάσταση ενός συστήματος ενεργειακής διαχείρισης σε ένα συγκρότημα κτηρίων. Το σύστημα αυτό διαχειρίζεται μετρούμενα ηλεκτρικά μεγέθη από τους γενικούς ηλεκτρικούς πίνακες των κτηρίων. Τα κτήρια αυτά είναι ήδη σε λειτουργία και δεν διαθέτουν σύστημα καταγραφής ούτε ψηφιακά όργανα μετρήσεων. Επίσης, στο μελετώμενο σύστημα γίνεται η συλλογή μετρήσεων συνθηκών θερμικής άνεσης και φωτισμού στον χώρο της γραμματείας των κτηρίων. Πέρα από την συλλογή και την δημιουργία βάσης δεδομένων των παραπάνω μετρήσεων, στο σύστημα χρησιμοποιείται και ένα μέσο προβολής των μετρούμενων μεγεθών για την ενημέρωση των χρηστών των χώρων.

Η συλλογή δεδομένων ηλεκτρικής κατανάλωσης, καθώς και των δεδομένων συνθηκών εργασίας στοχεύει στην δυνατότητα μελέτης του τρόπου κατανάλωσης ενέργειας και τη σκιαγράφηση των ενεργειακών συνηθειών των χρηστών των κτηρίων. Με αυτά τα δεδομένα θα μπορεί, μετά από ανάλυση, να χαραχθεί μια στρατηγική μείωσης της κατανάλωσης ενέργειας. Επιπρόσθετα, ο δεύτερος στόχος είναι η παρουσίαση σε πραγματικό χρόνο των δεδομένων αυτών στους χρήστες με σκοπό την περιβαλλοντική τους ευαισθητοποίηση.

Αξιοσημείωτο είναι το γεγονός ότι παρόλο που έχουν γίνει πολλές προτάσεις εξοικονόμησης ενέργειας όπως στον φωτισμό και στην θέρμανση, δεν έχει υλοποιηθεί καμία μέχρι στιγμής και οι χρήστες φαίνεται να αγνοούν την σπατάλη ενέργειας που γίνεται στο σύνολο των κτηρίων. Ο ουσιαστικός στόχος του συστήματος που μελετάται, είναι να ανοίξει η οδός για την υλοποίηση των προτάσεων εξοικονόμησης ενέργειας, μέσω της παρουσίασης των μετρήσεων στους αρμόδιους φορείς της διαχείρισης των κτηρίων.

Τέλος, θα πρέπει να επισημανθεί ότι η συγκεκριμένη επιλογή των υλικών δεν αποτελεί μονόδρομο για την υλοποίηση παρόμοιων συστημάτων. Η επιλογή αυτή έγινε λόγω διάφορων παραμέτρων πέραν της αποτελεσματικότητας των προϊόντων, όπως τεχνικών προδιαγραφών από την τεχνική υπηρεσία του συγκροτήματος κτηρίων, άμεσης διαθεσιμότητας στην ελληνική αγορά και τιμολογιακής πολιτικής των προμηθευτών των προϊόντων. Επιπλέον, σε ολόκληρη την εργασία δεν έχει γίνει αναφορά σε τιμές προϊόντων. Αυτό οφείλεται αφενός στο ότι δεν είναι αυτός ο σκοπός της εργασίας και δεύτερον επειδή, λόγω της τιμολογιακής πολιτικής των εταιρειών, δεν επιτρέπεται η αναδημοσίευση των τιμών.

#### **3.2. Δομή Εργασίας**

Αρχικά παρατίθεται το γνωστικό υπόβαθρο το οποίο χρειάζεται να έχει ένας μηχανικός για να είναι δυνατή η κατανόηση των εννοιών και διαδικασιών οι οποίες περιγράφονται στην εργασία.

Εν συνεχεία παρουσιάζεται η μελέτη του συστήματος βάσει των τεχνικών προδιαγραφών που έχουν τεθεί, των διεθνών κανονισμών και των διαθέσιμων προϊόντων της ελληνικής αγοράς .

Στο επόμενο μέρος περιγράφεται η διαδικασία προγραμματισμού του συστήματος, δηλαδή των ελεγκτών και του προγράμματος διαχείρισης του συστήματος. Αυτό είναι ουσιαστικά και το κύριο μέρος της εργασίας και λόγω της χρονικής έκτασης που καλύπτει αλλά και λόγω του πλήθους των εξειδικευμένων γνώσεων που απαιτούνται για την ολοκλήρωσή του.

Το τέταρτο μέρος της εργασίας αφορά την εγκατάσταση του εξοπλισμού και όλες τις απαραίτητες ενέργειες που χρειάζονται για την επί τόπου ρύθμισή του καθώς και τον έλεγχο του συστήματος. Το τέταρτο και το τρίτο μέρος είναι αλληλένδετα καθώς προβλήματα και τεχνικές δυσκολίες που παρουσιάστηκαν κατά την εγκατάσταση οδήγησαν σε τροποποιήσεις που περιγράφονται στο τρίτο μέρος.

Τέλος, ακολουθεί το μέρος με τα συμπεράσματα που εξάχθηκαν με την ολοκλήρωση της εργασία, όπως επίσης και το μέρος στο οποίο προτείνονται θέματα για μελλοντική ενασχόληση και περαιτέρω έρευνα.

### **4. Στοιχεία Θεωρίας**

#### **4.1. Γενική Περιγραφή Συστημάτων Αυτοματισμού Κτηρίων**

Ο κτηριακός αυτοματισμός έχει γίνει σήμερα βασική ανάγκη για την λειτουργία των κτηρίων, ιδιαίτερα εκείνων του τριτογενή τομέα. Ο σκοπός ενός τέτοιου συστήματος έγκειται στο να λειτουργεί με ασφάλεια και κατά τον δυνατόν με την καλύτερη απόδοση, τον Η/Μ εξοπλισμό ενός κτηρίου.

Συνήθως, ένα κτήριο διαθέτει διάφορα είδη Η/Μ εξοπλισμού όπως συστήματα θέρμανσης/ψύξης/αερισμού (HVAC), συστήματα φωτισμού, ανελκυστήρες, αντλίες υγρών και αερίων, πυρανίχνευσης/πυρόσβεσης, ασφαλείας κα. Η ασφαλής λειτουργία όλων αυτών των συστημάτων αφορά πρωτίστως την ασφάλεια του ανθρώπου που βρίσκεται μέσα αλλά και έξω από το κτήριο, αλλά και την ασφάλεια του κτηρίου και του εξοπλισμού του [1].

Η τάση για την λειτουργία τέτοιων συστημάτων είναι να λειτουργούν αυτοματοποιημένα, ενημερώνοντας όμως τον υπεύθυνο της εγκατάστασης για τις ενέργειες που ακολουθήθηκαν. Επίσης, εξαρτάται από το είδος του ελεγχόμενου εξοπλισμού και της περίπτωσης αν το σύστημα μπορεί να δράσει αυτοματοποιημένα ή περιμένει από τον υπεύθυνο εντολές. Ακόμα, ένα σύστημα αυτοματισμού πρέπει να προλαμβάνει και να μην επιτρέπει ενέργειες από τους χειριστές του, οι οποίες να θέτουν σε κίνδυνο ανθρώπους και εξοπλισμό.

Τα σύγχρονα συστήματα αυτοματισμού στα κτήρια, για να ακολουθούνται από τον νεωτεριστικό χαρακτηρισμό «ευφυή», χρειάζεται να λαμβάνουν ως δεδομένα τις επικρατούσες συνθήκες στο κτήριο, τις προτιμήσεις των χρηστών του χώρου και την κατάσταση του Η/Μ εξοπλισμού. Έχοντας όλα αυτά τα στοιχεία, και με βάσει τις σύγχρονες μεθόδους ελέγχου, μπορούν να οδηγήσουν σε πολύ αποδοτική και ασφαλή λειτουργία το σύνολο των εγκαταστάσεων ενός κτηρίου [2].

Η συνήθης πρακτική στον αυτοματισμό των κτηρίων, όπως αυτή διαφαίνεται από την διάθεση προϊόντων από τις εταιρείες που κατασκευάζουν εξοπλισμό αυτοματισμού, είναι να ενσωματώνονται όλα τα συστήματα αυτοματισμού σε ένα. Πιο συγκεκριμένα, μέχρι πρότινος, εφαρμοζόταν η λογική παράλληλης λειτουργίας συστημάτων όπως αυτό της πυρόσβεσης/πυρανίχνευσης, του ελέγχου HVAC, των συστημάτων ασφαλείας και των συστημάτων ανελκυστήρων. Πλέον, με την εξέλιξη και την προτυποποίηση των πρωτοκόλλων επικοινωνίας, είναι δυνατή αυτή η ενσωμάτωση καθώς είναι πλέον εφικτή η επικοινωνία εξοπλισμού ο οποίος λειτουργεί βάσει διαφορετικών πρωτοκόλλων.

Αυτή η εξέλιξη στην αγορά προέρχεται από την ανάγκη των χρηστών των συστημάτων αυτοματισμού να μπορούν να ενεργούν καθολικά στο σύστημα και να έχουν μια συγκεντρωμένη εποπτεία του κτηρίου. Για παράδειγμα, σε εγκαταστάσεις που ακολουθούν την φιλοσοφία των μη διασυνδεδεμένων συστημάτων, ένας συναγερμός στο σύστημα πυρανίχνευσης οδηγεί τον χρήστη στον χειρισμό διάφορων συστημάτων τα οποία μπορεί να βρίσκονται και σε διαφορετικά σημεία στο κτήριο με αποτέλεσμα την σπατάλη πολύτιμου χρόνου. Σε περίπτωση τέτοιου συναγερμού, ο χρήστης πρέπει να ελέγξει το σύστημα πυρόσβεσης, να εντοπίσει το σημείο στο σύστημα κλειστού κυκλώματος καμερών, να κάνει ενδεχομένως ενέργειες στο σύστημα αερισμού, να εκπέμψει συναγερμό από το ηχητικό σύστημα κ.α. Επομένως, η ύπαρξη ενός και μόνο συστήματος συμβάλλει σημαντικά στην ασφαλή λειτουργία ενός κτηρίου καθώς μειώνει τον χρόνο για την εκτέλεση σημαντικών εντολών ελέγχου του κτηρίου.

#### **4.2. Νομοθετικό Πλαίσιο**

Τα τελευταία 40 χρόνια έχει γίνει προσπάθεια για μια συστηματική θέσπιση νόμων, κανονισμών και οδηγιών στην ΕΕ, αλλά και στην Ελλάδα, με σκοπό την ενεργειακή απόδοση των κτηρίων [2].

Οι τελευταίες κοινοτικές οδηγίες στην Ευρώπη 2002/91/ΕΚ «Οδηγία για την ενεργειακή απόδοση των κτιρίων» και 2006/32/ΕΚ «Οδηγία για την ενεργειακή απόδοση κατά την τελική χρήση και τις ενεργειακές υπηρεσίες», όπως και το ευρωπαϊκό πρόγραμμα Green Building [3], έχουν θέσει μια σταθερή βάση στοχεύοντας στην ενεργειακή αποδοτικότητα και την μείωση της κατανάλωσης στα κτήρια.

Αντίστοιχα, με τον Ν 3661/2008 «Μέτρα για την μείωση της ενεργειακής κατανάλωσης και άλλες διατάξεις», με την Υπ. Απ. Δ6/Β13826, ΦΕΚ 122/Β/07 «Μέτρα για την βελτίωση της ενεργειακής απόδοσης και την εξοικονόμηση ενέργειας στο Δημόσιο και ευρύτερο δημόσιο τομέα» και με την θέσπιση του Κανονισμού Ενεργειακής Απόδοσης Κτιρίων με την ΚΥΑ Δ6/Β/οικ.5825/30-03-2010,έχει γίνει εναρμονισμός της περιβαλλοντικής πολιτικής της ΕΕ για τα κτίρια στην ελληνική νομοθεσία. Ωστόσο, η ύπαρξη των παραπάνω οδηγιών, αν και αφορούν τον τρόπο λειτουργίας του Η/Μ εξοπλισμού και αναφέρονται στην χρήση συστημάτων κτιριακού αυτοματισμού με σκοπό την εξοικονόμηση ενέργειας, δεν καλύπτουν τον τρόπο εγκατάστασης συστημάτων ενεργειακής διαχείρισης κτιρίων.

Σε γενικές γραμμές, υπάρχουν θεσμοθετημένες οδηγίες για τις ηλεκτρικές εγκαταστάσεις. Αυτές είναι είτε εθνικές, όπως το πρότυπο ΕΛΟΤ HD 384 (Απαιτήσεις για ηλεκτρικές εγκαταστάσεις), είτε διεθνείς όπως το IEC standard 61140 (Protection against electric shock – Common aspects for installation and equipment) και το πρότυπο DIN VDE 0100-600 (2008-06) (Low Voltage Electrical Installations). Τα πρότυπα αυτά αν και ορίζουν κανόνες στις ηλεκτρολογικές εγκαταστάσεις, δεν αναφέρουν ρητά τους κανόνες για την τοποθέτηση συστήματος αυτοματισμού.

Το πρότυπο που περιγράφει τον τρόπο λειτουργίας του αυτοματισμού ενός κτηρίου καλύπτεται από το διεθνές πρότυπο ISO 16484 (Building automation and control systems - BACS). Στο πρότυπο αυτό γίνεται εκτενής αναφορά στον τρόπο λειτουργίας, στο ποιοι παράμετροι πρέπει να λαμβάνονται υπ' όψιν και στις διαδικασίες ελέγχου της εγκατάστασης (commissioning). Ακόμα περιγράφεται το πρωτόκολλο επικοινωνίας BACnet, το οποίο αποτελεί την ευρύτερα διαδεδομένη λύση σε ολοκληρωμένα συστήματα αυτοματισμού κτηρίων. Επιπρόσθετα, τα πρότυπα EN 14908 (Open data communication in building automation, controls and building management) και ΕΝ 50090 (Home and building electronic systems - HBES) συμπληρώνουν το ISO 16484 και καλύπτουν την χρήση των ανοιχτών πρωτοκόλλων επικοινωνίας Lon και KNX αντίστοιχα [4] [5] [6] [7].

Στην πραγματικότητα, υπάρχουν τόσες διαθέσιμες επιλογές στην υλοποίηση ενός τέτοιου συστήματος που ένας κανονισμός δεν θα ήταν αρκετός για να περιγράψει όλα τα δυνατά σενάρια εγκατάστασης. Εξαρτάται πολλές φορές και από το είδος του κτηρίου η εναρμόνιση και με άλλα πρότυπα, όπως το IEC 61850 (Power Utility Automation), το οποίο αφορά αυτοματισμούς σε υποσταθμούς. Επιπρόσθετα με τα προηγούμενα πρότυπα υπάρχουν τα πρότυπα του κάθε πρωτοκόλλου επικοινωνίας όπως Modbus, M-Bus, DLMS/COSEM κ.α., τα οποία αφορούν κυρίως πρωτόκολλα για την επικοινωνία με μετρητές.

Επίσης, τα προϊόντα αυτοματισμού που κυκλοφορούν, τουλάχιστον στην ευρωπαϊκή αγορά, χαρακτηρίζονται από την σήμανση CE (93/68/EEC). Αυτό είναι μια επιπλέον προστατευτική δικλείδα στην ασφάλεια των προϊόντων και των εγκαταστάσεων, καθώς η έκδοση πιστοποιητικού CE προϋποθέτει μια σειρά από εναρμόνιση με οδηγίες όπως η 2004/22/EC (measuring instruments directive), η 2004/108/EC (electromagnetic compatibility) και η 2006/95/EC (electrical equipment designed for use within certain voltage limits). Επομένως, μέσα από την διαδικασία των πιστοποιήσεων σύμφωνα με τα πρότυπα αυτά διασφαλίζει ότι τα υλικά ενός συστήματος ενεργειακής διαχείρισης μπορούν να λειτουργήσουν με ασφαλώς και για τους χρήστες του κτηρίου και για τους εγκαταστάτες αλλά και για τις άλλες συσκευές που είναι μέρος του Η/Μ εξοπλισμού.

Τελικά, η εγκατάσταση ενός ολοκληρωμένου ή και μέρους ενός συστήματος αυτοματισμού σε κάποιο κτήριο πρέπει να ακολουθεί την κατεύθυνση μιας ευρύτερης ομάδας προτύπων και κανονισμών. Συνοψίζοντας, είναι απαραίτητο ο στόχος της εγκατάστασης θα εναρμονίζεται με τις κατευθύνσεις τον οδηγιών για χαμηλή ενεργειακή κατανάλωση στα κτήρια. Ακόμα, η στρατηγική υλοποίησης να ακολουθεί τα πρότυπα αυτοματισμού στα κτήρια. Επίσης, η επικοινωνίες να χαρακτηρίζονται και αυτές από την υιοθέτηση των προτύπων επικοινωνίας. Επιπρόσθετα, τα υλικά να είναι πιστοποιημένα για την ηλεκτρομαγνητική τους συμβατότητα και τέλος η εγκατάσταση να γίνεται με τους κανόνες που σχετίζονται με αυτήν την διαδικασία.

#### **4.3. Πρωτόκολλα Επικοινωνίας**

Η χρήση διάφορων συσκευών στον κτηριακό αυτοματισμό έχει διευρύνει σημαντικά την ανάπτυξη πολλών διαφορετικών πρωτοκόλλων επικοινωνίας. Μερικά από τα πρωτόκολλα επικοινωνίας που αφορούν τον κτηριακό αυτοματισμό και την αυτόματη ανάγνωση μετρητών είναι τα BACnet, LonTalk, Modbus, DLMS/COSEM, M-Bus, C-Bus, ProfiBus, Dali, KNX, ZigBee, EnOcean και πολλά ακόμα.

Η ύπαρξη πληθώρας πρωτοκόλλων απαιτεί μια συστηματική ομαδοποίησή τους. Ο διαχωρισμός των πρωτοκόλλων γίνεται συνήθως από το μοντέλο OSI (ISO/IEC 7498-1). H κατ' αρχήν ομαδοποίησή τους μπορεί να γίνει σε σχέση με το Data Link στρώμα επικοινωνίας το οποίο χρησιμοποιούν. Τα κυριότερα φυσικά στρώματα επικοινωνίας είναι το Ethernet, το WiFi, το Bluetooth, τo TIA/EIA-485(RS485), και το LonTalk. Αυτά τα πρωτόκολλα ουσιαστικά καθορίζουν την μορφή που θα έχει ένα μήνυμα και τον τρόπο επικοινωνίας. Δηλαδή, καθορίζεται το μήκος ψηφίων που έχει το μήνυμα, ποιο ψηφίο αντιστοιχεί σε ποια διαδικασία αποκωδικοποίησης του μηνύματος και με ποια σειρά και τι μηνύματα πρέπει να ανταλλάξουν δύο ή και περισσότερες συσκευές για να δημιουργήσουν μια ασφαλή σύνδεση.

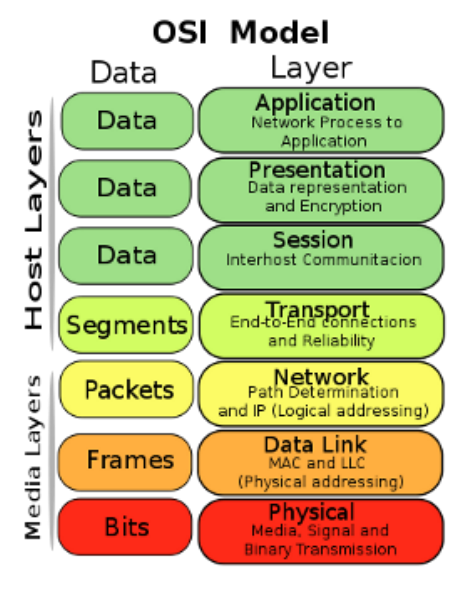

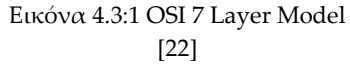

Τα φυσικά στρώματα επικοινωνίας που αναφέρθηκαν προηγουμένως καθορίζονται πλήρως από διεθνή πρότυπα. Το Ethernet καθορίζεται από το πρότυπο IEEE 802.3· το WiFi από το πρότυπο IEEE 802.11· το Bluetooth από το πρότυπο IEEE 802.15.1, το TIA/EIA-485 από το ANSI/TIA/EIA-485-A και το LonΤalk από το ΕΝ 14908.

O επόμενος διαχωρισμός γίνεται στα πιο ψηλά επίπεδα και αυτός αφορά το πώς είναι δομημένη η πληροφορία μέσα στο κάθε μήνυμα που μεταφέρεται. Τα πρωτόκολλα τα οποία χρησιμοποιήθηκαν στην παρούσα εργασία και αυτά είναι το TCP/IP, το Modbus και το LonTalk. Βέβαια, η ευρεία εξάπλωση και χρήση του δικτύου Ethernet έχει οδηγήσει σε τεχνικές ενσωμάτωσης της πληροφορίας των διάφορων πρωτοκόλλων αυτοματισμού στο πρωτόκολλο TCP/IP. Αυτή η τεχνική υλοποιείται με την χρήση δρομολογητών ή πυλών οι οποίοι ουσιαστικά προσθέτουν την απαραίτητη πληροφορία σε ένα μήνυμα (διευθύνσεις αποστολέα παραλήπτη, σημαίες αρχής/τέλους μηνύματος κ.α.) ώστε να μπορεί να μεταφερθεί μέσω του διαφορετικού πρωτοκόλλου ([Εικόνα](#page-22-0)  [4.3:2\)](#page-22-0). Έτσι, για παράδειγμα, το πρωτόκολλο Modbus, έχει επεκταθεί σε πρωτόκολλο Modbus TCP/IP.

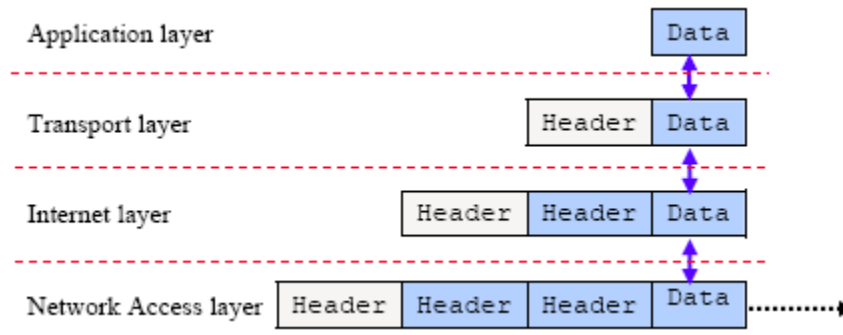

Εικόνα 4.3:2 Σχέση δεδομένων – μηνύματος στα διάφορα στρώματα ενός δικτύου [8]

### <span id="page-22-0"></span>**4.4. Συσκευές Δικτύου Συστήματος Ενεργειακής Διαχείρισης Κτηρίων**

#### **4.4.1. Εξυπηρετητής – Server**

Ο εξυπηρετητής είναι μια υπολογιστική μηχανή η οποία διαχειρίζεται πόρους σε ένα δίκτυο. Ουσιαστικά δέχεται δεδομένα, τα επεξεργάζεται, τα αποθηκεύει στην βάση δεδομένων που διατηρεί και τα κοινοποιεί σε όποια συσκευή της τα ζητήσει.

#### **4.4.2. Ελεγκτής - Controller**

Ο ελεγκτής είναι μια συσκευή ενός συστήματος αυτοματισμού η οποία δέχεται δεδομένα από αισθητήρες και μετρητές, τα επεξεργάζεται με αριθμητικές και λογικές πράξεις, τα αποθηκεύει και βάσει του προγραμματισμού του δίνει εντολές σε για τον έλεγχο του Η/Μ εξοπλισμού.

Ουσιαστικά ο ελεγκτής είναι η καρδιά του συστήματος αυτοματισμού καθώς είναι η μόνη συσκευή που υπάρχει σε κάθε σύστημα αυτοματισμού. Πολλές φορές ο ελεγκτής εκτελεί και λειτουργίες server. Χαρακτηριστικό παράδειγμα είναι ο ελεγκτής Xenta 711 που χρησιμοποιείται στο μελετώμενο σύστημα και εκτελεί λειτουργίες web server.

#### **4.4.3. Δρομολογητής- Router**

Ο δρομολογητής είναι μια συσκευή η οποία ενώνει δύο διαφορετικά δίκτυα, τα οποία έχουν όμως ίδιο πρωτόκολλο επικοινωνίας. Στην παρούσα εργασία δεν έγινε χρήση τέτοιας συσκευής. Συνήθως όμως η χρήση δρομολογητή είναι συχνή σε συστήματα αυτόματης μέτρησης και εν γένει αυτοματισμού, ειδικά όταν πρόκειται για την διασύνδεση του δικτύου του εξυπηρετητή του δικτύου με το διαδίκτυο

#### **4.4.4. Πύλη - Gateway**

Η λειτουργία μιας πύλης είναι παρόμοια με αυτή την του δρομολογητή, δηλαδή χρησιμοποιείται για την διασύνδεση διαφορετικών δικτύων. Η ειδοποιός διαφορά τους είναι ότι η πύλη ενώνει δίκτυα με διαφορετικά πρωτόκολλα επικοινωνίας.

Η πύλη τοποθετείται ανάμεσα στα δύο δίκτυα και ουσιαστικά διαβάζει τα μηνύματα που φτάνουν σε αυτή από το κάθε δίκτυο, ενσωματώνει ή αφαιρεί την απαραίτητη πληροφορία στο πακέτο του μηνύματος και το προωθεί στο αντίστοιχο δίκτυο.

Πιο συγκεκριμένα, στην παρούσα εργασία χρησιμοποιήθηκαν πύλες για την ένωση του δικτύου Ethernet στο οποίο η επικοινωνία γίνεται με πρωτόκολλο TCP/IP με το δίκτυο RS485 με πρωτόκολλο επικοινωνίας Modbus. Κάθε φορά που ελεγκτής θέλει να αποκτήσει την τιμή από κάποιον μετρητή στέλνει ένα πακέτο επικοινωνίας πρωτοκόλλου TCP/IP στην πύλη που ανήκει ο συγκεκριμένος μετρητής. Το πακέτο αυτό στην αρχή του περιέχει πληροφορίες για το πρωτόκολλο TCP/IP ώστε αυτό να φτάσει στην σωστή πύλη (διεύθυνση IP κα). Το σκέλος του πακέτου που αφορά το μεταφερόμενο μήνυμα, είναι ουσιαστικά ένα πακέτο πρωτοκόλλου Modbus. Η πύλη κρατάει τις πληροφορίες που χρειάζονται για να μπορεί να στείλει πίσω την απάντηση, κάνει αλλαγές στο μήνυμα για να ταιριάζει με το δίκτυο RS485 και προωθεί το μήνυμα στον μετρητή με πρωτόκολλο Modbus. Κατά την λήψη της απάντησης από τον μετρητή, ανακαλεί από την μνήμη της τις πληροφορίες από το πρώτο πακέτο και τις ενσωματώνει στο πακέτο ώστε να είναι σύμφωνο με το πρωτόκολλο TCP/IP. Τέλος, προωθεί το πακέτο απάντησης πίσω στον ελεγκτή.

#### **4.4.5. Συσκευές Εισόδου/Εξόδου - Ι/Ο Modules**

Οι συσκευές εισόδου εξόδου είναι απαραίτητο συστατικό για την λειτουργία ενός συστήματος αυτοματισμού. Ουσιαστικά είναι οι συσκευές που πραγματοποιούν την διασύνδεση του ελεγκτή με τον Η/Μ εξοπλισμό που ελέγχει. Στην παρούσα εργασία η επικοινωνία μεταξύ του ελεγκτή και των συσκευών I/O έγινε μέσω πρωτοκόλλου LonTalk.

#### **4.4.6. Συσκευές Άλλων Κατασκευαστών – Third Party Devices**

Η ονομασία third party devices είναι σχετική και εξαρτάται πάντα από το ποιο σύστημα μελετάται. Όλες αυτές οι συσκευές, οι οποίες ανήκουν πραγματικά ή δυνητικά σε κάποιο άλλο σύστημα αυτοματισμού, χαρακτηρίζονται έτσι. Συνήθως έτσι αποκαλούνται οι συσκευές οι οποίες είναι εγκατεστημένες και υπάρχει η θέληση να γίνει έλεγχος αυτών των συσκευών από το νέο σύστημα. Ακόμα, έτσι αποκαλούν οι κατασκευαστές συσκευές οι οποίες έχουν σχεδιαστεί από άλλον κατασκευαστή.

Η ύπαρξη των προτύπων των πρωτοκόλλων επικοινωνίας και η χρήση πιστοποιημένων συσκευών είναι τα στοιχεία που καθιστούν δυνατή την επικοινωνία

με τέτοιες συσκευές. Για το μελετώμενο σύστημα και από την μεριά του κατασκευαστή των ελεγκτών, οι μετρητές ενέργειας θεωρούνται συσκευές τρίτου κατασκευαστή. Η ύπαρξη τέτοιων συσκευών κάνει επεκτείνει της δυνατότητες ενός συστήματος καθώς είναι αδύνατο ένας κατασκευαστής να σχεδιάσει κάθε πιθανή συσκευή που χρειάζεται μια εγκατάσταση. Ακόμα, η ύπαρξη τέτοιων συσκευών είναι πολύ δίνει κίνητρο στον μηχανικό να ανατρέξει βαθύτερα στις αρχές λειτουργίας ενός συστήματος και να ακολουθήσει μη τετριμμένες λύσεις για να ολοκληρώσει την αποστολή του· να δώσει λύση σε κάθε πρόβλημα.

# **5. Περιγραφή Συστήματος - Καθορισμός Πλάνου Υλοποίησης**

#### **5.1. Γενική Περιγραφή**

Το προς μελέτη συγκρότημα κτηρίων αφορά εγκαταστάσεις έκτασης 240.000 m<sup>2</sup> οι οποίες είναι διάσπαρτες σε μια έκταση περίπου 1.000 στρεμμάτων. Στα κτήρια αυτά ποτέ μέχρι τώρα δεν υπήρχε ολοκληρωμένη παρακολούθηση κατανάλωσης ηλεκτρικής ενέργειας. Το υφιστάμενο σύστημα αποτελείται από εγκατεστημένα πεδία χαμηλής και μέσης τάσης στα οποία υπάρχουν αναλογικά όργανα μέτρησης τάσης και ρεύματος.

Πιο αναλυτικά, στο εν λόγω συγκρότημα κτηρίων υπάρχουν 22 πεδία χαμηλής τάσης (ΠΧΤ) τα οποία τροφοδοτούνται από μετασχηματιστές 20/0,4KV. Ως επί τω πλείστον οι ζυγοί χαμηλής τάσης σε κάθε πεδίο τροφοδοτούνται από δύο Μ/Σ μέσω αντίστοιχων Α/Δ (αυτόματων διακοπτών). Εξαίρεση αποτελούν κάποια κτήρια που έχουν έναν ΜΣ και ένα κτήριο που έχει 3 Μ/Σ. Οι Α/Δ έχουν ονομαστική τιμή από 400 Α μέχρι 2000 Α (Ampere). Όλοι οι Α/Δ των ΓΠΧΤ έχουν αναλογικά όργανα μέτρησης τάσης και ρεύματος. Επίσης, υπάρχουν και σημεία μέτρησης στα ΓΠΧΤ, τα οποία αφορούν αναχωρήσεις για πίνακες ΧΤ ορόφων και Η/Μ εξοπλισμού όπως πίνακες αντλιών θερμότητας και πίνακες κίνησης. Οι ονομαστική τιμή των Α/Δ που τροφοδοτούν αυτούς τους πίνακες κυμαίνονται από 250 Α ως 1250 Α και εκεί δεν υπάρχει μέτρηση ούτε τάσης ούτε ρεύματος. Σε όλα αυτά τα πεδία υπάρχει δυνατότητα σύνδεσης με το δίκτυο δεδομένων σε απόσταση μικρότερη των 50 μ.

Εκτός των ΓΠΧΤ, υπάρχει και ένα σημείο άφιξης Μέσης Τάσης 20KV στο οποίο υπάρχουν αναλογικοί μετρητές τάσης, ρεύματος και ενέργειας. Επίσης στον χώρο αυτό βρίσκεται και ένα ΠΧΤ, το οποίο τροφοδοτείται από έναν Μ/Σ 20/0,4 KV και τροφοδοτεί το αντλιοστάσιο της γεώτρησης του συγκροτήματος. Η ιδιαιτερότητα αυτού του κτηρίου, εκτός του ότι γίνεται μέτρηση στην ΜΤ, είναι ότι το κοντινότερο σημείο σύνδεσης με το δίκτυο δεδομένων βρίσκεται στο κοντινό κτήριο το οποίο απέχει 500μ.

Για την επίτευξη του σκοπού της εργασίας, όπως περιγράφηκε στην παράγραφο [3.1,](#page-15-0) απαιτούνται μετρήσεις ηλεκτρικών μεγεθών από τους γενικούς ηλεκτρικούς πίνακες των κτηρίων. Για να επιτευχθεί αυτό αντικαταστάθηκαν τα αναλογικά όργανα μέτρησης τάσης και έντασης στα πεδία χαμηλής και μέσης τάσης των κτηρίων, με νέους ψηφιακούς αναλυτές/μετρητές ηλεκτρικής ενέργειας. Επίσης, σε κάποια σημεία εγκαταστάθηκαν νέοι μετρητές οι οποίοι αφορούσαν αναχωρήσεις για άλλους πίνακες των κτηρίων. Εκτός όμως από την αντικατάσταση των μετρητών χρειαζόταν και η σύνδεση αυτών στο δίκτυο δεδομένων ώστε να είναι δυνατή η αυτοματοποιημένη συγκέντρωση των μετρούμενων μεγεθών. Τα μετρούμενα μεγέθη αφορούν φασική τάση και ρεύμα, ενεργή και άεργο ισχύ ανά φάση καθώς και συνολική, συνολική ενεργό ενέργεια και τέλος συνολικό συντελεστή ισχύος.

Ακόμα, για να είναι δυνατή και η καταγραφή της ενεργειακής συμπεριφοράς των χρηστών του χώρου, τοποθετήθηκαν αισθητήρες θερμοκρασίας, υγρασίας και έντασης φωτισμού. Στον χώρο τοποθέτησης δεν υπήρχε υποδομή, οπότε η εγκατάσταση ήταν εξ' ολοκλήρου καινούρια. Για να είναι δυνατή η λειτουργία του συστήματος εγκαταστάθηκαν επιπρόσθετα ελεγκτές οι οποίοι συλλέγουν σε πρώτο στάδιο τα δεδομένα και οργανώνουν την επικοινωνία του συστήματος. Επίσης, για την δημιουργία της βάσης δεδομένων των μετρήσεων καθώς και για την επικοινωνία ανθρώπων με το σύστημα, τοποθετήθηκε ένας υπολογιστής ο οποίος περιέχει λογισμικό διαχείρισης του συστήματος.

Στις επόμενες παραγράφους αναφέρεται η μετρητική ικανότητα των μετρητικών οργάνων. Η επιλογή οργάνων με τη συγκεκριμένη επιλογή έγινε βάσει των προδιαγραφών που τέθηκαν από την τεχνική υπηρεσία του συγκροτήματος των κτηρίων. Βέβαια, οι προδιαγραφές αυτές ακολουθούν τις τάσεις χρήσης μετρητών ενέργειας στην ελληνική αγορά.

Τέλος, για την προβολή της κατανάλωσης των κτηρίων σε πραγματικό χρόνο τοποθετήθηκε μια οθόνη σε ένα από τα πιο πολυσύχναστα σημεία του συγκροτήματος. Στην οθόνη προβάλλονται τα δεδομένα που συλλέγονται από το αυτόματο σύστημα συλλογής δεδομένων και ενημερώνει τους χρήστες/επισκέπτες σε πραγματικό χρόνο για την κατανάλωση σε ολόκληρο το συγκρότημα.

Η φιλοσοφία υλοποίησης που ακολουθήθηκε ήταν τέτοια ώστε να μπορεί το σύστημα να είναι εύκολα επεκτάσιμο με περισσότερους μετρητές, αισθητήρες συνθηκών χώρων καθώς και με αυτοματισμούς στον έλεγχο του Η/Μ εξοπλισμού. Η ευκολία επέκτασης δεν αφορά μόνο στον τρόπο υλοποίησης αλλά και στο χαμηλό κόστος επέκτασης. Τελευταία παρατηρείται ότι παρόλο που υπάρχει η τεχνική δυνατότητα για επενδύσεις στις οποίες η απόσβεση του κεφαλαίου γίνεται γρήγορα, δεν είναι τελικά δυνατή η εύρεση του προς επένδυση κεφαλαίου. Επομένως, είναι πολύ σύνηθες στους κύκλους των μηχανικών να υπάρχουν μελέτες και προτάσεις για βιώσιμες επενδύσεις που λόγω του κλίματος ανασφάλειας στην αγορά, να μην γίνονται πραγματικότητα. Γι' αυτό, σε κάθε μελετώμενο σύστημα πρέπει να γίνεται ιδιαίτερη πρόβλεψη ώστε το κόστος επέκτασης να είναι το χαμηλότερο δυνατό.

Στην συγκεκριμένη υλοποίηση υπάρχει η δυνατότητα επέκτασης διότι το κεντρικό σύστημα διαχείρισης των οργάνων μέτρησης επιλέχθηκε να είναι τέτοιο ώστε να μπορεί να διαχειριστεί και Η/Μ εξοπλισμό καθώς και σύστημα πυρόσβεσης/πυρανίχνευσης και καμερών ασφαλείας. Θα μπορούσε να είχε γίνει επιλογή συστήματος το οποίο μόνο διαχειρίζεται μετρήσεις και δεν έχει την δυνατότητα εκτέλεσης εντολών. Επομένως, για την διεύρυνση του συστήματος είναι αρκετή η επέκταση σε επίπεδο υλικών τα οποία διαχειρίζονται συγκεκριμένο Η/Μ εξοπλισμό και σε κάποιες μικρές ρυθμίσεις που χρειάζονται. Εναλλακτικά θα πρέπει να πραγματοποιηθεί εξολοκλήρου νέος σχεδιασμός και εγκατάσταση ενός συστήματος το οποίο θα απαιτεί νέο υπολογιστή με άλλο λογισμικό, άλλες ρυθμίσεις δικτύου, επικοινωνία σε διαφορετικά πρωτόκολλα με το αρχικό σύστημα και τελικά θα υπάρχουν παράλληλα συστήματα τα οποία αυξάνουν το κόστος λειτουργίας και συντήρησης. Το αυξημένο κόστος λειτουργίας προκύπτει από τον λόγο ότι χρειάζεται επιπλέον προσωπικό για την λειτουργία και την συντήρηση του κάθε συστήματος.

Στις επόμενες εικόνες φαίνονται ενδεικτικά μερικοί από τους Α/Δ των κτηρίων. Κάποιοι Α/Δ έχουν ήδη εγκατεστημένους Μ/Σ έντασης ενώ σε κάποιους άλλους δεν υπήρχαν και έπρεπε να τοποθετηθούν.

<span id="page-27-0"></span>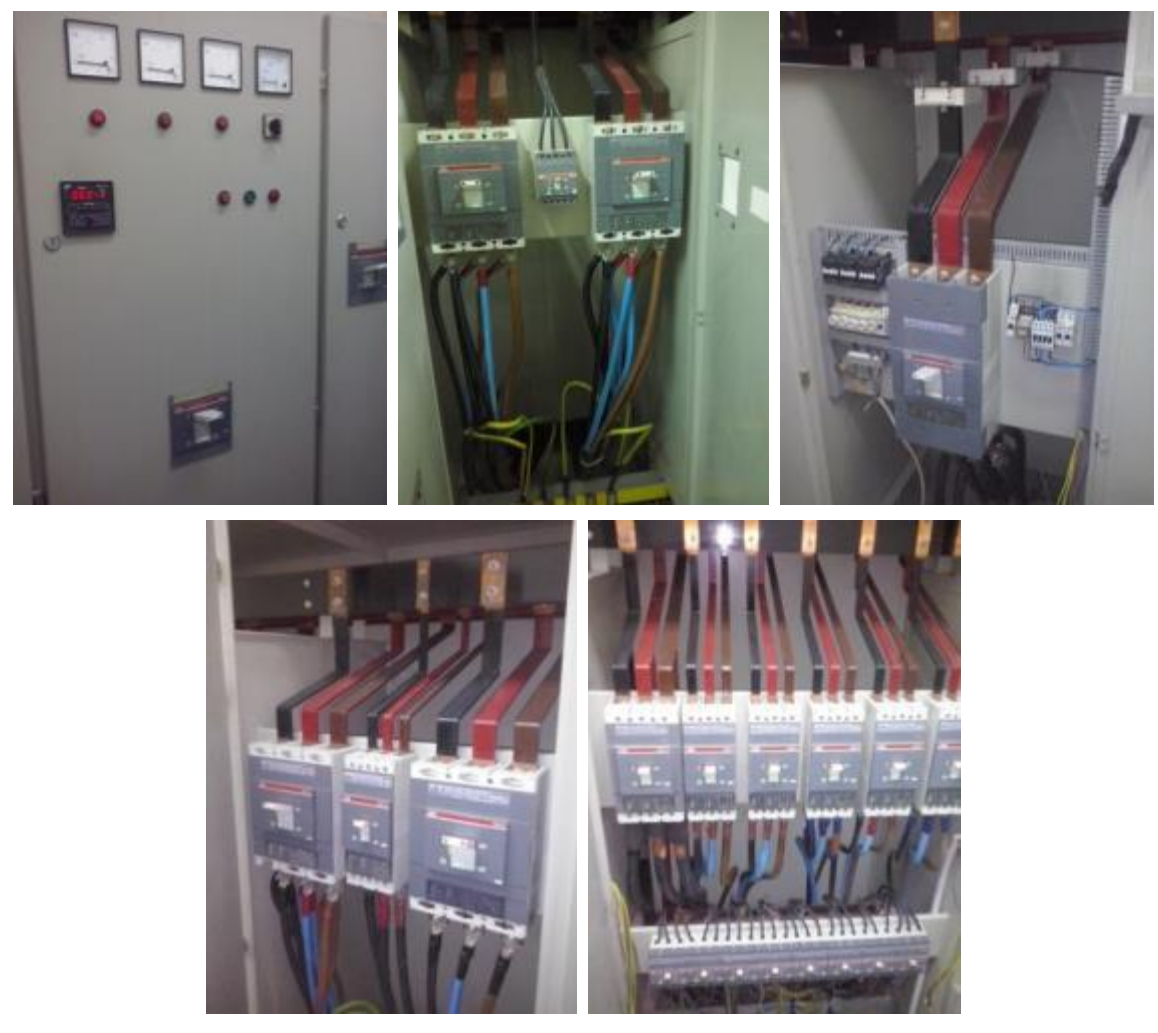

Εικόνα 5.1:1 Πεδία Χαμηλής Τάσης & Α/Δ στα οποία θα εγκατασταθούν μετρητές ενέργειας

### **5.2. Αναλυτές/Μετρητές Ηλεκτρικής Ενέργειας – Συσκευές Διασύνδεσης Μετρητών**

Συνολικά υπάρχουν 50 σημεία μέτρησης. Τα κτήρια έχουν ήδη εγκατεστημένο δίκτυο LAN επομένως έπρεπε να χρησιμοποιηθούν συσκευές που να συνδέονται με πρωτόκολλο IP. Μεταξύ των διάφορων διαθέσιμων πρωτοκόλλων για συστήματα μέτρησης ενέργειας τέσσερα είναι τα επικρατέστερα· τα πρωτόκολλα BACnet, LonWorks, Μοdbus και M-Bus [9], [10]. Η τρέχουσα τάση στην ελληνική αγορά είναι να χρησιμοποιείται πρωτόκολλο Modbus/IP και λιγότερο το M-Bus για την επικοινωνία με μετρητές στα συστήματα μέτρησης ενέργειας .Τα άλλα δύο πρωτόκολλα είναι και αυτά πολύ διαδεδομένα αλλά αφορούν κυρίως λύσεις έλεγχου HVAC. Ακόμα, στην αγορά υπάρχουν και μετρητές οι οποίοι υποστηρίζουν άλλα πρωτόκολλα επικοινωνίας (πχ DLSM/COSEM) παραπλήσιου κόστους, όμως η χρήση ενός πρωτοκόλλου ευρέως διαδεδομένου συμβάλει στην διαχρονικότητα ενός συστήματος και στην ενσωμάτωσή του με άλλα συστήματα.

Λαμβάνοντας υπ' όψιν ολόκληρο το κόστος του δικτύου, αλλά και την δυνατότητα πρόσβασης προϊόντων της ελληνικής αγοράς επιλέχθηκε η χρήση μετρητών με θύρα Ethernet όπου υπάρχουν πεδία με μόνο ένα σημείο μέτρησης. Στα πεδία όπου υπάρχουν περισσότερα από ένα σημεία μέτρησης χρησιμοποιήθηκε μια συσκευή μετατροπής σήματος Modbus RS485 σε Modbus TCP/IP. Η συσκευή αυτή επικοινωνεί με τον ελεγκτή μέσω Ethernet TCP/IP ενώ με τους μετρητές επικοινωνεί με πρωτόκολλο Modbus RS485.

Για να μπορεί να συγκριθεί το κόστος ενός συστήματος θα πρέπει να συνυπολογιστεί το κόστος αγοράς του μετρητή, το κόστος της συσκευής μετατροπής του κάθε πρωτοκόλλου, το κόστος τοποθέτησης, το κόστος ρύθμισης των συσκευών καθώς και το κόστος ενσωμάτωσης στο ολικό σύστημα. Πολλές φορές το σύνηθες λάθος στην σχεδίαση της υλοποίησης είναι ο μη υπολογισμός του εργατικού κόστους για την ενσωμάτωση μιας συσκευής σε ένα σύστημα. Τις περισσότερες φορές το κόστος υλικών μεταξύ διαφορετικών υλοποιήσεων είναι παρόμοιο, όμως το εργατικό κόστος παίζει καθοριστικό παράγοντα για την επιλογή του οικονομικότερου μοντέλου υλοποίησης.

Στον επόμενο πίνακα φαίνεται ο αριθμός των μετρητών που υπάρχει σε κάθε κτήριο.

| <b>Building</b>                 | <b>Number</b><br>of Meters | <b>Building</b>            | <b>Number</b><br>of Meters |
|---------------------------------|----------------------------|----------------------------|----------------------------|
| 1 Διοίκηση                      | 2                          | 12 Αεροναυπηγοί            | 3                          |
| 2 Μηχανολόγοι ΜΝ                | 5                          | 13 Τοπογράφοι              | 2                          |
| 3 Μηχανολόγοι Ο                 | 12                         | 14 Αντισεισμική Τεχνολογία | 2                          |
| 4 FE KT B                       | 2                          | 15 Λιμενικά Έργα Α         |                            |
| 5 ΣΕΜΦΕ ΚΤ Φυσικής              | $\overline{2}$             | 16 Λιμενικά Έργα Β         |                            |
| 6 Κτ Αντοχής Υλικών             |                            | 17 Kτ H/Y                  | 2                          |
| 7 Ηλεκτρολόγοι & Μεταλλειολόγοι | 2                          | 18* Βιβλιοθήκη             |                            |
| 8 Νέα Κτ Ηλεκτρολόγων           |                            | 19 Γυμναστήριο             |                            |
| 9 Χημικοί Μηχανικοί Α           | $\overline{2}$             | 20*Γενικός Υποσταθμός      |                            |
| 10 Χημικοί Μηχανικοί Β          | $\overline{2}$             | 21*Λαμπαδάριο              |                            |
| 11 Πολιτικοί Μηχανικοί          | 2                          | 22*Υδραυλική               |                            |

Πίνακας 5.2:1 Κτήρια και Μετρητές

<span id="page-29-0"></span>Βάσει του προηγούμενου πίνακα και σε συνδυασμό με την ιδιαιτερότητα της εγκατάστασης επιλέχθηκε να τοποθετηθούν στα κτήρια, όπου υπάρχουν περισσότεροι του ενός, μετρητές θύρας με θύρα Modbus μαζί με έναν μετατροπέα σήματος Modbus/IP. Τα κτήρια αυτά είναι το 1,2,3,4,5,7,9,10,11,12,13,14 και 17.

Στα κτήρια 6, 8, 15, 16 και 19 θα επιλέχθηκε να τοποθετηθούν μετρητές θύρας με προστασία με ενσωματωμένη θύρα Ethernet οι οποίοι λειτουργούν με πρωτόκολλο Modbus TCP/IP και έχει την δυνατότητα να προστεθεί πάνω τους συσκευή που επιτρέπει τη διασύνδεση με άλλες συσκευές Modbus. Η επιλογή αυτή έγινε επειδή, παρόλο που το κόστος μονάδας των μετρητών αυτών είναι πιο μεγάλο από αυτό των προηγούμενων, κατέληξαν να είναι πιο οικονομικοί διότι δεν χρειάζονται συσκευή μετατροπής. Αξίζει να σημειωθεί ότι η απουσία της συσκευής μετατροπής απαλλάσσει από την ανάγκη τοποθέτησης συσκευής τροφοδοσίας 220AC/24AC. Ακόμα η απουσία της συσκευής αυτής εξοικονομεί περίπου μία ώρα στον χρόνο εγκατάστασης του κάθε κτηρίου και το αντίστοιχο κόστος εργασίας καθώς η συσκευή μετατροπής απαιτεί την τοποθέτησή της, την τοποθέτηση της συσκευή τροφοδοσίας της και την ρύθμισή της μέσω υπολογιστή, Οι μετρητές που έχουν θύρα Ethernet ρυθμίζονται χρησιμοποιώντας τα κουμπιά που διαθέτουν χωρίς να απαιτείται άλλος εξοπλισμός.

Το κτήριο 20 φιλοξενεί τον μετασχηματιστή 20/0,4 KV που τροφοδοτεί τις αντλίες υδροδότησης του συγκροτήματος καθώς και το Γενικό Πεδίο Μέσης Τάσης στο οποίο βρίσκεται η άφιξη των 20 KV από το Ελληνικό Δίκτυο Διανομής Ηλεκτρικής Ενέργειας καθώς και οι αναχωρήσεις για την τροφοδοσία των κτηρίων του συγκροτήματος. Για την μέτρηση ηλεκτρικής ενέργειας των αντλιών χρησιμοποιήθηκε μετρητής θύρας με θύρα Modbus ενώ για την μέτρηση ενέργειας στην άφιξη από το Δίκτυο Διανομής χρησιμοποιήθηκε μετρητής ράγας με θύρα Modbus και εν συνεχεία συνδυάστηκαν και οι δύο μετρητές με έναν μετατροπέα σήματος Modbus/IP.

Στα κτήρια 21 και 22, λόγω τεχνικών δυσκολιών, έγινε χρήση μετρητή ράγας με θύρα Modbus σε συνεργασία με έναν μετατροπέα σήματος Modbus-IP. Επίσης το κτήριο 22 τροφοδοτείται από ΜΣ 20/0,4 ο οποίος βρίσκεται στο κτήριο 15. Λόγω αυτής της ιδιαιτερότητας, ο μετρητής του κτηρίου 22 τοποθετήθηκε στο πεδίο αναχώρησης στο κτήριο 15.

Το κτήριο 18 έχει ήδη έναν εγκατεστημένο μετρητή ο οποίος έχει θύρες Ethernet και Modbus. Επίσης οι Μ/Σ έντασης του έχουν συνδεθεί σε τέτοιο σημείο στις μπάρες χαμηλής τάσης του πεδίου ούτως ώστε μετράει όλη την εισερχόμενη ηλεκτρική ενέργεια στο ΓΠΧΤ και από τους δύο Μ/Σ 20/0,4 V. Για να υπάρχει πλήρης βεβαιότητα για το αν μπορεί να χρησιμοποιηθεί ο μετρητής έγιναν δοκιμές επικοινωνίας με δοκιμαστικό ελεγκτή και διαπιστώθηκε διακοπτόμενη επικοινωνία. Γι' αυτόν τον λόγο επιλέχθηκε αντικατάστασή του με μετρητή ράγας.

Οι προαναφερθείσες τεχνικές δυσκολίες αφορούν κυρίως έλλειψη χώρου στο πεδίο όπου τοποθετείται ο μετρητής. Σε όλες αυτές τις περιπτώσεις που επιλέχθηκε μετρητής ράγας η εγκατάσταση έγινε σε επιπρόσθετο πίνακα χαμηλής τάσης προστασίας IP66 με διάφανη πόρτα ώστε να είναι άμεσα ορατή η ένδειξη του μετρητή.

Ο κάθε μετρητής λαμβάνει τις μετρήσεις και τις αποθηκεύει σε καταχωρητές οι οποίοι είναι προσβάσιμοι από άλλες συσκευές στο δίκτυο. Οι καταχωρητές αυτοί είναι μήκους 32 bit και για αρκετές τιμές όπως η ισχύς και η ενέργεια χρειάζεται να αθροιστεί το περιεχόμενο δύο ή και τεσσάρων καταχωρητών. Το άθροισμα των καταχωρητών γίνεται στον ελεγκτή (controller) και θα επεξηγηθεί η διαδικασία αυτή στην παράγραφο [6.6](#page-63-1). Για να μπορεί να διαβάζει τα δεδομένα ο ελεγκτής από τα μετρητικά χρειάζεται παρεμβλήθηκε μια συσκευή η οποία οργανώνει την επικοινωνία μεταξύ του ελεγκτή και των μετρητών. Η συσκευή αυτή ονομάζεται μετατροπέας σήματος Modbus RS485 – Modbus TCP/IP. H συσκευή αυτή δεν χρειάζεται στην περίπτωση κατά την οποία ο μετρητής έχει ενσωματωμένη θύρα Ethernet.

#### **5.3. Μ/Σ Έντασης**

Οι αναλυτές ενέργειας για να παρουσιάσουν όλα τα επιθυμητά μεγέθη μετράνε τάση και ένταση ρεύματος. Επειδή τα σημεία μέτρησης έχουν μέγιστο ρεύμα που κυμαίνεται από 250 Α ως 2000 Α, δεν μπορεί να χρησιμοποιηθεί αναλυτής άμεσης μέτρησης. Γι' αυτόν τον λόγο χρησιμοποιούνται ΜΣ έντασης ΧΧΧΑ/5Α. Το «ΧΧΧ» συμβολίζει το μέγιστο ρεύμα που διαρρέει τον Α/Δ) και τα 5Α είναι το μέγιστο ρεύμα που διαρρέει το κύκλωμα μέτρησης ρεύματος του μετρητή..

Οι Μ/Σ έντασης μετρούν επαγωγικά το ρεύμα που περνάει από κάποιον αγωγό/καλώδιο σε χαμηλότερη κλίμακα 0-5Α. Συνήθως χρησιμοποιείται συνδεσμολογία απλού βρόχου.

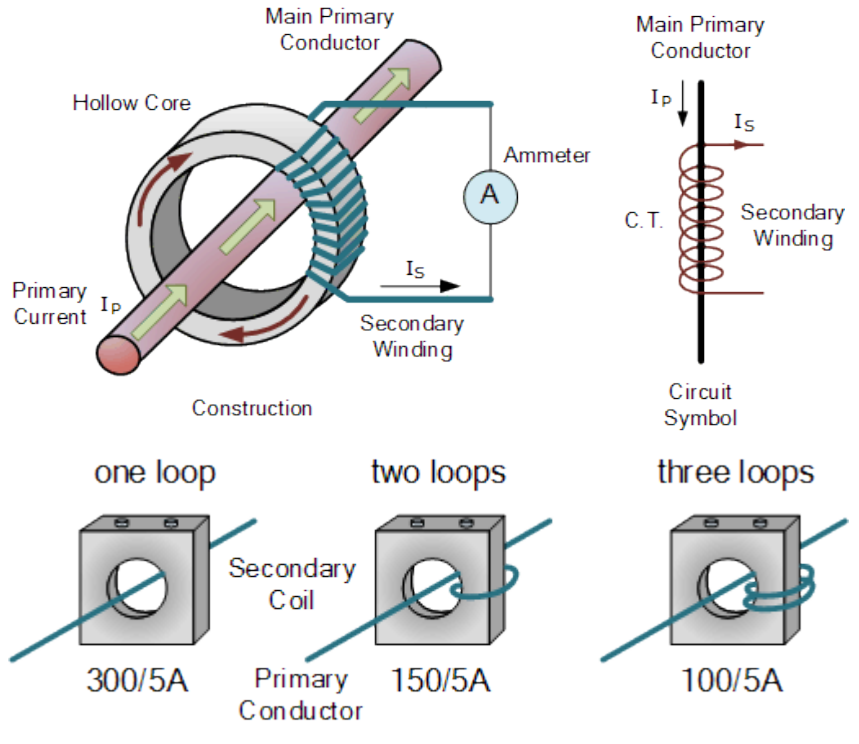

Εικόνα 5.3:1 Μ/Σ Έντασης – Αρχή Λειτουργίας [11]

<span id="page-31-0"></span>Στις περισσότερες των περιπτώσεων χρησιμοποιήθηκαν οι υπάρχοντες ΜΣ των αναλογικών οργάνων αφού πρώτα συγκρίθηκαν οι μετρήσεις των μετρητών με τις μετρήσεις φορητού διακεκριμένου οργάνου. Στις περιπτώσεις όπου υπάρχουν σημεία αναχώρησης του ΓΠΧΤ για άλλους ηλεκτρικούς πίνακες του κτηρίου, τοποθετήθηκαν νέοι Μ/Σ έντασης ονομαστικής έντασης αντίστοιχης του Α/Δ. Το κάθε σημείο αναχώρησης απαιτεί τρείς (3) Μ/Σ διότι όλα τα κυκλώματα σε αυτό το επίπεδο είναι τριφασικά (3Φ). Τα κτήρια στα οποία μετρήθηκαν και αναχωρήσεις από το ΓΠΧΤ είναι τα κτήρια αρ. 2 και 3 [\(Πίνακας](#page-41-0) 6.2:1)

Επίσης, στο σημείο μέτρησης ΜΤ του κτηρίου 20 χρησιμοποιήθηκε ο ήδη εγκατεστημένος μετατροπέας (converter) o οποίος έχει και αυτός έξοδο 5 Α για την μέτρηση ρεύματος.

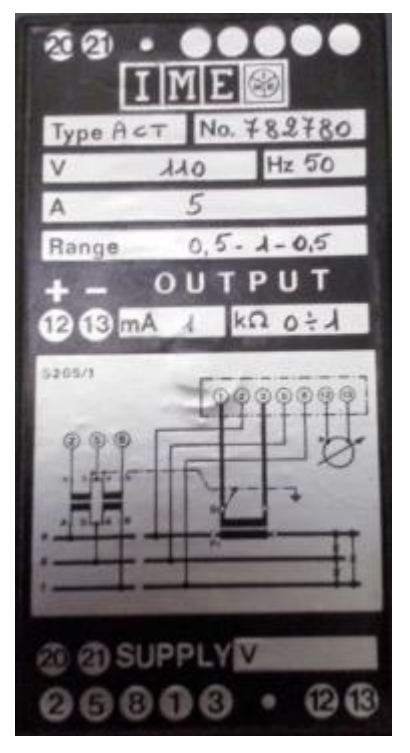

Εικόνα 5.3:2 Μετατροπέας τάσης ρεύματος 20KV

<span id="page-32-0"></span>Αξίζει να τονιστεί ότι ίσως ήταν καλύτερο από την σκοπιά της ακρίβειας της μέτρησης να αλλαχτούν όλοι οι Μ/Σ έντασης. Αυτό όμως είναι ανέφικτο να γίνει σχεδόν στο σύνολο της εγκατάστασης και ειδικά στο σημείο διασύνδεσης με το δίκτυο διανομής. Η αλλαγή των Μ/Σ έντασης θα απαιτούσε πολύωρες διακοπές ηλεκτροδότησης στα κτήρια τα οποία είναι ήδη σε λειτουργία. Ακόμα, ένα μικρό συστηματικό σφάλμα δεν είναι απαραίτητα ανατρεπτικός παράγοντας στο όλο σύστημα καθώς ο σκοπός της εγκατάστασης του συστήματος είναι να υπάρξει παρακολούθηση και όχι να δώσει πολύ μεγάλη ακρίβεια στην μέτρηση.

#### **5.4. Μ/Σ Τάσης**

Εν γένει δεν χρησιμοποιήθηκαν Μ/Σ τάσης για την λήψη μετρήσεων καθώς οι μετρητές λαμβάνουν άμεσα μέτρηση από την χαμηλή τάση στα 230V. Εξαίρεση αποτελεί η λήψη μέτρησης στα 20KV. Σε αυτό το σημείο μέτρησης έγινε χρήση του προηγούμενου μετατροπέα τάσης 20ΚV / 110 V.

#### **5.5. Μετρητές Υγρασίας & Θερμοκρασίας**

Για την επίβλεψη των συνθηκών εργασίας στον χώρο της υποδοχής-γραμματείας του συγκροτήματος έγινε εγκατάσταση τεσσάρων συσκευών μέτρησης θερμοκρασίας/υγρασίας. Το αισθητήριο της θερμοκρασίας είναι τύπου PT100 με εύρος μέτρησης -20 ως 100 °C. Το αισθητήριο της υγρασίας λαμβάνει μέτρηση απόλυτης υγρασίας, θερμοκρασίας ξηρού και υγρού βολβού, ενθαλπίας, θα έχει εύρος μέτρησης 0 - 100%RH, ακρίβεια ±1,5%RH και ανάλυση οργάνου 0,1 % RH. Τα όργανα έχουν έξοδο 0-10V καθώς και 4-20mA. Τα τέσσερα όργανα συνδέονται με μία κάρτα Ι/Ο (εισόδων/εξόδων) ώστε να γίνει η μετατροπή του αναλογικού σήματος των εξόδου τους. Η κάρτα I/O οκτώ εισόδων συνδέεται με τον κεντρικό ελεγκτή μέσω πρωτοκόλλου LonWorks.

Οι δύο μετρητές τοποθετήθηκαν στους δύο χώρους της γραμματείας. Από τους υπόλοιπους, ο ένας τοποθετήθηκε στον μη θερμαινόμενο χώρο του κτηρίου που βρίσκεται μπροστά από την είσοδο της υποδοχής και ο τελευταίος στον εξωτερικό χώρο πίσω από τον χώρο της υποδοχής. Λόγω της τοποθέτησης σε χώρο όπου υπάρχει η πιθανότητα να καταβρεχθούν από νερό οι μετρητές αυτοί έχουν προστασία IP 65.

Η τοποθέτηση των εν λόγω συσκευών έχει σκοπό την συλλογή κλιματολογικών δεδομένων ούτως ώστε να μπορεί να συσχετιστεί η κατανάλωση των κτηρίων με τις εξωτερικές κλιματολογικές συνθήκες. Επίσης, η συλλογή των δεδομένων των συνθηκών του εσωτερικού χώρου χρησιμεύει με δύο τρόπους. Πρώτον, η συλλογή αυτή βοηθάει στο να σκιαγραφηθεί το ενεργειακό προφίλ των χρηστών του χώρου. Έτσι, εντοπίζοντας τις κακές συνήθειες των χρηστών, μπορεί η ενημέρωσή τους να οδηγήσει σε βελτίωση της ενεργειακής τους συμπεριφοράς. Δεύτερον, η γνώση των συνθηκών που επικρατούν στον χώρο είναι προαπαιτούμενο για να μπορεί να γίνει μελλοντικά έλεγχος στις μονάδες θέρμανσης και ψύξης του χώρου ώστε να επιτευχθούν τα μέγιστα ενεργειακά αποτελέσματα.

Αξίζει να επισημανθεί σε αυτό το σημείο ότι οποιοδήποτε σύστημα αυτοματισμού μπορεί να οδηγήσει σε αύξηση της κατανάλωσης αν οι χρήστες του χώρου δεν είναι ενήμεροι και δεν έχουν διάθεση να συμμετάσχουν σε τέτοιες δράσεις. Για παράδειγμα, τα συστήματα αυτοματισμού δίνουν την δυνατότητα τοπικού χειρισμού προβλέποντας έτσι την χειροκίνητη λειτουργία του εξοπλισμού ενός χώρου σε περίπτωση απώλειας του συστήματος αυτοματισμού. Έχει παρατηρηθεί λοιπόν σε κάποιες περιπτώσεις, ότι οι χρήστες επέλεγαν χειροκίνητη λειτουργία του κλιματισμού επειδή ένιωθαν ότι η θερμοκρασία που επιβάλει το σύστημα αυτοματισμού δεν καλύπτει την θερμική τους άνεση. Με αυτόν τον τρόπο όμως ο κλιματισμός παρέμενε σε λειτουργία ολόκληρη την ημέρα με αποτέλεσμα η κατανάλωση να αυξηθεί. Γι' αυτόν τον λόγο η τοποθέτηση ενός τέτοιου συστήματος επιβάλει και την ενημέρωση των χρηστών του χώρου.

#### **5.6. Μετρητές στάθμης φωτισμού**

O περαιτέρω έλεγχος των συνθηκών εργασίας προϋποθέτει και την τοποθέτηση τεσσάρων αισθητήρων της στάθμης φωτισμού. Τα συγκεκριμένα όργανα έχουν

ακρίβεια 0.1 lux, εύρος μέτρησης 0-1000 lux και αναλογική έξοδο 4-20mA. Τα μετρητικά τοποθετήθηκαν στην οροφή πάνω από κάθε γραφείο της υποδοχής.

Η στάθμη φωτισμού επηρεάζεται άμεσα από την εισερχόμενη στον χώρο ηλιακή ακτινοβολία η οποία με την σειρά της μεταβάλλεται χρονικά στην ημέρα και στον χρόνο. Η επίβλεψη της στάθμης φωτισμού στους χώρους εργασίας μπορεί να οδηγήσει στον αποτελεσματικό έλεγχο των φωτιστικών του χώρου, πάντα με γνώμονα των διεθνών και εθνικών προτύπων που αφορούν τον φωτισμό των χώρων εργασίας [12] [13].

#### **5.7. Συσκευές μετατροπής αναλογικού/ψηφιακού σήματος**

Για την ενσωμάτωση των συσκευών αναλογικής εξόδου στο σύστημα θα πρέπει η πληροφορία της μέτρησης να ψηφιοποιηθεί. Για αυτό χρησιμοποιήθηκαν δύο κάρτες Ι/Ο με οκτώ αναλογικές εισόδους η κάθε μία. Οι συσκευές μέτρησης υγρασίας και θερμοκρασίας απαιτούν οκτώ εισόδους και τα μετρητικά φωτισμού απαιτούν τέσσερεις εισόδους. Επομένως περισσεύουν και τέσσερεις είσοδοι για εφεδρεία.

Οι συγκεκριμένες συσκευές διαθέτουν 8 εισόδους που μπορούν να δεχτούν και ψηφιακά σήματα καθώς και αναλογικά (UI – Universal Inputs). Επίσης διαθέτουν και δύο αναλογικές εξόδους (AO – Analogue Output) οι οποίες μπορούν να χρησιμοποιηθούν μελλοντικά για τον έλεγχο συσκευών στον χώρο.

#### **5.8. Ελεγκτές**

Το συνολικό σύστημα χρειάζεται να συλλέγει δεδομένα από τους μετρητές. Οι ελεγκτές είναι οι ενδιάμεσοι διαμεσολαβητές μεταξύ του λογισμικού που κάνει την καταγραφή των μετρήσεων και των μετρητών που λαμβάνουν τις μετρήσεις. Επίσης ένας ελεγκτής συλλέγει τα δεδομένα από τις κάρτες που επικοινωνούν με τις αναλογικές συσκευές μέτρησης του συστήματος.

Λόγω του μεγάλου πλήθους των μετρητών και για να είναι επιπροσθέτως εύκολα επεκτάσιμο το σύστημα έγινε χρήση δύο ελεγκτών. Η όλη φιλοσοφία του συστήματος είναι να επικοινωνεί το λογισμικό με τον κάθε ελεγκτή και να του ορίζει τα δεδομένα της συσκευής της οποίας θέλει να αποκτήσει. Εν συνεχεία ο ελεγκτής γνωρίζει ποιους καταχωρητές πρέπει να διαβάσει ώστε να κάνει πράξεις με τα δεδομένα αυτά και να δώσει έτοιμο το αποτέλεσμα στο λογισμικό. Έτσι, ζητάει τα δεδομένα των καταχωρητών αυτών είτε από της συσκευές IP/Modbus, είτε κατευθείαν από τους μετρητές οι οποίοι υποστηρίζουν πρωτόκολλο IP, είτε από τις συσκευές μετατροπής αναλογικού/ψηφιακού σήματος.

Μια ακόμα πολύ σημαντική λειτουργία που κάνει ο ένας εκ των δύο ελεγκτών είναι να δημιουργεί μια ιστοσελίδα με τα δεδομένα κατανάλωσης όλων των κτηρίων ώστε να προβάλλονται στην οθόνη παρουσίασης των αποτελεσμάτων. H λειτουργία του

ελεγκτή ως web server είναι πολύ σημαντική διότι δίνει την δυνατότητα σε όποια συσκευή είναι συνδεδεμένη στο δίκτυο του, να παίρνει πληροφορίες έτοιμες προς παρουσίαση.

Η διαφορά αυτή είναι σπουδαία για το κόστος της εγκατάστασης διότι η λειτουργία του λογισμικού απαιτεί άδεια χρήσης. Έτσι, το σύστημα χρειάζεται μόνο μία άδεια για να λειτουργήσει, αυτή που αφορά τον υπολογιστή που είναι εγκατεστημένο το λειτουργικό. Διαφορετικά θα χρειαζόταν πολλαπλές άδειες για κάθε χρήστη είτε θα χρησιμοποιούνταν μια άδεια αλλά δεν θα υπήρχε η δυνατότητα ταυτόχρονης λειτουργίας από πολλαπλούς χρήστες. Επίσης είναι πολύ πιο απλός ο τρόπος που υλοποιείται η προβολή των αποτελεσμάτων στην κεντρική οθόνη γιατί απλώς καλείται η διεύθυνση (URL) που βρίσκονται τα προς παρουσίαση αποτελέσματα. Διαφορετικά θα έπρεπε να δημιουργηθεί εφαρμογή η οποία να έχει πρόσβαση βάση δεδομένων του συστήματος και να τα προβάλει μέσω μιας διεύθυνσης (URL) στο δίκτυο.

#### **5.9. Λογισμικό διαχείρισης του συστήματος - Υπολογιστής**

Το λογισμικό διαχείρισης του συστήματος έχει άμεση σχέση με τον τύπο των ελεγκτών. Παρόλο που οι ελεγκτές επικοινωνούν μέσω πρωτοκόλλων που υποστηρίζουν οι διάφορες εταιρείες στον χώρο, είναι πιο αξιόπιστο να χρησιμοποιηθεί το λογισμικό της ίδιας εταιρείας με τους ελεγκτές. Με αυτόν τον τρόπο αξιοποιούνται όλες οι δυνατότητες που έχει ένας ελεγκτής. Συνυπολογίζοντας τα παραπάνω, η επιλογή ελεγκτών και της εφαρμογής διαχείρισης του συστήματος γίνεται ταυτόχρονα.

Η πλατφόρμα η οποία θα διαχειρίζεται το σύστημα, δηλαδή θα συλλέγει και θα αποθηκεύει καθημερινά τις μετρήσεις από την ενεργό ισχύ, την ενέργεια και τις κλιματολογικές συνθήκες καθώς απαιτεί την ύπαρξη υπολογιστή. Οι ελάχιστες απαιτήσεις του υπολογιστή είναι: επεξεργαστής με ταχύτητα 2 GHz και μνήμη 3 GB. Λόγω της δεδομένης αγοράς στους υπολογιστές επιλέχθηκε υπολογιστής τύπου server με επεξεργαστή 3 GHz, τεσσάρων πυρήνων. 4GB μνήμη και 1TB αποθηκευτικό χώρο.

#### **5.10. Πομποδέκτες ασύρματης ζεύξης**

Το κτήριο στο οποίο υπάρχουν οι κυψέλες άφιξης ΜΤ καθώς και τον μετασχηματιστή ο οποίος τροφοδοτεί τις αντλίες νερού, οι οποίες χρησιμοποιούνται για την υδροδότηση του συγκροτήματος από γεώτρηση, δεν έχει εγκατεστημένο δίκτυο Ethernet. Το πιο κοντινό σημείο στο οποίο υπάρχει δίκτυο βρίσκεται 500 μ μακριά. Επίσης ανάμεσα στα κτήρια υπάρχουν δέντρα. Παρόλα αυτά οι ταράτσες των δύο κτηρίων έχουν οπτική επαφή. Η εγκατάσταση ενσύρματου δικτύου κρίνεται εξαιρετικά δύσκολη από άποψη
χρόνου και κόστους οπότε επιλέχθηκε η ασύρματη ζεύξη του κτηρίου 20 με το κτήριο 7 το οποίο είναι το κοντινότερό του με εγκατεστημένο δίκτυο.

Για την ασύρματη ζεύξη θα χρησιμοποιηθούν δύο αναμεταδότες WI-FI. Ο πρώτος τοποθετηθεί στην ταράτσα του κτηρίου 7 και θα συνδεθεί σε rack δικτύου το οποίο υπάρχει στον τελευταίο όροφο. Η συσκευή αυτή θα ρυθμιστεί σε λειτουργία σημείου πρόσβασης (AP - Access Point). Η δεύτερη συσκευή θα τοποθετηθεί στην ταράτσα του υποσταθμού και θα συνδεθεί με τη συσκευή μετατροπής σήματος Ethernet/Modbus. Ο δεύτερος πομποδέκτης θα ρυθμιστεί σε λειτουργία Πελάτη Δικτύου (Client Mode). Στην επόμενη εικόνα φαίνεται ο τρόπος σύνδεσης και λειτουργίας.

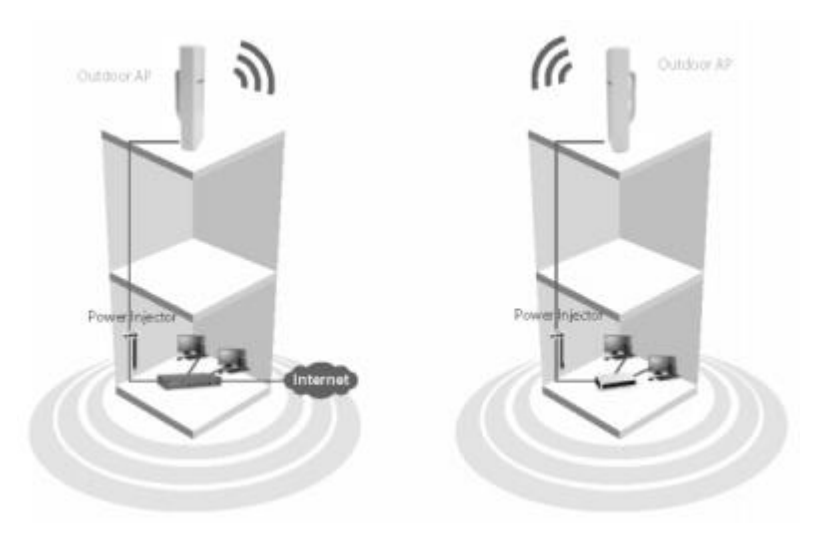

Εικόνα 5.10:1 Σύστημα ασύρματης επικοινωνίας

Οι δύο συσκευές εκπέμπουν σε συχνότητα 5 GHz και όχι σε συχνότητα 2,4GHz, η οποία είναι η συνήθης συχνότητα για τις συσκευές WI-FI. Αυτό γίνεται για να μην επηρεάζεται η επικοινωνία από τα διάφορα δίκτυα WIFI που υπάρχουν στο κτήριο 7. Σε αυτό το σημείο αξίζει να σημειωθεί μια εσφαλμένη άποψη που επικρατεί στην αγορά. Σύμφωνα με αυτήν την άποψη τα δέντρα, λόγω του νερού που περιέχουν, απορροφούν την ακτινοβολία των 2,4 GHz περισσότερο διότι αυτή είναι κοντά στην ιδιοσυχνότητα του νερού. Αυτό το λανθασμένο συμπέρασμα προκύπτει από την αρχή λειτουργίας του φούρνου μικροκυμάτων ο οποίος εκπέμπει κοντά σε τέτοιες συχνότητες. Η άποψη αυτή δεν ισχύει καθώς το νερό απορροφάει την μέγιστη ενέργεια από ακτινοβολία σε συχνότητα 22,235 GHZ. Στο εύρος συχνοτήτων των 2-5 GHz οι απορροφήσεις είναι μικρές και σχεδόν ίδιες μεταξύ τους [14].

### **5.11. Οθόνη Προβολής Καταναλώσεων**

Η προβολή των γραφικών σε μια κεντρική οθόνη είναι μια πολύ βασική λειτουργία για ένα σύστημα ενεργειακής παρακολούθησης όταν επιθυμείται πραγματικό αποτέλεσμα. Η γνωστοποίηση της κατανάλωσης στους χρήστες των κτηρίων προωθεί την ιδέα της εξοικονόμησης ενέργειας. Έχει παρατηρηθεί ότι η γνώση της κατανάλωσης οδηγεί τους περιβαλλοντικά ευαίσθητους χρήστες στο να καταναλώνουν ορθολογικά ενέργεια. Με αυτόν τον τρόπο όμως παρασύρονται και οι περιβαλλοντικά μη ευαίσθητοι στο να υιοθετούν πρακτικές εξοικονόμησης [15].

Για τους παραπάνω λόγους, στο κτήριο 18 θα τοποθετηθεί μια οθόνη 42'' στην οποία προβάλλονται οι καταναλώσεις των κτηρίων καθώς και διάφορα ενημερωτικά μηνύματα έτσι ώστε να ενημερώνεται το κοινό για διάφορα θέματα. Η οθόνη λειτουργεί αυτόματα και προβάλει την σελίδα που παρέχει ο ελεγκτής στο δίκτυο.

Επειδή η σελίδα του ελεγκτή στηρίζεται σε πλατφόρμα γλώσσας προγραμματισμού java εγκαταστάθηκε και ένας υπολογιστής διότι οι συνήθεις οθόνες digital signage δεν υποστηρίζουν java. O υπολογιστής συνδέεται με καλώδιο Ethernet στο δίκτυο του συγκροτήματος και με HDMI στην οθόνη. Τόσο ο υπολογιστής όσο και η οθόνη ρυθμίστηκαν μέσω χρονοπρογραμματισμού να λειτουργούν εργάσιμες ώρες και ημέρες.

### **5.12. Επισκόπηση του προς υλοποίηση συστήματος**

Μετά από την καταγραφή του στόχου του συστήματος αλλά και των επιμέρους συσκευών που απαιτούνται για την επίτευξή του, κρίνεται απαραίτητο για γίνει μια γραφική επισκόπηση των βασικών σημείων του συστήματος και πως αυτά διασυνδέονται μεταξύ τους.

Στην επόμενη εικόνα φαίνονται οι τύποι των διάφορων συσκευών, οι οποίες παρουσιάστηκαν στις προηγούμενες παραγράφους, καθώς και μέσω ποιου πρωτοκόλλου συνδέονται στο ευρύτερο δίκτυο.

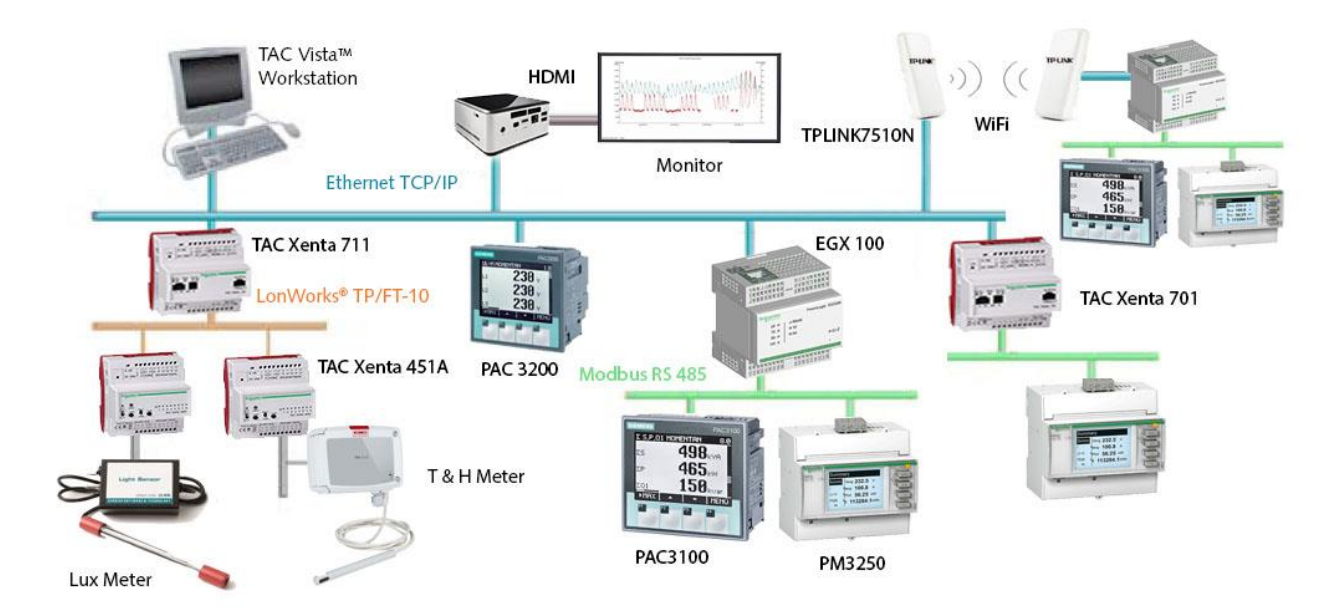

Εικόνα 5.12:1 Επισκόπηση του προς υλοποίηση συστήματος

Τα υλικά που προτείνονται να τοποθετηθούν καθώς και ο τρόπος διασύνδεσής τους καλύπτουν τα πρότυπα αυτοματισμού, όπως αυτά περιγράφηκαν στην παράγραφο [4.3.](#page-21-0)

# **6. Προγραμματισμός του συστήματος**

### **6.1. Πλάνο Εργασίας**

Η λειτουργία του συστήματος απαιτεί την ύπαρξη λειτουργικού το οποίο θα το διαχειρίζεται. Για να προγραμματιστεί το λειτουργικό έπρεπε πρώτα να γίνει εγκατάσταση του λειτουργικού του υπολογιστή και εν συνεχεία η εγκατάσταση του λογισμικού διαχείρισης. Το επόμενο βήμα ήταν να καθοριστεί η ομάδα μετρητών που θα ελέγχει ο κάθε ελεγκτής. Αυτό προϋποθέτει τον ορισμό των διευθύνσεων για την κάθε συσκευή.

Εν συνεχεία, δημιουργήθηκε ένα πρότυπο αρχείο ρυθμίσεων (device template) για τον κάθε τύπο συσκευής που συνδέθηκε στο δίκτυο. Το επόμενο βήμα ήταν να γνωστοποιηθεί κάθε παράμετρος του δικτύου στο λογισμικό διαχείρισης. Πιο συγκεκριμένα, καθορίστηκε από ποια διεύθυνση δικτύου ανταλλάσσεται η κάθε πληροφορία. Εφόσον καθορίστηκαν τα προηγούμενα, μετά ορίσθηκαν οι αριθμητικές πράξεις που εκτελεί ο κάθε ελεγκτής ούτως ώστε να παράσχει στο λογισμικό τα δεδομένα που χρειάζεται.

Το τελευταίο βήμα στην ρύθμιση του συστήματος ήταν η δημιουργία γραφικών για την εποπτεία του συστήματος από τους χρήστες του και ο προγραμματισμός για την εξαγωγή υπολογιστικών αρχείων με τις τιμές των μετρήσεων.

### **6.2. Καθορισμός Δικτύου Modbus**

Η σύνδεση των συσκευών του συστήματος στο δίκτυο του συγκροτήματος προϋποθέτει καθορισμό μοναδικής διεύθυνσης για την κάθε μια συσκευή. Για λόγους ασφαλείας οι συσκευές ανήκουν σε ένα εικονικό υποδίκτυο (VLAN) εντός του δικτύου δεδομένων του συγκροτήματος το οποίο δεν επιτρέπει την επικοινωνία με άλλες συσκευές δικτύου που υπάρχουν στα κτήρια. Σε συνεργασία, λοιπόν, με το τμήμα δικτύου ορίστηκαν οι διευθύνσεις IP των συσκευών σύμφωνα με τα ανωτέρω κριτήρια.

Για λόγους ισορροπημένης διαχείρισης του ρυθμού επικοινωνίας του κάθε ελεγκτή με τους μετρητές, οι μετρητές μοιράστηκαν στην μέση και στον επόμενο πίνακα φαίνεται η κατανομή τους στους ελεγκτές.

Οι μετρητές έχουν σύνδεση Modbus RS485 (σειριακή σύνδεση) και το ανώτερο στρώμα του δικτύου είναι Ethernet TCP/IP. Επομένως για την διασύνδεσή τους χρειάζεται μια συσκευή συνένωσης των πρωτοκόλλων επικοινωνίας. Η συσκευή αυτή καλείται Gateway Modbus TCP/IP και στην συγκεκριμένη υλοποίηση χρησιμοποιήθηκε το μοντέλο EGX100.

Ουσιαστικά η συσκευή αυτή μετατρέπει τα πακέτα δεδομένων έτσι ώστε να συμφωνούν με το πρωτόκολλο επικοινωνίας του κάθε επιπέδου του δικτύου. Επομένως

η συσκευή έχει μια μοναδική διεύθυνση για το κομμάτι του δικτύου Ethernet και αυτή είναι η διεύθυνση IP. Επίσης, έχει έναν χαρακτηρισμό για το αν είναι κύρια (master) ή υποτελείς (slave) στο στρώμα Modbus RS485. Οι συσκευές Gateway είναι κύριες συσκευές.

Οι μετρητές έχουν και αυτοί διεύθυνση. Οι μετρητές που συνδέονται απευθείας στο δίκτυο Ethernet έχουν διεύθυνση IP, ενώ οι υπόλοιποι έχουν ένα αναγνωριστικό ID το οποίο είναι μοναδικό για την κάθε συσκευή η οποία βρίσκεται «κάτω» από μια συσκευή Gateway. Συσκευές οι οποίες ανήκουν σε διαφορετικά Gateways, μπορούν να έχουν το ίδιο αναγνωριστικό (για παράδειγμα το 1). Τα αναγνωριστικά ξεκινάνε από το 1 και φτάνουν μέχρι το 32, ενώ αν χρησιμοποιείται και επαναλήπτης (Repeater) μπορούν να φτάσουν μέχρι το 247. Τέλος, οι μετρητές στο στρώμα Modbus RS485 λειτουργούν ως εξαρτημένες συσκευές (slave).

Συνοψίζοντας, για την ένταξη των συσκευών στο δίκτυο, έπρεπε πρώτα να καθοριστεί ο Modbus/TCP Client του κάθε κτηρίου. Για τα κτήρια τα οποία έχουν μετρητές με σύνδεση Modbus RS485, o TCP Client είναι η συσκευή EGX100. Για τα κτήρια τα οποία έχουν μετρητές με σύνδεση Modbus Ethernet TCP/IP, ο TCP Client είναι ο ίδιος ο μετρητής με ID=1. Ακόμα, υπάρχει ένας μετρητής στο κτήριο 18, ο οποίος έχει σύνδεση Modbus/RS 485 αλλά οι μετρήσεις του διαβάζονται κατευθείαν από τον ελεγκτή Xenta 701. Σε αυτήν την περίπτωση έπρεπε να ρυθμιστεί ο ελεγκτής 701 ως Modbus Master στο πεδίο RS232-485A το οποίο καθορίζει τις σειριακές επικοινωνίες στον ελεγκτή.

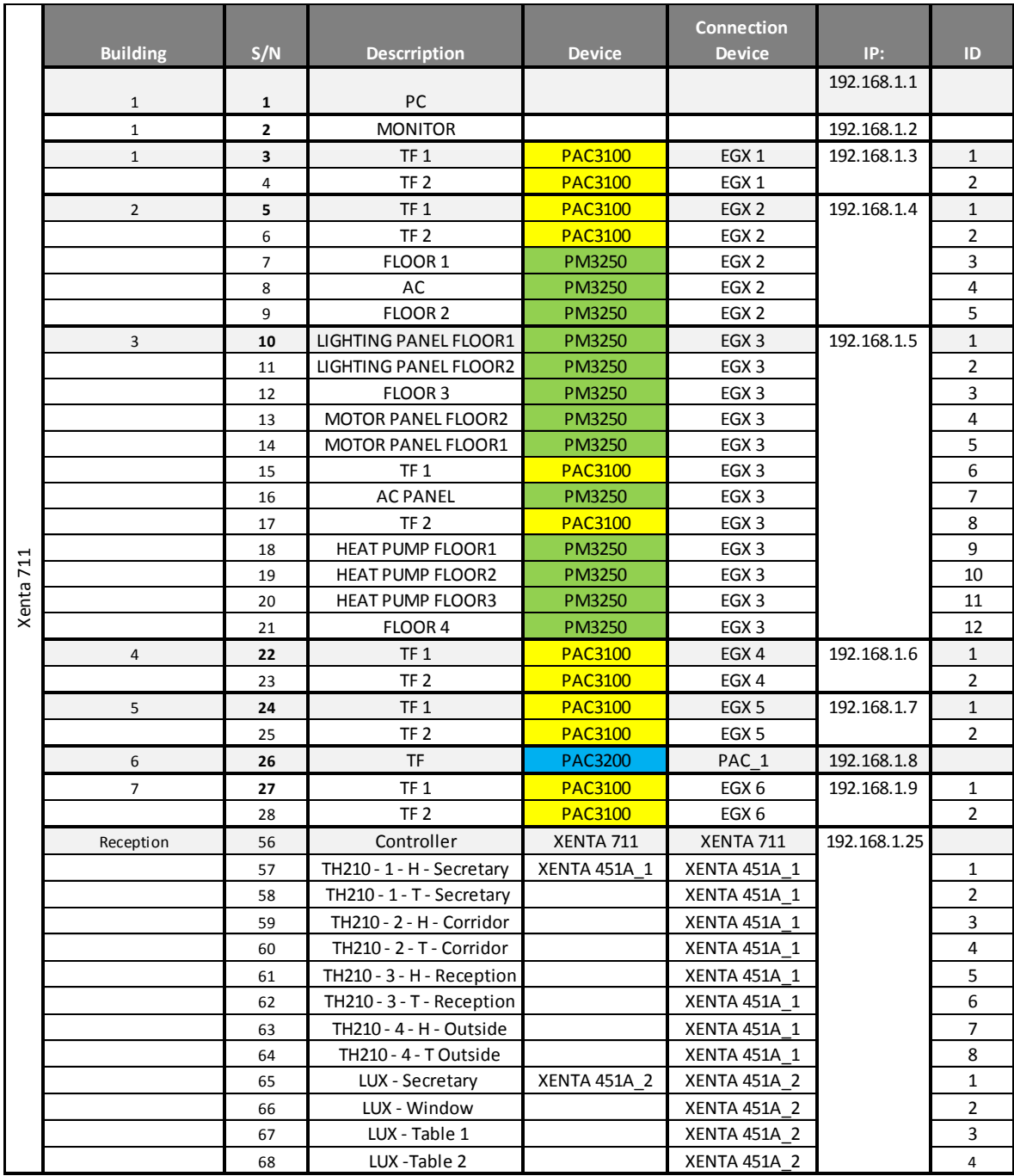

Πίνακας 6.2:1 Αναλυτικός πίνακας σημείων διασύνδεσης ελεγκτή Α

|              |                 |     |                     |                | <b>Connection</b> |              |                |
|--------------|-----------------|-----|---------------------|----------------|-------------------|--------------|----------------|
|              | <b>Building</b> | S/N | <b>Descrription</b> | <b>Device</b>  | <b>Device</b>     | IP:          | ID             |
|              | 8               | 29  | <b>TF</b>           | <b>PAC3200</b> | PAC <sub>2</sub>  | 192.168.1.10 |                |
|              | 9               | 30  | TF <sub>1</sub>     | <b>PAC3100</b> | EGX <sub>7</sub>  | 192.168.1.11 | $\mathbf{1}$   |
|              |                 | 31  | TF <sub>2</sub>     | <b>PAC3100</b> | EGX <sub>7</sub>  |              | $\overline{2}$ |
|              | 10              | 32  | TF <sub>1</sub>     | <b>PAC3100</b> | EGX <sub>8</sub>  | 192.168.1.12 | $\mathbf{1}$   |
|              |                 | 33  | TF <sub>2</sub>     | <b>PAC3100</b> | EGX 8             |              | $\overline{2}$ |
|              | 11              | 34  | TF <sub>1</sub>     | <b>PAC3100</b> | EGX <sub>9</sub>  | 192.168.1.13 | $\mathbf{1}$   |
|              |                 | 35  | TF <sub>2</sub>     | <b>PAC3100</b> | EGX 9             |              | $\overline{2}$ |
|              | 12              | 36  | TF <sub>1</sub>     | <b>PAC3100</b> | <b>EGX 10</b>     | 192.168.1.14 | $\mathbf{1}$   |
|              |                 | 37  | TF <sub>2</sub>     | <b>PAC3100</b> | <b>EGX 10</b>     |              | $\overline{2}$ |
|              |                 | 38  | TF <sub>3</sub>     | <b>PAC3100</b> | <b>EGX 10</b>     |              | 3              |
|              | 13              | 39  | TF <sub>1</sub>     | <b>PAC3100</b> | <b>EGX 11</b>     | 192.168.1.15 | $\mathbf{1}$   |
| 701          |                 | 40  | TF <sub>2</sub>     | <b>PAC3100</b> | <b>EGX 11</b>     |              | $\overline{2}$ |
| <b>XENTA</b> | 14              | 41  | TF <sub>1</sub>     | <b>PAC3100</b> | <b>EGX 12</b>     | 192.168.1.16 | $\mathbf{1}$   |
|              |                 | 42  | TF <sub>2</sub>     | <b>PAC3100</b> | <b>EGX 12</b>     |              | $\overline{2}$ |
|              | 15              | 43  | <b>TF</b>           | <b>PAC3200</b> | PAC <sub>3</sub>  | 192.168.1.17 |                |
|              | 16              | 44  | <b>TF</b>           | <b>PAC3200</b> | PAC 4             | 192.168.1.18 |                |
|              | 17              | 45  | TF <sub>1</sub>     | <b>PAC3100</b> | <b>EGX 13</b>     | 192.168.1.19 | $\mathbf{1}$   |
|              |                 | 46  | TF <sub>2</sub>     | <b>PAC3100</b> | <b>EGX 13</b>     |              | $\overline{2}$ |
|              | 18              | 47  | Controller          | XENTA 701      | Xenta 701         | 192.168.1.20 |                |
|              |                 | 48  | <b>TF 1&amp;2</b>   | <b>PM3250</b>  |                   |              |                |
|              | 19              | 49  | <b>TF</b>           | <b>PAC3200</b> | PAC <sub>5</sub>  | 192.168.1.21 |                |
|              | 20              | 50  | TF <sub>1</sub>     | <b>PAC3100</b> | <b>EGX 14</b>     | 192.168.1.22 |                |
|              |                 | 51  | <b>TF 20KV</b>      | <b>PM3250</b>  | <b>EGX 14</b>     |              |                |
|              |                 | 52  | WiFi Transmitter    | TPLINKWA7510N  | $\sim$            | 192.168.1.30 |                |
|              |                 | 53  | WiFi Transmitter    | TPLINKWA7510N  | $\overline{a}$    | 192.168.1.31 |                |
|              | 21              | 54  | <b>TF</b>           | <b>PM3250</b>  | <b>EGX 15</b>     | 192.168.1.23 |                |
|              | 22              | 55  | <b>TF</b>           | <b>PM3250</b>  | <b>EGX 16</b>     | 192.168.1.24 |                |

Πίνακας 6.2:2 Αναλυτικός πίνακας σημείων διασύνδεσης ελεγκτή Β

Για την ρύθμιση της συσκευής εισήχθη πρώτα ένας ελεγκτής στο δέντρο VistaServer του Workstation. Εν συνεχεία, με εκτέλεση του edit ανοίγεται το TAC XBuilder όπου προγραμματίζονται όλες οι λειτουργίες του ελεγκτή. Στις επόμενες εικόνες φαίνονται τα βήματα αυτής της διαδικασίας.

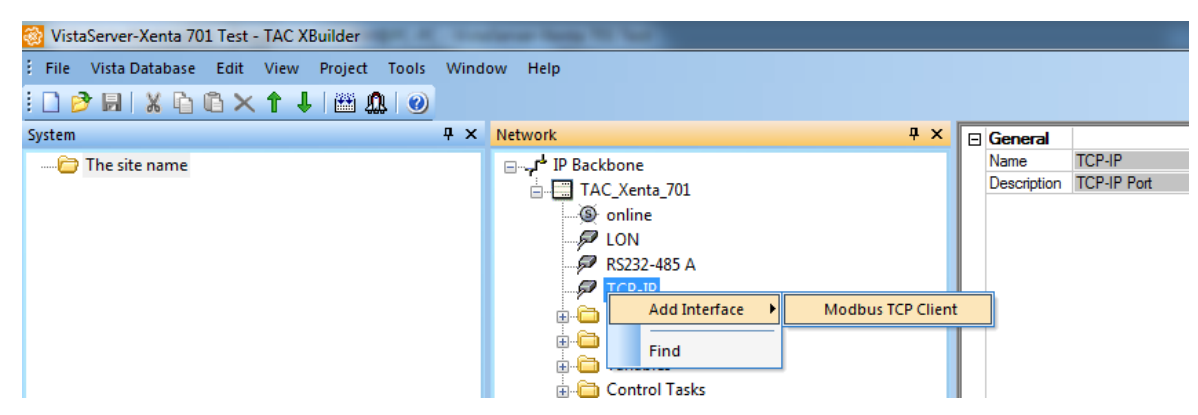

Εικόνα 6.2:1 Προσθήκη συσκευών δικτύου σε ελεγκτή

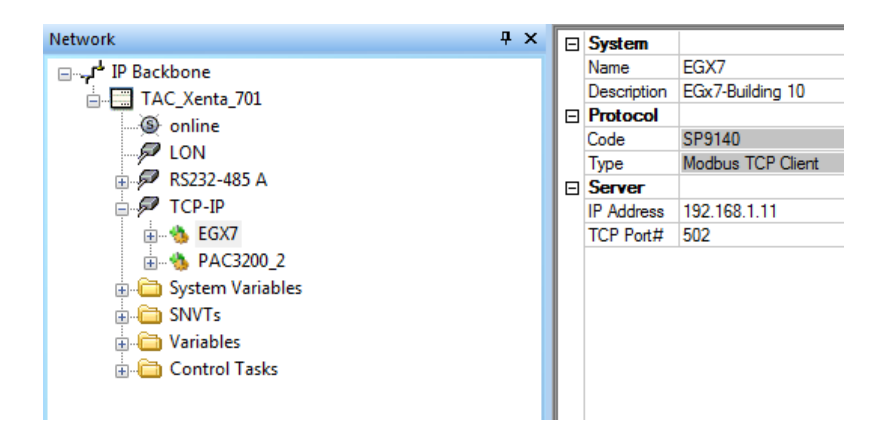

Εικόνα 6.2:2 Προσθήκη συσκευής Gateway σε ελεγκτή

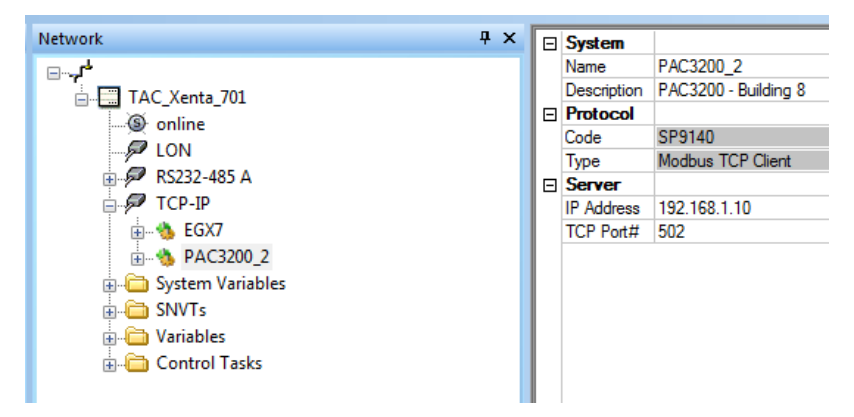

Εικόνα 6.2:3 Προσθήκη μετρητή Modbus TPC/IP σε ελεγκτή

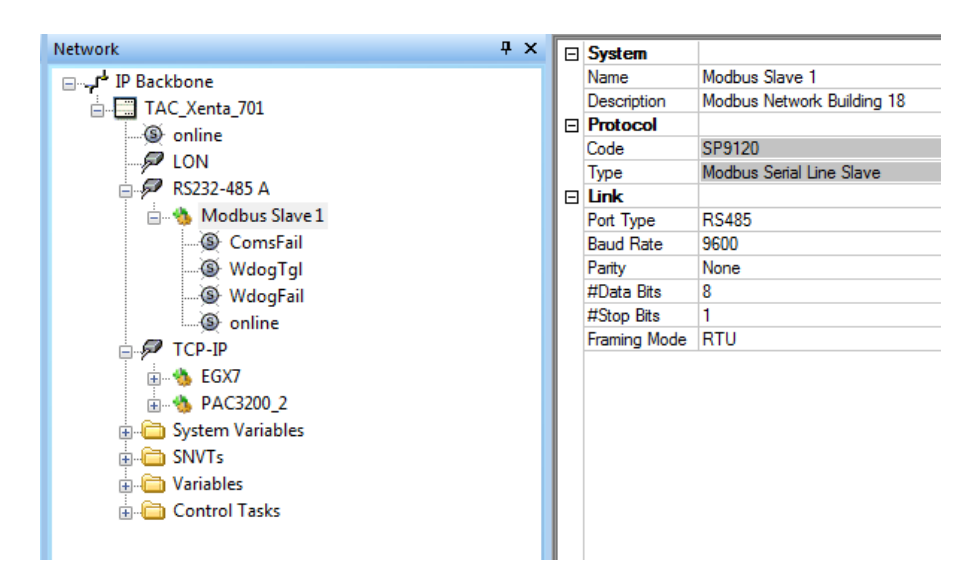

Εικόνα 6.2:4 Προσθήκη μετρητή Modbus RS485 σε ελεγκτή χωρίς την χρήση Gateway

#### <span id="page-43-0"></span>**6.3. Αρχεία Ρύθμισης Συσκευών (Device Templates)**

Στο σύστημα έγινε χρήση τριών τύπων μετρητών· οι μετρητές θύρας με σύνδεση Ethernet Modbus TCP/IP, οι μετρητές θύρας με σύνδεση Modbus RS485, και οι μετρητές ράγας με σύνδεση Modbus RS485. Οι μετρητές με σύνδεση Modbus RS485 συνδέθηκαν στο δίκτυο Ethernet μέσω συσκευής Ethernet - Modbus Gateway. Οι δύο πρώτοι μετρητές έχουν μεγάλη ομοιότητα στις διευθύνσεις των καταχωρητών τους όπου αποθηκεύονται οι μετρούμενες τιμές. Ο τρίτος τύπος, από την άλλη, έχει διαφορές με τους πρώτους δύο και στις διευθύνσεις των καταχωρητών, αλλά και στον τρόπο εξαγωγής κάποιων μεγεθών.

Το συγκεκριμένο σύστημα αυτοματισμού, όπως και τα συστήματα από άλλες εταιρείες, παρέχουν την δυνατότητα να αποθηκευτούν σε ένα αρχείο όλες οι ρυθμίσεις που απαιτούνται για την ανάγνωση των τιμών μιας συσκευής. Με αυτόν τον τρόπο η ρύθμιση της κάθε συσκευής απαιτεί μια φορά την ρύθμιση αυτού του αρχείου και την ρύθμιση της διεύθυνσής της στο δίκτυο. Ακόμα, μελλοντική αλλαγή στο πρότυπο αρχείο ρυθμίσεων της συσκευής (device template), οδηγεί σε αυτόματη αλλαγή των ρυθμίσεων όλων των συσκευών του που έχουν ρυθμιστεί σύμφωνα με αυτό το αρχείο.

Για την ρύθμιση της συσκευής, αφού ακολουθήθηκε η διαδικασία που περιγράφεται στην προηγούμενη παράγραφο, χρειάστηκε να δημιουργηθεί πρώτα το πρότυπο αρχείο για την κάθε συσκευή (Create Device Template). Στην συνέχεια, προστέθηκε μια συσκευή (Add Device) η οποία είχε παραπομπή στο πρότυπο αρχείο της συσκευής.

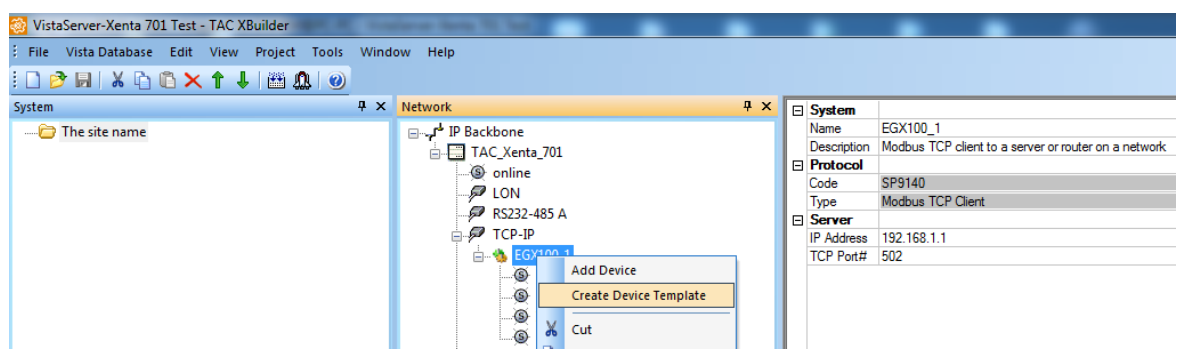

Εικόνα 6.3:1 Δημιουργία πρότυπου αρχείου συσκευής

Ουσιαστικά στο πρότυπο αρχείο που δημιουργήθηκε, καθόρισε ποια τιμή (τάση, ρεύμα κλπ) περιέχεται σε ποιον καταχωρητή (register) της συσκευής. Ακόμα καθορίστηκε τύπος του καταχωρητή. Ένα άλλο πολύ σημαντικό στοιχείο είναι ότι μπορεί να ρυθμιστεί η ανάγνωση της τιμής να γίνεται με κέρδος (gain) όπως επίσης και να αλλαχθεί το πρόθεμα των μονάδων και (μ,m,c,d,k,M κλπ) σε σχέση με αυτό που περιέχει ο μετρητής. Αυτό βοηθάει στην ανάγνωση των τιμών ενέργειας καθώς η μονάδα της Wh είναι πολύ μικρή για να εκφράσει την τιμή που βρίσκεται στον μετρητή. Γι αυτόν τον λόγο χρησιμοποιήθηκε κέρδος 0,000001 και η ενέργεια εκφράστηκε σε MWh.

Για την σωστή ρύθμιση του αρχείου πρέπει ο μηχανικός να συμβουλευτεί το πλήρες εγχειρίδιο της συσκευής όπου αναγράφεται ο αριθμός του καταχωρητή και ο τύπος του. Στους επόμενους πίνακες φαίνονται οι καταχωρητές από την συσκευή PAC3100. Στο επόμενο σχήμα φαίνεται η μορφή του μηνύματος, όπως χρησιμοποιείται από το σύστημα για μήνυμα μήκους 1byte. Η μορφή του μηνύματος είναι 8Even1 (8E1), δηλαδή το μήνυμα θα περιέχει 8 ψηφία δεδομένων, 1 ψηφίο αρχής, ένα ψηφίο ισότητας το οποίο χρησιμοποιείται για τον έλεγχο του μηνύματος (parity bit) και το ψηφίο τέλους του μηνύματος. To ψηφίο ισότητας ρυθμίστηκε να είναι 1 όταν το πλήθος των ψηφίων δεδομένων ίσων με 1 είναι άρτιο (even). Αντίστοιχα γίνεται το ίδιο για μήνυμα οποιουδήποτε μήκους (1bit, 2Byte, 4Byte ή 8Byte).

Η επιλογή αυτή είναι αυθαίρετη αλλά πρέπει να είναι παντού η ίδια για να είναι απροβλημάτιστη η επικοινωνία μεταξύ των συσκευών.

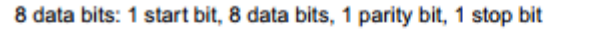

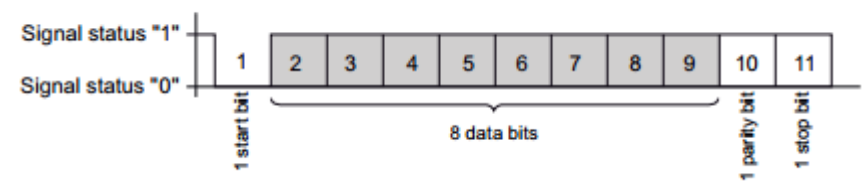

Εικόνα 6.3:2 Μορφή μηνύματος επικοινωνίας ρυθμισμένο 8Even1 [16]

Ιδιαίτερη προσοχή δόθηκε στην στήλη «Offset», όπου καθορίζεται ο αύξων αριθμός του καταχωρητή καθώς και η στήλη «Number of Registers», όπου δηλώνεται σε πόσους καταχωρητές περιέχεται η πληροφορία. Επειδή οι αριθμοί που ζητούνται από την συσκευή είναι τύπου Real Float και αναπαρίστανται με την χρήση δυαδικών αριθμών 32ψηφίων πρέπει να διαβαστούν ταυτόχρονα δύο καταχωρητές των 16ψηφίων. Ο επόμενος πίνακας έχει δημοσιευτεί από τον κατασκευαστή της συσκευής και δίνει όλη την απαραίτητη πληροφορία για την ρύθμιση της συσκευής.

| <b>Offset</b> | Number of<br>registers  | Name                                         | Format        | Unit      | Value range      | <b>Access</b> |
|---------------|-------------------------|----------------------------------------------|---------------|-----------|------------------|---------------|
| 1             | $\overline{2}$          | Voltage a-n                                  | Float         | v         | ۰                | R             |
| 3             | $\overline{2}$          | Voltage b-n                                  | Float         | $\vee$    | ۰                | R             |
| 5             | $\overline{\mathbf{c}}$ | Voltage c-n                                  | Float         | v         | ۰                | R             |
| 7             | $\overline{2}$          | Voltage a-b                                  | Float         | $\vee$    |                  | R             |
| 9             | $\overline{2}$          | Voltage b-c                                  | Float         | v         | ٠                | R             |
| 11            | $\overline{2}$          | Voltage c-a                                  | Float         | v         | ۰                | R             |
| 13            | $\overline{2}$          | Current a                                    | Float         | А         | ۰                | R             |
| 15            | $\overline{2}$          | Current b                                    | Float         | A         | ۰                | R             |
| 17            | $\overline{2}$          | Current c                                    | Float         | A         | ۰                | R             |
| 19            | $\overline{2}$          | Apparent power a                             | Float         | <b>VA</b> | $\blacksquare$   | R             |
| 21            | 2                       | Apparent power b                             | Float         | <b>VA</b> | ۰                | R             |
| 23            | $\overline{2}$          | Apparent power c                             | Float         | VA        | ۰                | R             |
| 25            | 2                       | Active power a                               | Float         | W         | ۰                | R             |
| 27            | $\overline{2}$          | Active power b                               | Float         | W         | ۰                | R             |
| 29            | $\overline{2}$          | Active power c                               | Float         | W         | ۰                | R             |
| 31            | $\overline{2}$          | Reactive power a (VAR1)                      | Float         | var       | ۰                | R             |
| 33            | 2                       | Reactive power b (VAR1)                      | Float         | var       | ۰                | R             |
| 35            | $\overline{\mathbf{2}}$ | Reactive power c (VAR1)                      | Float         | var       | ۰                | R             |
| 37            | $\overline{2}$          | <b>Neutral current</b>                       | Float         | А         |                  | R             |
| 39            | $\overline{\mathbf{2}}$ | Frequency                                    | Float         | Hz        | 4565             | R             |
| 47            | $\overline{2}$          | <b>Total apparent power</b>                  | Float         | VA        |                  | R             |
| 49            | $\overline{2}$          | <b>Total active power</b>                    | Float         | w         | $\blacksquare$   | R             |
| 801           | 4                       | Active energy (import, export, balance)      | <b>Double</b> | Wh        | Overflow 1.0e+12 | <b>RW</b>     |
| 805           | 4                       | Reactive energy (import, export,<br>balance) | <b>Double</b> | varh      | Overflow 1.0e+12 | <b>RW</b>     |
| 2803          | 4                       | Active energy (import, export, balance)      | Float         | Wh        | Overflow 1.0e+12 | <b>RW</b>     |
| 2805          | 4                       | Reactive energy (import, export,<br>balance) | Float         | varh      | Overflow 1.0e+12 | <b>RW</b>     |

Πίνακας 6.3:1 Λίστα καταχωρητών μετρητή PAC3100 [16]

<span id="page-46-0"></span>Στον [Πίνακας](#page-46-0) 6.3:1 φαίνεται ο αριθμός του καταχωρητή. Όμως, η τιμή του καταχωρητή που εισήχθη στο πρόγραμμα ήταν η αναγραφόμενη συν ένα καθώς το πρόγραμμα ξεκινά να διαβάζει από τον δεύτερο καταχωρητή. Επειδή οι καταχωρητές περιέχουν πληροφορία 16bit θα δηλωθεί στο πρόγραμμα ο αριθμός του δεύτερου καταχωρητή και επιπλέον ότι ο αριθμός αυτός περιέχει 32bit.

Ένα ακόμα σημείο που πρέπει να επισημανθεί είναι ο καθορισμός του καταχωρητή της ενέργειας. Παρατηρείται ότι ο κατασκευαστής δίνει δύο σημεία για μέτρηση ενέργειας. Το πρώτο είναι στον καταχωρητή 801+3 και είναι τύπου double και το δεύτερο στον καταχωρητή 2803+1 και είναι float. Βέβαια στον πίνακα δίνεται εκ παραδρομής ότι η ενέργεια βρίσκεται στους καταχωρητές 2803-2806 αλλά αυτό είναι αδύνατο καθώς είναι float (δηλαδή 32 bit = 2 registers των 16bit) και επίσης στον 2805 ξεκινάει η άεργος ενέργεια. Το ίδιο επιβεβαιώθηκε και από τις δοκιμές που έγιναν για την σωστή ανάγνωση του μετρητή.

Στον πίνακα όπου φαίνεται ο αριθμός του καταχωρητή δίνεται ένας διψήφιος ή τριψήφιος αριθμός. Ο καθορισμός όμως του αριθμού του καταχωρητή στο πρόγραμμα απαιτεί την συμπλήρωση ενός πενταψήφιου αριθμού. Οι καταχωρητές μπορούν να έχουν διεύθυνση με εύρος από 0 ως 9999 (4 ψηφία). Το πρώτο από τα πέντε ψηφία, καθορίζει τον τύπο του καταχωρητή. Για την συμπλήρωση του αρχικού ψηφίου χρειάστηκε να επικαλεσθούν οι επόμενοι πίνακες όπου καθορίζεται το αρχικό ψηφίο σύμφωνα με την λειτουργία (ανάγνωση, γραφή, κλπ).

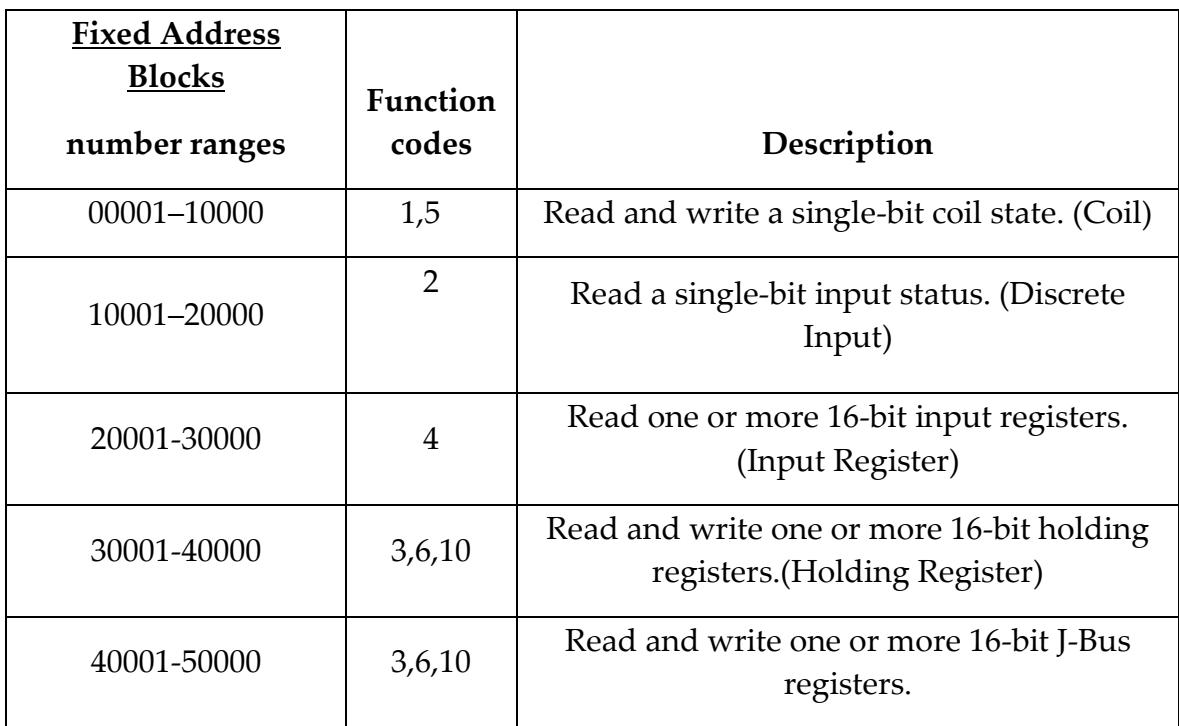

Πίνακας 6.3:2 Αρίθμηση καταχωρητών με διευθύνσεις καθορισμένου εύρους [17]

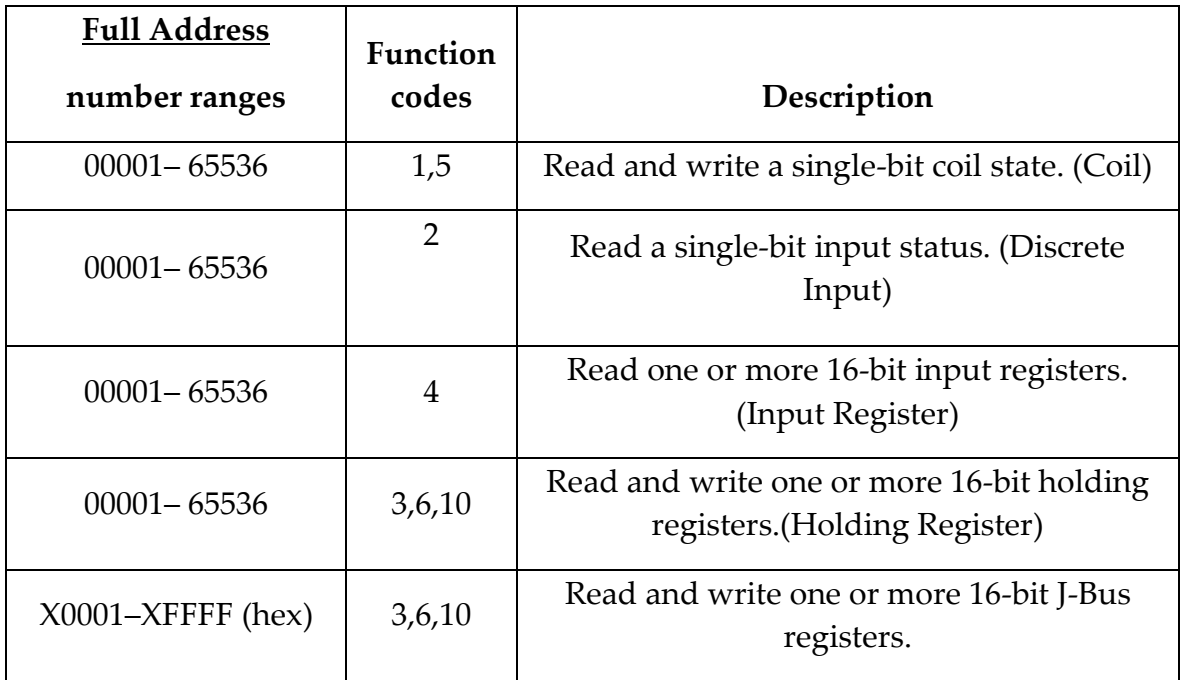

Πίνακας 6.3:3 Αρίθμηση καταχωρητών με διευθύνσεις πλήρους εύρους [17]

Υπάρχει δυνατότητα δύο επιλογών για τον καθορισμό της διεύθυνσης του καταχωρητή. Η μία είναι η επιλογή καθορισμένου εύρους διευθύνσεων (Fixed Address Blocks Number Range) και η άλλη πλήρους εύρους διευθύνσεων (Full Address Range). Στην πρώτη περίπτωση το πρώτο ψηφίο από την πενταψήφια διεύθυνση καθορίζει το είδος του καταχωρητή και στο πεδίο «Table» χρησιμοποιείται η επιλογή «Fixed Address Blocks». Στην δεύτερη περίπτωση το πρώτο ψηφίο δεν παίζει ρόλο (συνήθως επιλέγεται 0) και ο τύπος του καταχωρητή καθορίζεται από την επιλογή στο πεδίο «Table» (Discrete Input, Coil, Input Register, Holding Register). Όποια από τις δύο επιλογές χρησιμοποιηθεί στο αρχείο, πρέπει να εφαρμοστεί σε όλους τους καταχωρητές του αρχείου.

Στην συγκεκριμένη υλοποίηση επιλέχθηκε η χρήση του καθορισμένου εύρους διευθύνσεων (Fixed Address Blocks Number Range). Οι Holding Registers οι οποίοι περιέχουν δυαδικές τιμές μήκους 16bit ή αλλιώς 2 byte ή αλλιώς 4 hex χαρακτήρων έχουν πρόθεμα 4 διότι αυτό είναι το πρόθεμα για ανάγνωση holding register. Θα μπορούσε επίσης να είχε και πρόθεμα 0 αν χρησιμοποιούνταν διευθυνσιοδότηση σύμφωνα με το πλήρες εύρος διευθύνσεων (full address number ranges) [18] .

Τέλος, είναι καλό να καταχωρούνται οι καταχωρητές κατά αύξουσα σειρά με τον αριθμό τους γιατί έχει παρατηρηθεί, σπάνια βέβαια, να προκύπτει σφάλμα στην επικοινωνία.

Στην επόμενη εικόνα φαίνεται η διαδικασία δημιουργίας του πρότυπου αρχείου για την συσκευή PAC3100. Σε όλες τις συσκευές πρέπει να γίνει η ανάγνωση των τιμών ρεύματος των τριών φάσεων, οι φασικές τάσεις, οι ανά φάση ενεργές ισχύες καθώς και η συνολική, οι ανά φάση άεργες ισχύες καθώς και η συνολική, ο συντελεστής ισχύος και η συνολική ενέργεια.

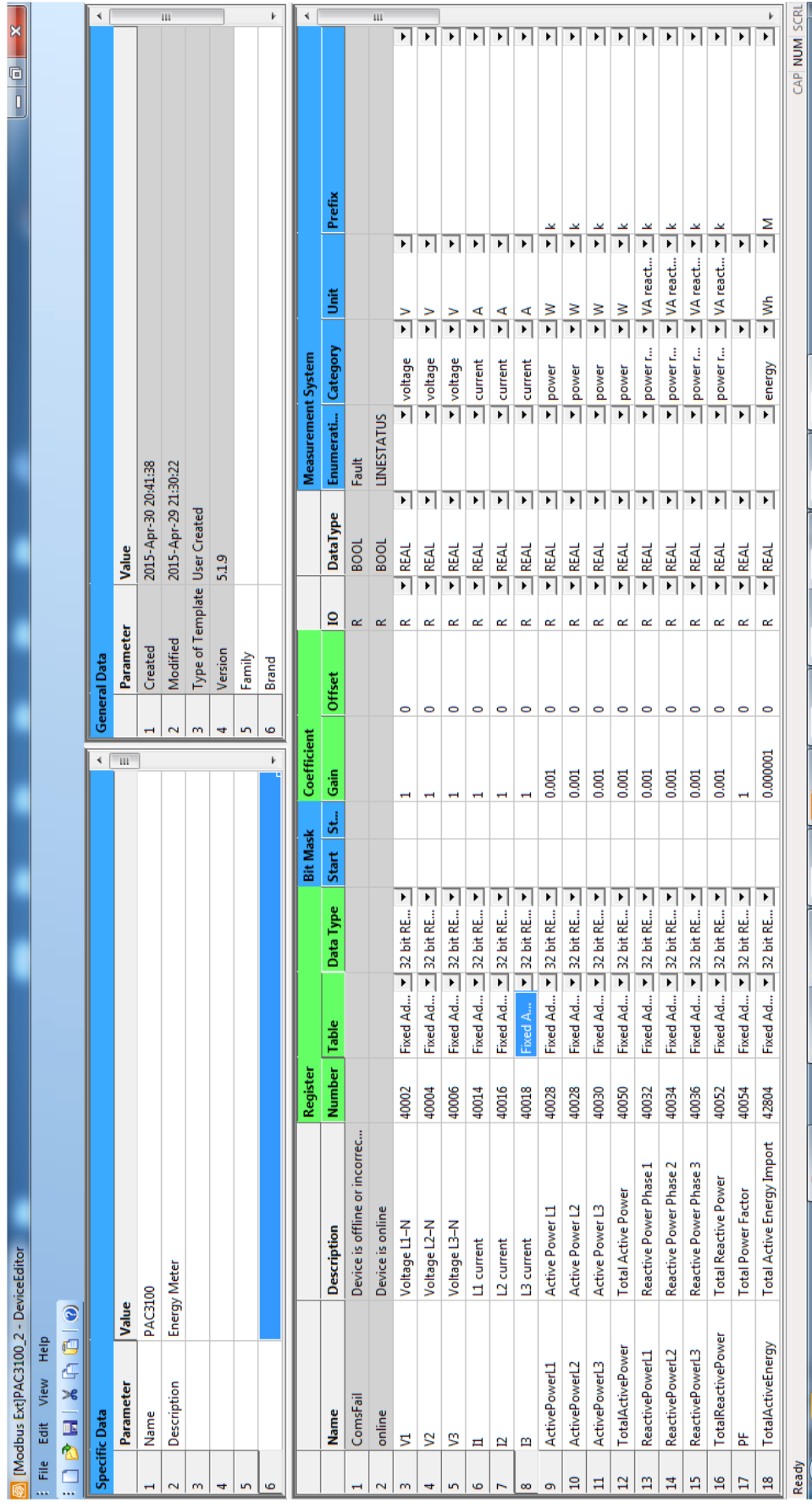

Εικόνα 6.3 : 3 Καθορισμός Καταχωρητών PAC3100

Το επόμενο βήμα ήταν η εισαγωγή συσκευής κάνοντας δεξί κλικ και επιλέγοντας «Add Device». Μετά από ατό το σημείο οποιαδήποτε αλλαγή στο πρότυπο επιφέρει αλλαγή σε όλες τις συσκευές του συστήματος. Αυτό είναι άκρως βοηθητικό καθώς πολλές φορές στην αρχική περίοδο λειτουργίας παρατηρούνται λάθη τα οποία απαιτούν διορθώσεις. Επομένως μια βελτίωση ή προσθήκη γίνεται αυτόματα σε όλες τις συσκευές του ίδιου τύπου.

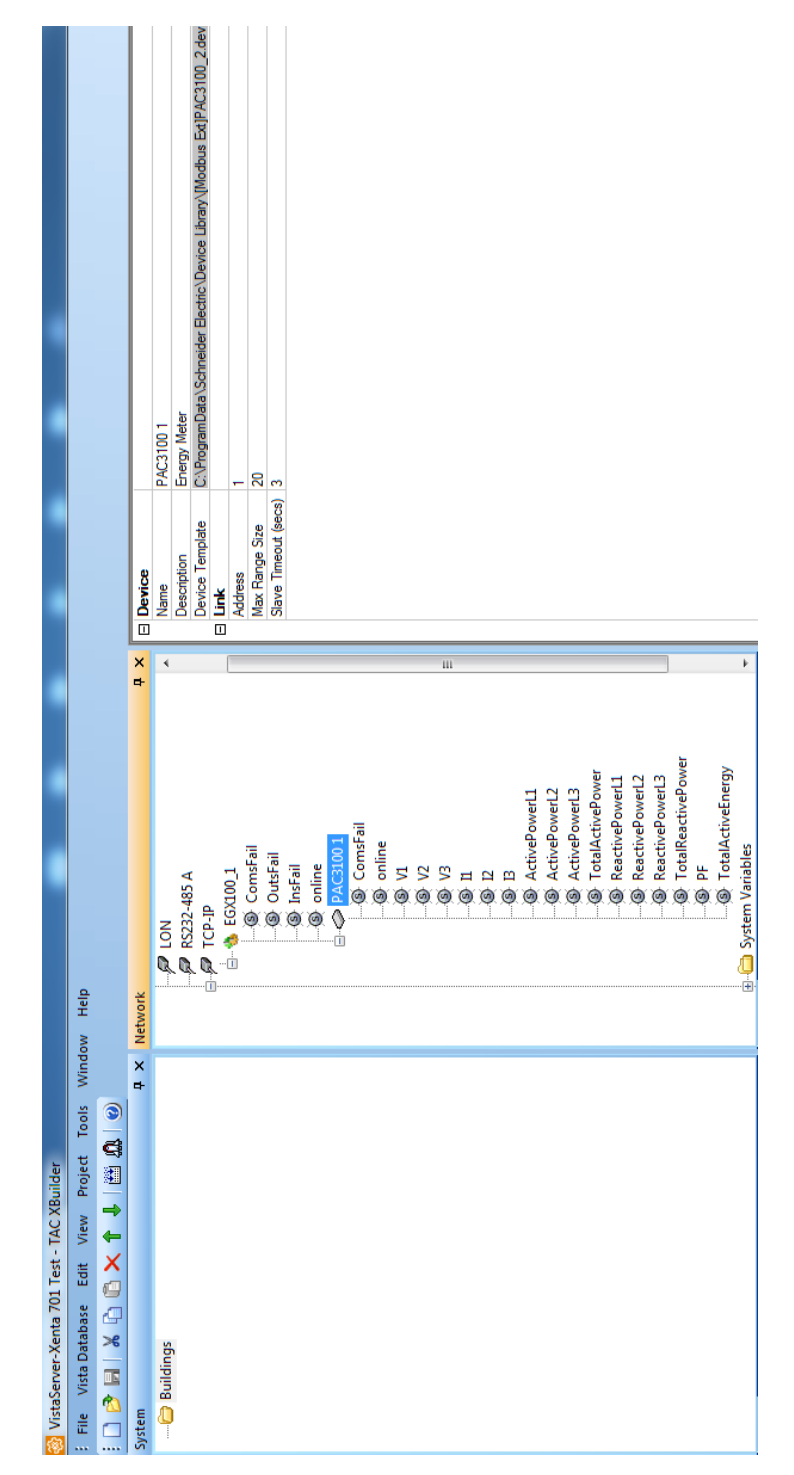

Εικόνα 6.3:4 Εισαγωγή PAC3100 στο δέντρο του δικτύου

Εφόσον έγινε η ρύθμιση του ενός τύπου μετρητή, στη συνέχεια ρυθμίστηκε ο μετρητής θύρας με σύνδεση TCP/IP Modbus. Με τον ίδιο τρόπο έγινε η δημιουργία του πρότυπου αρχείου συσκευής και βάσει του επόμενου πίνακα έγινε και η ονοματολογία των καταχωρητών της συσκευής.

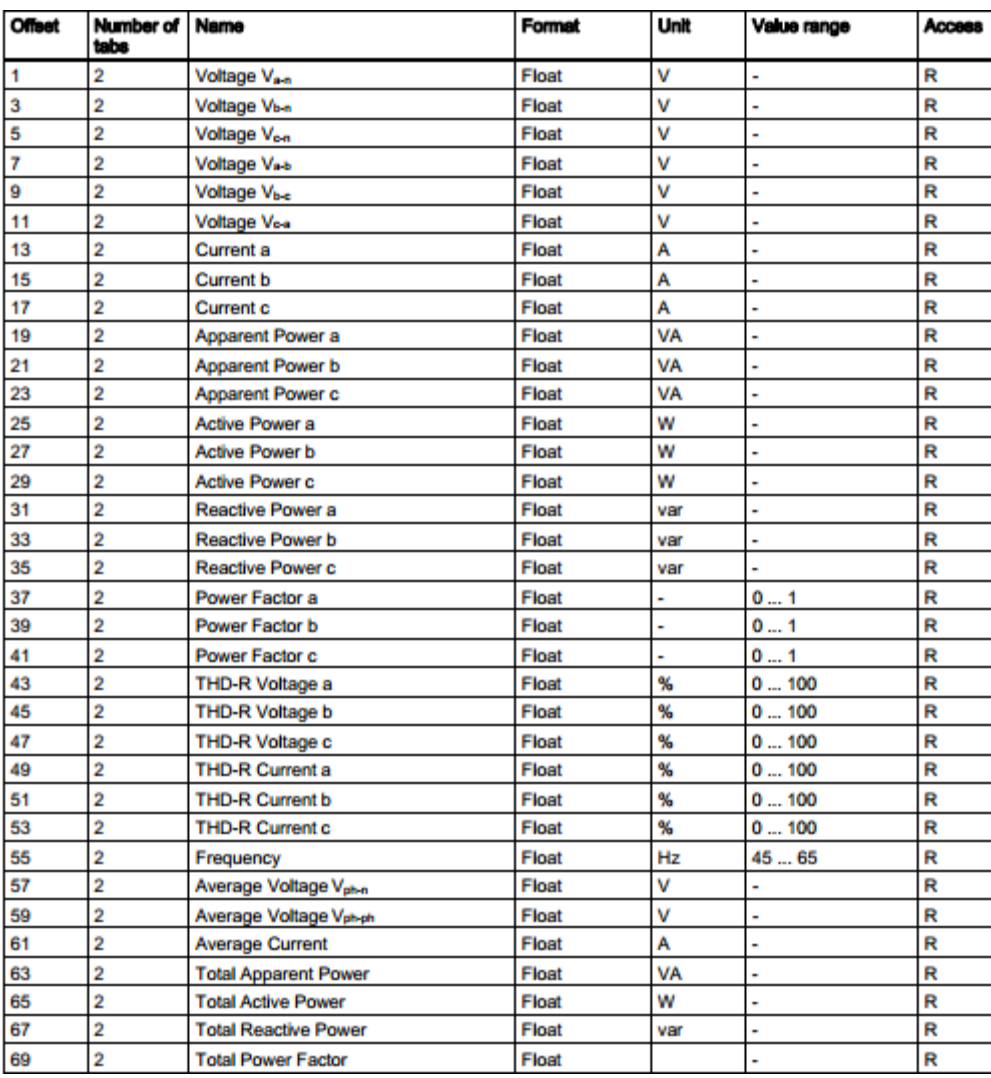

Πίνακας 6.3:4 Λίστα καταχωρητών μετρητή PAC3200

| File           | Help<br>View<br>Edit        |                                   |          |              |                                                                |                       |                                |                         |               |                |                                         |                                             |                          |                     |                       |                           |        |                               |
|----------------|-----------------------------|-----------------------------------|----------|--------------|----------------------------------------------------------------|-----------------------|--------------------------------|-------------------------|---------------|----------------|-----------------------------------------|---------------------------------------------|--------------------------|---------------------|-----------------------|---------------------------|--------|-------------------------------|
|                | $\bullet$<br>DPAIRD         |                                   |          |              |                                                                |                       |                                |                         |               |                |                                         |                                             |                          |                     |                       |                           |        |                               |
|                | Specific Data               |                                   |          |              |                                                                |                       |                                | ¢                       | General Data  |                |                                         |                                             |                          |                     |                       |                           |        | ∢                             |
|                | Value<br>Parameter          |                                   |          |              |                                                                |                       |                                | $\mathbf{III}$          | Parameter     |                | Value                                   |                                             |                          |                     |                       |                           |        |                               |
| H              | Name                        | <b>PAC3200</b>                    |          |              |                                                                |                       |                                | $\overline{\mathbf{z}}$ | Modified      |                |                                         | 2015-Apr-30 19:48:47                        |                          |                     |                       |                           |        |                               |
| 2              | Description                 | <b>Energy Meter</b>               |          |              |                                                                |                       |                                | $\overline{\mathsf{m}}$ |               |                | Type of Template User Created           |                                             |                          |                     |                       |                           |        | $\overline{\mathbf{H}}$       |
| $\mathsf{m}$   |                             |                                   |          |              |                                                                |                       |                                | 4                       | Version       |                | 5.1.9                                   |                                             |                          |                     |                       |                           |        |                               |
| 4              |                             |                                   |          |              |                                                                |                       |                                | S                       | Family        |                | <b>PAC3200</b>                          |                                             |                          |                     |                       |                           |        |                               |
| S              |                             |                                   |          |              |                                                                |                       |                                | $\bullet$               | <b>Brand</b>  |                | Siemens                                 |                                             |                          |                     |                       |                           |        |                               |
| G              |                             |                                   |          |              |                                                                |                       |                                | $\overline{ }$<br>k     | Author        |                |                                         | Panagiotis Dampanis                         |                          |                     |                       |                           |        | k                             |
|                |                             |                                   | Register |              |                                                                | <b>Bit Mask</b>       |                                | Coefficient             |               |                |                                         |                                             | Measurement System       |                     |                       |                           |        | $\blacktriangleleft$          |
|                | Name                        | Description                       |          | Number Table | Data Type                                                      | Start                 | Gain<br>$ $ St $\pm$           |                         | <b>Offset</b> | $\overline{a}$ | DataType                                |                                             | Enumerati Category       |                     | Š                     |                           | Prefix | $\overline{\mathbf{u}}$       |
| H              | ComsFail                    | Device is offline or incorrec     |          |              |                                                                |                       |                                |                         |               | $\propto$      | <b>BOOL</b>                             |                                             | Fault                    |                     |                       |                           |        |                               |
| 2              | online                      | Device is online                  |          |              |                                                                |                       |                                |                         |               | $\simeq$       | <b>BOOL</b>                             |                                             | <b>LINESTATUS</b>        |                     |                       |                           |        |                               |
| m              | S                           | Voltage L1-N                      | 40002    |              | Fixed Ad $\boxed{\phantom{1}}$ 32 bit RE $\boxed{\phantom{1}}$ |                       | Ţ                              |                         | $\bullet$     | R              | <b>REAL</b><br>म                        | ▸∥                                          |                          |                     | म।                    |                           |        |                               |
| ÷              | $\mathbf{S}$                | Voltage L2-N                      | 40004    |              | ∩<br>Fixed Ad., 1 32 bit RE                                    |                       | H                              |                         | 0             | R              | $\frac{1}{2}$ REAL                      | ▸∥                                          |                          |                     | $\blacktriangleright$ |                           |        |                               |
| S              | <b>S</b>                    | Voltage L3-N                      | 40006    | Fixed Ad     | $\mathbf{I}$ 32 bit RE                                         | $\blacktriangleright$ | $\mathbf{\mathbf{\mathbf{H}}}$ |                         | $\bullet$     | R              | $\frac{1}{2}$ REAL                      | $\blacktriangleright$ $\blacktriangleright$ | बाबाबाबाब                |                     | 国国国国                  | म म म म म म               |        | I E E E E E E E E E E E E E E |
| G              | Ħ                           | II: phase 1 current               | 40014    |              | म<br>Fixed Ad 132 bit RE                                       |                       | H                              |                         | ۰             | R              | $\mathbf{I}$ REAL                       |                                             |                          |                     |                       |                           |        |                               |
|                | 2                           | 12: phase 2 current               | 40016    | Fixed Ad     | $\mathbf{I}$ 32 bit RE                                         | ∩                     | Η                              |                         | 0             | R              | $\frac{1}{2}$ REAL                      |                                             |                          |                     |                       |                           |        |                               |
| 8              | B                           | <b>B</b> : phase 3 current        | 40018    |              | $\blacktriangleright$<br>Fixed Ad 1 32 bit RE                  |                       | H                              |                         | $\bullet$     | œ              | $\frac{1}{2}$ REAL                      | माम                                         |                          |                     |                       |                           |        |                               |
| ö              | ActivePowerL1               | Active Power Phase 1              | 40026    |              | म<br>Fixed Ad 1 32 bit RE                                      |                       | 0.001                          |                         | $\bullet$     | R              | $\frac{1}{2}$ REAL                      | $\blacktriangleright$                       | ग                        | power               | $\frac{8}{1}$         | $\frac{\ast}{\mathbb{1}}$ |        |                               |
| $\mathfrak{a}$ | ActivePowerL2               | Active Power Phase 2              | 40028    |              | Fixed Ad 18 32 bit RE                                          | $\mathbf{r}$          | 0.001                          |                         | 0             | œ              | $\frac{1}{2}$ REAL                      |                                             |                          | $\mathbf{I}$ power  | $\frac{8}{1}$         | $\frac{\ast}{\mathbb{1}}$ |        |                               |
| Ξ              | ActivePowerL3               | Active Power Phase 3              | 40030    |              | Fixed Ad 18 32 bit RE                                          | $\blacktriangleright$ | 0.001                          |                         | $\bullet$     | œ              | $\mathbf{I}$ REAL                       | मा म                                        | $\overline{\phantom{0}}$ | power               | $\frac{8}{1}$         | $\frac{\ast}{\mathbb{N}}$ |        |                               |
| $\overline{a}$ | <b>Total Active Power</b>   | <b>Total Active Power</b>         | 40066    |              | ŋ<br>Fixed Ad 18 32 bit RE                                     |                       | 0.001                          |                         | $\bullet$     | œ              | $\frac{1}{2}$ REAL                      | $\blacktriangleright$                       | $\overline{\phantom{0}}$ | power               | $\frac{8}{1}$         | $\frac{1}{\sqrt{2}}$      |        |                               |
| g              | ReactivePowerL1             | Reactive Power Phase 1            | 40032    |              | $\blacktriangleright$<br>Fixed Ad 1 32 bit RE                  |                       | 0.001                          |                         | 0             | œ              | $\frac{1}{2}$ REAL                      | $\blacktriangleright$                       | $\overline{\phantom{0}}$ | power r             | VA react              | $\frac{\ast}{\mathbb{I}}$ |        |                               |
| $\sharp$       | ReactivePowerL2             | Reactive Power Phase 2            | 40034    |              | 케<br>Fixed Ad 2 32 bit RE                                      |                       | 0.001                          |                         | 0             | œ              | <b>REAL</b><br>$\overline{\phantom{0}}$ | ▸∥                                          | म                        | power r             | VA react              | $\frac{\ast}{1}$          |        |                               |
| $\overline{1}$ | ReactivePowerL3             | Reactive Power Phase 3            | 40036    |              | $\blacktriangleright$<br>Fixed Ad., 1 32 bit RE                |                       | 0.001                          |                         | $\bullet$     | œ              | $\frac{1}{2}$ REAL                      | $\blacktriangleright$                       | $\overline{\phantom{0}}$ | power r             | VA react              | $\frac{\ast}{\mathbb{N}}$ |        |                               |
| $\frac{16}{2}$ | <b>Total Reactive Power</b> | <b>Total Reactive Power</b>       | 40068    | Fixed Ad     | $\angle$ 32 bit RE                                             | $\blacktriangleright$ | 0.001                          |                         | $\bullet$     | œ              | <b>REAL</b><br>$\overline{\phantom{0}}$ | ▶ │ │                                       | $\overline{\phantom{0}}$ | power r             | VA react              | $\frac{1}{ x }$           |        |                               |
| Η              | <b>Total Active Energy</b>  | <b>Total Active Energy Import</b> | 42802    | Fixed A      | $\mathbf{r}$<br>$\Box$ 32 bit RE                               |                       | 0.000001                       |                         | $\bullet$     | œ              | $\mathbf{I}$ REAL                       | ⊧∣ ⊧                                        |                          | $\mathbb{Z}$ energy | $\frac{1}{2}$         | $\frac{2}{1}$             |        |                               |
| $\frac{8}{2}$  | 置                           | <b>Total Power Factor</b>         | 40070    | Fixed Ad     | $\mathbf{I}$ 32 bit RE.                                        | Þ                     | H                              |                         | 0             | ∝              | $\frac{1}{2}$ REAL                      |                                             |                          | power f             | $\frac{1}{2}$ cosf    | $\blacktriangleright$     |        | $\overline{\phantom{a}}$      |
| Ready          |                             |                                   |          |              |                                                                |                       |                                |                         |               |                |                                         |                                             |                          |                     |                       |                           |        | -AP NIIM SCR                  |

Πίνακας 6.3:5 Καθορισμός Καταχωρητών PAC3200

Τέλος, έπρεπε να καθοριστούν και οι καταχωρητές του μετρητή ράγας με σύνδεση Modbus RS485. Αντίστοιχα, από το φυλλάδιο του κατασκευαστή της συσκευής ελήφθη η πληροφορία για την διεύθυνση του κάθε καταχωρητή. Στους επόμενους πίνακες παραθέτονται αποσπάσματα από την λίστα των καταχωρητών.

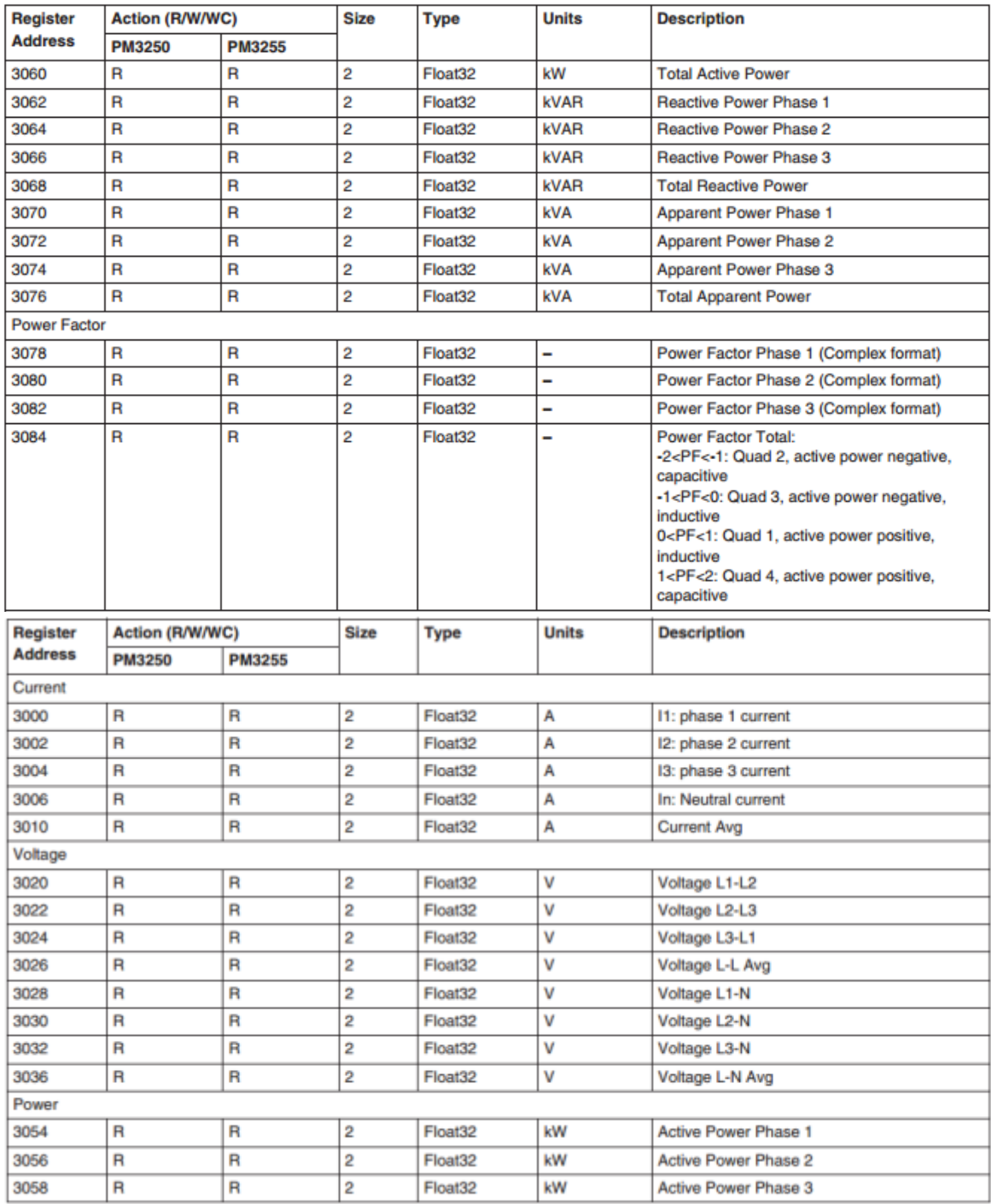

Εικόνα 6.3:5 Λίστα Καταχωρητών PM3250 - Α

| <b>Total Energy</b> |   |   |                   |             |                                     |
|---------------------|---|---|-------------------|-------------|-------------------------------------|
| 3204                | R |   | Int64             | Wh          | <b>Total Active Energy Import</b>   |
| 3208                | R | R | Int64             | Wh          | <b>Total Active Energy Export</b>   |
| 3220                | R | R | Int64             | <b>VARh</b> | <b>Total Reactive Energy Import</b> |
| 3224                | R | R | Int64             | <b>VARh</b> | <b>Total Reactive Energy Export</b> |
| 3236                | R | R | Int64             | VAh         | <b>Total Apparent Energy Import</b> |
| 3240                | R | R | Int <sub>64</sub> | VAh         | <b>Total Apparent Energy Export</b> |

Πίνακας 6.3:6 Λίστα Καταχωρητών PM3250- Β

<span id="page-54-0"></span>Όπως φαίνεται στον τελευταίο πίνακα, αυτή η συσκευή αποθηκεύει την ενέργεια σε μορφή ακεραίου αριθμού 64 ψηφίων. Για τον καθορισμό του πρότυπου αρχείου ρύθμισης για αυτήν την συσκευή, ο καταχωρητής της ενέργειας ρυθμίστηκε ως 64bit Integer. Όμως, κατά την διάρκεια λειτουργίας του συστήματος, διαπιστώθηκε λανθασμένη ένδειξη καθώς αυξανόταν η τιμή της ενέργειας. Έτσι, υλοποιήθηκε η ξεχωριστή ανάγνωση των τιμών των καταχωρητών ως 16bit Integer και εν συνεχεία, με αριθμητικές πράξεις, υπολογίστηκε η τιμή της ενέργειας. Στην επόμενη εικόνα φαίνεται η τελική μορφή του αρχείου ρύθμισης της συσκευής. Στην επόμενη παράγραφο παρουσιάζεται ο τρόπος συνδυασμού των τιμών των τεσσάρων καταχωρητών ούτως ώστε να προκύψει η τιμή για την ενέργεια.

Επίσης, στην διεύθυνση καταχωρητή 3084 στον πίνακα φαίνεται η ιδιαιτερότητα της τιμής του συντελεστή ισχύος. Για την εκμετάλλευση της πληροφορίας του ΣΙ θα πρέπει να γίνουν πράξεις λογικές και αριθμητικές, καθώς οι τιμές που είναι αποθηκευμένες έχουν εύρος από -2 έως +2 ανάλογα με το αν αναφέρονται σε επαγωγική η χωρητική ροή ισχύος. Στην επόμενη παράγραφο παρουσιάζεται η διαδικασία επεξεργασίας της τιμής του ΣΙ.

Πιο συγκεκριμένα, ο κατασκευαστής για να κάνει οικονομία καταχωρητών έχει επιλέξει να προσθέσει την πληροφορία του είδους του ΣΙ στην τιμή του. Ο ΣΙ, όπως είναι γνωστό έχει εύρος -1:1, όμως μπορεί να είναι χωρητικός ή επαγωγικός. Ακόμα μπορεί να αναφέρεται σε διαφορετική ροή ισχύος. Δηλαδή, αν η ροή ισχύος γίνεται από το δίκτυο προς το κτήριο ή ανάποδα. Έτσι, επεκτείνει τεχνητά το εύρος του ΣΙ και θεωρεί ότι το εύρος 0:1 αφορά επαγωγικό ΣΙ με ροή ισχύος από το δίκτυο στο κτήριο. Αντίστοιχα, μια τιμή στο εύρος 1:2 σημαίνει ότι ο ΣΙ αφορά ροή ισχύος από το δίκτυο στο κτήριο και ότι είναι χωρητικός. Επομένως αν η από την ανάγνωση του καταχωρητή του ΣΙ προκύψει τιμή ίση με 1,8 τότε αυτή θα πρέπει να μεταφραστεί ως ΣΙ 0,8 χωρητικός.

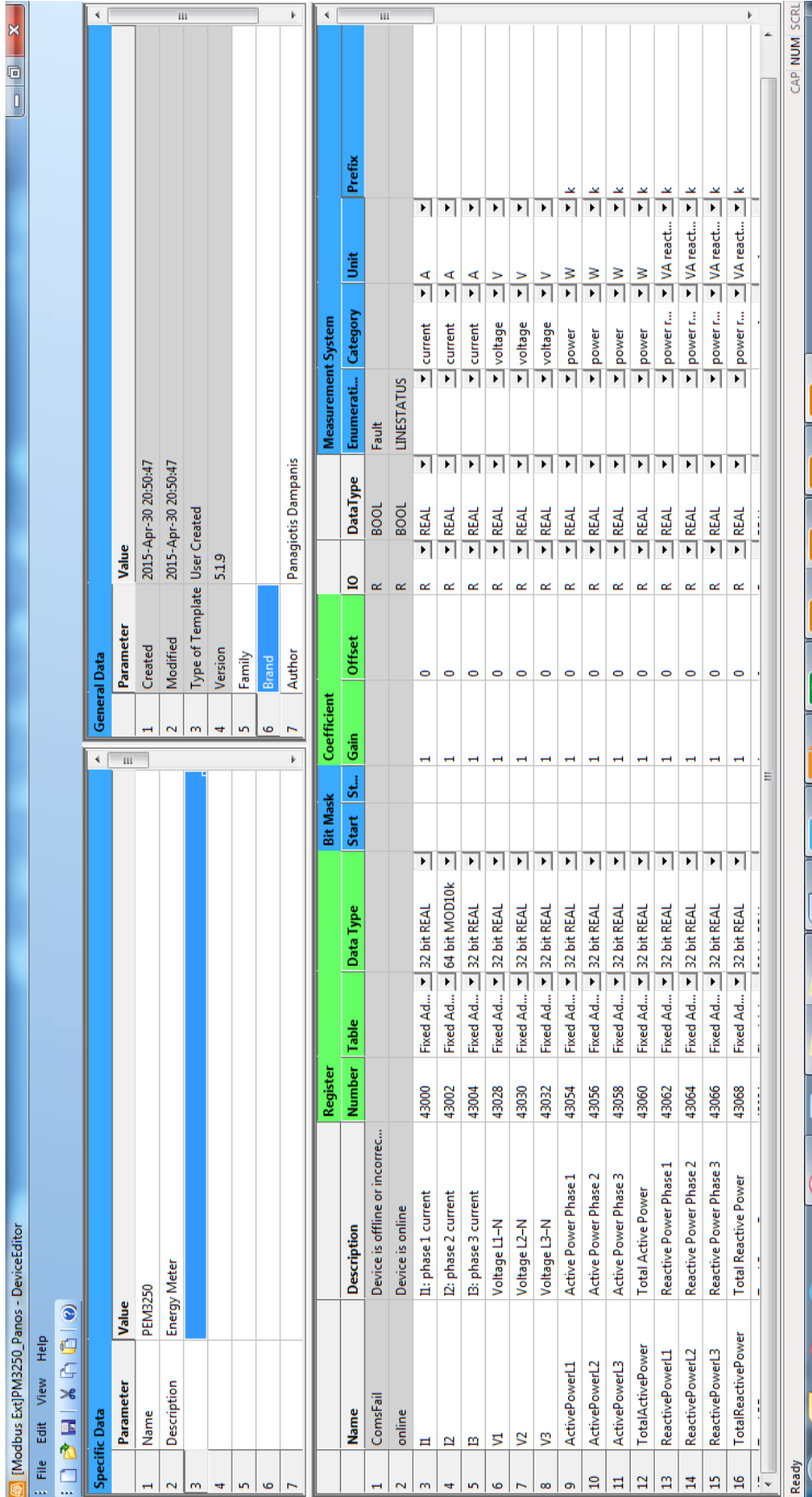

Εικόνα 6.3:6 Καθορισμός Καταχωρητών PM3250 - Α

|                                        |      |                 |               |                         |                      | Ш                       |                               |         |        |       | k                   | ∢                         |                    |                               |                          | Ш                                                                                           |                                   |                                   |                                   |                           |                          |                        |                           |                             |                           |                                    |                                    |                                    |                                    |   |              |
|----------------------------------------|------|-----------------|---------------|-------------------------|----------------------|-------------------------|-------------------------------|---------|--------|-------|---------------------|---------------------------|--------------------|-------------------------------|--------------------------|---------------------------------------------------------------------------------------------|-----------------------------------|-----------------------------------|-----------------------------------|---------------------------|--------------------------|------------------------|---------------------------|-----------------------------|---------------------------|------------------------------------|------------------------------------|------------------------------------|------------------------------------|---|--------------|
|                                        |      |                 |               |                         |                      |                         |                               |         |        |       |                     |                           |                    |                               |                          |                                                                                             |                                   |                                   |                                   |                           |                          |                        |                           |                             |                           |                                    |                                    |                                    |                                    |   | CAP NUM SCRI |
|                                        |      |                 |               |                         |                      |                         |                               |         |        |       |                     |                           |                    |                               |                          |                                                                                             |                                   |                                   |                                   |                           |                          |                        |                           |                             |                           |                                    |                                    |                                    |                                    |   |              |
|                                        |      |                 |               |                         |                      |                         |                               |         |        |       |                     |                           |                    |                               |                          |                                                                                             |                                   |                                   |                                   |                           |                          |                        |                           |                             |                           |                                    |                                    |                                    |                                    |   |              |
|                                        |      |                 |               |                         |                      |                         |                               |         |        |       |                     |                           | Prefix             |                               |                          |                                                                                             |                                   |                                   |                                   |                           |                          |                        |                           |                             |                           |                                    |                                    |                                    |                                    |   |              |
|                                        |      |                 |               |                         |                      |                         |                               |         |        |       |                     |                           |                    |                               |                          | $\frac{1}{\left \mathbf{r}\right \left \mathbf{r}\right }\frac{2}{\left \mathbf{r}\right }$ |                                   | ×<br>$\overline{\phantom{0}}$     | 빢                                 | $\frac{8}{1}$             | $\frac{8}{11}$           | $\frac{2}{1}$          | $\frac{1}{\sqrt{2}}$      | $\frac{8}{1}$               | म∣                        |                                    |                                    | <u> E E E</u>                      |                                    |   |              |
|                                        |      |                 |               |                         |                      |                         |                               |         |        |       |                     |                           | 這                  |                               |                          |                                                                                             |                                   |                                   |                                   |                           | VA react                 | VA react               | VA react                  | VA react                    |                           |                                    |                                    |                                    |                                    |   |              |
|                                        |      |                 |               |                         |                      |                         |                               |         |        |       |                     |                           |                    | ×<br>$\overline{\phantom{0}}$ | $\frac{>}{ }$            | $\frac{1}{\sqrt{2}}$                                                                        | $\frac{8}{1}$                     | ≧<br>$\overline{\phantom{0}}$     | ≧<br>$\overline{\phantom{0}}$     | $\frac{3}{2}$             |                          |                        |                           |                             | $\frac{1}{2}$ cosf        | $\frac{1}{2}$                      | $\frac{1}{2}$                      | $\frac{1}{2}$ Mh                   | Ś<br>$\overline{\phantom{0}}$      |   |              |
|                                        |      |                 |               |                         |                      |                         |                               |         |        |       |                     |                           |                    |                               |                          |                                                                                             |                                   |                                   |                                   |                           | power r                  |                        |                           | power r                     | power f                   |                                    |                                    |                                    |                                    |   |              |
|                                        |      |                 |               |                         |                      |                         |                               |         |        |       |                     | <b>Measurement System</b> | Enumerati Category | $\mathbb{Z}$ voltage          | $\mathbb{Z}$ voltage     | $\mathbb{Z}$ voltage                                                                        | power<br>$\overline{\phantom{0}}$ | power<br>$\overline{\phantom{0}}$ | power<br>$\overline{\phantom{0}}$ | $\mathbf{I}$ power        | $\overline{\phantom{0}}$ | Z power r              | Dower <sub>f</sub>        | $\overline{\phantom{0}}$    |                           | energy<br>$\overline{\phantom{0}}$ | energy<br>म                        | energy<br>म                        | energy<br>$\overline{\phantom{0}}$ |   |              |
|                                        |      |                 |               |                         |                      |                         |                               |         |        |       |                     |                           |                    |                               |                          |                                                                                             |                                   |                                   |                                   |                           |                          |                        |                           |                             |                           |                                    |                                    |                                    |                                    |   |              |
|                                        |      |                 |               |                         |                      |                         |                               |         |        |       |                     |                           |                    |                               |                          |                                                                                             |                                   |                                   |                                   |                           |                          |                        |                           |                             |                           |                                    |                                    |                                    |                                    |   |              |
|                                        |      |                 |               |                         |                      |                         |                               |         |        |       |                     |                           |                    |                               |                          | e e e e e e e e e e e e e                                                                   |                                   |                                   |                                   |                           |                          |                        |                           |                             |                           |                                    |                                    | 체제 제제                              |                                    |   |              |
|                                        |      |                 |               |                         |                      |                         |                               |         |        |       |                     |                           | DataType           | <b>REAL</b>                   | <b>REAL</b>              | $\frac{1}{2}$ REAL                                                                          | <b>REAL</b>                       | REAL                              | REAL                              | $\frac{1}{2}$ REAL        | $\frac{1}{2}$ REAL       | $\frac{1}{2}$ REAL     | $\mathbf{I}$ REAL         | <b>REAL</b>                 | <b>REAL</b>               | <b>REAL</b>                        | <b>REAL</b>                        | REAL                               | <b>REAL</b>                        |   |              |
|                                        |      |                 |               | Value                   | 2015-Apr-30 20:50:47 | 2015-Apr-30 20:50:47    |                               | 5.1.9   |        |       | Panagiotis Dampanis |                           |                    | ▸│                            | म                        |                                                                                             | $\overline{\mathbf{r}}$           | $\overline{\phantom{0}}$          | $\overline{\phantom{0}}$          |                           |                          |                        |                           | $\overline{\phantom{0}}$    | $\overline{\phantom{0}}$  | $\overline{\phantom{0}}$           | $\overline{\phantom{0}}$           | $\overline{\phantom{0}}$           | $\blacktriangleright$              |   |              |
|                                        |      |                 |               |                         |                      |                         | Type of Template User Created |         |        |       |                     |                           | ₽                  | $\mathbf{r}$                  | œ                        | œ                                                                                           | œ                                 | R                                 | $\simeq$                          | R                         | R                        | R                      | R                         | R                           | R                         | œ                                  | œ                                  | œ                                  | ∝                                  |   |              |
|                                        |      |                 |               |                         |                      |                         |                               |         |        |       |                     |                           |                    |                               |                          |                                                                                             |                                   |                                   |                                   |                           |                          |                        |                           |                             |                           |                                    |                                    |                                    |                                    |   |              |
|                                        |      |                 |               | Parameter               | Created              | Modified                |                               | Version | Family | Brand | Author              |                           | <b>Offset</b>      | $\circ$                       | $\bullet$                | $\bullet$                                                                                   | $\bullet$                         | $\bullet$                         | $\circ$                           | $\bullet$                 | $\circ$                  | $\circ$                | $\bullet$                 | $\circ$                     | $\bullet$                 | $\bullet$                          | $\bullet$                          | $\bullet$                          | 0                                  |   |              |
|                                        |      |                 | General Data  |                         | H                    | $\overline{\mathbf{z}}$ | $\mathbf{m}$                  | ₹.      | 5      | G     | $\overline{ }$      | Coefficient               |                    |                               |                          |                                                                                             |                                   |                                   |                                   |                           |                          |                        |                           |                             |                           |                                    |                                    |                                    |                                    |   |              |
|                                        |      |                 | 4             | $\overline{\mathbf{H}}$ |                      |                         |                               |         |        |       | k                   |                           | Gain               | $\overline{\phantom{0}}$      | $\overline{\phantom{a}}$ | $\overline{\phantom{a}}$                                                                    | $\overline{\phantom{a}}$          | $\overline{\phantom{a}}$          | $\overline{\phantom{a}}$          | $\overline{\phantom{a}}$  | $\overline{\phantom{a}}$ | $\blacksquare$         | $\overline{\phantom{a}}$  | H                           | $\overline{\phantom{0}}$  | $\overline{\phantom{0}}$           | $\overline{\phantom{0}}$           | $\overline{\phantom{0}}$           | ÷                                  |   |              |
|                                        |      |                 |               |                         |                      |                         |                               |         |        |       |                     |                           | $\frac{1}{s}$      |                               |                          |                                                                                             |                                   |                                   |                                   |                           |                          |                        |                           |                             |                           |                                    |                                    |                                    |                                    | Ξ |              |
|                                        |      |                 |               |                         |                      |                         |                               |         |        |       |                     | <b>Bit Mask</b>           | Start              |                               |                          |                                                                                             |                                   |                                   |                                   |                           |                          |                        |                           |                             |                           |                                    |                                    |                                    |                                    |   |              |
|                                        |      |                 |               |                         |                      |                         |                               |         |        |       |                     |                           |                    |                               | 비비비                      |                                                                                             |                                   | म माम माम                         |                                   |                           |                          |                        | 비비                        | $\mathbf{F}$                | $\blacktriangleright$     | ▸│                                 | Ł                                  | Þ                                  | 머                                  |   |              |
|                                        |      |                 |               |                         |                      |                         |                               |         |        |       |                     |                           |                    |                               |                          |                                                                                             |                                   |                                   |                                   |                           |                          |                        |                           |                             |                           |                                    |                                    | $\mathbf{I}$ 16 bit Unsigned       | 16 bit Unsigned                    |   |              |
|                                        |      |                 |               |                         |                      |                         |                               |         |        |       |                     |                           | Data Type          | 32 bit REAI                   | 32 bit REAL              | $\lfloor \frac{1}{2} \rfloor$ 32 bit REAL                                                   | $\mathbf{I}$ 32 bit REAL          | $\mathbf{1}$ 32 bit REAL          | $\frac{1}{2}$ 32 bit REAL         | $\mathbf{I}$ 32 bit REAL  |                          |                        | $\frac{1}{2}$ 32 bit REAL | $\mathbf{I}$ 32 bit REAL    | 32 bit REAL               |                                    |                                    |                                    |                                    |   |              |
|                                        |      |                 |               |                         |                      |                         |                               |         |        |       |                     |                           |                    | $\overline{\phantom{0}}$      | $\overline{\phantom{0}}$ |                                                                                             |                                   |                                   |                                   |                           | Fixed Ad 1 32 bit REAL   | Fixed Ad 1 32 bit REAL |                           |                             | $\overline{\phantom{0}}$  | Fixed Ad 7 16 bit Unsigned         | Fixed Ad 7 16 bit Unsigned         |                                    |                                    |   |              |
|                                        |      |                 |               |                         |                      |                         |                               |         |        |       |                     |                           | Table              | Fixed Ad                      | Fixed Ad                 | Fixed Ad                                                                                    | Fixed Ad                          | Fixed Ad                          | Fixed Ad                          | Fixed Ad                  |                          |                        | Fixed Ad                  | Fixed Ad                    | Fixed Ad                  |                                    |                                    | Fixed Ad                           | Fixed Ad.                          |   |              |
|                                        |      |                 |               |                         |                      |                         |                               |         |        |       |                     |                           |                    |                               |                          |                                                                                             |                                   |                                   |                                   |                           |                          |                        |                           |                             |                           |                                    |                                    |                                    |                                    |   |              |
|                                        |      |                 |               |                         |                      |                         |                               |         |        |       |                     | Register                  | Number             | 43028                         | 43030                    | 43032                                                                                       | 43054                             | 43056                             | 43058                             | 43060                     | 43062                    | 43064                  | 43066                     | 43068                       | 43084                     | 43204                              |                                    |                                    | 43207                              |   |              |
|                                        |      |                 |               |                         |                      |                         |                               |         |        |       |                     |                           |                    |                               |                          |                                                                                             |                                   |                                   |                                   |                           |                          |                        |                           |                             |                           |                                    | Total Active Energy Import 2 43205 | Total Active Energy Import 3 43206 |                                    |   |              |
|                                        |      |                 |               |                         |                      |                         |                               |         |        |       |                     |                           |                    |                               |                          |                                                                                             |                                   |                                   |                                   |                           |                          |                        |                           |                             |                           | Total Active Energy Import 1       |                                    |                                    | Total Active Energy Import 4       |   |              |
|                                        |      |                 |               |                         |                      |                         |                               |         |        |       |                     |                           |                    |                               |                          |                                                                                             | Active Power Phase 1              | Active Power Phase 2              | Active Power Phase 3              | <b>Total Active Power</b> | Reactive Power Phase 1   | Reactive Power Phase 2 | Reactive Power Phase 3    | <b>Total Reactive Power</b> | <b>Total Power Factor</b> |                                    |                                    |                                    |                                    |   |              |
|                                        |      |                 |               |                         |                      |                         |                               |         |        |       |                     |                           | Description        | Voltage L1-N                  | Voltage L2-N             | Voltage L3-N                                                                                |                                   |                                   |                                   |                           |                          |                        |                           |                             |                           |                                    |                                    |                                    |                                    |   |              |
|                                        |      |                 |               |                         |                      | <b>Energy Meter</b>     |                               |         |        |       |                     |                           |                    |                               |                          |                                                                                             |                                   |                                   |                                   |                           |                          |                        |                           |                             |                           |                                    |                                    |                                    |                                    |   |              |
|                                        |      |                 |               | Value                   | <b>PEM3250</b>       |                         |                               |         |        |       |                     |                           |                    |                               |                          |                                                                                             |                                   |                                   |                                   |                           |                          |                        |                           |                             |                           |                                    |                                    |                                    |                                    |   |              |
|                                        | Help |                 |               |                         |                      |                         |                               |         |        |       |                     |                           |                    |                               |                          |                                                                                             |                                   |                                   |                                   | TotalActivePower          |                          |                        | ReactivePowerL3           | TotalReactivePower          |                           | TotActEnergyImp_R1                 | TotActEnergyImp_R2                 | TotActEnergyImp_R3                 | TotActEnergyImp_R4                 |   |              |
|                                        | View |                 |               | Parameter               |                      | Description             |                               |         |        |       |                     |                           |                    |                               |                          |                                                                                             | ActivePowerL1                     | ActivePowerL2                     | ActivePowerL3                     |                           | ReactivePowerL1          | ReactivePowerL2        |                           |                             | Total PF                  |                                    |                                    |                                    |                                    |   |              |
| Modbus Ext]PM3250_Panos - DeviceEditor | Edit | O O O A M A D A | Specific Data |                         | Name                 |                         |                               |         |        |       |                     |                           | <b>Name</b>        | 5                             | <b>S</b>                 | S                                                                                           |                                   |                                   |                                   |                           |                          |                        |                           |                             |                           |                                    |                                    |                                    |                                    |   |              |
|                                        | File |                 |               |                         | $\mathbf{H}$         | $\mathbf{\tilde{c}}$    | $\mathbf{m}$                  | ÷       | S      | G     |                     |                           |                    | G                             | $\overline{ }$           | 8                                                                                           | Ō                                 | å                                 | Ξ                                 | $\overline{a}$            | $\mathfrak{p}$           | $\Xi$                  | $\overline{\mathbb{E}}$   | $\frac{16}{2}$              | Ħ                         | $\mathbb{S}^2$                     | $\mathbf{g}$                       | $\approx$                          | $\overline{\mathbf{z}}$            |   | Ready        |

Εικόνα 6.3:7 Καθορισμός Καταχωρητών PM3250 - Β

Με αυτόν τον τρόπο καθορίζονται όλες οι συσκευές και στους δύο ελεγκτές, δηλαδή στον Xenta 701 και στον Xenta 711. Το δικτυακό δέντρο που δημιουργείται φαίνεται στις επόμενες εικόνες.

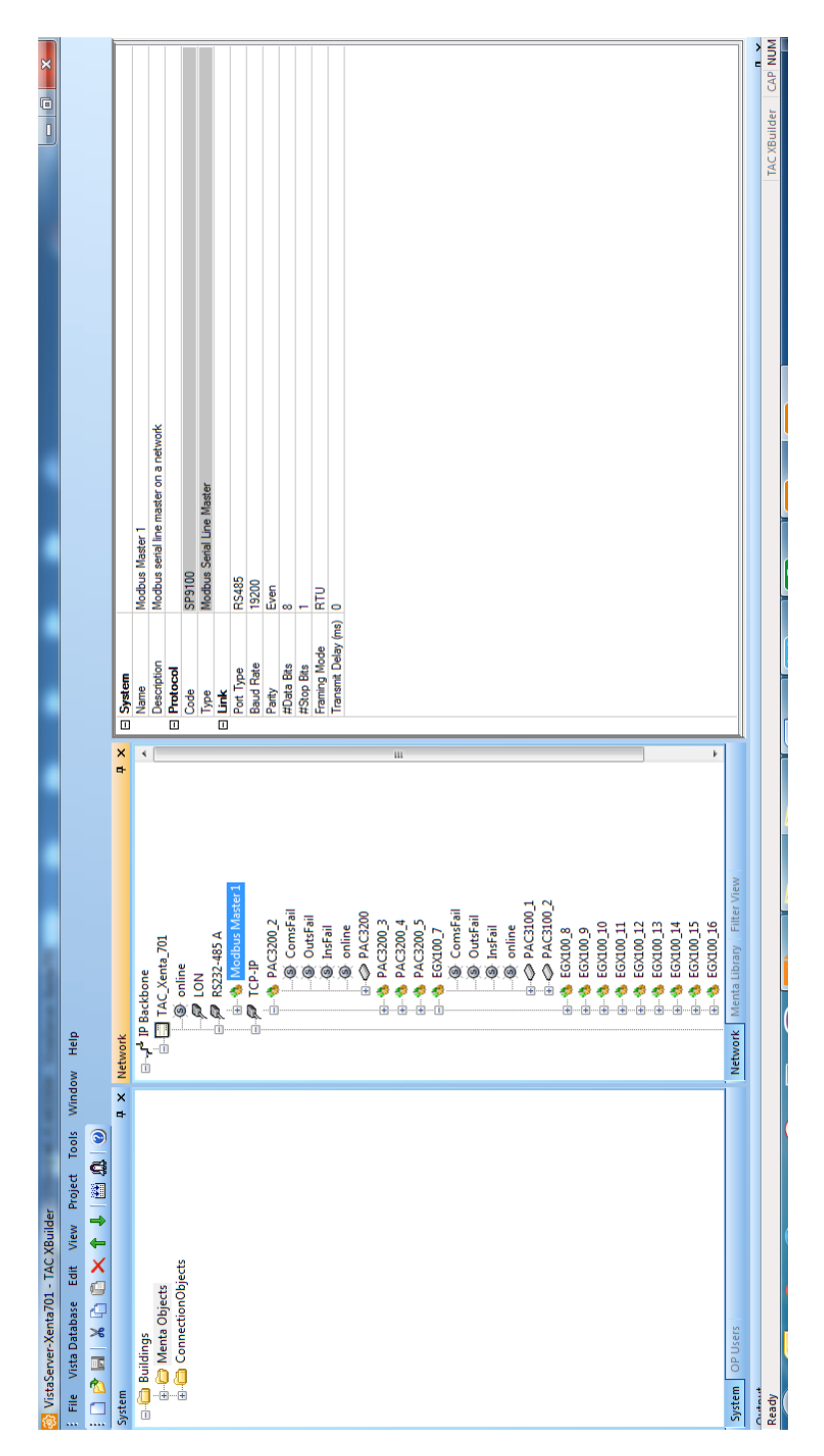

Εικόνα 6.3:8 Τελική μορφή δικτύου Xenta 701

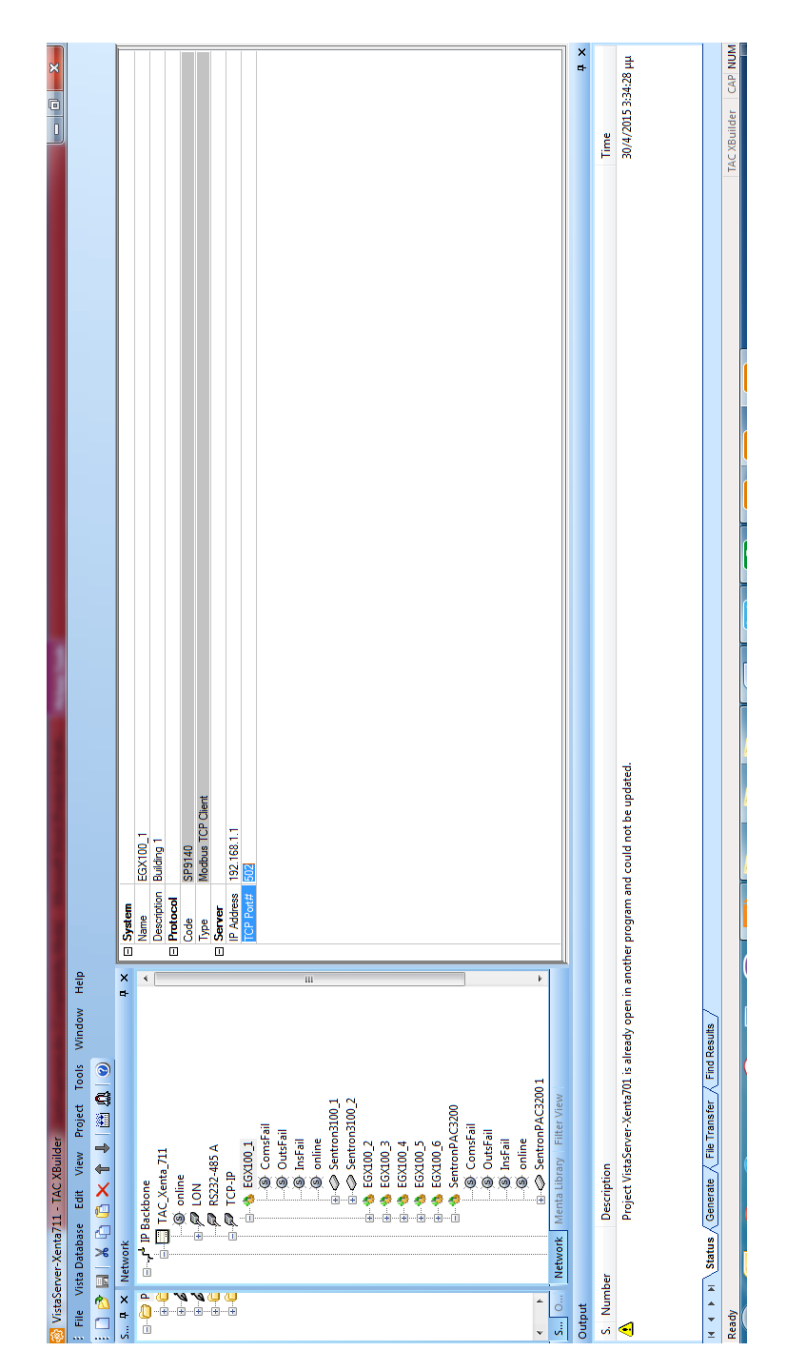

Εικόνα 6.3:9 Τελική μορφή δικτύου Xenta 711

#### **6.4. Καθορισμός Δικτύου LON**

Για την ανάγνωση των μετρήσεων θερμοκρασίας, υγρασίας και στάθμης φωτισμού από τους αντίστοιχους αισθητήρες απαιτούνται συσκευές οι οποίες να διαβάζουν αναλογικά σήματα. Οι συσκευές εισόδου/εξόδου συνδέονται στον ελεγκτή Xenta 711 με πρωτόκολλο Lon RS485A. Για την εισαγωγή των καρτών I/O αρχικά εισάγεται ο τύπος της συσκευής από την βιβλιοθήκη συσκευών και μετά το μόνο που απαιτείται είναι η εισαγωγή του Neuron ID της κάθε συσκευής. To Neuron ID είναι ένας μοναδικός αλφαριθμητικός 12ψήφιος αριθμός και αναγράφεται στο πλάι της συσκευής [5].

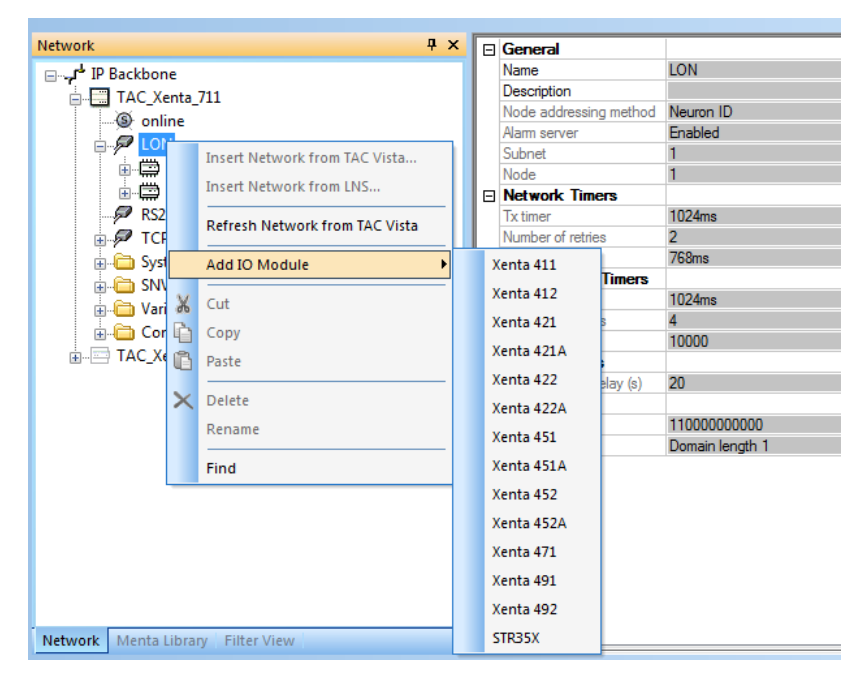

Εικόνα 6.4:1 Προσθήκη συσκευής εισόδων/εξόδων

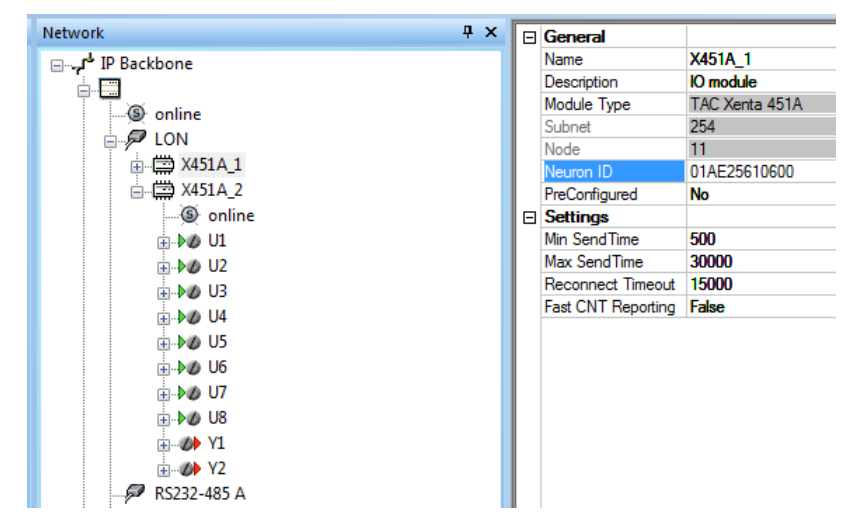

Εικόνα 6.4:2 Προσθήκη συσκευής εισόδων/εξόδων - Καθορισμός ID

### **6.5. Ρύθμιση συσκευών Εισόδου/Εξόδου (Ι/Ο Devices)**

Οι κάρτες I/O που χρησιμοποιήθηκαν είναι οι Xenta 451A. Οι συγκεκριμένες κάρτες έχουν 8 UI (Universal Inputs). Αυτό σημαίνει ότι οι είσοδοί τους μπορεί να είναι είτε αναλογικές, είτε ψηφιακές. Στην συγκεκριμένη υλοποίηση χρειάζεται να αναγνωσθεί αναλογικό σήμα από τους αισθητήρες θερμοκρασίας, υγρασίας και φωτισμού.

H συσκευή η οποία μετράει θερμοκρασία και υγρασία έχει εύρος μέτρησης θερμοκρασίας -40 – 180 °C και υγρασίας 5 – 95%. Επίσης έχει την δυνατότητα για έξοδο της μέτρησης με αναλογικό σήμα 0-5/10 Vdc και 0/4 – 20mA. Για την καλύτερη ακρίβεια στην μέτρησης περιορίστηκε το εύρος μέτρησης της θερμοκρασίας σε -10 – 60 °C. Ακόμα το όργανο για να λειτουργήσει χρειάζεται τροφοδοσία 24Vac/Vdc ή 230 Vac. Για θέμα ασφάλειας κατά την συντήρηση επιλέχθηκε τροφοδοσία 24Vac.

Η συσκευή η οποία μετράει την στάθμη φωτισμού έχει εύρος μέτρησης 0 – 150000 lux. Η έξοδος της μέτρησης γίνεται σε 4-20mA και σε 0-5V. Ο αισθητήρας για να λειτουργήσει χρειάζεται τροφοδοσία 5Vdc.

Παρόλο που υπάρχει η δυνατότητα για ρύθμιση των συσκευών να έχουν αναλογικό σήμα εξόδου 4-20mA, επιλέχθηκε η υλοποίηση με 0-10V καθώς με αυτόν τον τρόπο είναι πιο εύκολος ο τοπικός έλεγχος και η ρύθμιση της ένδειξης των αισθητήρων. Πιο συγκεκριμένα, είναι πιο εύκολο με ένα πρότυπο όργανο να μετρηθεί η αντίστοιχη μέτρηση (για παράδειγμα η θερμοκρασία) και μετρώντας στους ακροδέκτες της κάρτας την τάση να ελεγχθεί αν η έξοδος του οργάνου είναι σωστή. Για να γίνει η αντίστοιχη διαδικασία σε έξοδο 4-20mA, θα πρέπει να αποσυνδεθεί ο ένας ακροδέκτης από την κάρτα, να τοποθετηθεί στον έναν ακροδέκτη του ρεύματος στο ηλεκτρικό πολύμετρο και ο άλλος ακροδέκτης να συνδεθεί στην άδεια θέση της κάρτας. Οποιαδήποτε από τις τρεις επαφές μπορεί να δώσει λανθασμένη ένδειξη.

Στον επόμενο πίνακα φαίνονται οι ρυθμίσεις με τις οποίες θα γίνει η προσθήκη των καρτών I/O.

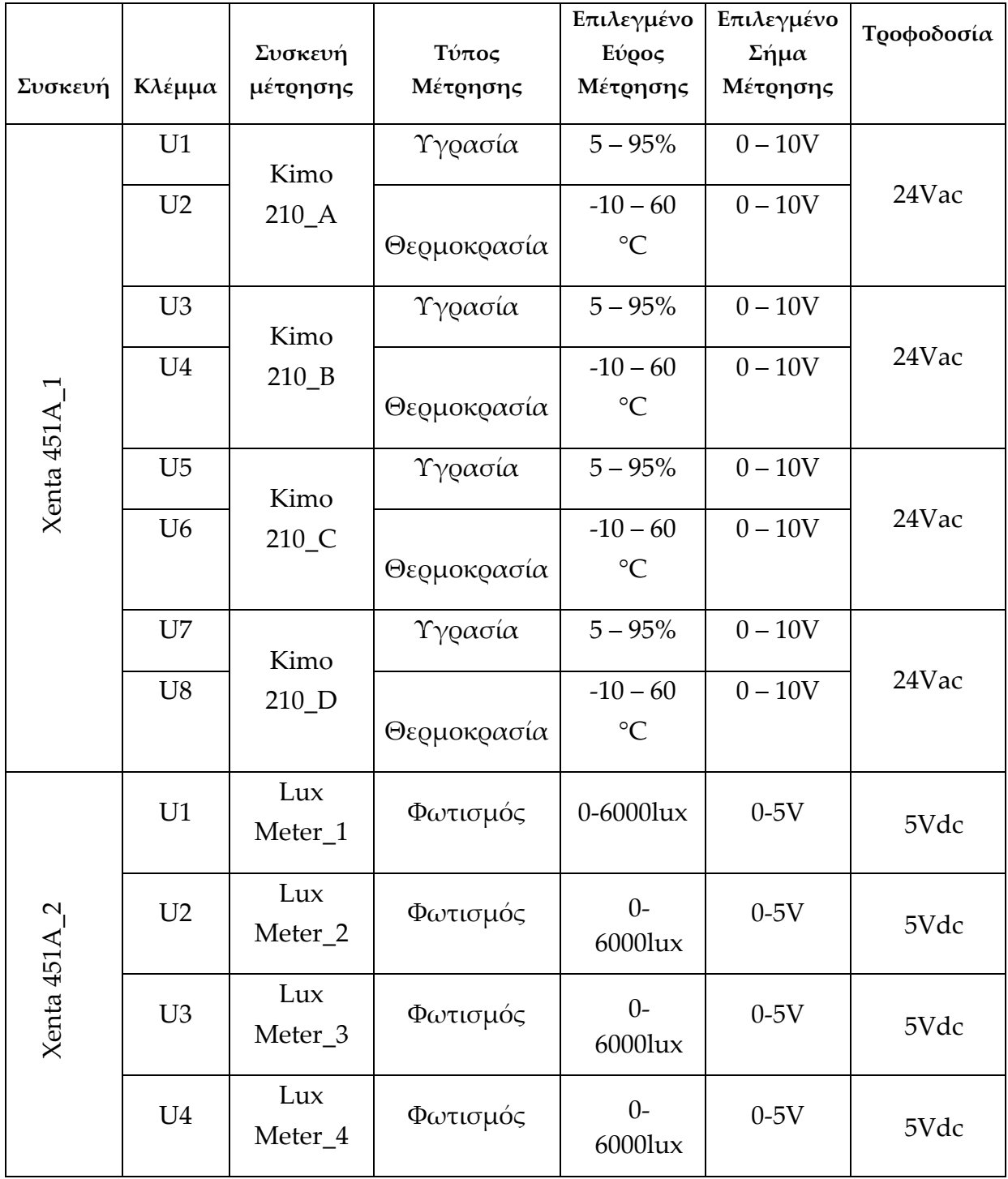

Πίνακας 6.5:1 Αισθητήρες Θερμοκρασίας, Υγρασίας και Φωτισμού

Βάσει των παραπάνω έγιναν οι απαραίτητες ρυθμίσεις στις εισόδους και παρουσιάζονται στις επόμενες εικόνες.

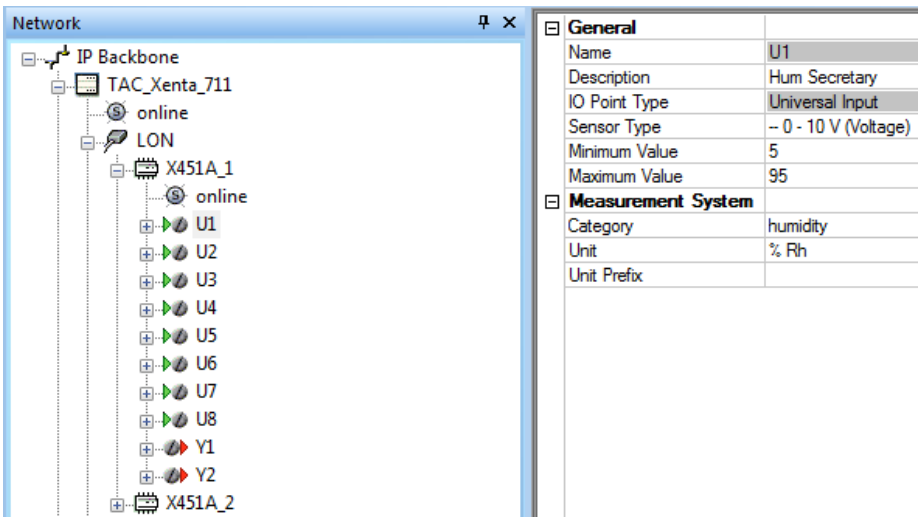

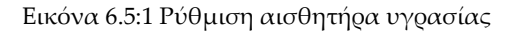

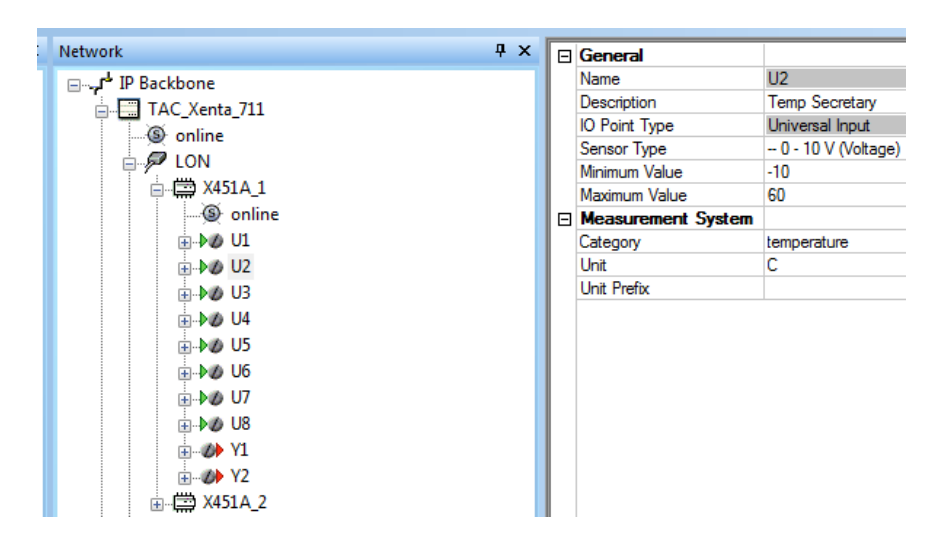

Εικόνα 6.5:2 Ρύθμιση αισθητήρα θερμοκρασίας

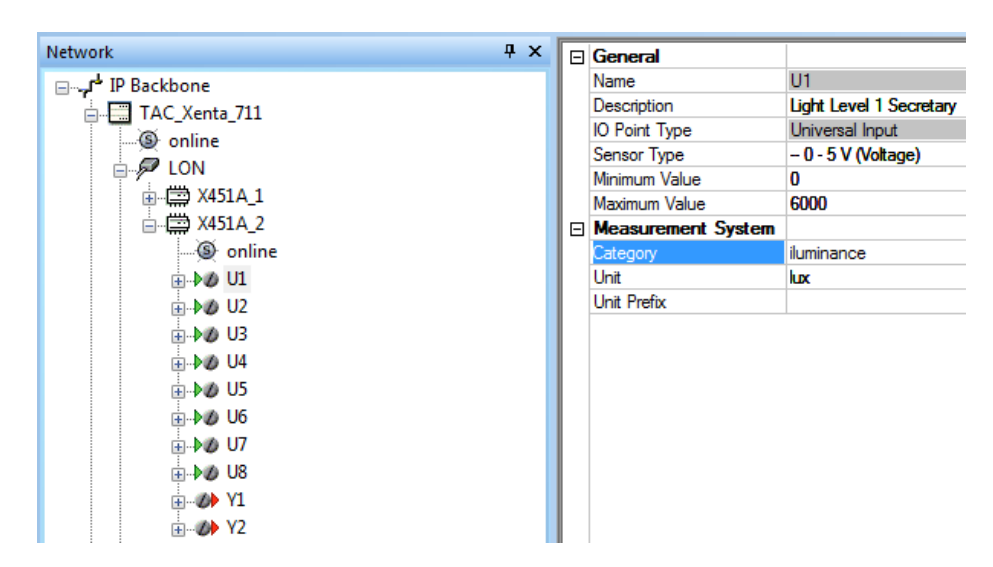

Εικόνα 6.5:3 Ρύθμιση αισθητήρα φωτισμού

# **6.6. Προγραμματισμός αριθμητικών πράξεων στον ελεγκτή**

### **6.6.1. Γενικά Περί Προγραμματισμού**

Για την λειτουργία του συστήματος δεν απαιτείται μόνο η ανάγνωση των τιμών των μετρητών αλλά απαιτούνται και διάφορες λογικές και αριθμητικές πράξεις. Πιο συγκεκριμένα, χρειάζεται να τροποποιηθούν οι μετρήσεις που αφορούν την ανάγνωση των μετρήσεων ενέργειας και συντελεστή ισχύος στον μετρητή PM3250. Επίσης χρειάζεται να προστίθενται οι τιμές της ισχύος και της ενέργειας των μετρητών ανά κτήριο ώστε να εξάγονται τιμές ανά κτήριο και όχι μόνο ανά μετρητή. Τέλος χρειάζεται να συνδυάζονται οι προηγούμενες τιμές ώστε να υπάρχουν τιμές ενέργειας ανά μέρα και ανά μήνα για κάθε κτήριο.

Ο προγραμματισμός του ελεγκτή έγινε από το πρόγραμμα TAC Menta. Για τον προγραμματισμό του ελεγκτή υπάρχουν τρεις εναλλακτικές. Η μια, και πιο απλή είναι να δημιουργείται ένα αντικείμενο προγραμματισμού στην στήλη "system", στον TAC XBuilder, και με την εντολή «Edit» να ανοίγει το πρόγραμμα TAC Menta και να δημιουργείται το πρόγραμμα που τρέχει στον ελεγκτή.

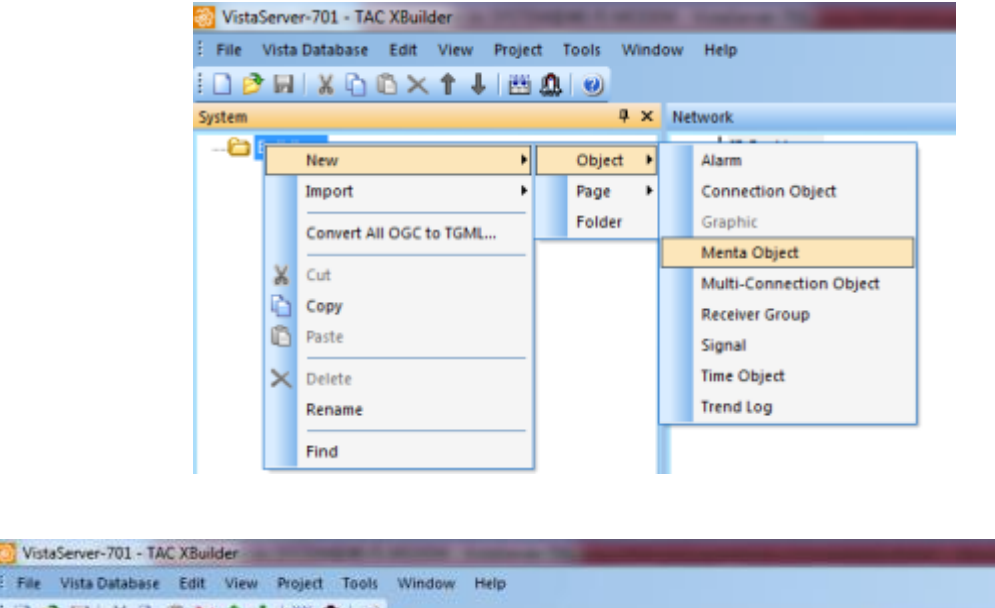

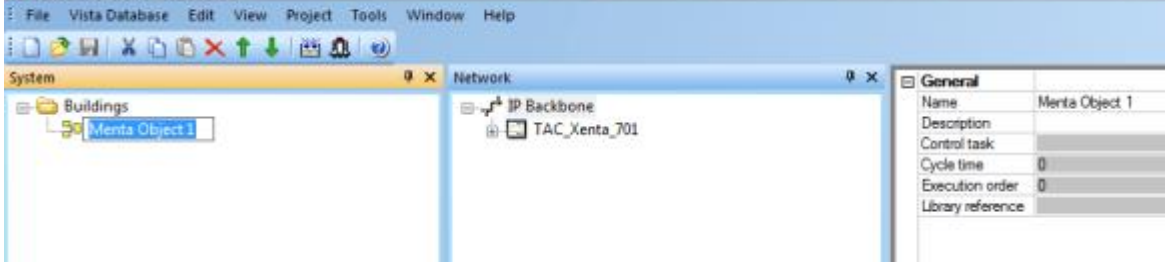

Εικόνα 6.6:1 Δημιουργία αντικειμένου προγραμματισμού

Δυο καλές πρακτικές προγραμματισμού, ειδικά όταν υπάρχουν ίδιες ρουτίνες που επαναλαμβάνονται, είναι είτε να χρησιμοποιούνται τυπικές συναρτήσεις (macros functions) μέσα σε κάθε menta object, είτε να χρησιμοποιούνται αρχεία βιβλιοθήκης (menta library object).

Η δημιουργία τυπικών συναρτήσεων δίνει την ευελιξία να εισάγεται ένα κομμάτι του προγράμματος και να εισάγονται αυτόματα οι παράμετροι για την κάθε μεταβλητή. Για την επαναληπτική εισαγωγή των μεταβλητών εισόδου της συνάρτησης κάθε

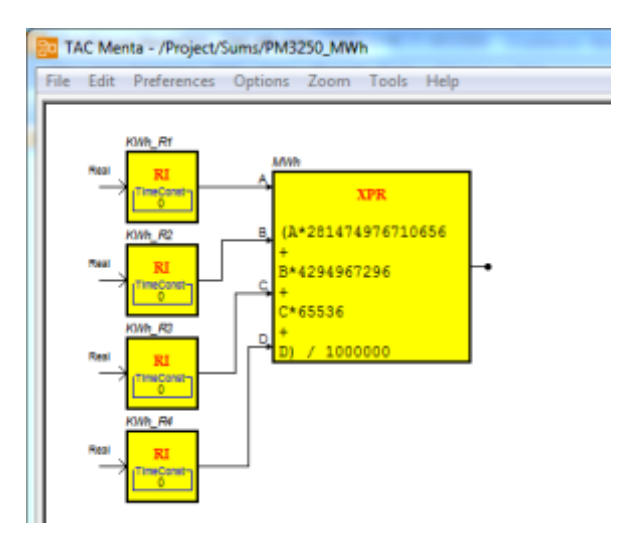

Εικόνα 6.6:2 Παράδειγμα Προγραμματισμού

φορά που εισάγεται μια τέτοια συνάρτηση μπορεί να γίνεται με την ενσωμάτωση εντολών κώδικα σε ένα πλαίσιο κειμένου κατά την δημιουργία του αρχείου που περιέχει τα αντικείμενα της συνάρτησης.

Πιο αναλυτικά, αφού έχει δημιουργηθεί όλο το αντικείμενο προγραμματισμού, πρέπει να επιλεγεί όλη η περιοχή η οποία περιέχει τα αντικείμενα που χρειάζεται να ομαδοποιηθούν και μετά το πάτημα του δεξιού κλικ να επιλεχθεί «Save». Το σημαντικό όμως, είναι προηγουμένως να έχει εισαχθεί ένα κείμενο το οποίο να βοηθάει τον προγραμματιστή κατά την επόμενη εισαγωγή του Block έτσι ώστε ο καθορισμός των μεταβλητών να γίνεται ημιαυτόματα. Αν δεν γίνει αυτή η διαδικασία, αλλά ακολουθηθεί η τυπική διαδικασία της αντιγραφής και επικόλλησης, τότε οι μεταβλητές θα έχουν το ίδιο όνομα και θα πρέπει να καθοριστεί το όνομα της κάθε μιας ξεχωριστά.

Υπάρχουν διάφορες εντολές η οποίες μπορούν να χρησιμοποιηθούν σε κώδικα. Η λειτουργία που χρησιμεύει περισσότερο στην αυτόματη αλλαγή ενός μέρους του ονόματος των μεταβλητών είναι η εντολή «Replace». Όπως φαίνεται και στις επόμενες εικόνες, η εντολή με το όρισμά της τοποθετείται σε ένα πλαίσιο κειμένου, αποθηκεύεται η συνάρτηση και κατά την εισαγωγή της με «Import», εμφανίζεται ένα μήνυμα το οποίο βοηθάει στην αντικατάσταση.

Επίσης, στις επόμενες εικόνες η συνάρτηση έχει τροποποιηθεί ως δομοστοιχείο (Module) καθώς με αυτόν τον τρόπο γίνεται πιο εύκολη η εποπτεία του περιεχομένου στο δέντρο «System» στον XBuilder, όπως και στην ιστοσελίδα του ελεγκτή. Όταν ένα κομμάτι έχει καθοριστεί ως module, τότε τα γράμματά του είναι χρώματος καφέ αντί για κόκκινο.

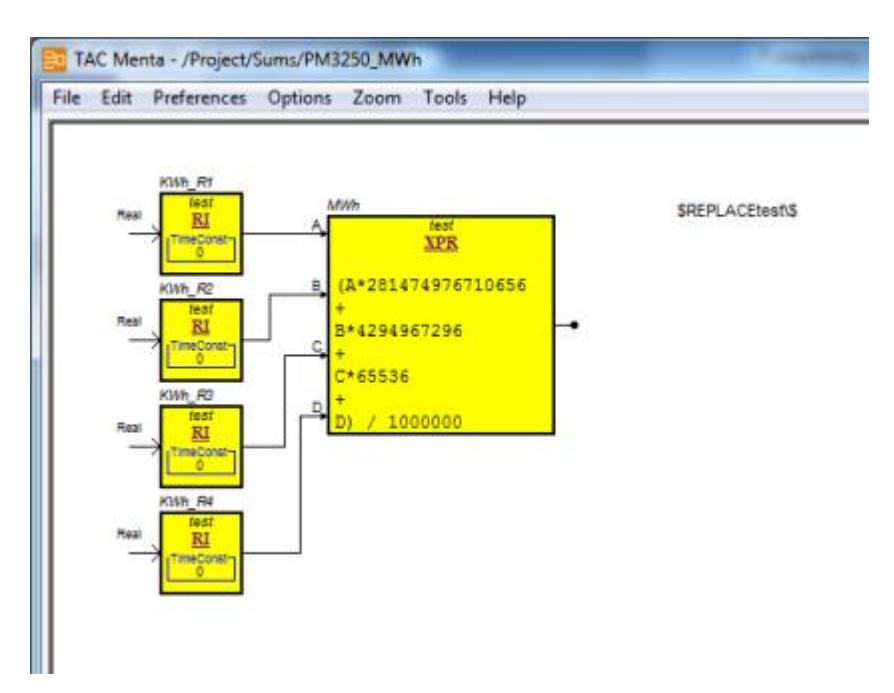

<span id="page-65-0"></span>Εικόνα 6.6:3 Προγραμματισμός με χρήση Macro Function ως Module και κειμένου εντολών

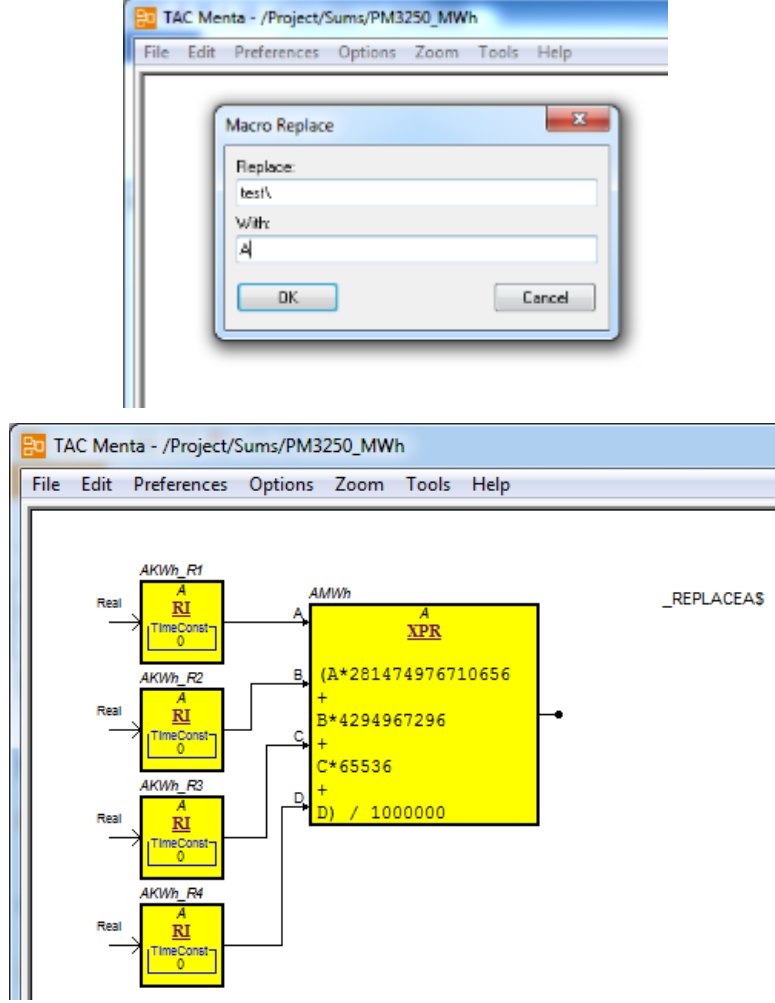

Εικόνα 6.6:4 Παράδειγμα εισαγωγής macro function με κείμενο αντικατάστασης χαρακτήρων

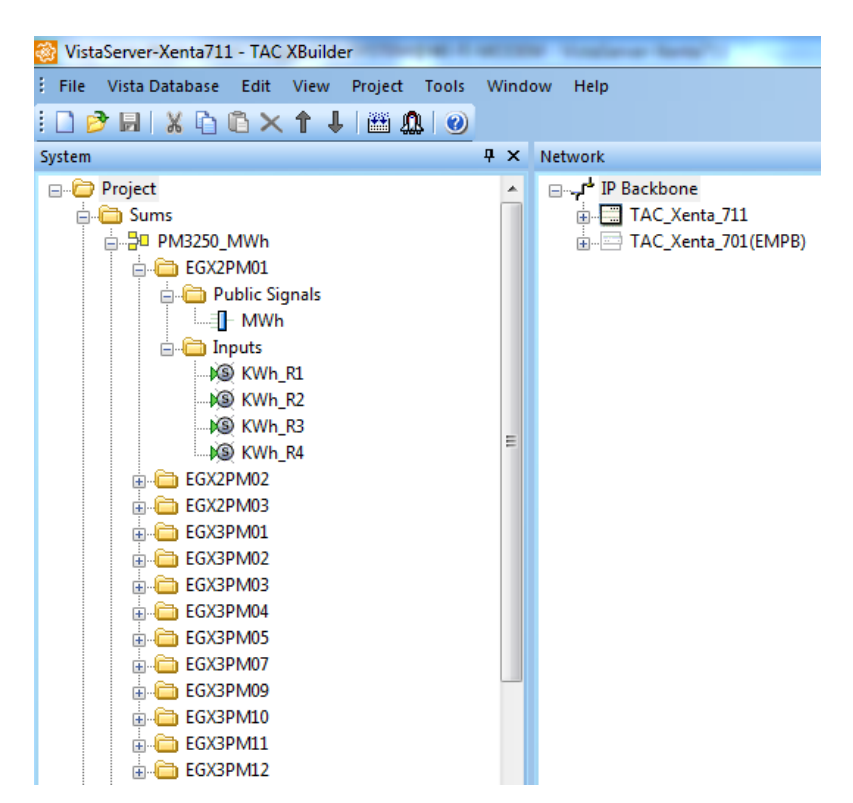

Εικόνα 6.6:5 Τελική μορφή δέντρου για την ανάγνωση τιμών ενέργειας των μετρητών PM3250 μετά από ομαδοποίηση ως module.

Η άλλη εναλλακτική είναι να δημιουργηθεί ένα αντικείμενο βιβλιοθήκης και να εισάγεται επαναλαμβανόμενα για κάθε ίδια διαδικασία η οποία γίνεται για κάθε ομάδα μετρητών.

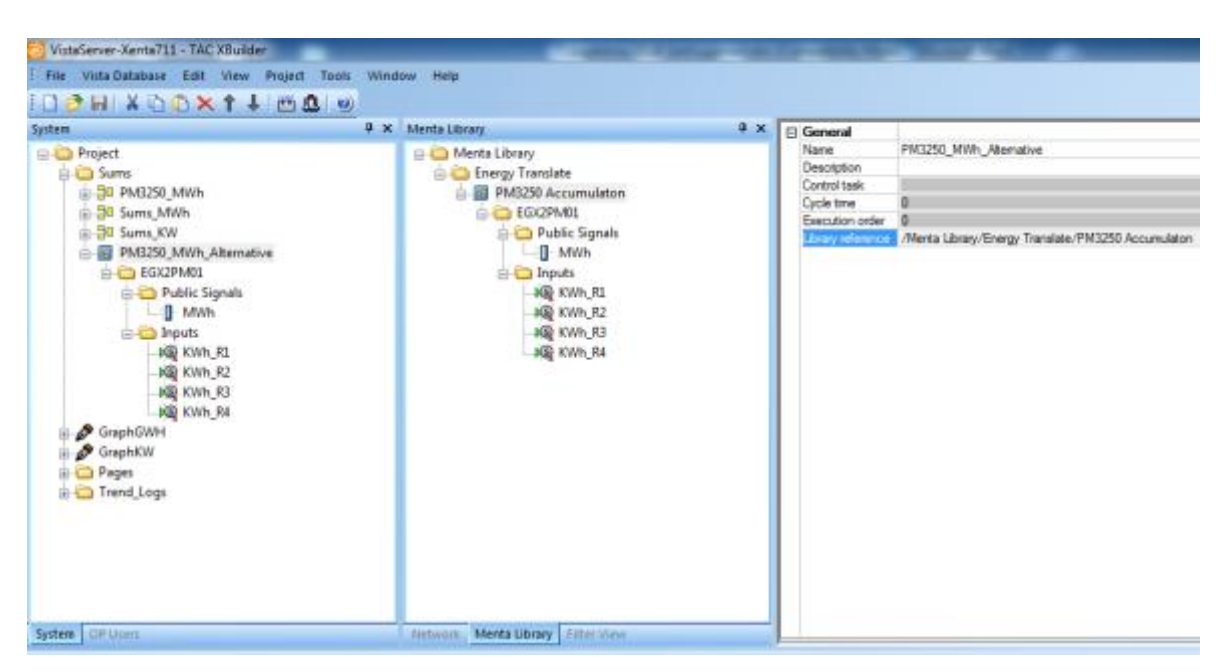

Εικόνα 6.6:6 Παράδειγμα χρήσης συναρτήσεων βιβλιοθήκης

Το μεγάλο πλεονέκτημα με την τακτική δημιουργίας αρχείων βιβλιοθήκης είναι ότι μπορεί να αλλάξει το πρόγραμμα για κάθε επαναληπτική διαδικασία με την αλλαγή μόνο του αρχείου της βιβλιοθήκης. Με άλλα λόγια, αν κάποια χρονική στιγμή μετά τον αρχικό προγραμματισμό θεληθεί να αλλαχτεί κάποιο σημείο στην ρουτίνα δεν χρειάζεται να αλλάξει σε κάθε ένα στοιχείο προγραμματισμού στο παράθυρο System του TAC XBuilder, αλλά αλλάζει μόνο μια φορά στην βιβλιοθήκη.

Το μεγάλο μειονέκτημα είναι ότι πρέπει να εισαχθούν όλες αυτές οι βιβλιοθήκες σε μια διεργασία ελέγχου (Control Task) στον ελεγκτή. Για κάθε στοιχείο προγραμματισμού είναι αναγκαίο να εισαχθεί σε κάποια διεργασία ελέγχου έτσι ώστε να την εκτελεί ο ελεγκτής. Το πρόβλημα είναι ότι με τα πολλά αρχεία βιβλιοθηκών που δημιουργούνται με αυτόν τον τρόπο, υπάρχει πιθανότητα να ξεχαστεί κάποιο.

Επίσης δεν είναι εύκολη η εποπτεία του συστήματος από την υπηρεσία web του ελεγκτή. Πιο συγκεκριμένα, κατά την λειτουργία του ελεγκτή, μπορεί κάποιος μέσα από την πλατφόρμα web που διαθέτει, ή και ακόμα από την πλατφόρμα διαχείρισης του συστήματος Workstation, να δει σε πραγματικό χρόνο τις τιμές σε κάθε σημείο του προγράμματος (εφόσον έχει καθοριστεί ο φάκελος που περιέχει τον προγραμματισμό να είναι ορατός από τον χρήστη). Με την χρησιμοποίηση, όμως, πολλών φακέλων, δεν είναι εύκολη η ταυτόχρονη εποπτεία όλων των τιμών.

Ακόμα, αν και δεν αποτελεί πρόβλημα στην συγκεκριμένη υλοποίηση, οι διεργασίες εκτελούνται σειριακά ανά κύκλο διεργασίας ελέγχου. Επομένως όταν έχουν τοποθετηθεί αντικείμενα προγραμματισμού σε κάποιο κλαδί του δέντρου ελέγχου διεργασίας (πχ στο Slow), οι τιμές εξάγονται σειριακά και όχι ταυτόχρονα, όπως θα γινόταν αν ήταν όλα τα αντικείμενα μέσα σε ένα. Αυτό αποτελεί πρόβλημα σε προγράμματα όπου ο συγχρονισμός των σημάτων έχει καθοριστική σημασία. Με άλλα λόγια, αν έχουμε δύο ίδιες ρουτίνες που πρέπει να εκτελεστούν και υλοποιηθούν ως αρχείο βιβλιοθήκης, πρώτα θα εξαχθεί η τιμή της μιας και μετά της άλλης και οι τιμές αυτές θα ισχύουν μέχρι να επαναληφθεί ο κύκλος ελέγχου διεργασίας (πχ στην slow κάθε 10s). Στην περίπτωση που οι δύο ρουτίνες περιέχονται σε ένα αρχείο προγραμματισμού, η εκτέλεσή του διαρκεί το ίδιο σε σχέση με το αν ήταν δυο ξεχωριστά αρχεία προγραμματισμού, αλλά η τιμές τους εξάγονται ταυτόχρονα.

Η υλοποίηση που εφαρμόστηκε ακλούθησε την χρήση τυπικών συναρτήσεων (macros functions) και δομοστοιχείων (modules). Για την εύρυθμη λειτουργία του συστήματος απαιτούνταν ο προγραμματισμός διάφορων διαδικασιών. Οι δύο αφορούσαν την διαδικασία για την ανάγνωση των τιμών ενέργειας και του συντελεστή ισχύος από τους μετρητές PM3250. Οι άλλες δύο αφορούσαν τον υπολογισμό ανά κτήριο και συνολικά των τιμών ισχύος και ενέργειας. Τέλος, προγραμματίστηκε η εξαγωγή των τιμών κατανάλωσης ενέργειας ανά μέρα και ανά μήνα.

Αφού δημιουργήθηκαν τα αντικείμενα προγραμματισμού έπρεπε να γίνει διαχείριση των εισόδων και των εξόδων. Οι είσοδοι δημιουργήθηκαν αυτόματα ως οντότητες με την χρησιμοποίηση κάποιου στοιχείου εισόδου (πχ block RI για κάθε πραγματική είσοδο). Όμως, χρειαζόταν επιπλέον να αντιστοιχηθεί στην κάθε είσοδο και μια πραγματική μεταβλητή. Για την αντιστοίχιση ήταν αρκετό ένα απλό σύρσιμό και ρίξιμο (drag and drop) μιας μεταβλητής από παράθυρο του δικτύου στο παράθυρο του συστήματος, όπως φαίνεται στην [Εικόνα](#page-69-0) 6.6:7.

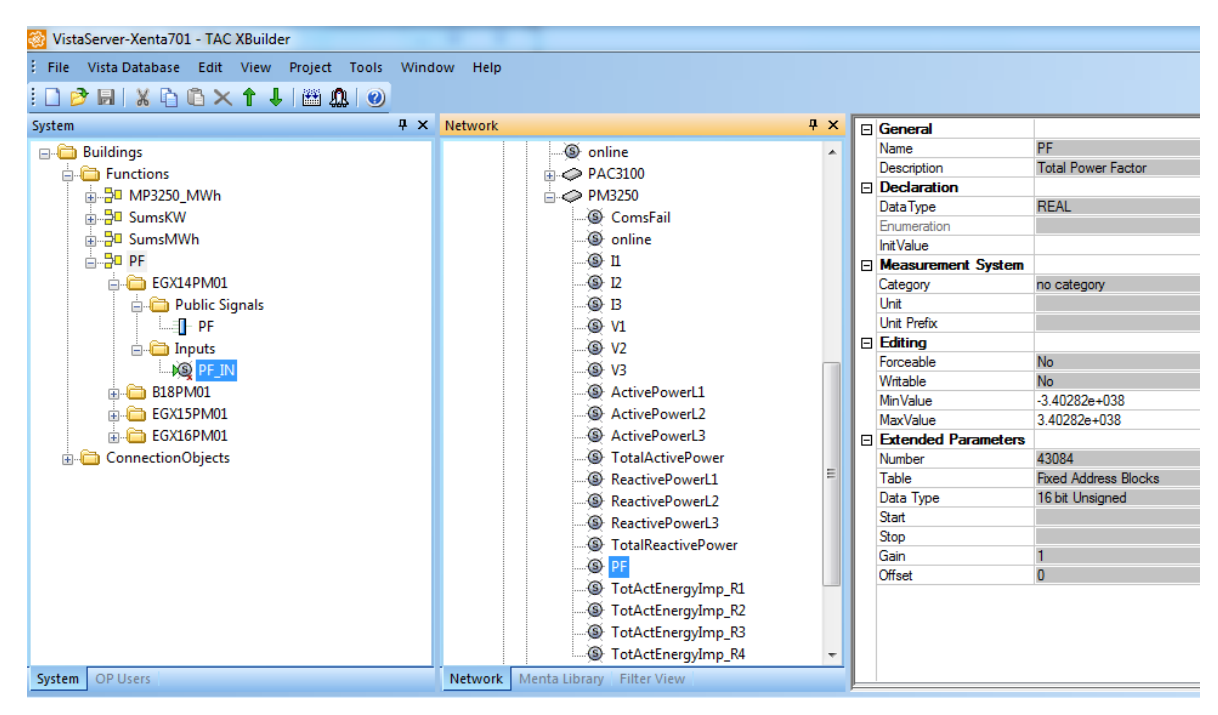

Εικόνα 6.6:7 Αντιστοίχιση μεταβλητής εισόδου συνάρτησης

<span id="page-69-0"></span>Από την άλλη μεριά, για την έξοδο της συνάρτησης υπάρχουν δύο επιλογές και εξαρτώνται από το ποιο στοιχείο του συστήματος θα μεταχειριστεί την τιμή αυτή. Αν η τιμή αυτή χρησιμοποιείται μέσα στον ίδιο ελεγκτή ή από το πρόγραμμα διαχείρισης του συστήματος (TAC VISTA) τότε δεν χρειάζεται να γίνει κάποια περεταίρω ενέργεια. Αν όμως αυτή η τιμή χρειάζεται να μεταχειριστεί από κάποιον άλλον ελεγκτή του συστήματος τότε η τιμή πρέπει να αντιστοιχίζεται σε κάποια δημόσια μεταβλητή του ελεγκτή. Αυτό γίνεται καθώς ο ίδιος ο ελεγκτής και το πρόγραμμα διαχείρισης μπορούν να δουν τα αντικείμενα προγραμματισμού του ελεγκτή. Αντιθέτως, όταν χρειάζεται να χρησιμοποιούνται τιμές ενός ελεγκτή Α σε έναν ελεγκτή Β τότε πρέπει να εισάγεται ό Α στο δέντρο δικτύου του Β και εκεί είναι προσπελάσιμες μόνο οι μεταβλητές που βρίσκονται στο δέντρο δικτύου ([Εικόνα](#page-69-1) 6.6:8).

Στην υλοποίηση που ακολουθήθηκε ο κάθε ελεγκτής υπολογίζει την τιμή ενέργειας και ΣΙ των μετρητών PM3250 που του ανήκουν. Επίσης, ο κάθε ελεγκτής υπολογίζει την συνολική ενέργεια, την στιγμιαία ισχύ, την ημερήσια και μηνιαία κατανάλωση των

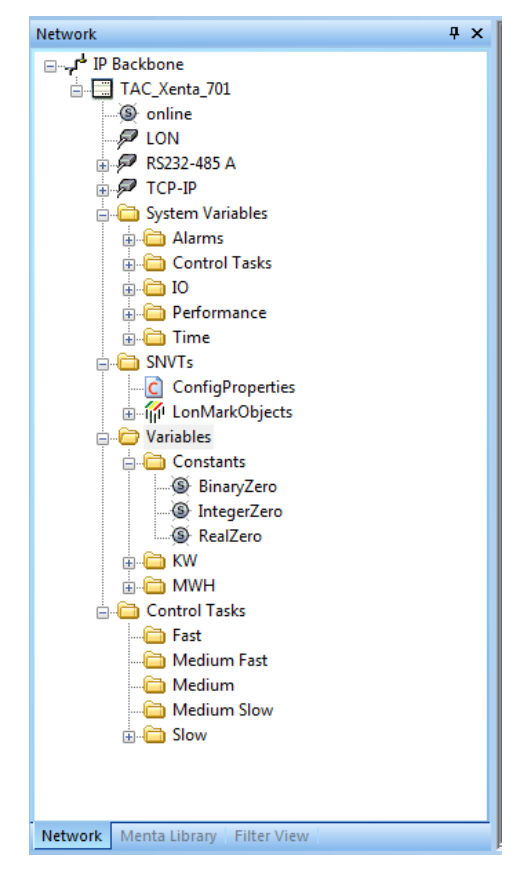

<span id="page-69-1"></span>Εικόνα 6.6:8 Δομή δέντρου δικτύου ελεγκτή

κτηρίων που του ανήκουν. Για την προβολή όμως του γραφήματος στην οθόνη προβολής μέσω της υπηρεσίας web που διαθέτει ο ελεγκτής Xenta 711, πρέπει οι προαναφερθείσες τιμές του ελεγκτή Xenta 701 να αναγιγνώσκονται από τον ελεγκτή Xenta 711.

Για τον σκοπό αυτό, οι τιμές του ελεγκτή Xenta 701, που αφορούν το κάθε κτήριο συνολικά, έπρεπε να αντιστοιχηθούν με δημόσιες μεταβλητές οι οποίες μπορούν να είναι προσβάσιμες από τον ελεγκτή Xenta 711. Για να γίνει αυτό, έπρεπε να δημιουργηθούν ισάριθμες μεταβλητές μέσα στον φάκελο "Variables". Μια καλή πρακτική προγραμματισμού είναι να δημιουργούνται σχετικοί φάκελοι κάτω από τον φάκελο "Variables", ώστε να είναι πιο ξεκάθαρη η ομαδοποίηση.

Το επόμενο βήμα ήταν να δημιουργηθούν αντικείμενα διασύνδεσης ("Connection Objects") τα οποία έκαναν την διασύνδεση των μεταβλητών εξόδου των συναρτήσεων με τις δημόσιες μεταβλητές του ελεγκτή. Το κάθε αντικείμενο διασύνδεσης είχε μια είσοδο και μια έξοδο. Η είσοδος αντιστοιχήθηκε με την τοπική μεταβλητή από την έξοδο της συνάρτησης. Η έξοδος του αντικειμένου διασύνδεσης αντιστοιχήθηκε με την δημόσια μεταβλητή του ελεγκτή η οποία βρισκόταν στο δέντρο δικτύου του. Η τελευταία ρύθμιση που απαιτούνταν ήταν ο καθορισμός του ρυθμού ανανέωσης της αντιστοίχισης των τιμών και αυτός καθορίστηκε στο πεδίο "Period(s)". Ο ρυθμός ανανέωσης καθορίστηκε στα 10s όπως φαίνεται και στην επόμενη εικόνα.

| <b>DONXDDXTIMAO</b>                                                                                                    |                                                  | File Vista Database Edit View Project Tools Window Help                                                                                              |                                                                                                    |            |                                                                             |                                        |
|----------------------------------------------------------------------------------------------------|--------------------------------------------------|----------------------------------------------------------------------------------------------------|----------------------------------------------------------------------------------------------------|------------|-----------------------------------------------------------------------------|----------------------------------------|
| System<br><b>Buildings</b><br>Functions<br>ConnectionObjects<br>iii MWh<br><b>BOKW</b><br>→ 2 X701 MW<br>$-4.89$<br>E-42 810<br>$-6.811$<br>in and B12<br>in 48 B13<br>⊕ <del>= 2</del> B14<br>$= 5.817$ | $4 \times$<br><b>NB</b> Tot KW 701<br>Tot MW 701 | Network.<br><sub>E</sub> P Backbone<br>TAC Xenta 701<br><sup>3</sup> conline<br>$P$ LON<br>$P$ TCP-IP<br><b>SNVTs</b><br>Variables<br><b>CONTROL</b> | <b>P</b> RS232-485 A<br>System Variables<br>Constants<br><b>S</b> Tot KW 701<br>@ KW 9<br><b>@ KW 10</b><br>KW 11 | $4 \times$ | El General<br>Name<br>Description<br>Period (s)<br>Send Option Periodically | X701 MW<br>Variable Transfer<br>$10 -$ |

Εικόνα 6.6:9 Δημιουργία Connection Object

### **6.6.2. Προγραμματισμός για την εξαγωγή τιμών ενέργειας**

Για τον προγραμματισμό της εξαγωγής των τιμών ενέργειας έπρεπε να ληφθεί υπόψη ο τύπος του αριθμού τον οποίο εξάγει η συσκευή. Η συσκευή εξάγει την τιμή της ενέργειας σε ακέραιο αριθμό 64 ψηφίων ο οποίος περιέχεται σε τέσσερεις καταχωρητές των 16ψηφίων. Επομένως, για γίνεται ανάγνωση της τιμής σαν ενιαίος αριθμός πρέπει στην τιμή του πρώτου σημαντικότερου καταχωρητή να γίνεται ολίσθηση 48ψηφίων. Αντίστοιχα, η τιμή του δεύτερου πρέπει να γίνεται ολίσθηση 32ψηφίων και του τρίτου

16 ψηφιών. Για να γίνεται ολίσθηση ενός δυαδικού αριθμού κατά ν θέσεις αρκεί ο δεκαδικός πολλαπλασιασμός του με την δύναμη 2<sup>,</sup>. Τέλος, η τιμή διαιρείται με το 10<sup>6</sup>, ούτως ώστε να εξάγεται η τιμή σε MWh. Η συνάρτηση που χρησιμοποιήθηκε φαίνεται στην [Εικόνα](#page-65-0) 6.6:3.

Αφού δημιουργήθηκε το αντικείμενο προγραμματισμού έπρεπε να αντιστοιχηθούν οι τιμές εισόδου και εξόδου των συναρτήσεων. Η αντιστοίχιση έγινε με drag and drop μιας μεταβλητής από το παράθυρο του δικτύου στο παράθυρο του συστήματος, όπως φαίνεται στην [Εικόνα](#page-69-0) 6.6:7.

## **6.6.3. Προγραμματισμός για την εξαγωγή του συντελεστή ισχύος**

Η επόμενη διαδικασία που έπρεπε να καθοριστεί ήταν η εξαγωγή του ΣΙ από τις συσκευές PM3250. Επειδή, όπως εξηγήθηκε στην παράγραφο [6.3,](#page-43-0) ο ΣΙ εξάγεται με εύρος -2 : +2 ([Πίνακας](#page-54-0) 6.3:6) και η κάθε τιμή χαρακτηρίζει επαγωγική ή χωρητική λειτουργία καθώς και εισαγωγή ή εξαγωγή ενέργειας, πρέπει να περιορίζεται σε εύρος -1 : +1 για να είναι εύκολα αντιληπτός και να ταιριάζει με τις τιμές από τους υπόλοιπους μετρητές. Ο κατασκευαστής έχει ρυθμίσει την συσκευής να εξάγει τις τιμές του ΣΙ με αρνητικό πρόσημο όταν η ροή ενεργού ισχύος γίνεται από το κτήριο προς το δίκτυο και με θετικό όταν γίνεται το αντίστροφο. Επίσης η απόλυτη τιμή του ΣΙ κυμαίνεται από 0 ως 1 για επαγωγική λειτουργία και από 1 ως 2 για χωρητική.

Η λογική που εφαρμόστηκε για την υλοποίηση της εξαγωγής του ΣΙ ήταν: ο επαγωγικός ΣΙ να έχει εύρος 0:1 και ο χωρητικός -1:0. Στην [Εικόνα](#page-27-0) 5.1:1 και στην [Εικόνα](#page-72-0) 6.6:11 φαίνονται οι συναρτήσεις και αντίστοιχα τα δημόσια σήματα του προγραμματισμού.
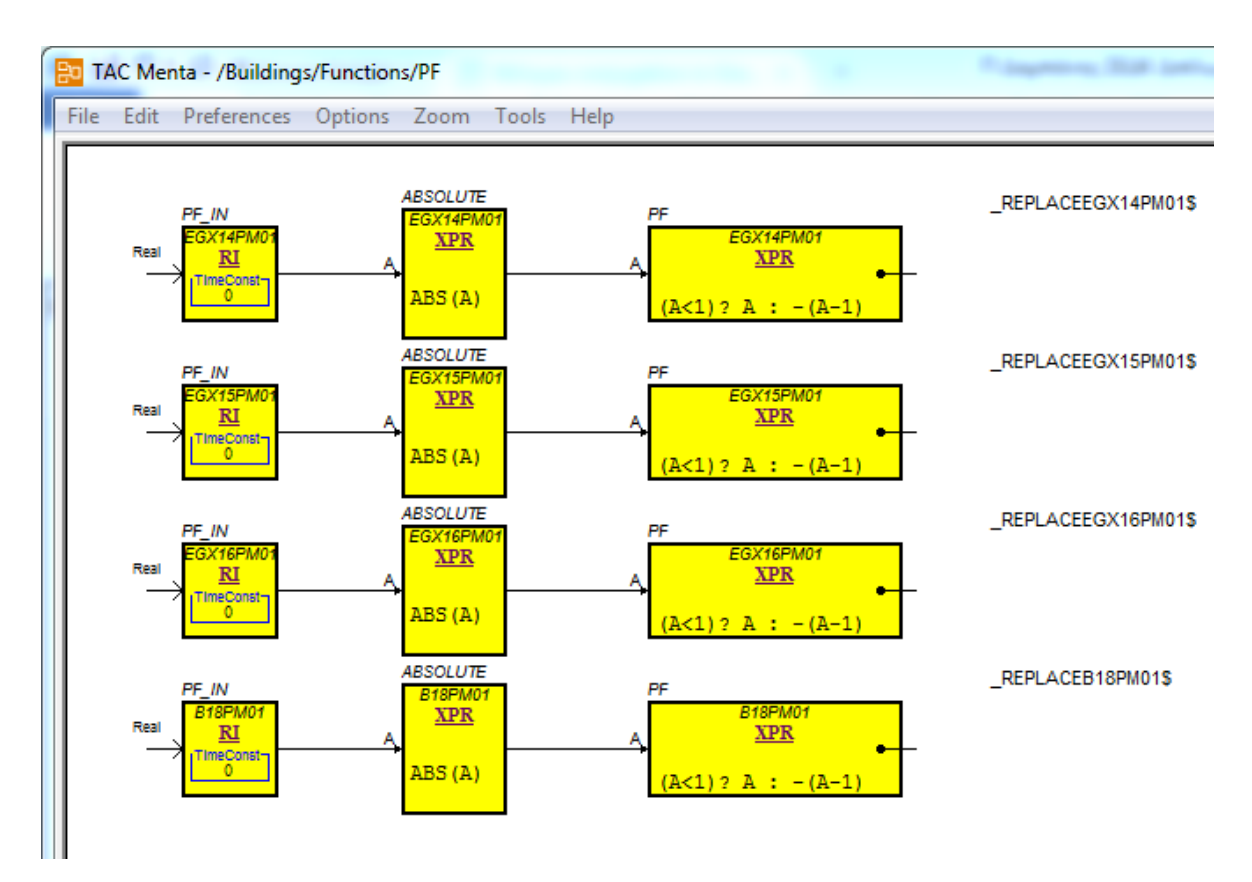

Εικόνα 6.6:10 Αντικείμενο Προγραμματισμού για την εξαγωγή του ΣΙ

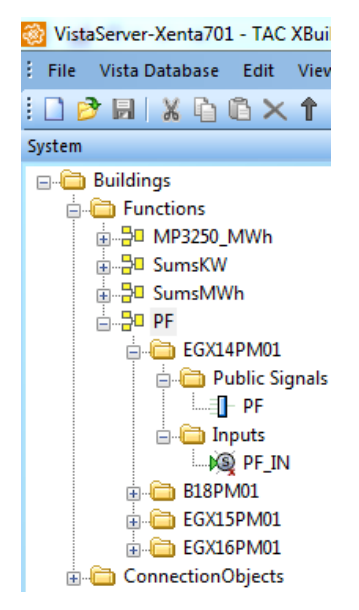

Εικόνα 6.6:11 Δομή του Αντικειμένου Προγραμματισμού για την εξαγωγή του ΣΙ στο παράθυρο του συστήματος

Για την ολοκλήρωση της διαδικασίας απαιτήθηκε η αντιστοίχιση της τιμής εισόδου της συνάρτησης για την κάθε συσκευή με την πραγματική μεταβλητή που βρίσκεται στο δικτυακό δέντρο. Η διαδικασία ήταν ίδια με αυτή της προηγούμενης παραγράφου.

## <span id="page-73-0"></span>**6.6.4. Προγραμματισμός για την εξαγωγή των αθροισμάτων ενέργειας**

Μετά την απόκτηση των τιμών ενέργειας από τον κάθε μετρητή, ήταν αναγκαίο να υπολογιστεί η τιμή ενέργειας για το σύνολο του κτηρίου. Επομένως για το κάθε κτήριο έπρεπε να προστεθούν οι τιμές ενέργειας των Μ/Σ του. Στον κάθε ελεγκτή έγινε προγραμματισμός για να υπολογίζονται οι τιμές για τα κτήρια που αντιστοιχούν στον καθέναν. Τέλος, θα πρέπει να επισημανθεί ότι το κτήριο 21 τροφοδοτείται από το κτήριο 13 και για τις τιμές ενέργεια και ισχύος του κτηρίου 13 πρέπει να αφαιρούνται αυτές του 21. Στις επόμενες εικόνες φαίνονται τα αντικείμενα προγραμματισμού όπως αυτά δημιουργήθηκαν στην εφαρμογή TAC Menta.

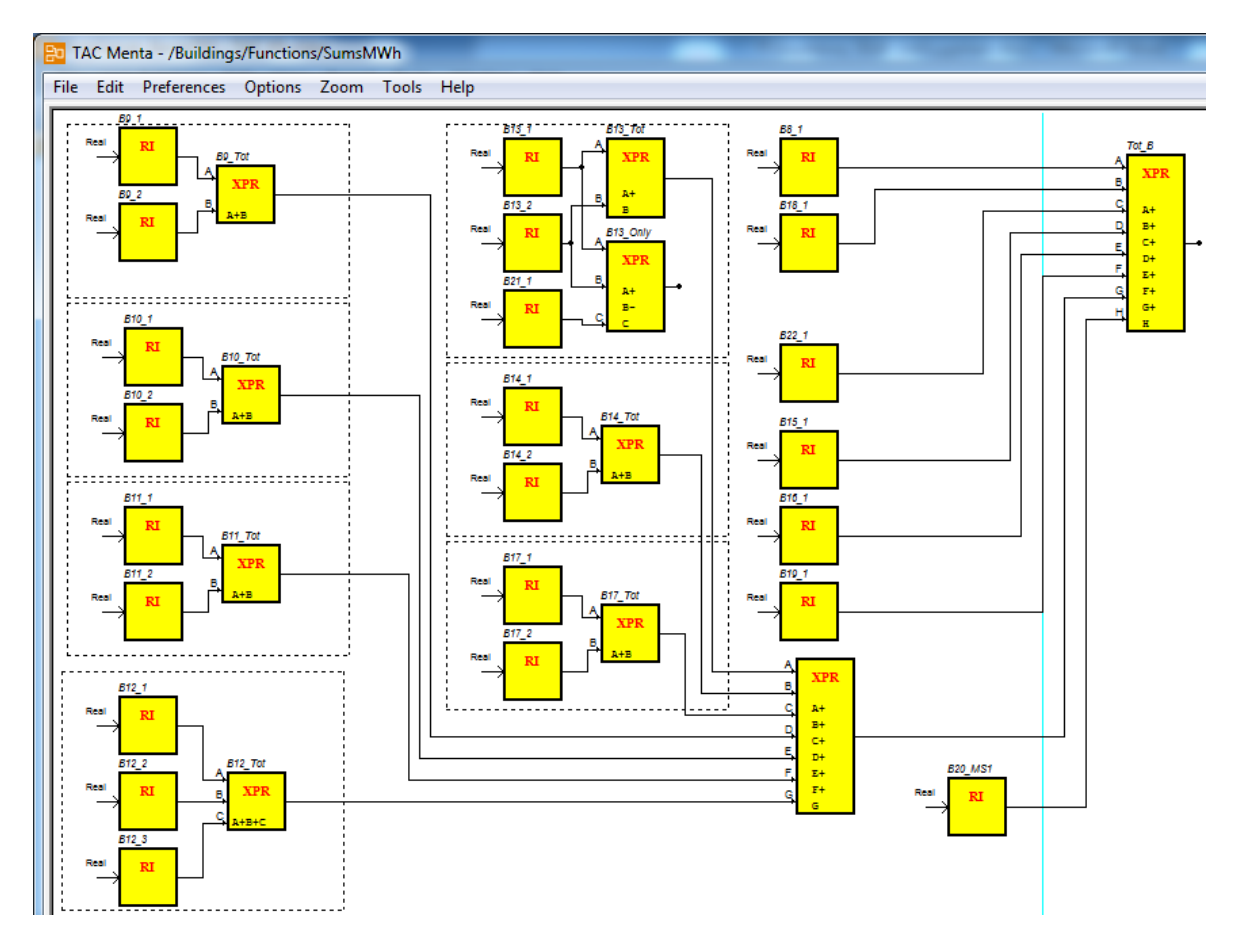

Εικόνα 6.6:12 Αντικείμενο προγραμματισμού για τον υπολογισμό τον τιμών ενέργειας των κτηρίων του ελεγκτή Xenta 701

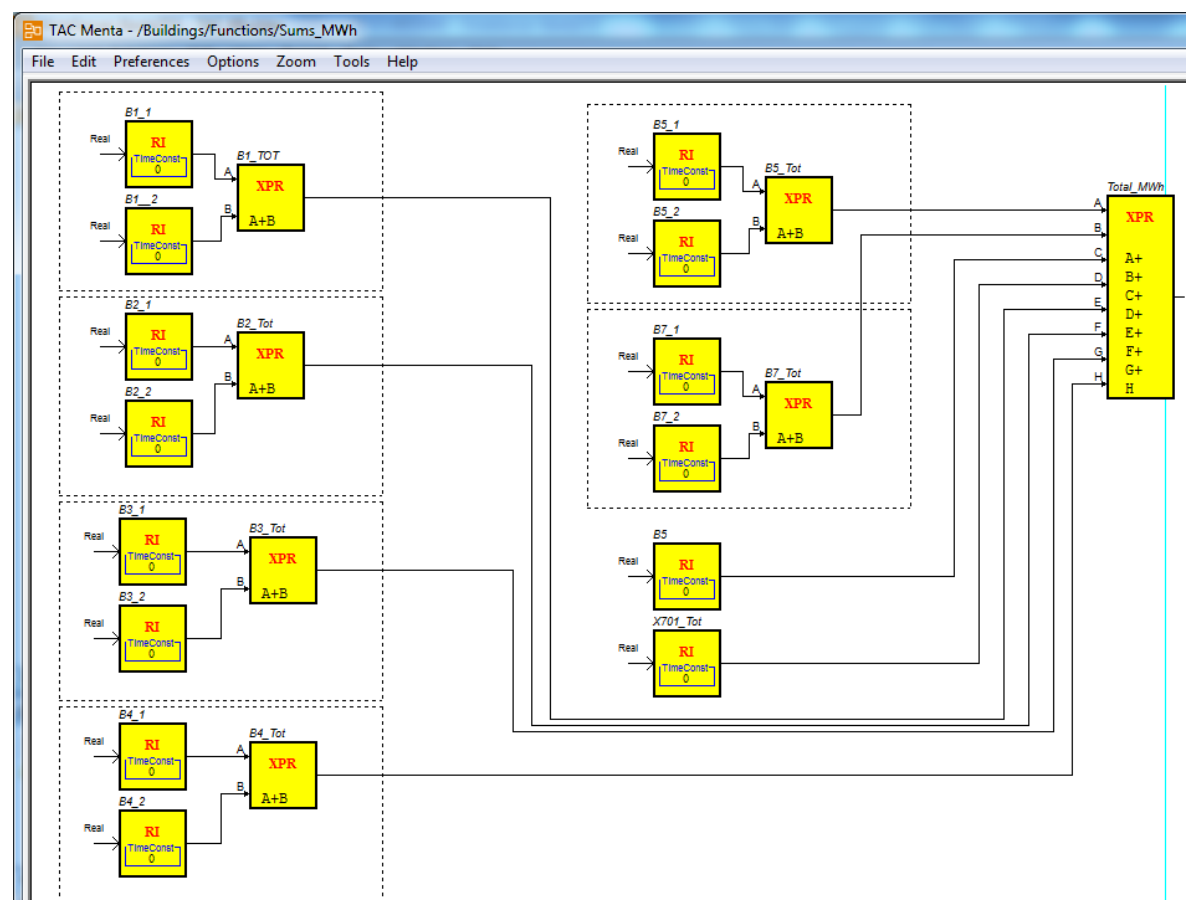

Εικόνα 6.6:13 Αντικείμενο προγραμματισμού για τον υπολογισμό τον τιμών ενέργειας των κτηρίων του ελεγκτή Xenta 701

Αφού δημιουργήθηκαν τα αντικείμενα προγραμματισμού, έπρεπε να αντιστοιχηθούν οι τιμές εισόδου των συναρτήσεων με τις τιμές από τις ενέργειες. Όσον αφορά τους μετρητές PAC3100 και PAC3200, αυτές είναι οι τιμές που αναγιγνώσκονται από τους καταχωρητές των μετρητών και βρίσκονται στο δικτυακό δέντρο. Οι τιμές των μετρητών PM3250 είναι αυτές που εξάγονται από τις συναρτήσεις που περιγράφηκαν στην παράγραφο [6.6.2.](#page-70-0)

Επιπλέον, για να μπορεί ο Xenta 711, να λαμβάνει τις τιμές του Xenta 701, έπρεπε να δημιουργηθούν αντικείμενα διασύνδεσης όπως περιγράφηκε στην παράγραφο [6.6.1](#page-63-0) και φαίνονται στην [Εικόνα](#page-70-1) 6.6:9. Για να μπορεί όμως ο ελεγκτής Xenta 711 να επικοινωνήσει με τον Xenta 701, ήταν αναγκαίο 711 να εισαχθεί ο έτερος ελεγκτής στο δικτυακό δέντρο του Xenta. Εφόσον έγινε αυτό, ήταν δυνατή η αντιστοίχηση των τιμών εισόδου των συναρτήσεων του ελεγκτή 711 με αυτές του 701.

#### **6.6.5. Προγραμματισμός για την εξαγωγή των αθροισμάτων ισχύος**

Αντίστοιχα με την παράγραφο [6.6.4](#page-73-0) στην οποία έγινε υπολογισμός των τιμών ενέργειας των κτηρίων, ήταν απαραίτητο να δημιουργηθούν οι αντίστοιχες συναρτήσεις για τον υπολογισμό των τιμών ισχύος. Επιπρόσθετα, ο ελεγκτής Xenta 701

ρυθμίστηκε να εξάγει μια τιμή στον Xenta 711, ούτως ώστε να υπολογίζεται στον πρώτο και μια τιμή για τις απώλειες και για μη μετρούμενα ηλεκτρικά φορτία.

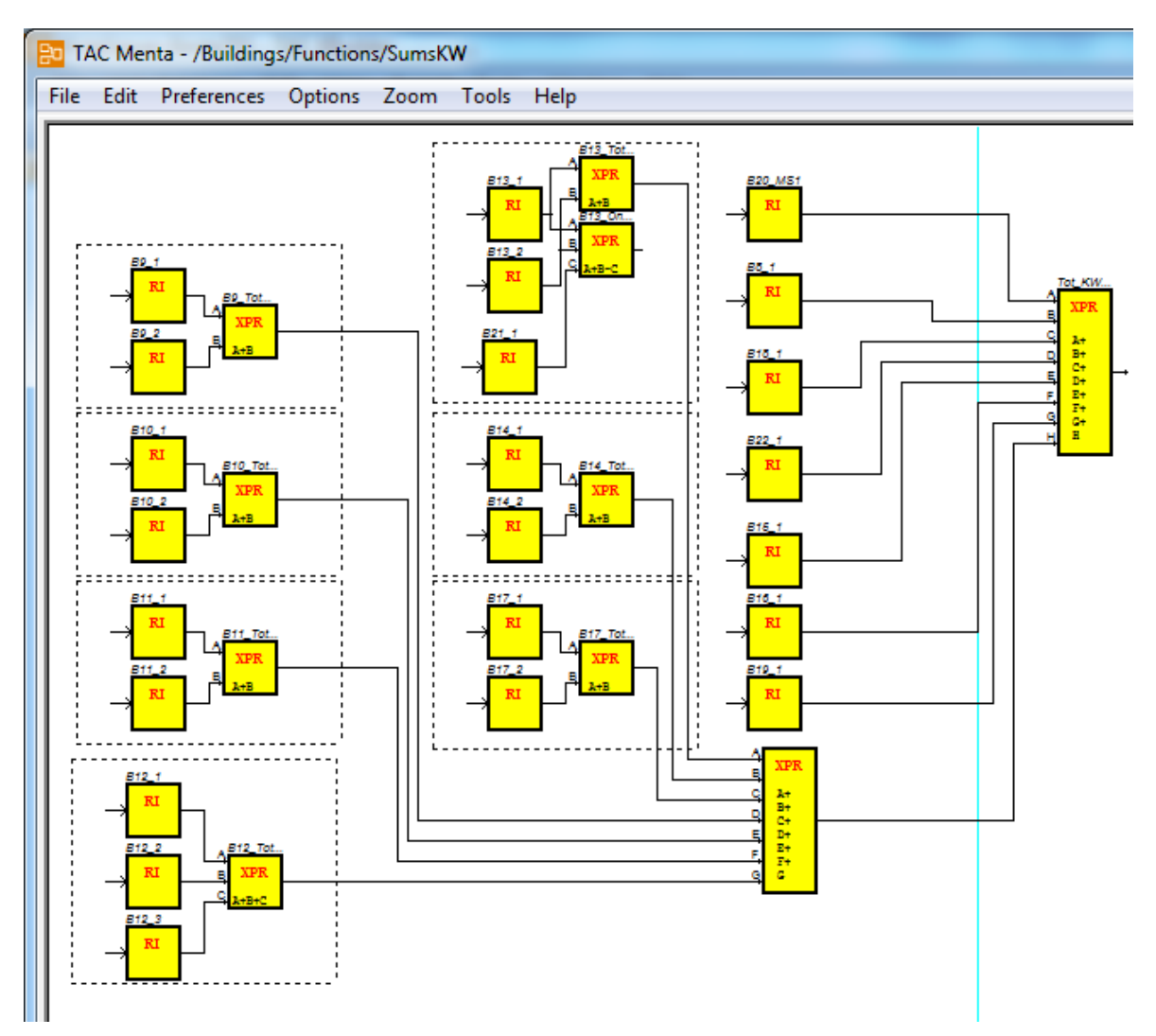

Εικόνα 6.6:14 Αντικείμενο προγραμματισμού για τον υπολογισμό τον τιμών ισχύος των κτηρίων του ελεγκτή Xenta 701

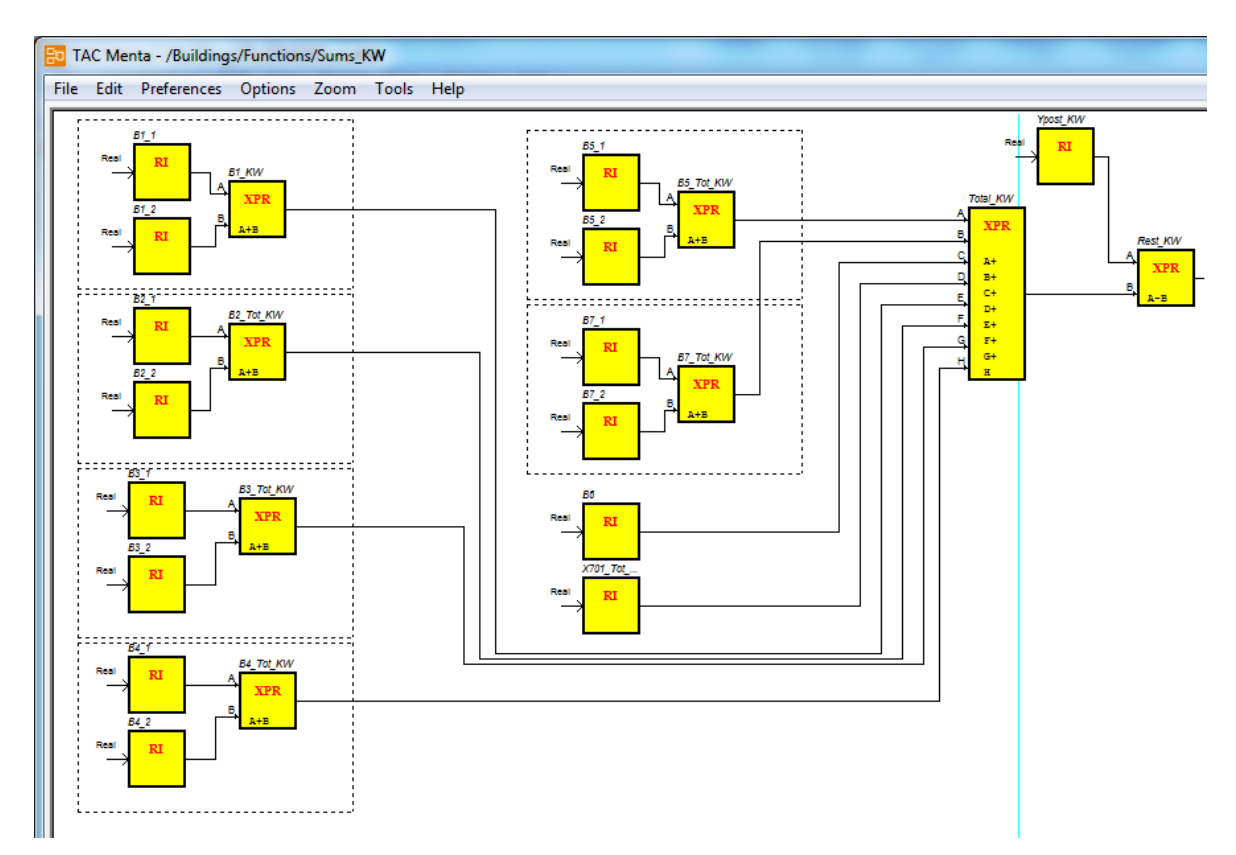

Εικόνα 6.6:15 Αντικείμενο προγραμματισμού για τον υπολογισμό τον τιμών ισχύος των κτηρίων του ελεγκτή Xenta 711

## <span id="page-76-0"></span>**6.6.6. Προγραμματισμός για την ημερήσια και μηνιαία κατανάλωση ενέργειας**

Ένα πολύ σημαντικό σημείο για την ενεργειακή παρακολούθηση των κτηρίων είναι η προβολή της ημερήσιας καθώς και της μηνιαίας κατανάλωσης. Για να έχει νόημα ύπαρξης όμως η τιμή της κάθε περιόδου θα πρέπει να αντιπαραβάλλεται με την αντίστοιχη τιμή της προηγούμενης περιόδου. Με άλλα λόγια, στην ημερήσια κατανάλωση πρέπει να εμφανίζεται η τρέχουσα κατανάλωση από την αρχή της ημέρας και η ολική κατανάλωση της προηγούμενης μέρας. Αντίστοιχα στην μηνιαία κατανάλωση πρέπει να εμφανίζεται η κατανάλωση από την αρχή του τρέχοντος μήνα καθώς και η κατανάλωση του προηγούμενου μήνα.

Η εξαγωγή αυτών των τιμών απαιτεί τον έλεγχο της αλλαγής ημέρας/μήνα. Επίσης γίνεται χρήση των μεταβλητών οι οποίες μεταφέρουν την τιμή στην αρχή της περιόδου, την τιμή της προηγούμενης περιόδου και την τιμή της τρέχουσας περιόδου. Η τιμή της τρέχουσας περιόδου και της προηγούμενης περιόδου είναι οι μεταβλητές που χρησιμοποιούνται στην εξαγωγή των αποτελεσμάτων ενώ η τιμή στην αρχή της περιόδου είναι βοηθητική και χρησιμεύει στον υπολογισμό των δύο προηγούμενων.

Η φιλοσοφία υπολογισμού είναι απλή. Σε κάθε αρχή μιας περιόδου αποθηκεύεται η τιμή του μετρητή στην βοηθητική μεταβλητή ώστε εκεί να βρίσκεται η τιμή που είχε ο

μετρητής στην αρχή της περιόδου. Σε κάθε χρονική στιγμή μετράται η τρέχουσα τιμή του μετρητή και αφαιρείται από την τιμή αναφοράς ώστε να εξάγεται η τιμή της τρέχουσας περιόδου. Μόλις αλλάζει η ημέρα ή ο μήνας και πριν αποθηκευτεί στην βοηθητική μεταβλητή η τιμή του μετρητή, γίνεται μεταφορά της τρέχουσας τιμής στην τιμή της προηγούμενης περιόδου. Αυτό γίνεται επειδή εκείνη ακριβώς την στιγμή η τιμή της τρέχουσας περιόδου ταυτίζεται με την τιμή ολόκληρης της περιόδου. Έτσι κάθε στιγμή υπάρχει η τιμή ενέργειας που διαβάζεται από τον μετρητή, η τιμή στην αρχή της περιόδου, η τρέχουσα κατανάλωση και η κατανάλωση της προηγούμενης περιόδου.

Για την απρόσκοπτη εξαγωγή τιμών ενέργειας στις ιδιάζουσες περιπτώσεις του μηδενισμού της τιμής του μετρητή, αλλά και κατά την αντικατάστασή των, προστέθηκαν κάποιοι επιπλέον έλεγχοι. Κατά την διάρκεια μιας περιόδου ημέρας/μήνα, κάθε στιγμή γίνεται δειγματοληψία της τιμής της τρέχουσας κατανάλωσης και αποθηκεύονται η μέγιστη και ελάχιστη τιμή. Στην περίπτωση που κάποιος μετρητής μηδενίσει ή αντικατασταθεί από άλλη συσκευή (η οποία μπορεί να έχει και μια αρχική τιμή), η διαφορά ανάμεσα στην τρέχουσα τιμή και στην αρχή της περιόδου είναι αρνητική. Επομένως η τρέχουσα τιμή υπολογίζεται ως το άθροισμα δύο διαφορών. Η πρώτη είναι η διαφορά της μέγιστης τιμής, που βρέθηκε κατά τη διάρκεια της περιόδου, με την αρχική τιμή της περιόδου. Η δεύτερη είναι η διαφορά της τρέχουσας τιμής από την μικρότερη τιμή που εντοπίστηκε στην περίοδο.

Με αυτόν τον τρόπο εξασφαλίζεται ότι ακόμα και όταν μετά από πολλά χρόνια θα μηδενιστεί η τιμή της ενέργειας από κάποιον μετρητή ενός κτηρίου, οι τιμές δεν θα έχουν σφάλμα, έστω και για μια περίοδο. Στις επόμενες εικόνες φαίνονται τα διάφορα σημεία του αντικειμένου προγραμματισμού. Σε αυτό το αντικείμενο έχουν χρησιμοποιηθεί ιεραρχικά στοιχεία προγραμματισμού (HFB – Hierarchical Function Blocks) για να είναι ομαδοποιημένη η δομή του προγράμματος. Τo HFB είναι ουσιαστικά μια δομή που εμπεριέχει ένα μεγάλο κομμάτι προγραμματισμού.

Το HFB ChangeOfDay και το ChangeOfMonth υπολογίζουν αντίστοιχα την αλλαγή της ημέρας [\(Εικόνα](#page-78-0) 6.6:17) και του μήνα ([Εικόνα](#page-79-0) 6.6:18). Tα στοιχεία Day και Month δίνουν στην έξοδό τους την τιμή της τρέχουσας μέρας και μήνα αντίστοιχα. Για να ανιχνευτεί η αλλαγή της ημέρας χρησιμοποιήθηκε ένα στοιχείο καθυστέρησης, το οποίο δέχεται στην είσοδο του μια τιμή και την δίνει στην έξοδό του στον επόμενο κύκλο εκτέλεσης του προγράμματος. Έτσι ελέγχεται η τιμή της τρέχουσας και της προηγούμενης περιόδου και όταν οι τιμές αυτές είναι διαφορετικές το ψηφίο COD γίνεται ίσο με 1. Επίσης στον επόμενο κύκλο εκτέλεσης το COD γίνεται πάλι 0 ενώ το COD Delay γίνεται 1. Το COD χρησιμοποιείται για να ενεργοποιήσει την μεταφορά της τρέχουσας κατανάλωσης στην μεταβλητή της κατανάλωσης της προηγούμενης περιόδου ενώ το COD Delay χρησιμοποιείται για να μεταφερθεί η τιμή ενέργειας του κτηρίου στην μεταβλητή που κρατάει την τιμή που έχει η κατανάλωση στην αρχή της περιόδου. Αυτή η καθυστέρηση είναι απαραίτητη ώστε να προλάβει η τιμή μιας ολόκληρης περιόδου, που μόλις ολοκληρώθηκε και είναι αποθηκευμένη στην μεταβλητή της τρέχουσας περιόδου, να αποθηκευτεί στην μεταβλητή που δείχνει την τιμή της προηγούμενης περιόδου.

Στο HFB RawInputs είναι ομαδοποιημένες όλες οι είσοδοι των ανεπεξέργαστων τιμών ενέργειας του κάθε κτηρίου ([Εικόνα](#page-79-1) 6.6:19).

Στο HFB Daily ,γίνονται οι υπολογισμοί των επιθυμητών μεγεθών. Στην [Εικόνα](#page-80-0) 6.6:20 φαίνεται μια ομαδοποίηση των κτηρίων και στην [Εικόνα](#page-81-0) 6.6:21 φαίνονται οι υπολογισμοί οι οποίοι γίνονται για κάθε κτήριο.

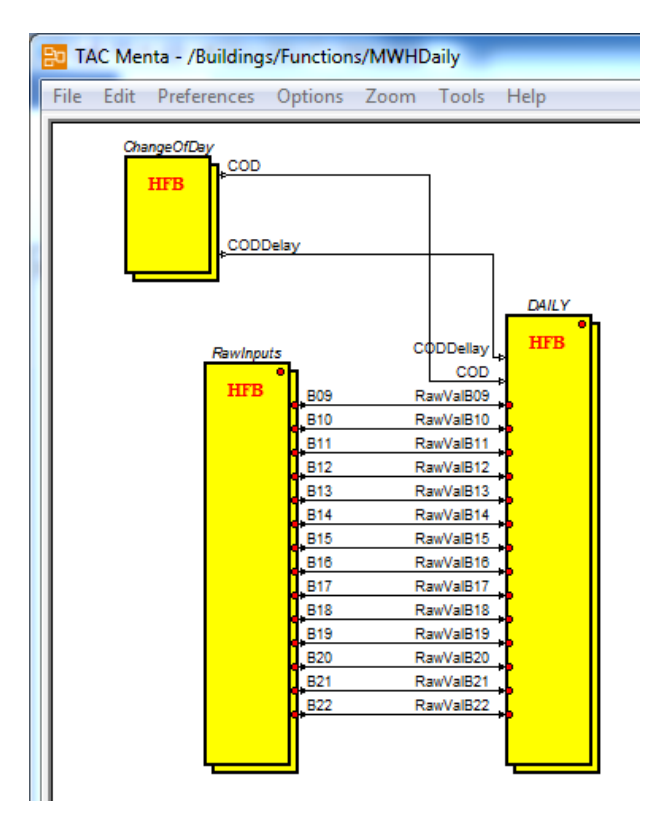

Εικόνα 6.6:16 Πρώτο Ιεραρχικό επίπεδο του αντικειμένου προγραμματισμού για την εξαγωγή ημερήσιας κατανάλωσης ενέργειας.

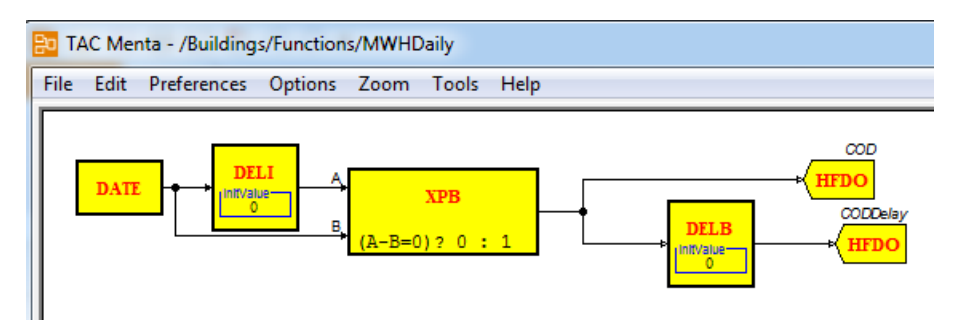

<span id="page-78-0"></span>Εικόνα 6.6:17 Ιεραρχικό επίπεδο του αντικειμένου προγραμματισμού για την εξαγωγή ημερήσιας κατανάλωσης ενέργειας – Εντοπισμός αλλαγής ημέρας.

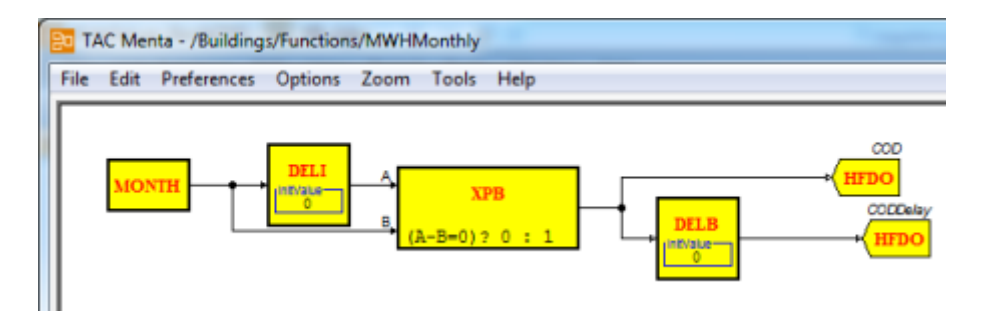

<span id="page-79-0"></span>Εικόνα 6.6:18 Ιεραρχικό επίπεδο του αντικειμένου προγραμματισμού για την εξαγωγή μηνιαίας κατανάλωσης ενέργειας – Εντοπισμός αλλαγής μήνα.

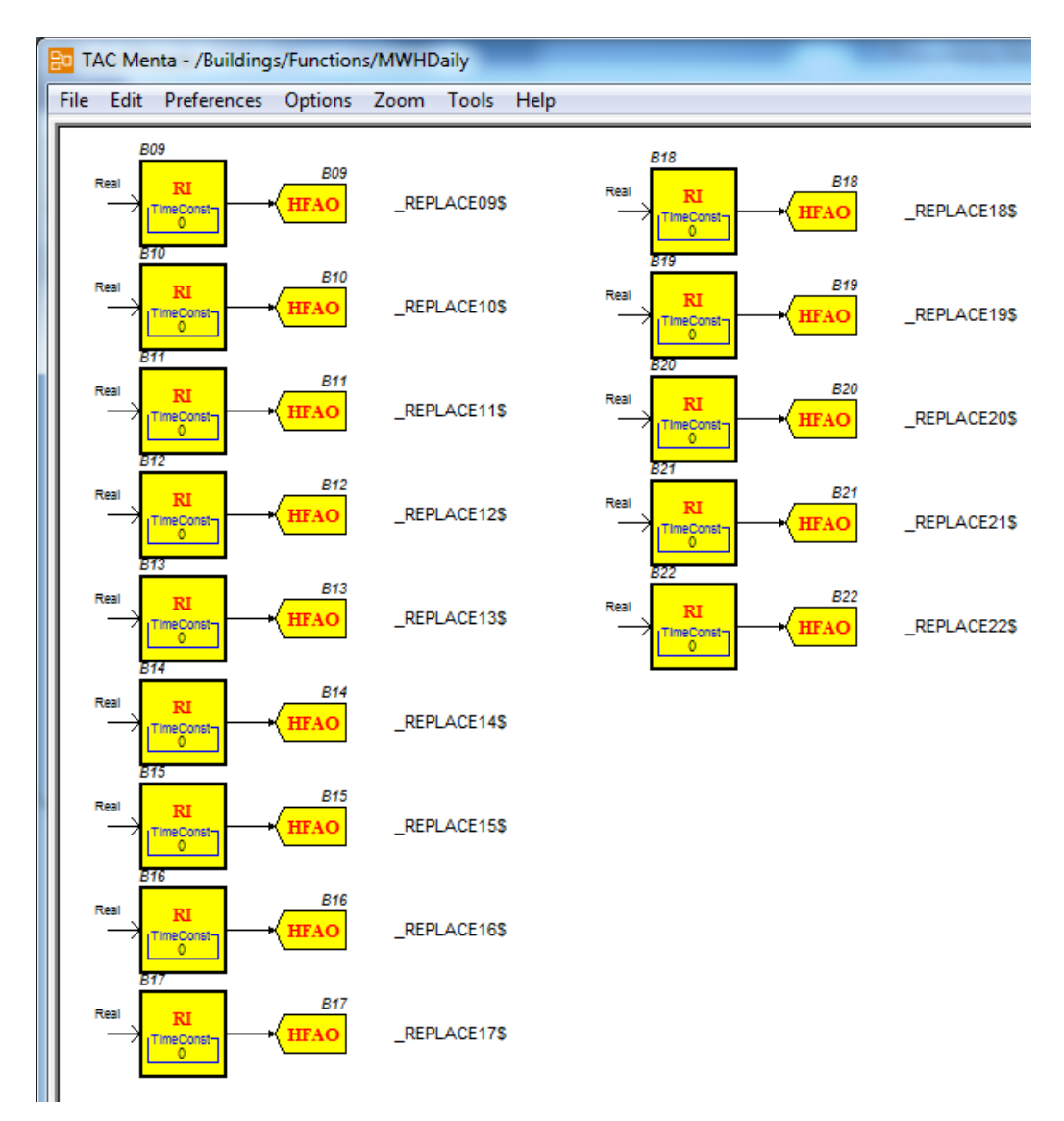

<span id="page-79-1"></span>Εικόνα 6.6:19 Ιεραρχικό επίπεδο του αντικειμένου προγραμματισμού για την εξαγωγή ημερήσιας κατανάλωσης ενέργειας – Είσοδοι τιμών ενέργειας

Μέσα στο τρίτο ιεραρχικό επίπεδο στο οποίο βρίσκεται η ρουτίνα για το κάθε κτήριο εισάγεται η τιμή της ενέργειας, όπως προκύπτει από το άθροισμα των τιμών μετρητών, και οι τιμές της αλλαγής της περιόδου [\(Εικόνα](#page-81-0) 6.6:21). Το στοιχείο SHR (Sample and Hold Real Value) οδηγεί στην έξοδό του την είσοδο όταν το ψηφίο ελέγχου ισούται με 1. Όταν το ψηφίο ελέγχου γίνει 0 τότε η έξοδος ισούται με την τιμή που υπήρχε στην είσοδο όταν το ψηφίο ήταν 1. Στο στοιχείο ValueAt00 αποθηκεύεται η τιμή στην αρχή της περιόδου. Στα στοιχεία MinVal και MaxVal αποθηκεύεται η ελάχιστη τιμή και η μέγιστη τιμή που εντοπίζεται σε μια περίοδο. Στο στοιχείο PrVal υπολογίζεται η τιμή της κατανάλωσης από την αρχή της περιόδου και στο LstVal, αποθηκεύεται η τιμή της τελευταίας περιόδου. Επίσης, αξίζει να σημειωθεί ότι στα στοιχεία SHR έχει γίνει η επιλογή Backup, το οποίο σημαίνει ότι η τιμή θα αποθηκεύεται στην μη πτητική μνήμη του ελεγκτή ούτως ώστε να παραμείνει ακόμα και μετά από επανεκκίνηση του ελεγκτή. Αυτό είναι χρήσιμο, καθώς σε μια πτώση τάσης ή σε ένα κατέβασμα προγράμματος στον ελεγκτή οι τιμές δεν θα χαθούν.

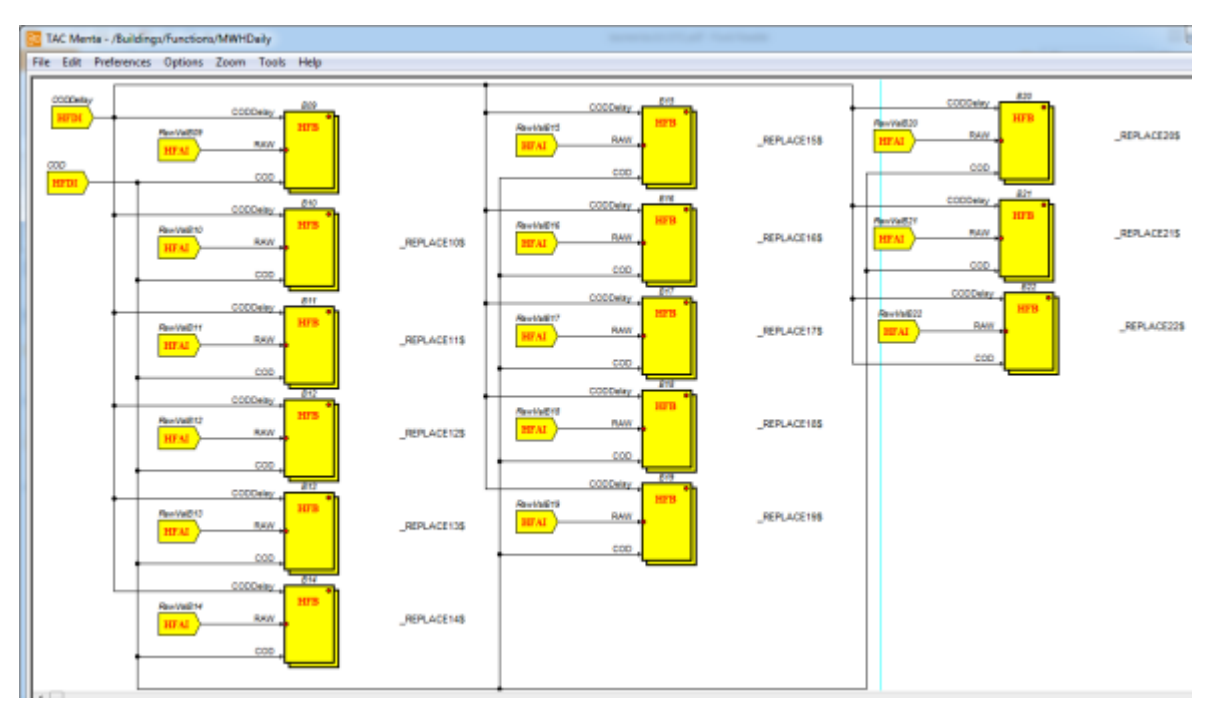

<span id="page-80-0"></span>Εικόνα 6.6:20 Δεύτερο Ιεραρχικό επίπεδο του αντικειμένου προγραμματισμού για την εξαγωγή ημερήσιας κατανάλωσης ενέργειας – Επίπεδο Κτηρίων

Αφού δημιουργήθηκε και αποθηκεύτηκε το αντικείμενο προγραμματισμού χρειάστηκε να αντιστοιχηθούν οι τιμές εισόδων και εξόδων όπως αναφέρθηκε στις προηγούμενες παραγράφους. Ως είσοδοι αντιστοιχήθηκαν οι τιμές εξόδου των συναρτήσεων που υπολογίζουν τις συνολικές τιμές ενέργειας του κάθε κτηρίου. Οι έξοδοι, από την άλλη, χρειάστηκαν διαφορετική μεταχείριση η οποία εξαρτήθηκε από τον ελεγκτή. Στον ελεγκτή 711 δεν χρειάστηκε να γίνει κάποια περαιτέρω διαδικασία, ενώ στον ελεγκτή 701 οι τιμές αντιστοιχήθηκαν σε αντικείμενα διασύνδεσης (Connection Objects) ώστε να είναι προσπελάσιμες από τον ελεγκτή 711.

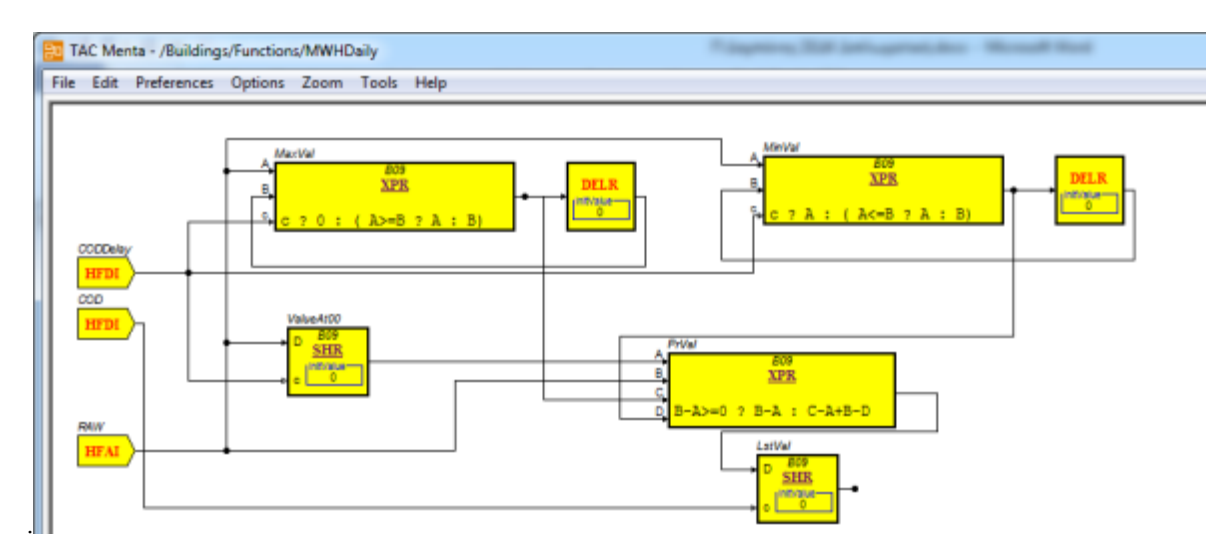

<span id="page-81-0"></span>Εικόνα 6.6:21 Τρίτο Ιεραρχικό επίπεδο του αντικειμένου προγραμματισμού για την εξαγωγή ημερήσιας κατανάλωσης ενέργειας – Υπολογισμός Τιμών Τυπικού Κτηρίου

# **6.7. Ομαδοποίηση τιμών του κάθε κτηρίου στο πρόγραμμα διαχείρισης**

Μετά την ρύθμιση των ελεγκτών με τις μεταβλητές που διαβάζουν από τα πεδία μέτρησης καθώς και την ρύθμιση των προγραμμάτων που εκτελούν χρειάστηκε όλες αυτές οι τιμές να ομαδοποιηθούν ανά κτήριο. Ο σκοπός της ομαδοποίησης αυτής είναι να μπορεί να είναι άμεση η αναζήτησή τους από τους χρήστες. Αυτή η διαδικασία βοηθάει και στην εύκολη ρύθμιση των γραφικών απεικονίσεων όπως περιγράφονται στην επόμενη παράγραφο.

Για την ομαδοποίηση λοιπόν, δημιουργήθηκαν φάκελοι με την ονομασία του κάθε κτηρίου και στην συνέχεια υποφάκελοι με την ονομασία του κάθε Μ/Σ. Έτσι, για παράδειγμα το κτήριο 1 έχει δύο υποφακέλους ονόματι Μ/Σ1 και Μ/Σ2 και μέσα στον κάθε φάκελο εισήχθηκαν με την μορφή συντόμευσης οι τιμές που αντιστοιχούν στον αντίστοιχο μετρητή.

Για την εισαγωγή των τιμών έπρεπε να είναι ανοιχτό το δικτυακό σημείο του μετρητή ([Εικόνα](#page-82-0) 6.7:2) και να επιλεχθούν όλες. Στη συνέχεια με αντιγραφή και επικόλληση ως συντόμευση εισήχθησαν στον κάθε φάκελο του οποίου η δημιουργία αναφέρθηκε προηγουμένως.

Η προαναφερθείσα διαδικασία ακολουθήθηκε για κάθε έναν μετρητή. Αυτή η διαδικασία είναι απαραίτητη καθότι ο χρήστης δεν μπορεί να ξέρει την τεχνική ονοματολογία που ακολουθείται από έναν μηχανικό. Επίσης η ομαδοποιημένη μορφή είναι προαπαιτούμενη για την εύκολη απεικόνιση των μεταβλητών του κτηρίου καθώς και για την εξαγωγή γραφημάτων και αναφορών όπως θα περιγραφεί στις επόμενες παραγράφους.

| Objects<br><b>Tools</b><br>Window<br>File<br><b>View</b><br>Help |   |                                            |                      |
|------------------------------------------------------------------|---|--------------------------------------------|----------------------|
| Engineering<br>ω                                                 |   | Ø I O O I E I DI O                         |                      |
| $4 \times$<br><b>Folders</b>                                     |   | Meters-KT01-M/Σ1<br>∢                      |                      |
| 內<br>同<br>121 I<br>盾<br>B                                        |   | $\Box$ p<br>n<br>响                         | $ 2  \times AB$      |
| <b>TAC Vista</b><br>a                                            | ۸ | ▴<br>Name                                  | <b>Type</b>          |
| Graphs                                                           |   | ActivePowerL1                              | <b>Analog Signal</b> |
| □ <b>n</b> Meters                                                |   | A - ActivePowerL2                          | <b>Analog Signal</b> |
| $\Box$ $\Box$ KT01                                               |   | A - ActivePowerL3                          |                      |
| $\oplus$ Μ/Σ1                                                    |   |                                            | Analog Signal        |
| <b>ChartKW</b>                                                   | Ξ | <b>M</b> -ChartKW                          | Chart - Trend        |
| ChartKWh                                                         |   | <b>M</b> -ChartKWh                         | Chart - Trend        |
| $\oplus$ $\oplus$ $M/\Sigma$ 2                                   |   | GomsFail                                   | <b>Binary Signal</b> |
| LV Panel 2                                                       |   | <b>ST DescrPoint</b>                       | Value - Binary       |
| $\Box$ $\Box$ KT02                                               |   | $n-1$                                      | <b>Analog Signal</b> |
| <b>A</b> M/Σ No 1                                                |   | 合 12                                       | Analog Signal        |
| <b>En M/ΣNo 2</b><br>田                                           |   | A-B                                        | <b>Analog Signal</b> |
| $\oplus$ OP1                                                     |   | <b>B</b> LogKW                             | Trend Log - Vista S  |
| <b>a</b> OP2<br>田                                                |   | <b>SLogKWh</b>                             | Trend Log - Vista S  |
| ⊞ ⊟ ПКλщ                                                         |   | <b>A - ReactivePowerL1</b>                 | <b>Analog Signal</b> |
| LV Panel 5                                                       |   | ReactivePowerL2                            | Analog Signal        |
| $\Box$ a KT03                                                    |   | <b>P-</b> ReactivePowerL3                  | <b>Analog Signal</b> |
| <b>a</b> Αντλ Θ 1<br>Œŀ                                          |   | A - TotActEnergyImpR1                      | <b>Analog Signal</b> |
| <b>AντλΘ2</b><br>围                                               |   | TotActEnergyImpR1Log                       | Trend Log - Vista S  |
| <b>E Aντλ</b> Θ 3                                                |   | TotActEnergyImpR1MCalc Trend Log - Calcula |                      |
| $\overline{m}$ M/2 No 1                                          |   | <b>A - TotalActivePower</b>                | <b>Analog Signal</b> |
| $\frac{1}{\ln 2}$ M/Σ No 2                                       |   | <b>C. TotalReactivePower</b>               | Analog Signal        |
| OP <sub>3</sub>                                                  |   | 23 items                                   |                      |
| $\oplus$ $\oplus$ OP4                                            |   |                                            |                      |

Εικόνα 6.7:1 Τελική μορφή των φακέλων ομαδοποίησης

<span id="page-82-1"></span>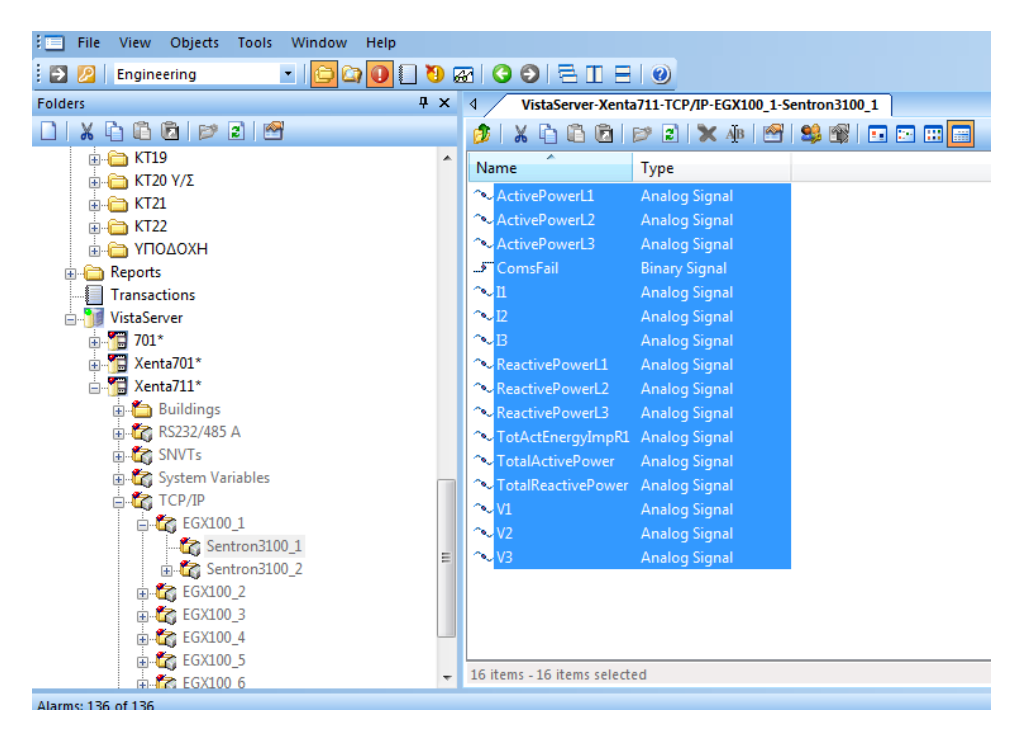

<span id="page-82-0"></span>Εικόνα 6.7:2 Εύρεση δικτυακών μεταβλητών που αντιστοιχούν στον κάθε μετρητή

#### **6.8. Γραφική Απεικόνιση**

Αφού ολοκληρώθηκε η διαδικασία προγραμματισμού και ρύθμισης όλων των επιθυμητών τιμών, χρειάστηκε να δημιουργηθούν γραφικές απεικονίσεις ώστε να μπορεί ένας χρήστης του συστήματος να έχει μια γρήγορη εποπτεία. Στα γραφικά στοιχεία φαίνονται συγκεντρωτικά οι συνθήκες εργασίας στον χώρο της υποδοχής, οι ισχύες των κτηρίων, οι τιμές κατανάλωσης που αφορούν την τρέχουσα και την προηγούμενη μέρα, οι τιμές κατανάλωσης που αφορούν τον τρέχοντα και προηγούμενο μήνα καθώς και γραφικά στα οποία να φαίνονται οι τιμές των Μ/Σ του κάθε κτηρίου, Εκτός από τις προηγούμενες σελίδες, δημιουργήθηκε και μια αρχική σελίδα προήγησης καθώς και μια σελίδα στην οποία να φαίνεται η κατάσταση των επικοινωνιών του συστήματος.

Για την δημιουργία των γραφικών ήταν απαραίτητο να δημιουργηθεί ένα γραφικό στοιχείο στο πρόγραμμα διαχείρισης του συστήματος (Tac Workstation) και εν συνεχεία να επεξεργασθεί με το πρόγραμμα επεξεργασίας γραφικών (Tac Vista Graphic Editor). Τα γραφικά μπορούν, εκτός από την χρήση εργαλείων του προγράμματος, να δημιουργηθούν γράφοντας κώδικα HTML. Ακόμα με την χρήση JavaScript μπορεί κάποιος να δημιουργήσει διαδραστικά γραφικά στα οποία να αλλάζει η απεικόνιση σε σχέση με το μέγεθος της τιμής ή με την λειτουργία του κέρσορα. Ένα ακόμα βασικό σημείο είναι το δέσιμο των μεταβλητών. Έτσι για την κάθε τιμή/κείμενο που υπάρχει στο γραφικό καθορίστηκε ένα συγκεκριμένο όνομα (bind name), ώστε να ήταν δυνατή η αντιστοίχηση με κάποια πραγματική μεταβλητή. Το δέσιμο αυτό έγινε αφού ολοκληρώθηκε η δημιουργία του γραφικού και γίνεται στο πρόγραμμα διαχείρισης Tac Workstation μέσω της εφαρμογής TAC Graphic Editor.

Για την δημιουργία του γραφικού για τις συνθήκες άνεσης εισήχθη η κάτοψη του χώρου, και χρησιμοποιήθηκαν θερμόμετρα για την απεικόνιση των θερμοκρασιών και των υγρασιών και ένας μετρητής με δείκτη για την ένδειξη της στάθμης φωτισμού. Ακόμα δημιουργήθηκαν στο κάτω μέρος κομβία πλοήγησης προς τις υπόλοιπες σελίδες. Στην επόμενη εικόνα φαίνεται η φάση σχεδιασμού της εικόνας. Ένα ακόμα σημαντικό σημείο είναι η δυνατότητα προεπισκόπησης της σελίδας με εικονικές τιμές μέσα στο πρόγραμμα επεξεργασίας [\(Εικόνα](#page-84-0) 6.8:2). Με αυτόν τον τρόπο γίνεται πολύ ταχύτερα ο εντοπισμός σφαλμάτων σχεδιασμού.

|                                           | Graphic: Reception - TAC Vista Graphics Editor |                          |                                                                                                    | le 1                                                                                                    | $\  \cdot \cdot \cdot \ $ , $X$ |
|-------------------------------------------|------------------------------------------------|--------------------------|----------------------------------------------------------------------------------------------------|----------------------------------------------------------------------------------------------------|---------------------------------|
|                                           | File - Save   O Undo @ Redo   Q 56%            |                          | Design   Source B Preview   View .                                                                                                    |                                                                                                    | About () Help                   |
| $\mathbb{R}$<br>O<br>Q                    | ś<br>г                                         | $\circ$                  | $\bigcap$ $\Box$<br>$\circ$<br>т<br>T<br>圈<br><b>ARE</b><br>畢<br>Select Scroll Zoom Line Polyline Curve Polygon Rectangle Ellipse Arc Pie Text Textbox Insert Picture Show Grid Snapto Grid |                                                                                                    |                                 |
| 下OHD主·4·3·4·11·12·4·0                     |                                                |                          |                                                                                                    |                                                                                                    |                                 |
| Components                                |                                                | $4 \times$               |                                                                                                    | Objects                                                                                                    | $4 \times$                      |
|                                           | <b>Basic Controls</b>                          | $\times$                 | <b>RECEPTION</b>                                                                                                    | 田田合身                                                                                                    |                                 |
| DynamicBar                                | EditObiect EditProperties<br>ExeButton         | $\overline{\phantom{a}}$ |                                                                                                    | Image<br>Thermometer 4<br>F Component<br>HumMeter_4<br>Component<br>Ĥ.                                     |                                 |
| Open Ball<br>$\overline{\mathbb{C}}$      | $-10k$                                         | <b>Petroph</b>           | 5.88                                                                                                    | LUX <sub>2</sub><br>Component<br>m.                                                                        |                                 |
| FileButton<br>Gauge                       | PrintReport<br>LinkButton                      |                          | TC 5.RM                                                                                                    | Thermometer 3<br>Component<br>œ<br>HumMeter 3<br>Component<br>m.<br>Thermometer 2<br>Component<br>田        |                                 |
| Secretary                                 | $3 + 1$<br>$\frac{1}{2}$                       |                          | <b>Outside Conditions</b>                                                                                                    | HumMeter 2<br>Component<br>m<br>Thermometer <sub>1</sub><br>Component<br>Œ<br>HumMeter_1<br>Component<br>Ė |                                 |
| RadioButton<br>SaveReportAs               | SpinButton<br>Thermometer                      |                          | $7 - 24$                                                                                                    | LUX 2_026<br>Component<br>m.<br>LUX 2_029<br>Component<br>m.                                               |                                 |
| Yes signs                                 | <b>Change</b><br>View right                    |                          |                                                                                                    | LUX 2_030<br>Component<br>田<br>Rectangle                                                                   |                                 |
| ToggleButton<br>ViewObject                | WCopyReport<br>ViewReport                      |                          | Home<br>Comunications<br>Corridor                                                                                                    | Text                                                                                                    |                                 |
|                                           |                                                |                          | Power Demand<br><b>Daily Consupration</b>                                                                                                    | tic. Rectangle<br><b>Properties</b>                                                                        | $4 \times$                      |
| <b>DANK I</b><br><b>Mileaganter</b>       | $\cdots$ heath $\cdots$<br><b>Controller</b>   |                          | Monthly Consuperition                                                                                                    | 回回                                                                                                    |                                 |
| WEditProp<br>WEditObject                  | WFileButton<br>WExeButton                      |                          |                                                                                                    | 4 Exposed Properties<br>Min<br>$\circ$                                                                     |                                 |
|                                           |                                                |                          |                                                                                                    | 100<br>Max                                                                                                 |                                 |
| $ -$<br><b>Advertising</b>                | <b>Annual</b><br><b>Concept</b>                |                          |                                                                                                    | Decimals (max 2)<br>$\mathbf{1}$                                                                           |                                 |
|                                           | WLinkButton WPrintReport WSaveRep WViewObject  |                          |                                                                                                    | <b>BindName</b><br>$H$ um 3<br>ThermometerColor<br>#BEBEBE                                                 |                                 |
|                                           |                                                |                          | <b>Binds and Links</b><br>$x \times$                                                                                                    | BarColor<br>#00FF00                                                                                        |                                 |
| Arnal 3                                   |                                                |                          | Attribute<br>Name<br>Description<br>Format<br>$\overline{a}$                                                                                                    | Unit<br>%RH                                                                                                |                                 |
|                                           | DIN Symbols (EN)                               | $\times$                 | (a) HumMeter 1.Hum3 (2 items)<br>$\equiv$                                                                                                    | <sup>4</sup> General<br>Id                                                                                 |                                 |
|                                           | <b>ISO Symbols</b>                             | $\times$                 | Fig. HumMeter 2.Hum3 (2 items)                                                                                                    | <b>BindName</b>                                                                                            |                                 |
|                                           | My Components                                  | $\times$                 | iii. HumMeter_3.Hum3 (2 items)<br>E- HumMeter_4.Hum3 (2 items)                                                                                                    | The name of the element.                                                                                   |                                 |
|                                           | TAC Vista Symbols (EN)                         | $\times$                 | E- LUX 2.LUXM1 (1 item)                                                                                                    |                                                                                                    |                                 |
| Components Snippets                       |                                                |                          | in LUX 2.Value (1 item)<br>LUV 3 036 LUVM1/1 (Ford)                                                                                                    | ← u- Statistics J Properties                                                                               |                                 |
| X: 69.2119979858398. Y: -7.09866809844971 |                                                |                          |                                                                                                    |                                                                                                    |                                 |

Εικόνα 6.8:1 Γραφικό συνθηκών άνεσης στην υποδοχή κατά τη φάση επεξεργασίας

|                                                                                         |                                                                                      |                   |                           |                                                                                                    | $ -0 $<br>$\mathbf{x}$       |
|-----------------------------------------------------------------------------------------|--------------------------------------------------------------------------------------|-------------------|---------------------------|----------------------------------------------------------------------------------------------------|------------------------------|
| Design F Source B Preview EView -                                                       |                                                                                      |                   |                           |                                                                                                    | About (2) Help               |
| $\mathbf{v}$ $\mathbf{v}$ $\mathbf{v}$                                                  |                                                                                      |                   | $\blacktriangle$          | Objects<br>$H$ $=$                                                                                                    | $\sqrt{4}$                   |
| 1000<br>LUX <sup>2000</sup><br>$\circ$<br>900<br>bo<br>JX <sup>1000</sup><br>$\epsilon$ | 500<br><b>LUX</b> 1000<br>100<br>$^{\circ}$ C<br>% RH<br>$-30$<br>$-100$<br>50<br>25 | $\mathbf{m}$      | b.                        | <b>DisplayValue</b><br>Text<br>TargetArea<br>Component LUX 2<br>Ĥ.<br>LUXM1<br>由 Bind<br>Bkg<br>Ellipse<br>∔<br>Ellipse<br>OuterMask<br>由<br>Ellipse<br>InnerMask<br>由<br>BorderMask<br>由<br>Ellipse<br>BkgMask<br>Ellipse<br>Scale<br>Group<br>田<br>Display<br>Rectangle<br>画<br>Rectangle DisplayMask<br>Group Needle<br>Ėŀ<br><b>E</b> Group<br><b>E</b> Rotate<br>由 Bind<br>Value<br>in-Line | $\blacktriangle$<br>$\equiv$ |
| Test                                                                                    |                                                                                      |                   | $\sqrt{4}$ X              | Properties                                                                                                    | <b>μx</b>                    |
| $\triangle$ Value<br>Name                                                               | Unit                                                                                 | Status            | $\blacktriangle$          | $\sqrt{2}$                                                                                                    |                              |
| HumMeter_3.Hum3                                                                         |                                                                                      | Value from device | $\blacktriangledown$      | <b>4 Exposed Properties</b>                                                                                                    | $\blacktriangle$             |
| HumMeter_4.Hum3<br>50                                                                   |                                                                                      | Value from device | $\overline{\phantom{a}}$  | <b>BindName</b><br>Value                                                                                                    |                              |
| LUX 2.LUXM1<br>900                                                                      |                                                                                      | Value from device | ▼                         | 0<br>Min                                                                                                    |                              |
| LUX 2.Value<br>900                                                                      |                                                                                      | Value from device | $\star$                   | Max<br>2000                                                                                                    |                              |
| LUX 2_026.LUXM1<br>100                                                                  |                                                                                      | Value from device | $\cdot$                   | <sup>4</sup> General                                                                                                    | 티                            |
| LUX 2_026.Value<br>100                                                                  |                                                                                      | Value from device | $\blacktriangledown$      | Id                                                                                                    |                              |
| LUX 2_029.LUXM1                                                                         |                                                                                      | Value from device | $\blacktriangledown$<br>Ξ | Value<br>Name                                                                                                    |                              |
| LUX 2 029.Value                                                                         |                                                                                      | Value from device | ▼                         | Description<br><sup>4</sup> Behavior                                                                                                    |                              |
| $\frac{1}{2}$ IIII הרח ל צוון                                                           |                                                                                      | Value from device |                           |                                                                                                    |                              |

<span id="page-84-0"></span>Εικόνα 6.8:2 Γραφικό συνθηκών άνεσης στην υποδοχή κατά τη φάση ελέγχου σφαλμάτων με χρήση εικονικών τιμών

Μετά την δημιουργία του γραφήματος, απαιτείται η συμπλήρωση των αντιστοιχίσεων των πραγματικών τιμών μέσω του παραθύρου αντιστοίχισης των τιμών (Binding Window). Ακόμα, από το παράθυρο αντιστοίχισης των συνδέσμων (Links Window) έγινε αντιστοίχιση των σελίδων στις οποίες οδηγούν τα κομβία πλοήγησης που βρίσκονται στην σελίδα.

| G TAC Vista Workstation - Logged-in: SYSTEM@PC-PC - [Graphs-Reception] |                                                                                                    | $\n  Example 1 X  X$ |
|------------------------------------------------------------------------|----------------------------------------------------------------------------------------------------|----------------------|
| File View Graphics Tools Window Help                                   |                                                                                                    | $ \theta$ $\times$   |
| <b>DD</b><br>Operating                                                 | <b>BEROUGHOUGHOUGH</b>                                                                                      |                      |
| <b>Folders</b>                                                         | $4 \times 4$ Meters<br><b>Graphs-Reception</b>                                                              | <b>D</b> X           |
|                                                                        | $\mathcal{L}(\mathbb{S} \mid \mathbf{S} \mid \mathbf{S} \cap \mathcal{L} \mid \mathbf{X} \cap \mathbf{S} =$ |                      |
| <b>E-SA</b> TAC Vista                                                  |                                                                                                    |                      |
| Graphs                                                                 | <b>RECEPTION</b>                                                                                            |                      |
| Graphs Templates                                                       |                                                                                                    |                      |
| <b>ENERGY</b><br>POWER DEMAND                                          |                                                                                                    |                      |
| Reception                                                              |                                                                                                    |                      |
| <b>G</b> Meters                                                        |                                                                                                    |                      |
| Reports                                                                | $\frac{1}{2}$<br>$\times 100$                                                                               |                      |
| Critical Alarms                                                        |                                                                                                    |                      |
| Priority Alarms                                                        | 9<br>5.88<br>J.<br>FBI                                                                                      |                      |
| Routine Alarms                                                         | $\frac{1}{2}$<br>$\sim 10$<br>22.5<br>49.6                                                                  |                      |
| Transactions                                                           | <b>Outside Conditions</b>                                                                                   |                      |
| VistaServer                                                            | $\frac{3}{24.0}$<br>医型<br><b>CONTRACTOR</b><br>445                                                          |                      |
| B Xenta701*<br><b>Buildings</b>                                        |                                                                                                    |                      |
| <b>B</b> C <sub>G</sub> RS232/485 A                                    |                                                                                                    |                      |
| <b>B-CC</b> SNVTs                                                      | $\frac{3}{24}$<br>439<br>$\frac{1}{1000}$                                                                   |                      |
| <b>B</b> System Variables                                              |                                                                                                    |                      |
| <b>B-CC</b> TCP/IP                                                     |                                                                                                    |                      |
| <b>E-C</b> Variables                                                   | $\mathcal{L}$<br>5.89<br>Home                                                                               |                      |
| CtrlAppStatus                                                          | Comunications                                                                                               |                      |
| Xenta711*                                                              | Corridor                                                                                                    |                      |
| <b>E</b> -Ca Project                                                   | Power Demand<br>B<br>$rac{1}{212}$<br>45.4                                                                  |                      |
| EG RS232/485 A<br><b>B-CC SNVTs</b>                                    | <b>Daily Consupration</b>                                                                                   |                      |
| <b>B</b> C <sub>G</sub> System Variables                               | Monthly Consupertion                                                                                        |                      |
| <b>EL TCP/IP</b>                                                       |                                                                                                    |                      |
| <b>B</b> C Variables                                                   |                                                                                                    |                      |
| CtrlAppStatus                                                          |                                                                                                    |                      |
| <b>Alarms: 104 of 104</b>                                              |                                                                                                    | 4x                   |

Εικόνα 6.8:3 Γραφικό συνθηκών άνεσης στην υποδοχή με πραγματικές τιμές

Στην [Εικόνα](#page-85-0) 6.8:4 φαίνεται η δημιουργία του γραφήματος στο οποίο απεικονίζεται η πραγματική ισχύς των κτηρίων. Σε αυτό το γραφικό, έχει δημιουργηθεί και μια στήλη με κομβία τα οποία παραπέμπουν στις σελίδες στις οποίες είναι τα γραφικά των μετρητών. Τα γραφικά μπορούν είναι πτυσσόμενα και ενεργοποιούνται τα χαμηλότερα επίπεδα όταν περνάει ο κέρσορας από πάνω τους [\(Εικόνα](#page-86-0) 6.8:5).

| TAC Vista Workstation - Logged-in: SYSTEM@WI-FI-MODEM - [Graphs-Power Demand] |                                              |                                                                                     | <b>Build Low</b>              | <b>STATE</b><br>and it designed     |               |
|-------------------------------------------------------------------------------|----------------------------------------------|-------------------------------------------------------------------------------------|-------------------------------|-------------------------------------|---------------|
| $\mathcal{P}$<br>File<br>View                                                 | Graphics Tools Window Help                   |                                                                                     |                               |                                     |               |
| Đ<br>Operating                                                                |                                              |                                                                                     |                               |                                     |               |
| $4 \times$<br>Folders                                                         | <b>Graphs-Power Demand</b><br>∢              | <b>Graphs-Reception.Links</b>                                                       | Graphs                        |                                     |               |
|                                                                               |                                              |                                                                                     |                               |                                     |               |
| $X \oplus \oplus \oplus$ $\triangleright$ 212                                 | 會<br>$\mathbf{E} \parallel \mathbf{F}$<br>E. | $\begin{array}{c} \circ & \circ & \circ \\ \circ & \circ & \circ \end{array}$<br>38 |                               |                                     |               |
| <b>D</b> TAC Vista                                                            | <b>SUBSTATION</b>                            |                                                                                     |                               |                                     |               |
| Graphs                                                                        | <b>BUILDING1</b>                             |                                                                                     | <b>ENERGY MONITORING</b>      |                                     |               |
| Graphs Templates                                                              | <b>BUILDING2</b><br><b>BUILDING3</b>         |                                                                                     |                               |                                     |               |
| Daily Consumption                                                             | <b>BUILDING4</b>                             |                                                                                     |                               |                                     |               |
| Monthly Consumptio                                                            | <b>BUILDING5</b>                             |                                                                                     |                               |                                     |               |
| Power Demand                                                                  | <b>BUILDING6</b>                             |                                                                                     |                               |                                     |               |
| Reception                                                                     | <b>BUILDING7</b>                             | <b>Active Power</b>                                                                 |                               | <b>Active Power</b>                 |               |
| <b>A</b> Meters                                                               | <b>BUILDINGS</b>                             | <b>BUILDING1</b>                                                                    | $\rightarrow$                 | BUILDING13                          | $\Rightarrow$ |
| <b>Reports</b>                                                                | <b>BUILDING9</b>                             | <b>BUILDING2</b>                                                                    | $\rightarrow$                 | <b>BUILDING14</b>                   | $\rightarrow$ |
|                                                                               | <b>BUILDING10</b>                            | <b>BUILDING3</b>                                                                    | ¥                             | <b>BUILDING15</b>                   | $-KW$         |
| <b>a</b> Critical Alarms                                                      | <b>BUILDING11</b><br><b>BUILDING12</b>       | <b>BUILDING4</b>                                                                    | $\rightarrow$                 | <b>BUILDING16</b>                   | $\rightarrow$ |
| <b>O</b> Priority Alarms                                                      | <b>BUILDING13</b>                            | <b>BUILDING5</b>                                                                    | $\rightarrow$                 | <b>BUILDING17</b>                   | $\Rightarrow$ |
| <b>a</b> Routine Alarms                                                       | <b>BUILDING14</b>                            | <b>BUILDING6</b>                                                                    | $\equiv$                      | <b>BUILDING18</b>                   | $\Rightarrow$ |
| <b>Transactions</b>                                                           | BUILDINGIS                                   | <b>BUILDING7</b>                                                                    | $\equiv$                      | <b>BUILDING19</b>                   | $\Rightarrow$ |
| VistaServer<br>Ŧŀ                                                             | <b>BUILDING16</b>                            | <b>BUILDINGS</b>                                                                    | $\overline{\mathbf{z}}$       | <b>BUILDING21</b>                   | $\geq$        |
|                                                                               | <b>BUILDING17</b>                            | <b>BUILDING9</b>                                                                    | $\rightarrow$                 | <b>BUILDING22</b>                   | $\Rightarrow$ |
|                                                                               | <b>BUILDING18</b>                            | <b>BUILDING10</b>                                                                   | $\rightarrow$                 | <b>REST CONS. &amp; POWER LOSES</b> | $\rightarrow$ |
|                                                                               | <b>BUILDING19</b>                            | <b>BUILDING11</b>                                                                   | $\rightarrow$                 |                                     |               |
|                                                                               | <b>BUILDING21</b>                            |                                                                                     |                               |                                     |               |
|                                                                               | <b>BUILDING22</b>                            |                                                                                     | <b>Active Power from 20KV</b> | $\rightarrow$                       |               |
|                                                                               |                                              |                                                                                     |                               |                                     |               |
|                                                                               |                                              |                                                                                     |                               |                                     |               |
|                                                                               |                                              |                                                                                     |                               |                                     |               |
|                                                                               |                                              | Communications<br>Home                                                              | Daily Consupmtion             | Power Demand<br>Monthly Consupmtion |               |
|                                                                               |                                              |                                                                                     |                               |                                     |               |
| $\left  \cdot \right $<br>m.                                                  |                                              |                                                                                     |                               |                                     |               |

<span id="page-85-0"></span>Εικόνα 6.8:4 Γραφικό ζήτησης ισχύος στα κτήρια

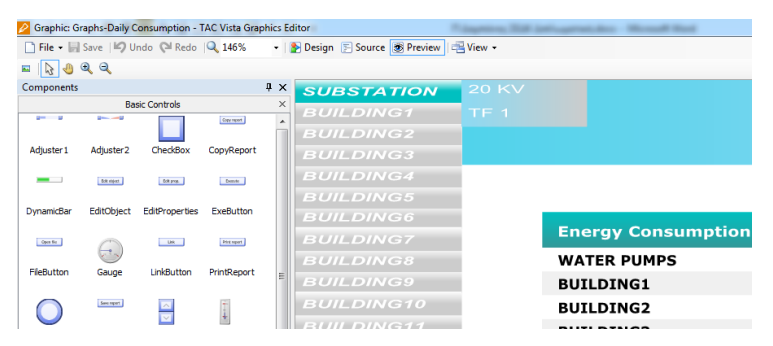

Εικόνα 6.8:5 Πτυσσόμενο μενού κατά τη φάση επεξεργασίας

<span id="page-86-0"></span>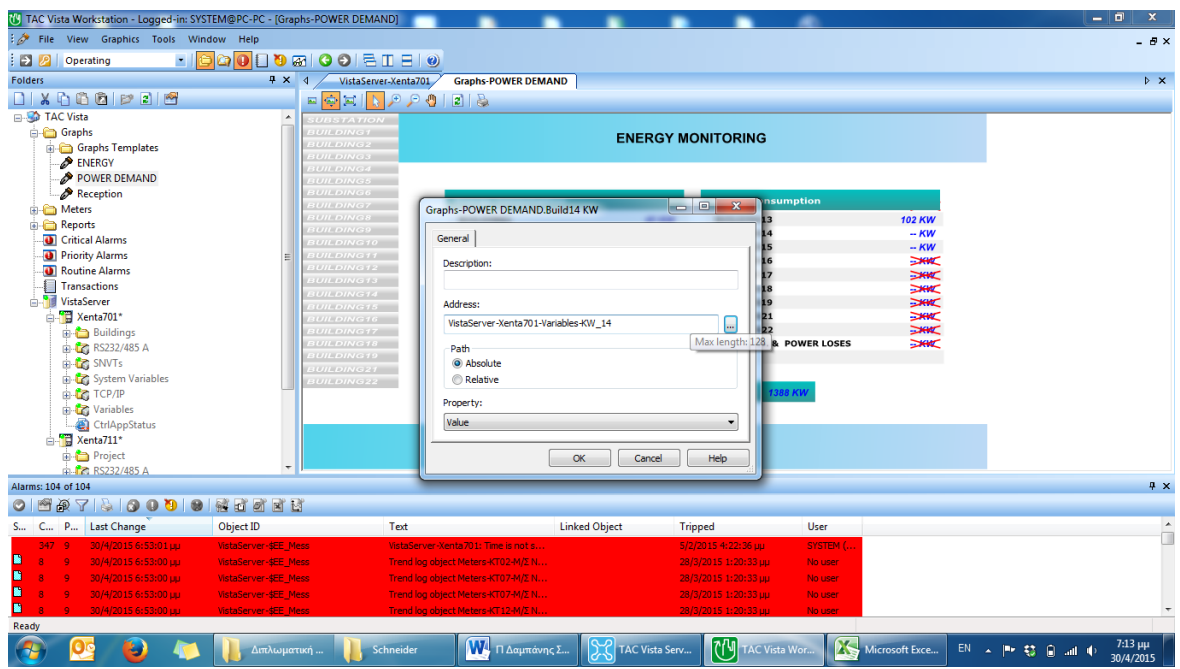

Εικόνα 6.8:6 Γραφικό ζήτησης ισχύος στα κτήρια – Δέσιμο τιμών με απόλυτες διευθύνσεις

| <b>SUBSTATION</b><br><b>BUILDING1</b><br><b>BUILDING2</b><br><b>BUILDING3</b><br><b>BUILDING4</b><br><b>BUILDING5</b><br><b>BUILDING6</b><br><b>Energy Consumption</b><br><b>BUILDING7</b><br><b>BUILDINGS</b><br><b>BUILDING1</b><br><b>BUILDING9</b><br><b>BUILDING2</b><br><b>BUILDING10</b><br><b>BUILDING3</b><br><b>BUILDING11</b><br><b>BUILDING4</b><br><b>BUILDING12</b><br><b>BUILDING5</b> | <b>ENERGY MONITORING</b>      |                                     |                         |
|----------------------------------------------------------------------------------------------------|-------------------------------|-------------------------------------|-------------------------|
|                                                                                                    |                               |                                     |                         |
|                                                                                                    |                               |                                     |                         |
|                                                                                                    |                               |                                     |                         |
|                                                                                                    |                               |                                     |                         |
|                                                                                                    |                               |                                     |                         |
|                                                                                                    |                               |                                     |                         |
|                                                                                                    |                               | <b>Energy Consumption</b>           |                         |
|                                                                                                    |                               |                                     |                         |
|                                                                                                    | 39 KW                         | <b>BUILDING13</b>                   | <b>103 KW</b>           |
|                                                                                                    | 34 KW                         | <b>BUILDING14</b>                   | 2 KW                    |
|                                                                                                    | <b>30 KW</b>                  | <b>BUILDING15</b>                   | $-KW$                   |
|                                                                                                    | <b>113 KW</b>                 | BUILDING16                          | $\rightarrow$           |
|                                                                                                    | <b>23 KW</b>                  | <b>BUILDING17</b>                   | ⋙                       |
| <b>BUILDING13</b><br><b>BUILDING6</b>                                                                                                    | 6 KW                          | <b>BUILDING18</b>                   | $\overline{\mathbb{R}}$ |
| <b>BUILDING14</b><br><b>BUILDING7</b><br><b>BUILDING15</b>                                                                                                    | <b>139 KW</b>                 | <b>BUILDING19</b>                   | $\rightarrow$           |
| <b>BUILDING8</b><br><b>BUILDING16</b>                                                                                                    | <b>2 KW</b>                   | <b>BUILDING21</b>                   | $\overline{\mathbb{R}}$ |
| <b>BUILDING9</b><br><b>BUILDING17</b>                                                                                                    | 2 KW                          | <b>BUILDING22</b>                   | $\geq$                  |
| <b>BUILDING10</b><br><b>BUILDING18</b>                                                                                                    | <b>24 KW</b>                  | <b>REST CONS. &amp; POWER LOSES</b> | ⋙                       |
| <b>BUILDING19</b><br><b>BUILDING11</b>                                                                                                    | 9 KW                          |                                     |                         |
| <b>BUILDING21</b>                                                                                                    |                               |                                     |                         |
| <b>BUILDING22</b>                                                                                                    | <b>Energy Input from 20KV</b> | <b>1389 KW</b>                      |                         |

<span id="page-86-1"></span>Εικόνα 6.8:7 Γραφικό ζήτησης ισχύος στα κτήρια – Πραγματικές Τιμές

Ακόμα, δημιουργήθηκαν γραφικές απεικονίσεις των ημερήσιων και μηνιαίων καταναλώσεων ώστε να μπορούν οι χρήστες του συστήματος να έχουν μια γρήγορη και συγκεντρωτική εποπτεία των καταναλώσεων.

| $\begin{picture}(150,10) \put(0,0){\line(1,0){10}} \put(15,0){\line(1,0){10}} \put(15,0){\line(1,0){10}} \put(15,0){\line(1,0){10}} \put(15,0){\line(1,0){10}} \put(15,0){\line(1,0){10}} \put(15,0){\line(1,0){10}} \put(15,0){\line(1,0){10}} \put(15,0){\line(1,0){10}} \put(15,0){\line(1,0){10}} \put(15,0){\line(1,0){10}} \put(15,0){\line($<br>후모바<br>圔 |                                 |                                                                                                    |                                                                                                    |                                 |                                                                                                    |        |
|----------------------------------------------------------------------------------------------------|---------------------------------|----------------------------------------------------------------------------------------------------|----------------------------------------------------------------------------------------------------|---------------------------------|----------------------------------------------------------------------------------------------------|--------|
| <b>SUBSTATION</b>                                                                                                    |                                 |                                                                                                    |                                                                                                    |                                 |                                                                                                    |        |
| <b>BUILDING1</b><br><b>BUILDING2</b>                                                                                                    |                                 |                                                                                                    |                                                                                                    | <b>ENERGY MONITORING</b>        |                                                                                                    |        |
| <b>BUILDING3</b>                                                                                                    |                                 |                                                                                                    |                                                                                                    |                                 |                                                                                                    |        |
| <b>BUILDING4</b>                                                                                                    |                                 |                                                                                                    |                                                                                                    |                                 |                                                                                                    |        |
| <b>BUILDING5</b>                                                                                                    |                                 |                                                                                                    |                                                                                                    |                                 |                                                                                                    |        |
| <b>BUILDING6</b>                                                                                                    | <b>Daily Energy Consumption</b> |                                                                                                    |                                                                                                    | <b>Daily Energy Consumption</b> |                                                                                                    |        |
| <b>BUILDING7</b>                                                                                                    |                                 |                                                                                                    |                                                                                                    |                                 |                                                                                                    |        |
| <b>BUILDINGS</b>                                                                                                    |                                 | Yesterday                                                                                                    | Today                                                                                                    |                                 | Yesterday                                                                                                    | Today  |
| <b>BUILDING9</b>                                                                                                    | <b>WATER PUMPS</b>              | $\rightarrow$                                                                                                    | $-1440$                                                                                                    | <b>BUILDING11</b>               | $\frac{1}{2}$ $\frac{1}{2}$ | $-MWh$ |
| <b>BUILDING10</b>                                                                                                    | <b>BUILDING1</b>                | $-MWh$                                                                                                    | -- MWh                                                                                                    | <b>BUILDING12</b>               | $-MWh$                                                                                                    | $-MWh$ |
| <b>BUILDING11</b>                                                                                                    | <b>BUILDING2</b>                | $-MWh$                                                                                                    | $-MWh$                                                                                                    | <b>BUILDING13</b>               | $-MWh$                                                                                                    | $-MWh$ |
| <b>BUILDING12</b>                                                                                                    | <b>BUILDING3</b>                | $-MWh$                                                                                                    | -- MWh                                                                                                    | BUILDING14                      | $-MWh$                                                                                                    | $-MWh$ |
| <b>BUILDING13</b>                                                                                                    | <b>BUILDING4</b>                | $\frac{1}{2}$ $\frac{1}{2}$ | $\frac{1}{2}$ $\frac{1}{2}$ | <b>BUILDING15</b>               | $-1440$                                                                                                    | $-MWh$ |
| <b>BUILDING14</b>                                                                                                    | <b>BUILDING5</b>                | $-MWh$                                                                                                    | $-MWh$                                                                                                    | <b>BUILDING16</b>               | $-MWh$                                                                                                    | $-MWh$ |
| <b>BUILDING15</b><br><b>BUILDING16</b>                                                                                                    | <b>BUILDING6</b>                | $-MWh$                                                                                                    | $-MWh$                                                                                                    | <b>BUILDING17</b>               | $-MWh$                                                                                                    | $-MWh$ |
| <b>BUILDING17</b>                                                                                                    | <b>BUILDING7</b>                | $-MWh$                                                                                                    | $-MWh$                                                                                                    | <b>BUILDING18</b>               | $-MWh$                                                                                                    | $-MWh$ |
| <b>BUILDING18</b>                                                                                                    | <b>BUILDING8</b>                | $-MWh$                                                                                                    | $-MWh$                                                                                                    | <b>BUILDING19</b>               | $-MWh$                                                                                                    | $-MWh$ |
| <b>BUILDING19</b>                                                                                                    | <b>BUILDING9</b>                | -- MWh                                                                                                    | $-MWh$                                                                                                    | <b>BUILDING21</b>               | -- MWh                                                                                                    | -- MWh |
| <b>BUILDING21</b>                                                                                                    | <b>BUILDING10</b>               | $-MWh$                                                                                                    | $-MWh$                                                                                                    | <b>BUILDING22</b>               | $-MWh$                                                                                                    | -- MWh |
| <b>BUILDING22</b>                                                                                                    |                                 |                                                                                                    |                                                                                                    |                                 |                                                                                                    |        |
|                                                                                                    |                                 |                                                                                                    | <b>Energy Input from 20KV</b>                                                                                                    | $ +$                            |                                                                                                    |        |
|                                                                                                    |                                 |                                                                                                    |                                                                                                    |                                 |                                                                                                    |        |
|                                                                                                    |                                 |                                                                                                    |                                                                                                    |                                 |                                                                                                    |        |
|                                                                                                    |                                 |                                                                                                    |                                                                                                    |                                 |                                                                                                    |        |
|                                                                                                    | Home                            | Communications                                                                                                    | Daily Consupmtion                                                                                                    | Power Demand                    | Monthly Consupmtion                                                                                                    |        |
|                                                                                                    |                                 |                                                                                                    |                                                                                                    |                                 |                                                                                                    |        |

Εικόνα 6.8:8 Γραφικό ημερήσιας κατανάλωσης ενέργειας

| <b>SUBSTATION</b><br><b>BUILDING1</b><br><b>ENERGY MONITORING</b><br><b>BUILDING2</b><br><b>BUILDING3</b><br><b>BUILDING4</b><br><b>BUILDING5</b><br><b>BUILDING6</b><br><b>Monthly Energy Consumption</b><br><b>Monthly Energy Consumption</b><br><b>BUILDING7</b><br><b>Last Month</b><br><b>This Month</b><br><b>Last Month</b><br><b>BUILDINGS</b><br>$-MWh$<br>$-MWh$<br><b>WATER PUMPS</b><br><b>BUILDING11</b><br>$-MWh$<br><b>BUILDING9</b><br>$-MWh$<br>-- MWh<br><b>BUILDING1</b><br>-- MWh<br><b>BUILDING12</b><br><b>BUILDING10</b><br>$-MWh$<br>$-MWh$<br><b>BUILDING2</b><br><b>BUILDING11</b><br><b>BUILDING13</b><br>$-MWh$<br><b>BUILDING12</b><br>$-MWh$<br>$-MWh$<br><b>BUILDING3</b><br>$-MWh$<br><b>BUILDING14</b><br><b>BUILDING13</b><br>$-MWh$<br><b>BUILDING4</b><br>$-MWh$<br>$-MWh$<br><b>BUILDING15</b><br><b>BUILDING14</b><br>$-MWh$<br>-- MWh<br><b>BUILDING5</b><br><b>BUILDING16</b><br>$-MWh$<br><b>BUILDING15</b><br>$-MWh$<br>$-MWh$<br><b>BUILDING6</b><br>$-MWh$<br><b>BUILDING17</b><br><b>BUILDING16</b><br>-- MWh<br>-- MWh<br><b>BUILDING7</b><br><b>BUILDING18</b><br>-- MWh<br><b>BUILDING17</b><br>$-MWh$<br>$-MWh$<br><b>BUILDINGS</b><br><b>BUILDING19</b><br>$-MWh$<br><b>BUILDING18</b><br>$-MWh$<br>$-MWh$<br><b>BUILDING9</b><br>$-MWh$<br><b>BUILDING21</b><br><b>BUILDING19</b><br>$-MWh$<br>-- MWh<br><b>BUILDING10</b><br>-- MWh<br><b>BUILDING22</b><br><b>BUILDING21</b><br><b>BUILDING22</b><br><b>Energy Input from 20KV</b><br>$-MWh$<br>$-MWh$ |                   |  |  | 425 | ₽ | IE.<br>ė<br>囜 |
|----------------------------------------------------------------------------------------------------|-------------------|--|--|-----|---|---------------|
|                                                                                                    |                   |  |  |     |   |               |
|                                                                                                    |                   |  |  |     |   |               |
|                                                                                                    |                   |  |  |     |   |               |
|                                                                                                    |                   |  |  |     |   |               |
|                                                                                                    |                   |  |  |     |   |               |
|                                                                                                    |                   |  |  |     |   |               |
|                                                                                                    |                   |  |  |     |   |               |
|                                                                                                    | <b>This Month</b> |  |  |     |   |               |
|                                                                                                    | -- MWh            |  |  |     |   |               |
|                                                                                                    | -- MWh            |  |  |     |   |               |
|                                                                                                    | $-MWh$            |  |  |     |   |               |
|                                                                                                    | -- MWh            |  |  |     |   |               |
|                                                                                                    | $-MWh$            |  |  |     |   |               |
|                                                                                                    | -- MWh            |  |  |     |   |               |
|                                                                                                    | $-MWh$            |  |  |     |   |               |
|                                                                                                    | -- MWh            |  |  |     |   |               |
|                                                                                                    | $-MWh$            |  |  |     |   |               |
|                                                                                                    | -- MWh            |  |  |     |   |               |
|                                                                                                    | -- MWh            |  |  |     |   |               |
|                                                                                                    |                   |  |  |     |   |               |

Εικόνα 6.8:9 Γραφικό μηνιαίας κατανάλωσης ενέργειας

Τέλος, δημιουργήθηκαν γραφικά στα οποία ο χρήστης μπορεί να έχει αναλυτική πληροφόρηση για τα ηλεκτρικά μεγέθη των Μ/Σ του κάθε κτηρίου. Επειδή υπάρχουν κτήρια με ένα, δύο και τρεις Μ/Σ αντίστοιχα, δημιουργήθηκαν τα αντίστοιχα γραφικά.

Για να αποφευχθεί ο σχεδιασμός ισάριθμων γραφικών με τα κτήρια, σχεδιάστηκε μόνο κάθε τύπος πεδίου. Η αντιστοίχισή του κάθε τύπου με το κτήριο έγινε με χρήση συντόμευσης του γραφικού στον κάθε φάκελο που αντιστοιχεί στο εκάστοτε κτήριο ([Εικόνα](#page-82-1) 6.7:1).

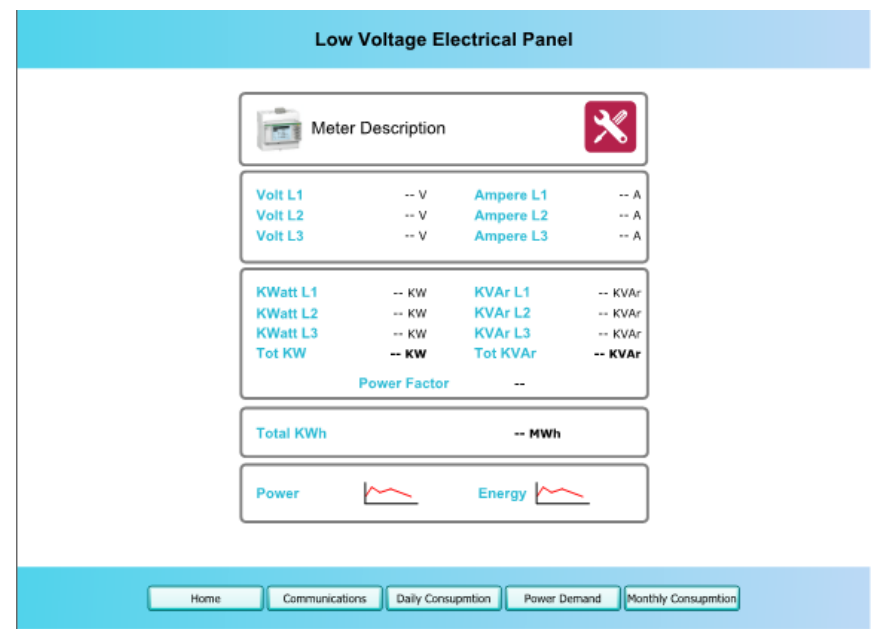

Εικόνα 6.8:10 Γραφικό ΠΧΤ κτηρίου με έναν μετρητή

| X                  |                     |                  |         | X                  |                     |                          |         |
|--------------------|---------------------|------------------|---------|--------------------|---------------------|--------------------------|---------|
| Volt <sub>L1</sub> | $\sim$ V            | Ampere L1        | -- A    | Volt <sub>L1</sub> | $-1$                | Ampere L1                | -- A    |
| Volt <sub>L2</sub> | $\sim$ V            | <b>Ampere L2</b> | -- A    | Volt <sub>L2</sub> | -- V                | <b>Ampere L2</b>         | -- A    |
| Volt <sub>L3</sub> | $- V$               | Ampere L3        | -- A    | Volt <sub>L3</sub> | $- v$               | Ampere L3                | -- A    |
| <b>KWatt L1</b>    | $-$ KW              | <b>KVArL1</b>    | -- KVAr | <b>KWatt L1</b>    | $-$ KW              | <b>KVArL1</b>            | -- KVAr |
| <b>KWatt L2</b>    | $-$ KW              | <b>KVArL2</b>    | -- KVAr | <b>KWatt L2</b>    | -- KW               | <b>KVArL2</b>            | -- KVAr |
| <b>KWatt L3</b>    | $-$ KW              | <b>KVArL3</b>    | -- KVAr | <b>KWatt L3</b>    | -- KW               | <b>KVArL3</b>            | -- KVAr |
| <b>Tot KW</b>      | -- KW               | <b>Tot KVAr</b>  | -- KVAr | <b>Tot KW</b>      | -- KW               | <b>Tot KVAr</b>          | -- KVAr |
|                    | <b>Power Factor</b> | --               |         |                    | <b>Power Factor</b> | $\overline{\phantom{a}}$ |         |
| <b>Total KWh</b>   |                     | -- MWh           |         | <b>Total KWh</b>   |                     | -- MWh                   |         |
| Power              |                     | Energy $\sim$    |         | Power              |                     | Energy $\sim$            |         |

Εικόνα 6.8:11 Γραφικό ΠΧΤ κτηρίου με δυο μετρητές

|                                                                                                    | <b>Low Voltage Electrical Panels</b>                                                                                        |                                                                                                    |                                                                                                    |                                                                                                    |  |  |  |  |  |
|----------------------------------------------------------------------------------------------------|----------------------------------------------------------------------------------------------------|----------------------------------------------------------------------------------------------------|----------------------------------------------------------------------------------------------------|----------------------------------------------------------------------------------------------------|--|--|--|--|--|
|                                                                                                    |                                                                                                    |                                                                                                    |                                                                                                    |                                                                                                    |  |  |  |  |  |
| Volt <sub>L1</sub><br>Ampere L <sub>1</sub><br>$-$ A<br>Ampere L <sub>2</sub><br>Volt <sub>L2</sub><br>$- A$<br>Volt <sub>L3</sub><br>Ampere L3<br>$-$ A                                                                                                  | Volt <sub>L1</sub><br>Volt <sub>L2</sub><br>Volt <sub>L3</sub><br>$-$ V                                                     | Ampere L1<br>$-1$<br>Ampere L <sub>2</sub><br>$\overline{A}$<br>Ampere L3<br>$-$ A                               | Volt <sub>L1</sub><br>Volt <sub>L2</sub><br>Volt <sub>L3</sub>                                                              | Ampere L1<br>Ampere L <sub>2</sub><br>Ampere L3<br>$-A$                                                                       |  |  |  |  |  |
| <b>EVAr</b><br><b>KVAr L1</b><br><b>KWatt L1</b><br>$-$ KW<br>KVAr L <sub>2</sub><br>$=$ KVAr<br><b>KWatt L2</b><br>$-$ KW<br><b>KVArL3</b><br><b>KWatt L3</b><br>$-$ KVAr<br>$-$ KW<br>Tot KVAr<br><b>Tot KW</b><br><b>KVAr</b><br>$-KW$<br>Power Factor | <b>KWatt L1</b><br>$-KW$<br><b>KWatt L2</b><br>$-KW$<br><b>KWatt L3</b><br>$-$ KW<br>Tot KW $\Box$<br>$-KW$<br>Power Factor | -KVAr<br><b>KVArL1</b><br><b>KVAr L2</b><br>- KVAr<br><b>KVArL3</b><br>$-KVAR$<br><b>Tot KVAr</b><br><b>KVAr</b> | <b>KWatt L1</b><br>$-$ KW<br><b>KWatt L2</b><br>$-KW$<br><b>KWatt L3</b><br>$-KW$<br><b>Tot KW</b><br>$-KW$<br>Power Factor | <b>KVArL1</b><br><b>KVAr</b><br><b>KVAr L2</b><br>$=$ <b>KVAr</b><br><b>KVArL3</b><br><b>KVAr</b><br><b>Tot KVAr</b><br>-KVAr |  |  |  |  |  |
| <b>Total KWh</b><br>$-MWh$                                                                                                    | <b>Total KWh</b>                                                                                                    | $-MWh$                                                                                                    | <b>Total KWh</b>                                                                                                    | -- MWh                                                                                                    |  |  |  |  |  |
| Energy $\sim$<br>Power                                                                                                    | Power                                                                                                    | Energy $\sim$                                                                                                    | Power                                                                                                    | Energy $\sim$                                                                                                    |  |  |  |  |  |
| Home                                                                                                    | Communications<br>Daily Consupmtion                                                                                         | Power Demand                                                                                                    | Monthly Consupration                                                                                                    |                                                                                                    |  |  |  |  |  |

Εικόνα 6.8:12 Γραφικό ΠΧΤ κτηρίου με τρεις μετρητές

| $\partial$               | File                                                                   | (F TAC Vista Workstation - Logged-in: SYSTEM@WI-FI-MODEM (Engineering) - [Meters-KT02-LV Panel 5]<br>View Graphics Tools Window Help |                                                                               |                                            |                                                                        |                                                             |                                                                                        |                                             |                                                                        |                                                            |                                                                          |                                          |                                                                        |                                                             |                                                                              |                                           |                                                                        |                                                             | $ - 0 $                                                                      | $\mathbf{x}$<br>$ B \times$              |
|--------------------------|------------------------------------------------------------------------|----------------------------------------------------------------------------------------------------|-------------------------------------------------------------------------------|--------------------------------------------|------------------------------------------------------------------------|-------------------------------------------------------------|----------------------------------------------------------------------------------------|---------------------------------------------|------------------------------------------------------------------------|------------------------------------------------------------|--------------------------------------------------------------------------|------------------------------------------|------------------------------------------------------------------------|-------------------------------------------------------------|------------------------------------------------------------------------------|-------------------------------------------|------------------------------------------------------------------------|-------------------------------------------------------------|------------------------------------------------------------------------------|------------------------------------------|
| $\overline{\phantom{a}}$ | Engineering                                                            |                                                                                                    |                                                                               |                                            |                                                                        | LIB <b>DO DI ® 20 DO CIEL</b>                               |                                                                                        |                                             |                                                                        |                                                            |                                                                          |                                          |                                                                        |                                                             |                                                                              |                                           |                                                                        |                                                             |                                                                              |                                          |
| $P1$ 4                   |                                                                        | Meters-KT02                                                                                                    | Meters-KT02-LV Panel 5                                                        |                                            |                                                                        |                                                             |                                                                                        |                                             |                                                                        |                                                            |                                                                          |                                          |                                                                        |                                                             |                                                                              |                                           |                                                                        |                                                             |                                                                              | $b \times$                               |
|                          | <b>Red</b>                                                             | $\frac{1}{2}$                                                                                                    |                                                                               |                                            |                                                                        |                                                             |                                                                                        |                                             |                                                                        |                                                            |                                                                          |                                          |                                                                        |                                                             |                                                                              |                                           |                                                                        |                                                             |                                                                              |                                          |
| Folders                  |                                                                        |                                                                                                    |                                                                               |                                            |                                                                        |                                                             |                                                                                        |                                             |                                                                        | <b>Low Voltage Electrical Panels</b>                       |                                                                          |                                          |                                                                        |                                                             |                                                                              |                                           |                                                                        |                                                             |                                                                              |                                          |
|                          |                                                                        | Meter Description                                                                                                    |                                                                               | ✖                                          | 로                                                                      | Meter Description                                           |                                                                                        | ∣×                                          | त्वा                                                                   | <b>Meter Description</b>                                   |                                                                          | $\boldsymbol{\mathsf{x}}$                | त्वा                                                                   | Meter Description                                           |                                                                              | ⋇                                         |                                                                        | Meter Description                                           |                                                                              | $[\mathbb{\times}]$                      |
|                          | Volt <sub>L1</sub><br>Volt <sub>L2</sub><br>Volt <sub>L3</sub>         | $-$ V<br>$\cdots$ V<br>$\sim$ V                                                                                                    | <b>Ampere L1</b><br>Ampere L <sub>2</sub><br><b>Ampere L3</b>                 | $\sim$ A<br>$\sim$ A<br>$-4$               | Volt L1<br>Volt <sub>L2</sub><br>Volt <sub>L3</sub>                    | $\sim$ V<br>$\cdots$ V<br>$\cdots$ V                        | Ampere L1<br>Ampere L <sub>2</sub><br>Ampere L3                                        | $-A$<br>$-A$<br>$- A$                       | Volt L1<br>Volt <sub>L2</sub><br>Volt <sub>L3</sub>                    | $- v$<br>$- v$<br>$\sim$ V                                 | <b>Ampere L1</b><br><b>Ampere L2</b><br><b>Ampere L3</b>                 | $-A$<br>$\sim$ A<br>-- A I               | Volt <sub>L1</sub><br>Volt <sub>L2</sub><br>Volt <sub>L3</sub>         | $-V$<br>$-V$<br>$\sim$ V                                    | <b>Ampere L1</b><br><b>Ampere L2</b><br><b>Ampere L3</b>                     | $-A$<br>$- A$<br>$-4$                     | Volt <sub>L1</sub><br>Volt <sub>L2</sub><br>Volt <sub>L3</sub>         | $\sim$ V<br>$\cdots$ V<br>$\sim$ V                          | <b>Ampere L1</b><br>Ampere L <sub>2</sub><br><b>Ampere L3</b>                | $-1$<br>$\cdots$ A<br>$-4$               |
|                          | <b>KWatt L1</b><br><b>KWatt L2</b><br><b>KWatt L3</b><br><b>Tot KW</b> | $-$ KW<br>$-$ KW<br>$-$ KW<br>$-$ KW<br><b>Power Factor</b>                                                                          | <b>KVArL1</b><br><b>KVAr L2</b><br><b>KVArL3</b><br><b>Tot KVAr</b><br>$\sim$ | -- KVAr<br>$-$ KVAr<br>-- KVAr<br>$-$ KVAr | <b>KWatt L1</b><br><b>KWatt L2</b><br><b>KWatt L3</b><br><b>Tot KW</b> | $-$ KW<br>$-$ KW<br>$-$ KW<br>$-$ KW<br><b>Power Factor</b> | KVAr <sub>L1</sub><br><b>KVArL2</b><br>KVAr <sub>L3</sub><br><b>Tot KVAr</b><br>$\sim$ | $-$ KVAr<br>$-$ KVAr<br>$-$ KVAr<br>-- KVAr | <b>KWatt L1</b><br><b>KWatt L2</b><br><b>KWatt L3</b><br><b>Tot KW</b> | $-$ KW<br>$-$ KW<br>$-$ KW<br>-- KW<br><b>Power Factor</b> | <b>KVArL1</b><br>KVAr L2<br><b>KVArL3</b><br><b>Tot KVAr</b><br>$\cdots$ | -- KVAr<br>-- KVAr<br>-- KVAr<br>-- KVAr | <b>KWatt L1</b><br><b>KWatt L2</b><br><b>KWatt L3</b><br><b>Tot KW</b> | $-$ KW<br>$-$ KW<br>$-$ KW<br>$-$ KW<br><b>Power Factor</b> | <b>KVArL1</b><br><b>KVArL2</b><br><b>KVArL3</b><br><b>Tot KVAr</b><br>$\sim$ | -- KVAr<br>-- KVAr<br>-- KVAr<br>$-$ KVAr | <b>KWatt L1</b><br><b>KWatt L2</b><br><b>KWatt L3</b><br><b>Tot KW</b> | $-$ KW<br>$-$ KW<br>$-$ KW<br>$-$ KW<br><b>Power Factor</b> | <b>KVArL1</b><br><b>KVArL2</b><br><b>KVArL3</b><br><b>Tot KVAr</b><br>$\sim$ | $-$ KVA<br>$-$ KVA<br>$-$ KVA<br>$-$ KVA |
|                          | <b>Total KWh</b>                                                       |                                                                                                    | -- MWh                                                                        |                                            | <b>Total KWh</b>                                                       |                                                             | -- MWh                                                                                 |                                             | <b>Total KWh</b>                                                       |                                                            | -- MWh                                                                   |                                          | <b>Total KWh</b>                                                       |                                                             | -- MWh                                                                       |                                           | <b>Total KWh</b>                                                       |                                                             | $-$ MWh                                                                      |                                          |
|                          | Power                                                                  | $\widetilde{\phantom{m}}$                                                                                                    | Energy <b>Agency</b>                                                          |                                            | Power                                                                  | $\sim$                                                      | Energy                                                                                 |                                             | Power                                                                  | $\sim$                                                     | Energy ~                                                                 |                                          | Power                                                                  | $\widetilde{\phantom{m}}$                                   | Energy ~                                                                     |                                           | Power                                                                  | $\widetilde{\phantom{m}}$                                   | Energy $\sim$                                                                |                                          |
|                          |                                                                        |                                                                                                    |                                                                               |                                            |                                                                        |                                                             |                                                                                        |                                             |                                                                        |                                                            |                                                                          |                                          |                                                                        |                                                             |                                                                              |                                           |                                                                        |                                                             |                                                                              |                                          |
|                          |                                                                        |                                                                                                    |                                                                               |                                            |                                                                        |                                                             |                                                                                        | Home                                        | Communications                                                         | Daily Consupertion                                         |                                                                          |                                          | Power Demand Monthly Consupration                                      |                                                             |                                                                              |                                           |                                                                        |                                                             |                                                                              |                                          |

Εικόνα 6.8:13 Γραφικό ΠΧΤ κτηρίου με πέντε μετρητές

Σε αυτή την περίπτωση, το δέσιμο των μεταβλητών έγινε με σχετικές διευθύνσεις και όχι με απόλυτες όπως έγινε στα προηγούμενα γραφικά. Για να γίνει πιο κατανοητό, στο πρόγραμμα διαχείρισης δημιουργήθηκε ένας φάκελος για το κάθε κτήριο. Έτσι, στο πεδίο "Address" εισήχθη για την κάθε μεταβλητή το πρόθεμα «.-».Για παράδειγμα, για την φασική τάση της φάση 1 χρησιμοποιήθηκε η διεύθυνση «.-Μ/Σ1-V1».

#### **6.9. Αρχεία Αναφορών**

Για την εξαγωγή των τιμών της ενέργειας, της ισχύος και των συνθηκών εργασίας σε ιστορικά αρχεία απαιτούνται τέσσερα βήματα:

- Δημιουργία αρχείου καταγραφής Log file
- Δημιουργία φόρμας υπολογιστικού αρχείου Excel
- Δημιουργία αρχείου χρονοδιαγράμματος Schedule
- Δημιουργία περιοδικού αρχείου εκτέλεσης Periodical

Η δημιουργία του αρχείου καταγραφής (Trend Log) δίνει την δυνατότητα να ζητάει το λογισμικό αυτόματα τις τιμές από την κάθε συσκευή σε καθορισμένη χρονική βάση και να τις αποθηκεύει στην βάση δεδομένων του.

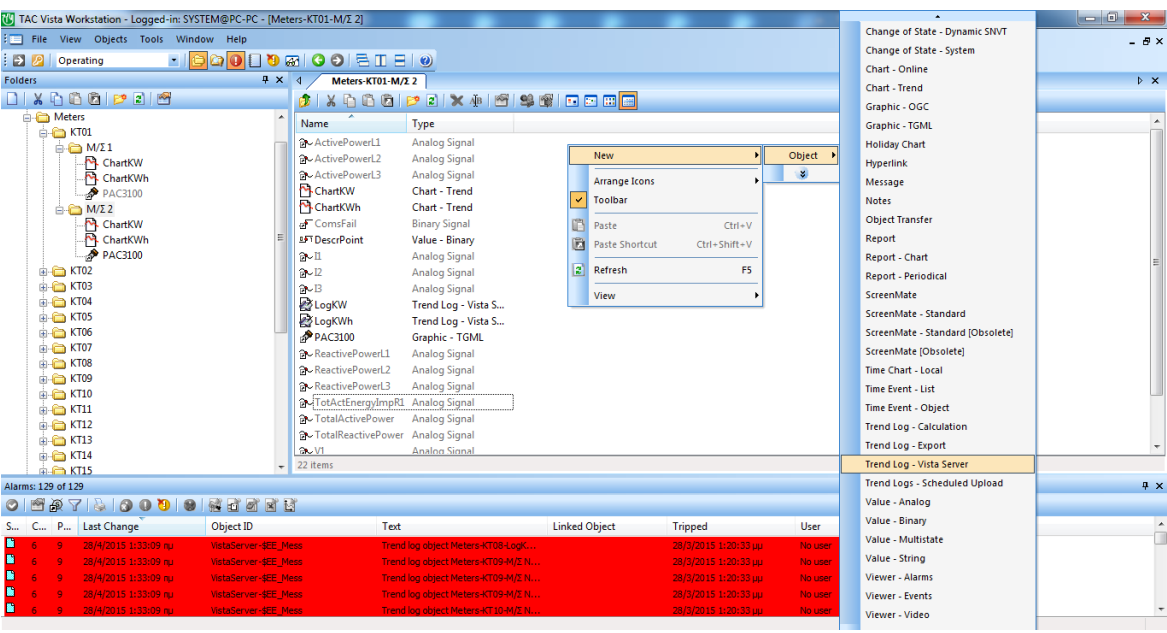

Εικόνα 6.9:1 Καθορισμός Trend Log τιμής ενέργειας

Υπάρχουν διάφορες επιλογές για την καταγραφή όπως η τιμή, οι μονάδες, η μικρότερη τιμή, η μέγιστη κλπ. Εδώ επιλέχθηκε να καταχωρείται στην βάση δεδομένων του λογισμικού η τιμή της συνολικής ενέργειας του μετρητή και της συνολικής ενεργού ισχύος. Η τιμή λαμβάνεται ανά 15' και οι τιμές θα διατηρούνται στην βάση για 26 εβδομάδες. Η επιλογή αυτή έγινε γιατί δεν υπάρχει λόγος να γεμίζει η βάση δεδομένων περισσότερο δεδομένου ότι στο επόμενο βήμα έγινε η ρύθμιση για αυτόματη αποθήκευση κάθε ημέρα.

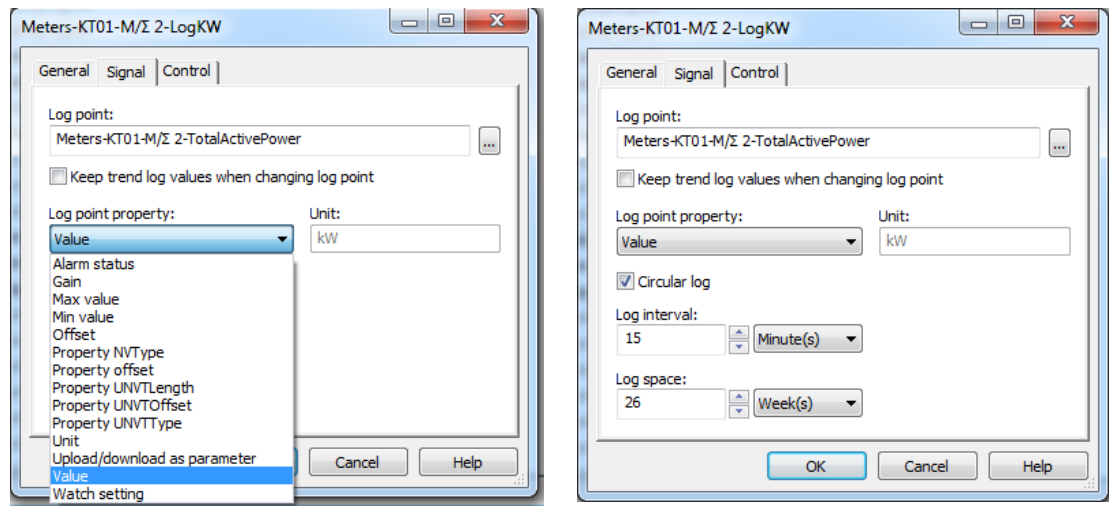

Εικόνα 6.9:2 Ιδιότητες ενός Trend Log

Στο σημείο αυτό θα πρέπει να τονιστεί ότι το συγκεκριμένο βήμα έγινε για όλους τους μετρητές. Επομένως μια πρακτική καλού προγραμματισμού, για να μπορεί να ανταποκρίνεται και ο ελεγκτής, είναι να μην γίνονται ταυτόχρονα οι λήψεις τιμών για όλους τους μετρητές αλλά με διαφορά ενός δευτερολέπτου.

Αν κάποιος χρήστης ανοίξει το αρχείο φαίνονται οι τελευταίες τιμές που έχουν αποθηκευτεί στην βάση δεδομένων. Υπάρχει η δυνατότητα να μπορούν να εμφανίζονται όσες τιμές θέλει ο χρήστης. Η σήμανση "Logged" σημαίνει ότι έχει

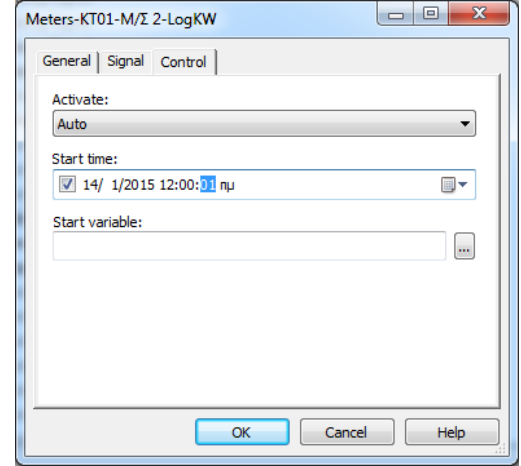

Εικόνα 6.9:3 Καθορισμός έναρξης Trend Log

ληφθεί η τιμή από την βάση δεδομένων. Σε περίπτωση που δεν πραγματοποιηθεί η επικοινωνία με τον μετρητή τη στιγμή που το λογισμικό ζητάει την τιμή, στην βάση δεδομένων καταχωρείται η τελευταία αναγνωσθείσα τιμή με την ένδειξη "Estimated". Επίσης υπάρχει η δυνατότητα να αλλάξει την τιμή ο χρήστης και σε εκείνη την περίπτωση υπάρχει η σήμανση "Edited". Στην επόμενη εικόνα φαίνεται το περιεχόμενο του αρχείου Log μετά από καταγραφή.

| <b>Start Time</b>                  | 28/4/2015 1:30:01 πμ |         |
|------------------------------------|----------------------|---------|
| <b>Stop Time</b>                   | 27/4/2015 12:45:01   |         |
| Number of values                   | 100                  |         |
| Unit                               | <b>W</b>             |         |
| Min                                | 28/4/2015 1:15:01 πμ | 19.78   |
| Max                                | 27/4/2015 11:45:01   | 63.47   |
| Average                            |                      | 34.39   |
| 28/4/2015 1:30:01 πμ               | 24.33                | Logged  |
| 28/4/2015 1:15:01 πμ               | 19,78                | Logged  |
| 28/4/2015 1:00:01 πμ               | 23,87                | Logged  |
| 28/4/2015 12:45:01                 | 21.12                | Logged  |
| 28/4/2015 12:30:01                 | 26,54                | Logged  |
| 28/4/2015 12:15:01                 | 24.41                | Logged  |
| 28/4/2015 12:00:01                 | 23.98                | Logged  |
| 27/4/2015 11:45:01                 | 24.21                | Logged  |
| 27/4/2015 11:30:01                 | 22.15                | Logged  |
| 27/4/2015 11:15:01                 | 24.28                | Logged  |
| 27/4/2015 11:00:01                 | 23.59                | Logged  |
| 27/4/2015 10:45:01                 | 22.55                | Logged  |
| 27/4/2015 10:30:01                 | 26,09                | Logged  |
| 27/4/2015 10:15:01                 | 28,66                | Logged  |
| 27/4/2015 10:00:01                 | 27,53                | Logged  |
| 27/4/2015 0-45-01 ----<br>100(100) | 34.72                | المممما |
|                                    |                      |         |
| Type                               |                      |         |

Εικόνα 6.9:4 Trend Log Ισχύος

Το επόμενο βήμα ήταν να δημιουργηθεί το αρχείο υπολογιστών φύλλων έτσι ώστε να περιέχει τις επιθυμητές τιμές. Αφού δημιουργήθηκε ένας φάκελος με τίτλο "report" ώστε να τηρείται μια ξεκάθαρη μορφή για τους χρήστες, δημιουργήθηκε ένα αρχείο αναφοράς.

| Alarm Receiver - Video<br>File View Objects Tools Window Help<br>$ \theta$ $\times$<br>Central Daylight Settings - Xenta<br>$\bullet \text{ 1: } \bullet \text{ 1: } \bullet \text$<br>$\blacksquare$<br>P<br>Operating<br><b>Change of State</b><br>$4 \times 4$<br>$\triangleright$ $\times$<br><b>Reports</b><br><b>Folders</b><br>Change of State - Dynamic SNVT<br>11300020<br>rь I<br>Change of State - System<br><b>E-SO</b> TAC Vista<br>Type<br>Name<br>Chart - Online<br>Graphs<br>KW Build3<br>Report<br>Chart - Trend<br><b>E</b> Meters<br>Time Chart - Local<br><b>SFTKW Build3 Schedule</b><br><b>Reports</b><br>Graphic - OGC<br><b>X</b> KW_Build3_Per<br><b>Report - Periodical</b><br><b>O</b> Critical Alarms<br><b>Graphic - TGML</b><br>KW_Complex<br>Report<br><b>D</b> Priority Alarms<br><b>Holiday Chart</b><br><b>SFTKW Complex Schedule</b><br>Time Chart - Local<br><b>O</b> Routine Alarms<br><b>Hyperlink</b><br>KW_Complex_Per<br><b>Report - Periodical</b><br>Transactions<br>MWh Build3<br><b>New YistaServer</b><br>Message<br>Report<br>E-YE Xenta701*<br><b>857 MWh Build3 Schedule</b><br>Time Chart - Local<br><b>Notes</b><br>Xenta711*<br>MWh_Build3_Per<br><b>Report - Periodical</b><br><b>Object Transfer</b><br>MWh Complex<br>Report<br>Report<br>MWh Complex Per<br><b>Report - Periodical</b><br><b>Report - Chart</b><br><b>SFTMWh Complex Schedule</b><br>Time Chart - Local<br><b>Report - Periodical</b><br><b>N</b> Room Conditions<br>Report<br>ScreenMate<br><b>AFT Room Conditions Schedule Time Chart - Local</b><br>Room Conditions Per<br><b>Report - Periodical</b><br>ScreenMate - Standard<br>Address of the<br><b>Constitution of the American</b><br><b>New</b><br>Object<br>¥,<br><b>Arrange Icons</b><br>$\checkmark$<br><b>Toolbar</b><br>15 items<br>m<br>Paste<br>$Ctrl + V$<br>F X<br>Alarms: 129 of 129<br>同<br>Ctrl+Shift+V<br><b>Paste Shortcut</b><br>$\mathtt{AV} \cup \mathtt{AV} \cup \mathtt{OV} \cup \mathtt{AV} \cup \mathtt{AV} \cup \mathtt{$<br>$\frac{1}{2}$<br>$\circ$<br>$ 2 $ Refresh<br>F <sub>5</sub><br>$\blacktriangle$<br>Last Change<br>P<br>Object ID<br>Text<br><b>Tripped</b><br>User<br>$C_{\text{max}}$<br><b>S</b><br>π<br>г<br>28/4/2015 7:11:00 LLL<br>VistaServer-\$EE_Mess<br>24/3/2015 8:29:33 µµ<br><b>Trend log object Met</b><br>No user<br>View<br>B<br>28/4/2015 7:11:00 µu<br>24/3/2015 8:29:33 µµ<br>VistaServer-\$EE Mess<br>Trend log object Meters-YHOAOXH-L.<br>No user<br>C<br>28/4/2015 7:11:00 LLL<br>VistaServer-\$EE Mess<br>Trend log object Meters-YFIOAOXH-L<br>24/3/2015 8:29:33 uu<br>No user<br>B<br>28/4/2015 7:11:00 LLL<br>VistaServer-\$EE_Mess<br>Trend log object Meters-YNOAOXH-<br>24/3/2015 8:29:33 µµ<br>No user<br>B<br>28/4/2015 7:11:00 LLL<br>VistaServer-\$EE Mess<br>Trend log object Meters-YFIOAOXH-L<br>24/3/2015 8:29:33 uu | [(C] TAC Vista Workstation - Logged-in: SYSTEM@PC-PC - [Reports] |  |  |         | $-0$<br>$\mathbf{x}$ |
|----------------------------------------------------------------------------------------------------|------------------------------------------------------------------|--|--|---------|----------------------|
|                                                                                                    |                                                                  |  |  |         |                      |
|                                                                                                    |                                                                  |  |  |         |                      |
|                                                                                                    |                                                                  |  |  |         |                      |
|                                                                                                    |                                                                  |  |  |         |                      |
|                                                                                                    |                                                                  |  |  |         |                      |
|                                                                                                    |                                                                  |  |  |         |                      |
|                                                                                                    |                                                                  |  |  |         |                      |
|                                                                                                    |                                                                  |  |  |         |                      |
|                                                                                                    |                                                                  |  |  |         |                      |
|                                                                                                    |                                                                  |  |  |         |                      |
|                                                                                                    |                                                                  |  |  |         |                      |
|                                                                                                    |                                                                  |  |  |         |                      |
|                                                                                                    |                                                                  |  |  |         |                      |
|                                                                                                    |                                                                  |  |  |         |                      |
|                                                                                                    |                                                                  |  |  |         |                      |
|                                                                                                    |                                                                  |  |  |         |                      |
|                                                                                                    |                                                                  |  |  |         |                      |
|                                                                                                    |                                                                  |  |  |         |                      |
|                                                                                                    |                                                                  |  |  |         |                      |
|                                                                                                    |                                                                  |  |  |         |                      |
|                                                                                                    |                                                                  |  |  |         |                      |
|                                                                                                    |                                                                  |  |  |         |                      |
|                                                                                                    |                                                                  |  |  |         |                      |
|                                                                                                    |                                                                  |  |  |         |                      |
|                                                                                                    |                                                                  |  |  |         |                      |
|                                                                                                    |                                                                  |  |  |         |                      |
|                                                                                                    |                                                                  |  |  |         |                      |
|                                                                                                    |                                                                  |  |  |         |                      |
|                                                                                                    |                                                                  |  |  |         |                      |
|                                                                                                    |                                                                  |  |  |         |                      |
|                                                                                                    |                                                                  |  |  |         |                      |
|                                                                                                    |                                                                  |  |  | No user |                      |

Εικόνα 6.9:5 Δημιουργία αρχείου αναφοράς

Στο αρχείο αυτό υπάρχει η δυνατότητα να προβληθούν πληθώρα επιλογών από το κάθε μετρούμενο μέγεθος το οποίο υπάρχει στην βάση δεδομένων. Κάποιες επιλογές είναι η μετρούμενη τιμή, η μικρότερη τιμή, η μέγιστη, οι μονάδες μέτρησης, καθώς επίσης και επιλογές για την χρονική περίοδο όπως οι σημερινές τιμές, οι χθεσινές τιμές, οι τιμές της προηγούμενης βδομάδας, του προηγούμενου μήνα κλπ. Στο συγκεκριμένο αρχείο παρουσιάζονται οι χθεσινές τιμές αφού ρυθμίστηκε να εξάγεται κάθε μέρα στις 00:01.

|                                                                                    | 図目のペー                                     |                         | Reports-KW_Complex - TAC Vista Reports              |                  |                     |                        |                       |                        |                    |                        | $\Box$<br>$\Sigma$                                              |
|------------------------------------------------------------------------------------|-------------------------------------------|-------------------------|-----------------------------------------------------|------------------|---------------------|------------------------|-----------------------|------------------------|--------------------|------------------------|-----------------------------------------------------------------|
| <b>File</b>                                                                        | Home<br>Page Layout<br>Formulas<br>Insert | Data<br>Review          | Add-Ins<br>Foxit Reader PDF<br>View                 |                  |                     |                        |                       |                        |                    |                        | $\mathbf{A} \bullet \mathbf{B} = \mathbf{B} \bullet \mathbf{B}$ |
|                                                                                    | Vista Reports *                           |                         |                                                     |                  |                     |                        |                       |                        |                    |                        |                                                                 |
|                                                                                    | Vista Links *                             |                         |                                                     |                  |                     |                        |                       |                        |                    |                        |                                                                 |
|                                                                                    | <b>TAC Vista Reports Help</b>             |                         |                                                     |                  |                     |                        |                       |                        |                    |                        |                                                                 |
|                                                                                    | <b>Menu Commands</b>                      |                         |                                                     |                  |                     |                        |                       |                        |                    |                        |                                                                 |
|                                                                                    | $f_x$ Log<br>$ -$<br>C8                   |                         |                                                     |                  |                     | <b>Select</b>          |                       |                        | $\mathbf{x}$       |                        | $\checkmark$                                                    |
|                                                                                    | $\parallel$ A B<br>$\mathbf{C}$           | $\mathbf{D}$            | E<br>F                                              | $\mathbf G$      |                     |                        |                       |                        |                    |                        | 日有<br>$\overline{\mathbf{K}}$                                   |
|                                                                                    |                                           |                         |                                                     | <b>REPORT</b>    |                     | 20 KV                  |                       | - 6 P X 6 0 0 0 0 0    |                    |                        |                                                                 |
| $\begin{array}{r} 2 \\ 3 \\ 4 \\ 5 \\ 6 \\ 7 \\ 8 \\ 9 \\ 10 \\ 11 \\ \end{array}$ | <b>Report ID: Reports-KW Complex</b>      | <b>Insert Trend Log</b> |                                                     |                  | $\overline{\Sigma}$ | ×<br>Name              | Type                  |                        |                    | /4/2015                |                                                                 |
|                                                                                    | <b>Description:</b>                       |                         |                                                     |                  |                     | LogKW<br>Record        | Trend Log - Vista Se. |                        |                    | 25:48 µµ               |                                                                 |
|                                                                                    |                                           | Trend log:              |                                                     |                  |                     |                        | Trend Log - Vista Se  |                        |                    |                        |                                                                 |
|                                                                                    |                                           |                         | $\ldots$                                            | OK               |                     |                        |                       |                        |                    |                        |                                                                 |
|                                                                                    | <b>B 20 - TF 20kV</b>                     | Log values from         | Display properties                                  | Cancel           |                     |                        |                       |                        |                    |                        |                                                                 |
|                                                                                    | Log                                       | <b>O</b> Device         | $\boxed{\triangledown}$ Date                        |                  |                     |                        |                       |                        |                    | <b>Start time</b>      | 26/1/2015                                                       |
|                                                                                    | VistaServer-Xenta701-TC<br>Log point      | <b>Database</b>         | $V$ Time                                            | Help             |                     |                        |                       |                        |                    | <b>Stop time</b>       | 26/1/2015                                                       |
|                                                                                    | Date                                      |                         | V Value                                             |                  |                     |                        |                       |                        |                    | <b>Value</b>           |                                                                 |
| $12\,$                                                                             | 28/4/2015                                 | Show header             | V Engineering units                                 |                  |                     |                        |                       |                        |                    | 89,90 kW               |                                                                 |
|                                                                                    | 28/4/2015                                 | O Yes                   | Time status                                         |                  |                     |                        |                       |                        |                    | 92,90 kW               |                                                                 |
|                                                                                    | 28/4/2015                                 | O No                    | Origin                                              |                  |                     |                        |                       |                        |                    | 99.90 kW               |                                                                 |
| $\begin{array}{c} 13 \\ 14 \\ 15 \end{array}$                                      | 28/4/2015                                 |                         |                                                     |                  |                     |                        |                       |                        |                    | 105,90 kW              |                                                                 |
| $\frac{16}{17}$                                                                    | 28/4/2015                                 | Period                  |                                                     |                  |                     |                        |                       |                        |                    | 114,90 kW              |                                                                 |
|                                                                                    | 28/4/2015                                 |                         |                                                     |                  |                     | Trend Logs, Log Export |                       | $\Box$<br>$\checkmark$ | Select             | 118,90 kW              |                                                                 |
| 18                                                                                 | 28/4/2015                                 | Start/Stop time         | → 12:00:00 nµ<br>28/ 4/2015<br>$\frac{A}{\sqrt{2}}$ |                  |                     |                        |                       |                        | Cancel             | 121,90 kW              |                                                                 |
| 19                                                                                 | 28/4/2015<br>28/4/2015                    |                         | $\frac{\mathbf{A}}{\mathbf{V}}$                     |                  |                     |                        |                       |                        |                    | 123.90 kW              |                                                                 |
|                                                                                    | 28/4/2015                                 |                         |                                                     |                  | 015                 |                        |                       |                        | $2:15:01 \pi \mu$  | 124,90 kW<br>130.90 kW |                                                                 |
| $\begin{array}{r} 20 \\ 21 \\ 22 \\ 23 \\ 24 \\ 25 \\ 26 \\ 27 \\ 28 \end{array}$  | 28/4/2015                                 | (a) Period              | Yesterdav<br>٠                                      |                  | 015                 |                        |                       |                        | $2:30:01$ $\pi\mu$ | 135,90 kW              |                                                                 |
|                                                                                    | 28/4/2015                                 | Number of values        | $\overline{0}$                                      |                  | 015                 |                        |                       |                        | $2:45:01 \pi u$    | 144.90 kW              |                                                                 |
|                                                                                    | 28/4/2015                                 |                         |                                                     |                  | <b>D15</b>          |                        |                       |                        | $3:00:01 \pi \mu$  | 150,90 kW              |                                                                 |
|                                                                                    | 28/4/2015                                 |                         | PLEWING THE MULTIPLE INTO                           | <b>PORTOR</b>    | $-2015$             |                        |                       |                        | $3:15:01 \pi u$    | 152.90 kW              |                                                                 |
|                                                                                    | 28/4/2015                                 |                         | 3:30:01 mu 2.480.01 kW                              | Logged           | 28/4/2015           |                        |                       |                        | $3:30:01 \pi \mu$  | 153,90 kW              |                                                                 |
|                                                                                    | 28/4/2015                                 |                         | 3:45:01 mu 2.490,01 kW                              | Logged           | 28/4/2015           |                        |                       |                        | $3:45:01 \pi u$    | 158.90 kW              |                                                                 |
|                                                                                    | 28/4/2015                                 |                         | 4:00:01 πμ 2.497,01 kW                              | Logged           | 28/4/2015           |                        |                       |                        | $4:00:01 \pi \mu$  | 168,90 kW              |                                                                 |
| 29                                                                                 | 28/4/2015                                 |                         | 4:15:01 πμ 2.506,01 kW                              | Logged           | 28/4/2015           |                        |                       |                        | $4:15:01 \pi u$    | 172.90 kW              |                                                                 |
| 20 <sub>0</sub>                                                                    | 30/4/3015<br>H 4 } H Report               |                         | $1.20.01$ and $2.5$ $0.510.01$ LTD                  | <b>The month</b> | <b>DRAIDALE</b>     | $\Box$ 4<br>Ш          |                       |                        | 1.20.01            | 172.00.1337            | $\triangleright$ $\Box$                                         |
|                                                                                    | Meters-Υποσταθμός-20 KV-LogKW             |                         |                                                     |                  |                     |                        |                       |                        |                    | 田口 Ⅲ 100% →            | $\left( \oplus \right)$                                         |

Εικόνα 6.9:6 Καθορισμός του περιεχομένου του αρχείου αναφοράς

Από τη στιγμή που υπάρχουν τιμές στην βάση θα εμφανιστούν αυτόματα στο ανοιγμένο πρότυπο αρχείο εξαγωγής δεδομένων.

| K                       |                 |                               |                                                                                   |                                                  | Reports-KW Complex - TAC Vista Reports |                      |                        |                                                                |                        |                             |                         |
|-------------------------|-----------------|-------------------------------|-----------------------------------------------------------------------------------|--------------------------------------------------|----------------------------------------|----------------------|------------------------|----------------------------------------------------------------|------------------------|-----------------------------|-------------------------|
|                         | <b>File</b>     | Home<br>Insert                | View<br>Page Layout<br>Formulas<br>Data<br>Review                                 | Add-Ins                                          | Foxit Reader PDF                       |                      |                        |                                                                |                        | $\circ$ ? $\circ$ $\circ$ x |                         |
|                         | Vista Reports * |                               |                                                                                   |                                                  |                                        |                      |                        |                                                                |                        |                             |                         |
|                         | Vista Links *   |                               |                                                                                   |                                                  |                                        |                      |                        |                                                                |                        |                             |                         |
|                         |                 | <b>TAC Vista Reports Help</b> |                                                                                   |                                                  |                                        |                      |                        |                                                                |                        |                             |                         |
|                         |                 | Menu Commands                 |                                                                                   |                                                  |                                        |                      |                        |                                                                |                        |                             |                         |
|                         |                 |                               |                                                                                   |                                                  |                                        |                      |                        |                                                                |                        |                             | $\checkmark$            |
|                         |                 | D <sub>12</sub>               | $-$ ( $-$<br>$f_x$ 12:00:01 $\pi\mu$                                              |                                                  |                                        |                      |                        |                                                                |                        |                             |                         |
|                         | $A$ $B$         | $\mathbf{C}$                  | D                                                                                 | $\mathbb E$                                      | F                                      | G                    | H                      |                                                                |                        | $\bf K$                     | 日                       |
|                         |                 |                               |                                                                                   |                                                  |                                        | <b>REPORT</b>        |                        |                                                                |                        |                             |                         |
| $\frac{2}{3}$           |                 |                               | Report ID: Reports-KW_Complex                                                     |                                                  |                                        |                      |                        |                                                                | Date: 28/4/2015        |                             |                         |
|                         |                 | <b>Description:</b>           |                                                                                   |                                                  |                                        |                      |                        |                                                                | Time: 7:25:48 uu       |                             |                         |
| $\frac{4}{5}$           |                 |                               |                                                                                   |                                                  |                                        |                      |                        |                                                                |                        |                             |                         |
| $\overline{\mathbf{6}}$ |                 |                               |                                                                                   |                                                  |                                        |                      |                        |                                                                |                        |                             |                         |
| $\overline{\tau}$       |                 | <b>B 20 - TF 20kV</b>         |                                                                                   |                                                  |                                        |                      | <b>B20-TF1</b>         |                                                                |                        |                             |                         |
| $\bf{8}$                |                 | Log                           | Meters-KT 20 Y/E -20 KV-LogKW Start time 26/1/2015                                |                                                  |                                        | $12:0:1$ $\pi u$ Log |                        | Meters-Υποσταθμός-Μ/Σ Νο 1-LogKW                               | <b>Start time</b>      | 26/1/2015                   |                         |
| $\overline{9}$<br>10    |                 | Log point                     | VistaServer-Xenta701-TCP/IP-EGX100 14-PM3250-TotalActivePower Stop time 26/1/2015 |                                                  |                                        | 11:45:1 µµ Log point |                        | VistaServer-Xenta701-TCP/IP-EGX100 14-PAC3100-TotalActivePower | <b>Stop time</b>       | 26/1/2015                   |                         |
| $11\,$                  |                 | Date                          |                                                                                   | Time                                             | <b>Value</b>                           | Origin               | Date                   | Time                                                           | <b>Value</b>           |                             |                         |
| $12 \overline{ }$       |                 | 29/4/2015                     |                                                                                   | 12:00:01 πμ 2.395.01 kW                          |                                        | Logged               | 29/4/2015              | 12:00:01 πμ                                                    | 89.90 kW               |                             |                         |
| 13                      |                 | 29/4/2015                     |                                                                                   | 12:15:01 zu 2.396.01 kW                          |                                        | Logged               | 29/4/2015              | 12:15:01 πμ                                                    | 97.90 kW               |                             |                         |
| 14                      |                 | 29/4/2015                     |                                                                                   | 12:30:01 πμ 2.404,01 kW                          |                                        | Logged               | 29/4/2015              | $12:30:01 \pi \mu$                                             | 104,90 kW              |                             |                         |
| 15                      |                 | 29/4/2015                     |                                                                                   | 12:45:01 πμ 2.407.01 kW                          |                                        | Logged               | 29/4/2015              | 12:45:01 πμ                                                    | 114,90 kW              |                             |                         |
| 16                      |                 | 29/4/2015                     |                                                                                   | 1:00:01 πμ 2.414,01 kW                           |                                        | Logged               | 29/4/2015              | $1:00:01 \pi \mu$                                              | 124,90 kW              |                             |                         |
| 17                      |                 | 29/4/2015                     |                                                                                   | 1:15:01 $\pi\mu$ 2.417.01 kW                     |                                        | Logged               | 29/4/2015              | $1:15:01 \pi \mu$                                              | 129,90 kW              |                             |                         |
| 18                      |                 | 29/4/2015                     |                                                                                   | 1:30:01 πμ 2.427.01 kW                           |                                        | Logged               | 29/4/2015              | $1:30:01 \pi \mu$                                              | 135,90 kW              |                             |                         |
| 19                      |                 | 29/4/2015<br>29/4/2015        |                                                                                   | 1:45:01 πμ 2.433,01 kW                           |                                        | Logged               | 29/4/2015              | $1:45:01 \pi u$                                                | 139.90 kW              |                             |                         |
| 20<br>$21\,$            |                 | 29/4/2015                     |                                                                                   | 2:00:01 πμ 2.439.01 kW<br>2:15:01 πμ 2.445.01 kW |                                        | Logged<br>Logged     | 29/4/2015<br>29/4/2015 | $2:00:01 \pi \mu$<br>$2:15:01 \pi u$                           | 142,90 kW<br>146,90 kW |                             |                         |
| 22                      |                 | 29/4/2015                     |                                                                                   | 2:30:01 πμ 2.447,01 kW                           |                                        | Logged               | 29/4/2015              | $2:30:01 \pi \mu$                                              | 148.90 kW              |                             |                         |
| 23                      |                 | 29/4/2015                     |                                                                                   | 2:45:01 πμ 2.450.01 kW                           |                                        | Logged               | 29/4/2015              | $2:45:01 \pi \mu$                                              | 158,90 kW              |                             |                         |
| 24                      |                 | 29/4/2015                     |                                                                                   | 3:00:01 mu 2.455,01 kW                           |                                        | Logged               | 29/4/2015              | $3:00:01 \pi u$                                                | 164.90 kW              |                             |                         |
| 25                      |                 | 29/4/2015                     |                                                                                   | 3:15:01 mu 2.462,01 kW                           |                                        | Logged               | 29/4/2015              | $3:15:01 \pi \mu$                                              | 166,90 kW              |                             |                         |
| 26                      |                 | 29/4/2015                     |                                                                                   | 3:30:01 πμ 2.467.01 kW                           |                                        | Logged               | 29/4/2015              | $3:30:01 \pi \mu$                                              | 168,90 kW              |                             |                         |
| 27                      |                 | 29/4/2015                     |                                                                                   | 3:45:01 mu 2.470,01 kW                           |                                        | Logged               | 29/4/2015              | $3:45:01 \pi u$                                                | 176,90 kW              |                             |                         |
| 28                      |                 | 29/4/2015                     |                                                                                   | 4:00:01 πμ 2.479.01 kW                           |                                        | Logged               | 29/4/2015              | $4:00:01 \pi \mu$                                              | 179,90 kW              |                             |                         |
| 29                      |                 | 29/4/2015                     |                                                                                   | 4:15:01 πμ 2.486.01 kW                           |                                        | Logged               | 29/4/2015              | $4:15:01 \pi \mu$                                              | 185.90 kW              |                             |                         |
| 20                      |                 | 30/4/3015<br>H < > H Report   |                                                                                   | $1.20.01$ = $0.105.01$ $1.33$                    |                                        | <b>Taxabase</b>      | 0.0000005              | $1.20.01$<br>14.<br>$\mathbb{H}$ .                             | 102.00.1337            |                             | $\blacktriangleright$ 1 |
|                         |                 |                               |                                                                                   |                                                  |                                        |                      |                        |                                                                |                        |                             |                         |

Εικόνα 6.9:7 Τελική μορφή αρχείου αναφοράς για τιμές ισχύος των κτηρίων

Μια ακόμα πολύ σημαντική δυνατότητα είναι η δημιουργία γραφήματος το οποίο δημιουργείται αυτόματα κάθε φορά που εξάγεται το αρχείο. Υπάρχει η δυνατότητα να δημιουργηθεί σε άλλη σελίδα μέσα στο υπολογιστικό βιβλίο ώστε να είναι πιο ξεκάθαρη η αποτύπωση. Για την ρύθμιση του γραφήματος ισχύουν οι αρχές του excel.

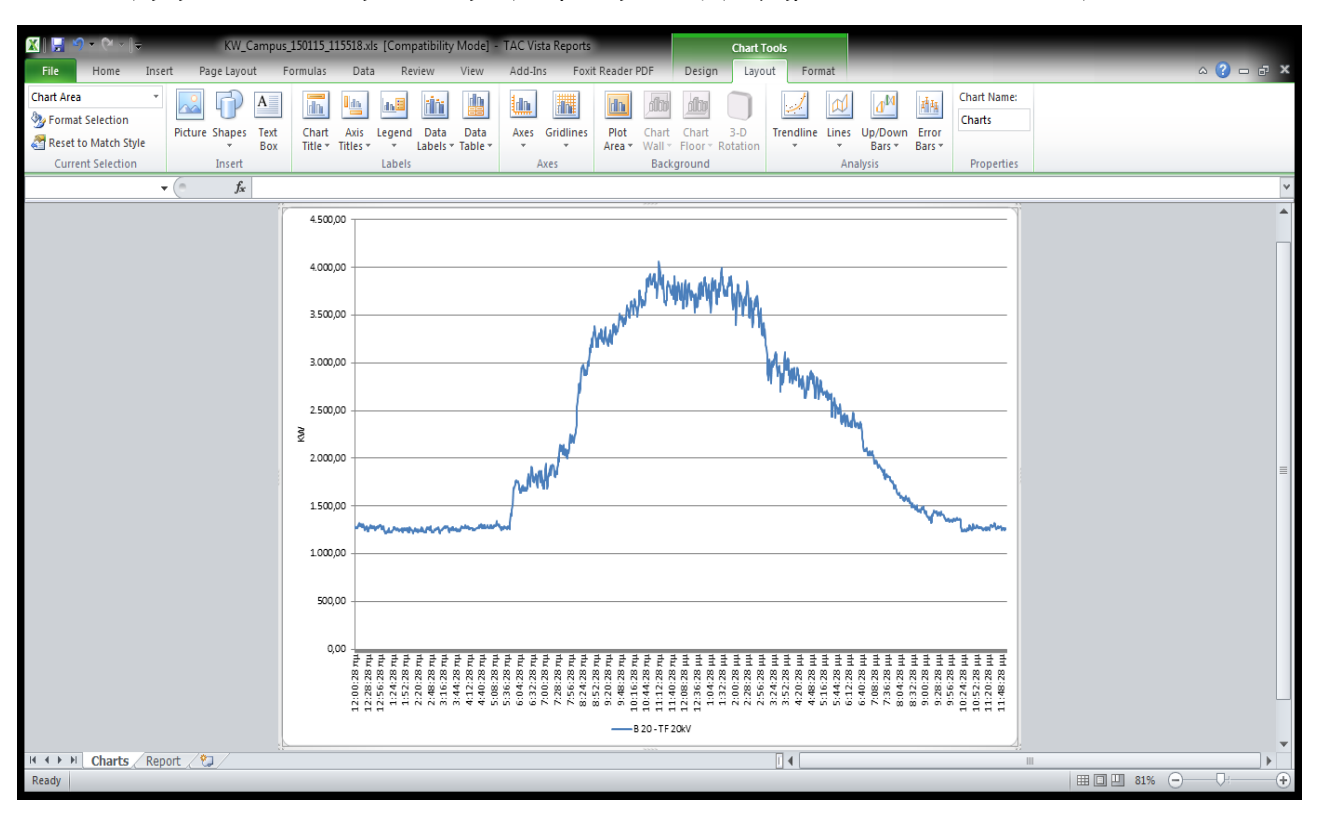

Εικόνα 6.9:8 Γράφημα απεικόνισης καμπύλης ισχύος του συνόλου του συγκροτήματος στο αρχείο αναφοράς

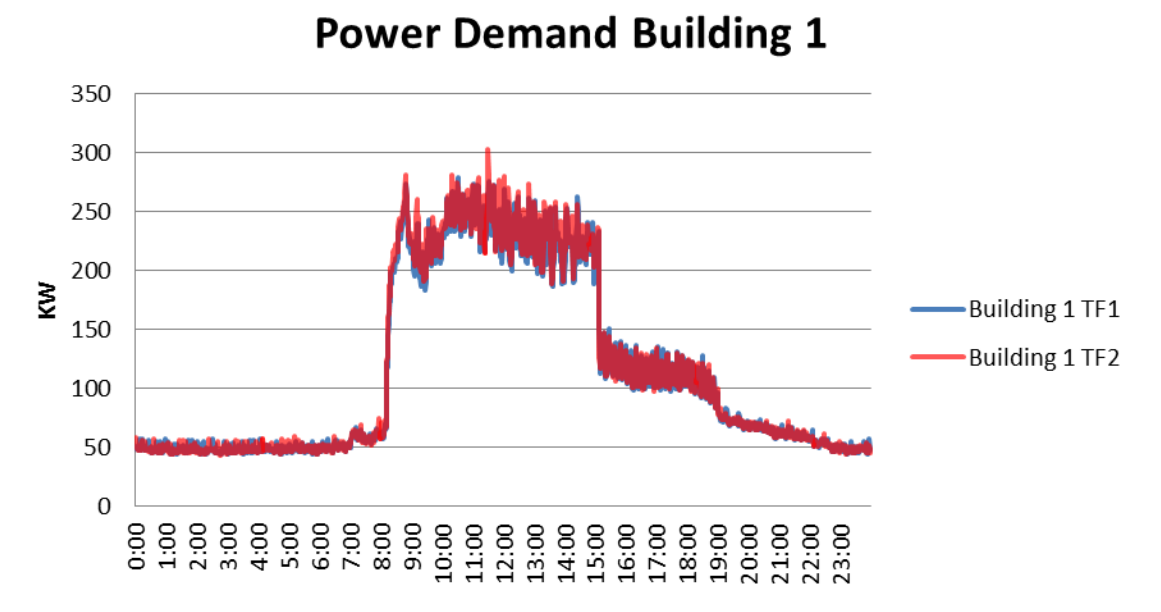

Εικόνα 6.9:9 Γράφημα απεικόνισης καμπύλης ισχύος του κτηρίου 1 στο αρχείο αναφοράς

Με την ίδια λογική δημιουργήθηκαν τα αρχεία για την καταγραφή της ενέργειας και των συνθηκών στην υποδοχή του κτηρίου.

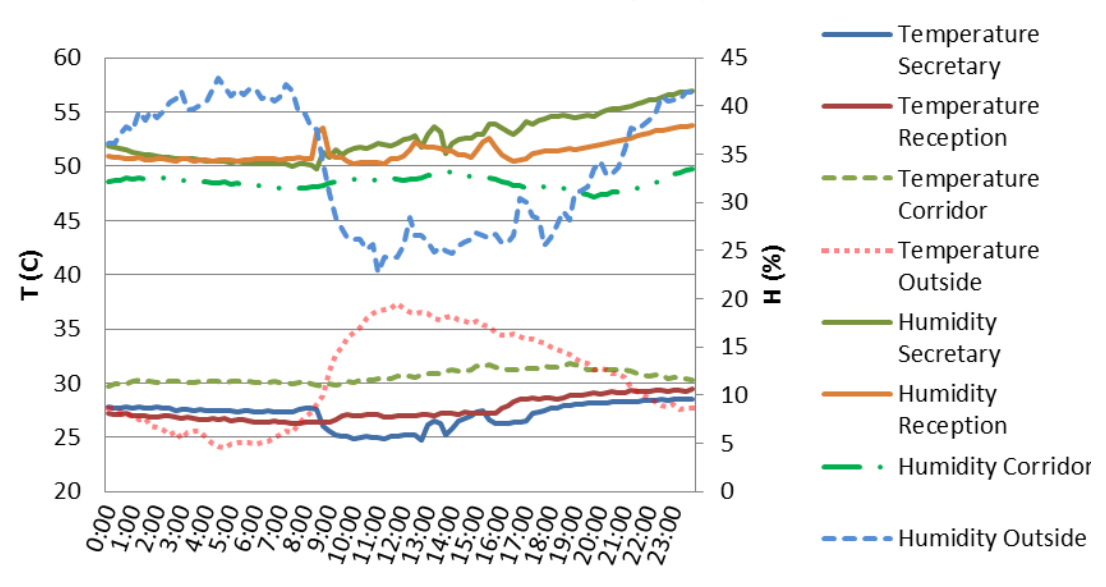

# Room Conditions 16/06/2015

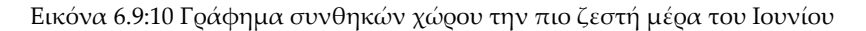

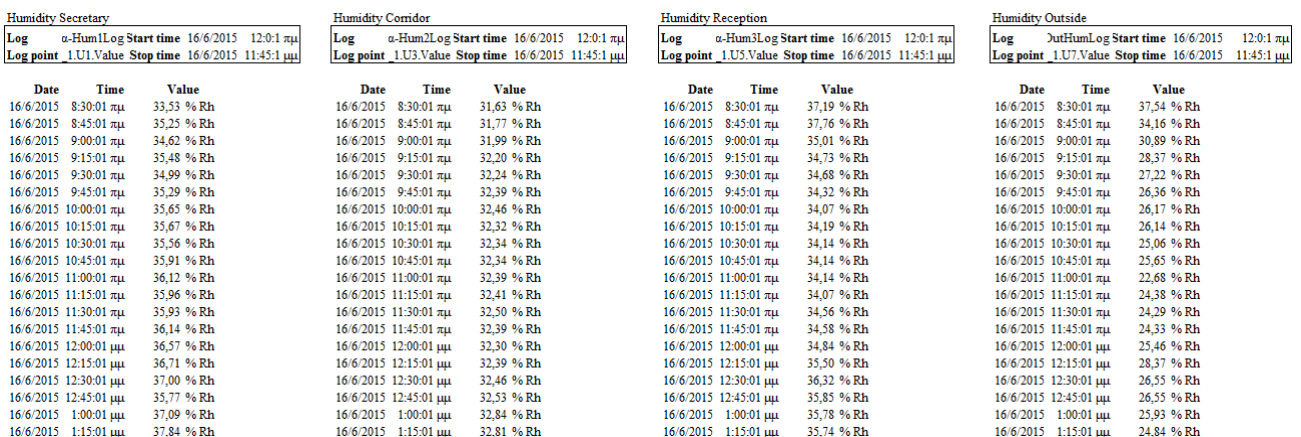

#### Εικόνα 6.9:11 Αρχείο αναφοράς συνθηκών χώρου – Υγρασία

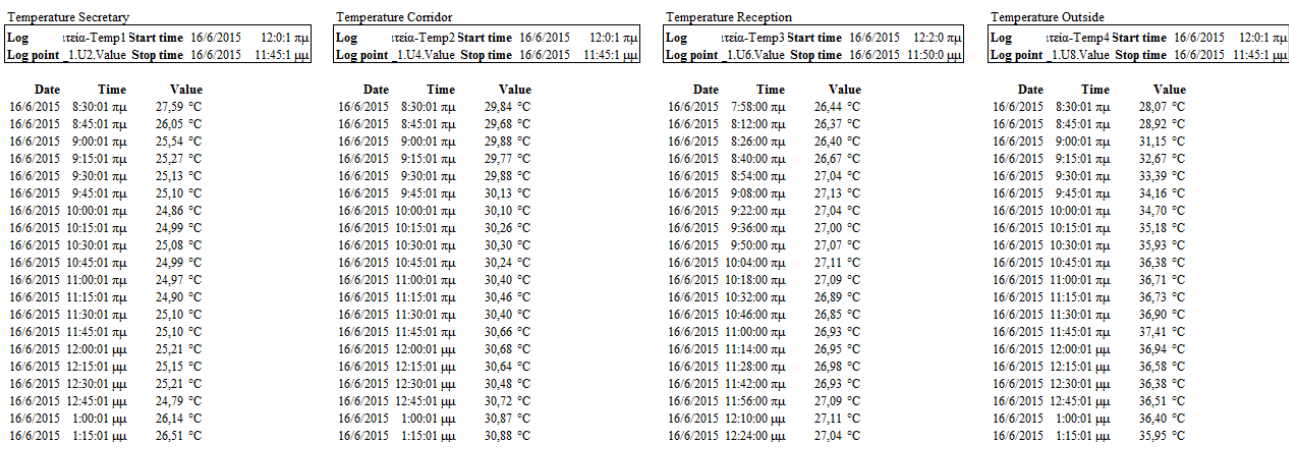

Εικόνα 6.9:12 Αρχείο αναφοράς συνθηκών χώρου – Θερμοκρασία

Εκτός από τα προαναφερόμενα αρχεία, τα οποία εξάγονται κάθε μέρα, προγραμματίστηκε να δημιουργείται και ένα αρχείο το οποίο εξάγεται κάθε μήνα και αφορά τις τιμές ολόκληρου του μήνα. Ο σκοπός αυτού του αρχείου είναι να παρέχει τις τιμές της καταναλισκόμενης ενέργειας ανά ημέρα για έναν ολόκληρο μήνα καθώς και τη συνολική ενέργεια που καταναλώθηκε ανά μετρητή. Ένα τέτοιο αρχείο μπορεί να δημιουργηθεί με δύο τρόπους. Ο πρώτος είναι να δημιουργηθεί μια μεταβλητή στον κάθε ελεγκτή ο οποίος υπολογίζει την ενέργεια από την αρχή της ημέρας όπως περιγράφηκε στην παράγραφο [6.6.6](#page-76-0) και εν συνεχεία να ακολουθηθεί η προαναφερθείσα διαδικασία για την αναφορά της. Ο δεύτερος τρόπος, ο οποίος τα περιγραφεί σε αυτή την παράγραφο, αφορά τον υπολογισμό αυτών των τιμών μέσα στο υπολογιστικό φύλλο.

Για να επιτευχθεί ο υπολογισμός της καταναλισκόμενης ενέργειας ανά ημέρα χρειάστηκε να τοποθετηθεί μια φόρμουλα υπολογισμού στην τελευταία στήλη των τιμών του κάθε μετρητή η οποία υπολογίζει μέσω αφαιρέσεων, τις εν λόγω τιμές. Η φόρμουλα ουσιαστικά υπολογίζει την διαφορά των δύο πρώτων μετρήσεων ανάμεσα στις δύο μέρες, ελέγχοντας βέβαια ότι βρίσκονται στον ίδιο μήνα. Επίσης υπολογίζεται και το άθροισμα των παραπάνω υπολογισμένων τιμών. Τέλος, διαμορφώθηκε έτσι το υπολογιστικό φύλλο ώστε να εξάγεται και ένα γράφημα για την κάθε τιμή.

| $\Box$ | General          |                                 |
|--------|------------------|---------------------------------|
|        | Description      |                                 |
|        | Report           | Reports-MWh Complex PerDay      |
|        | $\Box$ Settings  |                                 |
|        | Active           | $\overline{\mathsf{v}}$         |
|        | Print report     |                                 |
|        | Save copy        | V                               |
|        | E Event Settings |                                 |
|        | Event            | VistaServer-\$Event_Month<br>ω. |
|        | <b>Tripped</b>   | ⊽                               |
|        | Reset            | F                               |

Εικόνα 6.9:13 Ρύθμιση εξαγωγής αναφοράς κάθε μήνα

Για την ρύθμιση αυτού του αρχείου θα δημιουργηθεί ένα περιοδικό αρχείο το οποίο θα καλεί το report και το event που θα το διεγείρει θα είναι ένα αρχείο του συστήματος το οποίο γίνεται «αληθές» κάθε πρώτη του μήνα στις 00:30.

Οι τιμές που χρησιμοποιούνται είναι οι ίδιες τιμές που υπάρχουν για τα προηγούμενα αρχεία καθώς δεν υπάρχει λόγος να δεσμευτεί περισσότερος χώρος στην database επειδή είναι πεπερασμένη (4GB λόγω SQL). Εναλλακτικά θα μπορούσε να δημιουργηθεί ένα αρχείο trend-log το οποίο να συλλέγει μία τιμή την ημέρα, αλλά αυτό θα μπορούσε να δημιουργήσει πρόβλημα σε πιθανή απώλεια σύνδεσης, οπότε και θα υπήρχε κενό μιας μέρας.

Στις επόμενες εικόνες φαίνεται ένα πρότυπο αρχείο αναφοράς για την εξαγωγή μετρήσεων ανά ημέρα στην διάρκεια ενός μήνα.

| E<br>圛                       |                                       |                                  |                                                             |                         |                                                                                                    |                                  |                                  |                                              | MWh_Campus_PerDAY_150430_204558.xls [Compatibility Mode] - Microsoft Excel |                                                         |                       |                         |                                                                |                                                                                                    |                                                                                                    |
|------------------------------|---------------------------------------|----------------------------------|-------------------------------------------------------------|-------------------------|----------------------------------------------------------------------------------------------------|----------------------------------|----------------------------------|----------------------------------------------|----------------------------------------------------------------------------|---------------------------------------------------------|-----------------------|-------------------------|----------------------------------------------------------------|----------------------------------------------------------------------------------------------------|----------------------------------------------------------------------------------------------------|
| Ë                            | Insert<br>Home                        | Page Layout                      | Formulas                                                    | Data                    | View<br>Review                                                                                                    | Foxit Reader PDF                 |                                  |                                              |                                                                            |                                                         |                       |                         |                                                                | $\triangleleft$                                                                                             | ×<br>b<br>$\Box$<br>¢                                                                                         |
|                              | <sup>•</sup> Kdo) 气<br>of Cut         | Times New Roman *                | k<br>$\frac{1}{2}$                                          | ∭<br>$\mathbf{r}$<br>Ā  | i<br>M<br>W<br>Ⅲ                                                                                                    | himp Text                        | General                          |                                              | -É<br>Þ                                                                    |                                                         | 品                     | m.                      | E AutoSum -<br>in a                                            |                                                                                                    |                                                                                                    |
| Paste                        | ₽<br>Format Painter                   | Ы<br>↖                           | $\frac{1}{\epsilon}$                                        | lılılı<br>$\frac{A}{A}$ | Ļ.<br>ĮΨ<br>$\  \ \ $                                                                                                    | Merge & Center ~                 | "事,                              | 60.40<br>$\ddot{\phantom{0}}$                | Conditional                                                                | Formatting v as Table v Styles v<br>$\bar{c}$<br>Format | Insert                | Format<br><b>Delete</b> | O Clear -                                                      | Filter v Select v<br>Sort & Find &                                                                          |                                                                                                    |
|                              | $\overline{\mathbb{R}}$<br>Clipboard  |                                  | Font                                                        | $\overline{\mathbb{R}}$ | Alignment                                                                                                    |                                  | $\overline{\mathbb{F}}$          | Number                                       | 년                                                                          | <b>Styles</b>                                           |                       | Cells                   | Editing                                                        |                                                                                                    |                                                                                                    |
|                              | Þ<br>G12                              | ĥ.<br>¢                          |                                                             |                         | = F(ISNUMBER(E11);JF(DAY(C13)-DAY(C12)>0; F(E108-E12>=0;E108-E12;E108);""); F(E11="Value";JF(E108-E12>=0;E108-E12;E108);"")) |                                  |                                  |                                              |                                                                            |                                                         |                       |                         |                                                                |                                                                                                    | $\,$                                                                                                    |
| ₫                            | ပ<br>$\mathbf{a}$                     | 띄<br>$\mathsf{D}$                | Ļτ.,                                                        | O                       | Η                                                                                                    |                                  | R                                | ↵                                            | Z<br>z                                                                     | $\circ$                                                 | p.                    | $\circ$                 | S<br>囜                                                         | Þ<br>Н                                                                                                    | L<br>◀<br>Þ                                                                                                   |
| 2                            |                                       |                                  |                                                             | REPORT                  |                                                                                                    |                                  |                                  |                                              |                                                                            |                                                         |                       |                         |                                                                |                                                                                                    | $\begin{tabular}{ c c } \hline \quad \quad & \quad \quad & \quad \quad & \quad \quad \\ \hline \end{tabular}$ |
| m                            | Report ID: Reports-MWh_Complex_PerDAY |                                  |                                                             |                         |                                                                                                    | Date: 30/4/2015                  |                                  |                                              |                                                                            |                                                         |                       |                         |                                                                |                                                                                                    |                                                                                                    |
| Ħ                            | Description:                          |                                  |                                                             |                         |                                                                                                    | 8:45:58 µµ<br>Time:              |                                  |                                              |                                                                            |                                                         |                       |                         |                                                                |                                                                                                    |                                                                                                    |
| S<br>$\circ$                 |                                       |                                  |                                                             |                         |                                                                                                    |                                  |                                  |                                              |                                                                            |                                                         |                       |                         |                                                                |                                                                                                    |                                                                                                    |
| $\triangleright$             | Substation 20KV                       |                                  |                                                             |                         | WaterPumps                                                                                                    |                                  |                                  |                                              | Building 1 TF                                                              |                                                         |                       |                         | Building 1 TF2                                                 |                                                                                                    |                                                                                                    |
| $\infty$                     | Por                                   | V-LogKWh Start time 1/3/2015     |                                                             | $12.011 \pi \mu$ Log    |                                                                                                    | 1-LogKWh                         | 1/3/2015<br><b>Start time</b>    | $12.011$ $\pi\mu$ Log                        |                                                                            | 1-LogKWh Start time 1/3/2015                            |                       | $12:0:30$ $\pi\mu$ Log  |                                                                | 1/3/2015<br>2-LogKWh Start time                                                                             | $12:0:1$ $\pi\mu$                                                                                             |
| $\Xi$<br>ō                   | Log point                             | gnals-MWh Stop time 1/4/2015     | <b>Monthly Cons</b>                                         | 1343.119                | nergyImpR1<br>12:0:1 nµ Log point                                                                                            |                                  | 1/4/2015<br>Stop time            | 12:0:1 nu Log point<br>Monthly Cons 58,89672 |                                                                            |                                                         | Monthly Cons 18,87638 |                         |                                                                | Monthly Cons<br>1/4/2015 hergyImpR1 Stop time 31/3/2015 11:45:30 uu Log point 1ergyImpR1 Stop time 1/4/2015 | $12.01 \text{ m}$<br>18,52968                                                                                 |
| Ξ                            | Date                                  | Time                             | Value                                                       | Cons Per D              | Date                                                                                                    | Time                             | Value                            | Cons Per D                                   | Date                                                                       | Value<br>Time                                           |                       | Cons Per D              | Time<br>Date                                                   | Value                                                                                                    | Cons Per D                                                                                                    |
| $\overline{\omega}$          | 1/3/2015 12:00:01 mµ                  |                                  | 3.429,00 MWh                                                | 49,5412544              | 1/3/2015 12:00:01 mµ                                                                                                    |                                  | 50.21 MWh                        | 2,0988542                                    | 1/3/2015 12:00:30 mµ                                                       | 58.03 MWh                                               |                       | o                       | 1/3/2015 12:00:01 mµ                                           | 57,21 MWh                                                                                                   | $\bullet$                                                                                                    |
| $\overline{\mathbf{u}}$      | 1/3/2015 12:15:01 mu                  |                                  | 3.429.31 MWh                                                |                         | 1/3/2015 12:15:01 zp                                                                                                    |                                  | 150,23 MWh                       |                                              | 1/3/2015 12:15:30 mµ                                                       | 8,03 MWh                                                |                       |                         | 1/3/2015 12:15:01 mu                                           | 57,21 MWh                                                                                                   |                                                                                                    |
| Ħ                            | 1/3/2015 12:30:01 nµ                  |                                  | 3.429,61 MWh                                                |                         | 1/3/2015 12:30:01 mu                                                                                                    |                                  | 50,25 MWh                        |                                              | 1/3/2015 12:30:30 mµ                                                       | 8,03 MWh                                                |                       |                         | 1/3/2015 12:30:01 mu                                           | 57,21 MWh                                                                                                   |                                                                                                    |
| $\mathbb{Z}$                 | 1/3/2015                              | $12:45:01 \pi \mu$               | 3.429,92 MWh                                                |                         | 1/3/2015                                                                                                    | $12:45:01$ $\pi\mu$              | 50,27 MWh                        |                                              | 1/3/2015 12:45:30 mµ                                                       | 58,03 MWh                                               |                       |                         | 1/3/2015 12:45:01 mµ                                           | 57,21 MWh                                                                                                   |                                                                                                    |
| $\frac{16}{2}$<br>Ħ          | 1/3/2015<br>1/3/2015                  | $1:00:01$ $\pi\mu$<br>1:15:01 лµ | 3.430,25 MWh<br>3.430,53 MWh                                |                         | 1/3/2015<br>1/3/2015                                                                                                    | $1:00:01$ $\pi\mu$<br>1:15:01 mµ | 50,29 MWh<br>50,31 MWh           |                                              | $1:00:30 \pi \mu$<br>1:15:30 mµ<br>1/3/2015<br>1/3/2015                    | 58,03 MWh<br>8,03 MWh                                   |                       |                         | 1:00:01 $\pi\mu$<br>1:15:01 mµ<br>1/3/2015<br>1/3/2015         | 57,21 MWh<br>57,21 MWh                                                                                      |                                                                                                    |
| $\frac{18}{2}$               | 1/3/2015                              | 1:30:01 лµ                       | 3.430,85 MWh                                                |                         | 1/3/2015                                                                                                    | 1:30:01 mu                       | 50,33 MWh                        |                                              | 1:30:30 лµ<br>1/3/2015                                                     | 58,03                                                   | <b>MWh</b>            |                         | 1:30:01 mu<br>1/3/2015                                         | 57,21 MWh                                                                                                   |                                                                                                    |
| $\mathbf{a}$                 | 1/3/2015                              | 1:45:01 лµ                       | 3.431,15 MWh                                                |                         | 1/3/2015                                                                                                    | 145:01 лµ                        | 150,35 MWh                       |                                              | 1:45:30 лµ<br>1/3/2015                                                     | 8,03 MWh                                                |                       |                         | 1:45:01 лµ<br>1/3/2015                                         | 57,21 MWh                                                                                                   |                                                                                                    |
| g                            | 1/3/2015                              | $2:00:01$ $\pi\mu$               | 3.431,46 MWh                                                |                         | 1/3/2015                                                                                                    | $2.00.01 \text{ m}$              | 50,37 MWh                        |                                              | 2:00:30 лµ<br>1/3/2015                                                     | 58,03 MWh                                               |                       |                         | $2:00:01$ $\pi\mu$<br>1/3/2015                                 | 57,21 MWh                                                                                                   |                                                                                                    |
| $\overline{z}$               | 1/3/2015                              | 2:15:01 лµ                       | 3.431,77 MWh                                                |                         | 1/3/2015                                                                                                    | 2:15:01 лµ                       | 50,39 MWh                        |                                              | 2:15:30 лµ<br>1/3/2015                                                     | 8,03 MWh                                                |                       |                         | 2:15:01 лµ<br>1/3/2015                                         | 57,21 MWh                                                                                                   |                                                                                                    |
| $\mathbb{Z}$<br>$\mathbb{Z}$ | 1/3/2015<br>1/3/2015                  | 2:30:01 лµ<br>2:45:01 лµ         | 3.432,07 MWh<br>3.432,37 MWh                                |                         | 1/3/2015<br>1/3/2015                                                                                                    | 2:45:01 mµ<br>2:30:01 лµ         | 50,44 MWh<br>50,41 MWh           |                                              | 2:30:30 лµ<br>2:45:30 лµ<br>L/3/2015<br>1/3/2015                           | 8,03 MWh<br>8,03 MWh                                    |                       |                         | 2:30:01 лµ<br>2:45:01 лµ<br>1/3/2015<br>1/3/2015               | 57,21 MWh<br>57,21 MWh                                                                                      |                                                                                                    |
| $\frac{1}{24}$               | 1/3/2015                              | $3:00:01$ $\pi\mu$               | 3.432,69 MWh                                                |                         | 1/3/2015                                                                                                    | 3:00:01 πμ                       | 50,47 MWh                        |                                              | 3:00:30 лµ<br>1/3/2015                                                     | 58,03 MWh                                               |                       |                         | 3:00:01 πμ<br>1/3/2015                                         | 57,21 MWh                                                                                                   |                                                                                                    |
| $\mathbb{Z}^2$               | L/3/2015                              | 3:15:01 лµ                       | 3.433,00 MWh                                                |                         | 1/3/2015                                                                                                    | 3:15:01 лµ                       | 50,50 MWh                        |                                              | 3:15:30 лµ<br>1/3/2015                                                     | 8,03 MWh                                                |                       |                         | 3:15:01 лµ<br>1/3/2015                                         | 57,21 MWh                                                                                                   |                                                                                                    |
| $\approx$                    | 1/3/2015                              | 3:30:01 ли                       | 3.433,35 MWh                                                |                         | 1/3/2015                                                                                                    | 3:30:01 лµ                       | 50.53 MWh                        |                                              | 3:30:30 лµ<br>1/3/2015                                                     | 58.03 MWh                                               |                       |                         | 3:30:01 лµ<br>1/3/2015                                         | 57,21 MWh                                                                                                   |                                                                                                    |
| $\overline{27}$              | 1/3/2015                              | 3:45:01 πμ                       | 3.433,64 MWh                                                |                         | 1/3/2015                                                                                                    | 3:45:01 лµ                       | 50.55 MWh                        |                                              | 3:45:30 лµ<br>1/3/2015                                                     | 58,03 MWh                                               |                       |                         | 3:45:01 лµ<br>1/3/2015                                         | 57,21 MWh                                                                                                   |                                                                                                    |
| 28                           | 1/3/2015                              | 4:00:01 πμ                       | 3.433,93 MWh                                                |                         | 1/3/2015                                                                                                    | 4:00:01 лµ                       | 50,56 MWh                        |                                              | 4:00:30 лµ<br>1/3/2015                                                     | 58.03 MWh                                               |                       |                         | 4:00:01 лµ<br>1/3/2015                                         | 57,21 MWh                                                                                                   |                                                                                                    |
| 29<br>S                      | 1/3/2015                              | 4:15:01 лµ                       | 3.434,23 MWh<br><b><i><u><b>A</b> 191555 A DITA</u></i></b> |                         | <b>LOOCA</b><br>2015<br><b>LOCOL</b><br>š                                                                                    | 4:15:01 лµ                       | 50.59 MWh<br><b>EQ. 61 MARTS</b> |                                              | 4:15:30 лµ<br><b>COUNTY</b><br>1/3/2015<br><b>LOCOLO</b>                   | 58,03 MWh<br><b>COMPANY</b>                             |                       |                         | 4:15:01 лµ<br><b>LONGLE</b><br><b>U3/2015</b><br><b>SEUGLA</b> | MWh<br><b>A</b> FILE<br>57,21<br>š                                                                          | Þ                                                                                                    |
| $\frac{1}{2}$                | Report Charts                         | C\$                              |                                                             |                         |                                                                                                    |                                  |                                  |                                              | $\overline{\phantom{0}}$                                                   | $\equiv$                                                |                       |                         |                                                                |                                                                                                    | 토                                                                                                    |
| Ready                        |                                       |                                  |                                                             |                         |                                                                                                    |                                  |                                  |                                              |                                                                            |                                                         |                       |                         |                                                                | ① %001 回回用                                                                                                  | Ŧ                                                                                                    |

Εικόνα 6.9:14 Μορφή μηνιαίου αρχείου αναφοράς

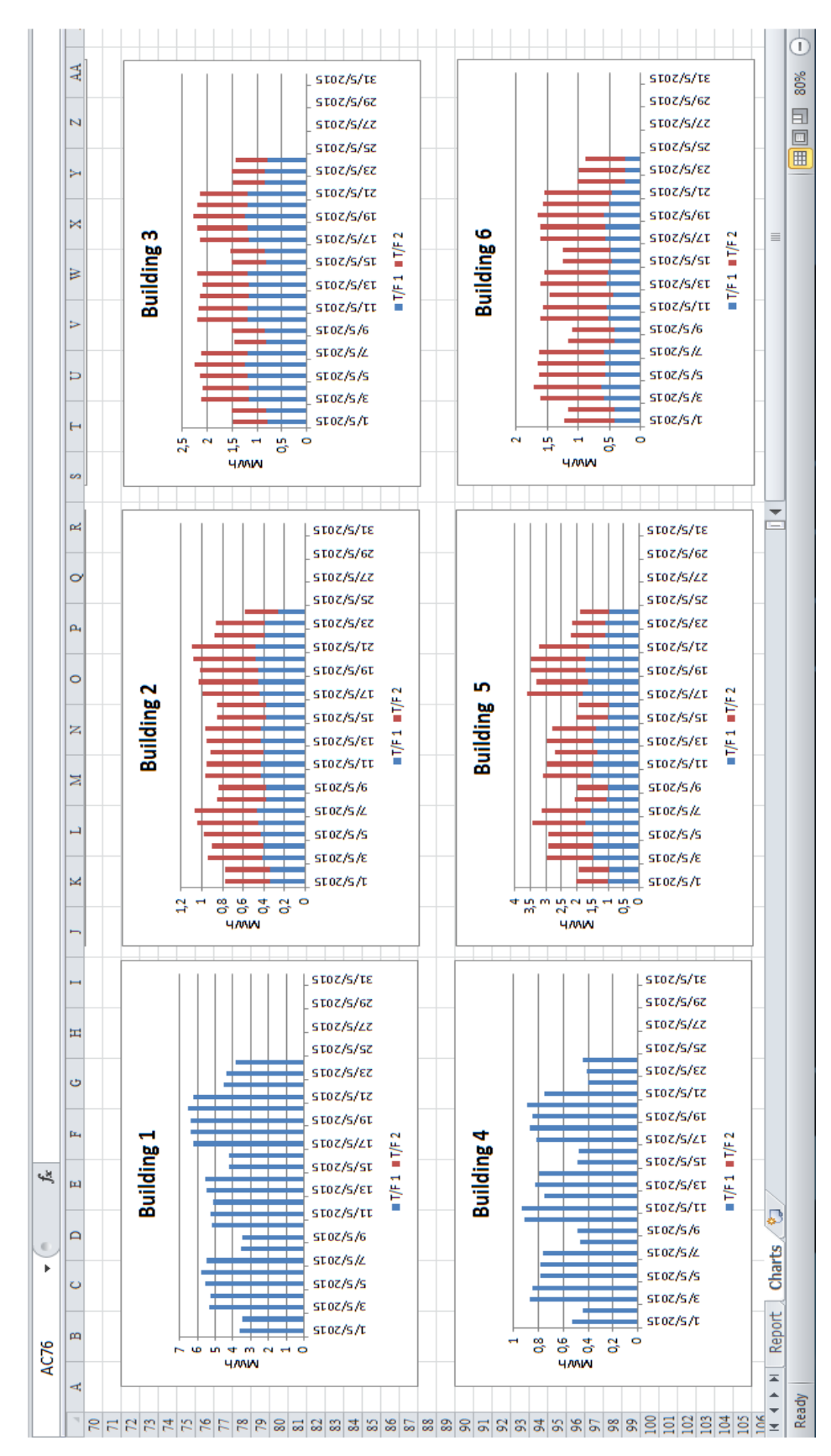

Εικόνα 6.9:15 Μορφή μηνιαίου αρχείου αναφοράς με γραφήματα

## **6.10. Επιπλέον ρυθμίσεις του κεντρικού υπολογιστή για την εύρυθμη λειτουργία του συστήματος**

Για τη σωστή λειτουργία του συστήματος υπάρχουν και κάποιες μικρές ρυθμίσεις που έγιναν στον υπολογιστή, πλην όμως πολύ σημαντικές.

- Πρώτον, από το menu BIOS ρυθμίστηκε ο υπολογιστής να ξεκινάει μετά από πτώση της τάσης (voltage/shutdown failure).
- Δεύτερον, ρυθμίστηκε το πρόγραμμα που ενημερώνει την βάση δεδομένων, να ανοίγει με το που ξεκινάει ο υπολογιστής, ασχέτως αν συνδεθεί κάποιος χρήστης στο λειτουργικό. Με άλλα λόγια ρυθμίστηκε η εφαρμογή να ανοίγει σαν «υπηρεσία» στον υπολογιστή. Αυτό είναι πολύ σημαντικό βήμα διότι πολλές φορές οι χρήστες από απροσεξία κλείνουν το πρόγραμμα και έτσι σταματάει να ενημερώνεται η βάση δεδομένων. Ακόμα, μετά από απρόσμενη επανεκκίνηση του υπολογιστή θα συνεχίσει να ενημερώνεται η βάση δεδομένων ακόμα και αν δεν είναι κάποιος χρήστης εκεί για να συνδεθεί.

## **6.11. Προβολή τιμών σε οθόνη**

Για την προβολή των καταναλώσεων ενέργειας και της ζήτησης φορτίου στην οθόνη προβολής χρησιμοποιείται η υπηρεσία διαδικτύου (web service) του ελεγκτή Xenta 711. Ουσιαστικά για την εκμετάλλευση αυτής της δυνατότητας, δημιουργήθηκαν γραφικά, όπως έγινε και στο πρόγραμμα διαχείρισης, μόνο που φορτώθηκαν στον ελεγκτή για να τα διανέμει αυτός σε όποιον πελάτη δικτύου (client) του το ζητήσει.

Τα γραφικά που δημιουργήθηκαν ήταν δύο. Το πρώτο παρουσιάζει την ενεργό ισχύς όλων των κτιρίων και το δεύτερο παρουσιάζει μια γραφική παράσταση της συνολικής ισχύος ταυτόχρονα με την χρονική γραφική παράσταση της εξωτερικής θερμοκρασίας σε σχέση με τον χρόνο.

Για την δημιουργία του γραφικού της απεικόνισης ισχύος έγινε χρήση του αντίστοιχου γραφικό που χρησιμοποιήθηκε στο πρόγραμμα διαχείρισης [\(Εικόνα](#page-86-1) 6.8:7), μόνο που θα διαγραφούν τα κομβία πλοήγησης στις υπόλοιπες σελίδες. Μόλις δημιουργήθηκε το γραφικό δέθηκαν οι τιμές του γραφικού με τις δικτυακές μεταβλητές. Για την ολοκλήρωση της διαδικασίας, απαιτήθηκε η δημιουργία μια σελίδας στον ελεγκτή και εν συνεχεία η εισαγωγή της σελίδας στο γραφικό με την μορφή συντόμευσης, όπως φαίνεται και στην [Εικόνα](#page-100-0) 6.11:1.

| VistaServer-Xenta711 - TAC XBuilder                                                                                                    |                                                                                  |                         |                                            |                                                           |
|----------------------------------------------------------------------------------------------------|----------------------------------------------------------------------------------|-------------------------|--------------------------------------------|-----------------------------------------------------------|
| Vista Database Edit View Project<br>File:                                                                                                    | Tools<br><b>Window</b><br>Help                                                   |                         |                                            |                                                           |
| QPHXQQX14 889                                                                                                    |                                                                                  |                         |                                            |                                                           |
| $4 \times$<br>System                                                                                                    | Network<br>$4 \times$                                                            |                         | <b>El General</b>                          |                                                           |
| <b>Buildings</b><br><b>Eunctions</b><br>GraphGWH<br>GraphKW<br><b>B</b> Pages                                                                                                    | <sub>El</sub> J <sup>a</sup> IP Backbone<br>TAC Xenta 711<br>TAC Xenta 701(EMPB) | <b>El Page</b><br>Title | Name<br>Description<br>Template<br>Visible | <b>KW</b><br>Graphics Page 2<br>Tom/Graphics.html<br>True |
| Overview<br>$\Rightarrow$ $\Rightarrow$ KW<br>GraphKW<br>Event Page<br>Alarm Page<br><b>BAS KWDAY</b><br>Active Power at 20KV<br>A Outside Temperature<br><b>CHR KWWEEK</b><br>Active Power at 20KV<br>A Outside Temperature<br><b>B</b> KWMONTH<br>Active Power at 20KV<br>A Outside Temperature<br>Trend Logs<br>Active Power at 20KV<br>Outside Temperature |                                                                                  |                         |                                            |                                                           |
| OP Users<br>System                                                                                                    | <b>Network</b><br>Menta Lib Filter View                                          |                         |                                            |                                                           |

Εικόνα 6.11:1Δημιουργία γραφικών στον ελεγκτή για την προβολή τους μέσω δικτύου.

<span id="page-100-0"></span>Από την άλλη, η δημιουργία του γραφικού με τις γραφικές παραστάσεις χρειάστηκε μια διαφορετική προσέγγιση. Μια γραφική παράσταση χρειάζεται ιστορικά στοιχεία των τιμών. Επομένως, θα ήταν αναγκαίο να γίνουν καταγραφές (trend logs) των επιθυμητών τιμών ούτως ώστε να δημιουργηθεί το γραφικό. Αφού ρυθμίστηκαν οι καταγραφές, έγινε μια σελίδα (trend log page) στην οποία εισήχθησαν με την μορφή συντόμευσης οι προς προβολή ιστορικές τιμές. Στην επόμενη εικόνα εμφανίζεται η σελίδα, όπως αυτή προβάλλεται στην οθόνη.

Για την προβολή των γραφικών αρκεί ένας περιηγητής δικτύου (web bowser), ο οποίος λειτουργεί σε έναν υπολογιστή και καλεί την διεύθυνση του ελεγκτή 711. Ο υπολογιστής ρυθμίστηκε να λειτουργεί εργάσιμες μέρες και ώρες, όπως και η οθόνη στην οποία είναι συνδεδεμένος. Επίσης ρυθμίστηκε ο περιηγητής να ανοίγει με την έναρξη του υπολογιστή αυτόματα και σε πλήρη οθόνη. Τέλος, ο περιηγητής ρυθμίστηκε να εναλλάσσει τις δύο σελίδες που δημιουργήθηκαν ανά ένα λεπτό.

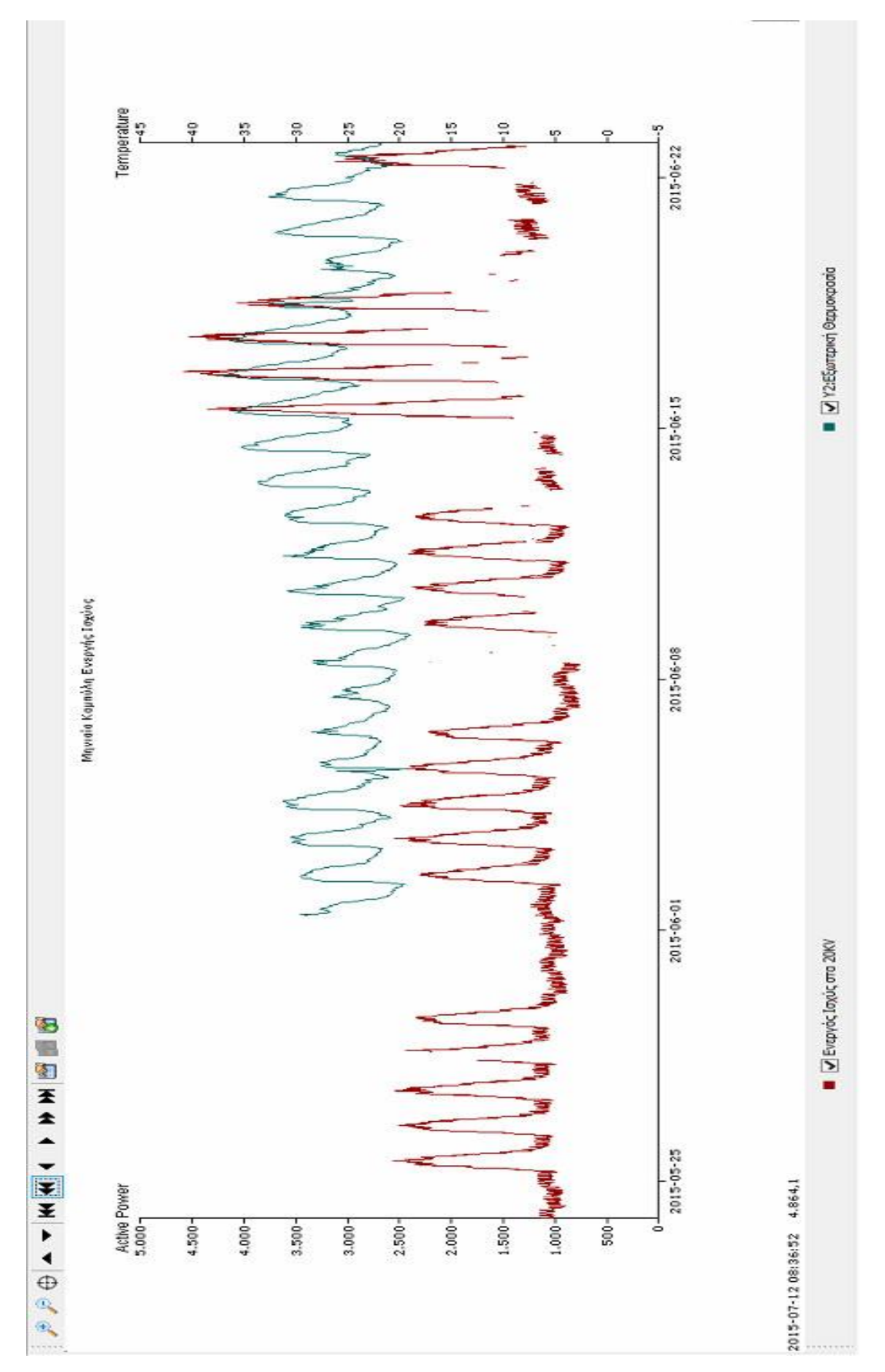

Εικόνα 6.11:2 Γράφημα Μηνιαίας Καμπύλης Ισχύος και εξωτερικής θερμοκρασίας σε σχέση με τον χρόνο.

## **7. Εγκατάσταση του συστήματος**

## **7.1. Γενική Περιγραφή**

Η εγκατάσταση ενός συστήματος και δη ηλεκτρολογικού, είναι μια πολυσύνθετη διαδικασία η οποία πολλές φορές είναι πιο δύσκολη από τον προγραμματισμό του αυτοματισμού του έργου. Απαιτεί την οργάνωση, τον συντονισμό, την μεθοδικότητα, την διορατικότητα στην επίλυση απροσδόκητων προβλημάτων, την πρόβλεψη πιθανών προβλημάτων και την αποφυγή τραυματισμών του εργαζόμενου προσωπικού. Το τελευταίο είναι και το σημαντικότερο όλων στην εγκατάσταση οποιουδήποτε συστήματος.

Σε αντίθεση με τον προγραμματισμό και την ρύθμιση του συστήματος, η εγκατάσταση είναι κάτι το οποίο δεν μαθαίνεται με την ανάγνωση βιβλιογραφίας, αλλά με την πείρα. Η σωστή προετοιμασία είναι το βασικό σημείο μιας επιτυχημένης εγκατάστασης. Ένας μηχανικός πρέπει να προετοιμάσει τον εαυτό του και τα συνεργεία τοποθέτησης για το τι θα αντιμετωπίσουν στο πεδίο της εγκατάστασης. Πρέπει επίσης να έχει φροντίσει ώστε όλα τα υλικά να είναι διαθέσιμα στον σωστό τόπο την κατάλληλη χρονική στιγμή. Ακόμα, θα πρέπει να προβλέψει επιπρόσθετα υλικά που μπορεί να χρειαστούν και να τα προμηθευτεί ή να ξέρει από πού θα μπορεί να τα προμηθευτεί την ώρα της εγκατάστασης. Η απόφαση προμήθειας των επιπρόσθετων υλικών εξαρτάται από την σύγκριση του κόστους των υλικών αυτών σε σχέση με το κόστος διακοπής των εργασιών σε περίπτωση που είναι απαραίτητα.

Ένα ακόμα πολύ σημαντικό σημείο είναι ο καθορισμός του προγράμματος εργασιών. Ιδιαίτερα οι ηλεκτρολογικές εργασίες πρέπει να προγραμματίζονται έγκαιρα καθώς για λόγους ασφαλείας πρέπει να διακοπεί η ηλεκτροδότηση σε κομμάτια ή και ακόμα σε ολόκληρο το κτήριο. Ειδικά, όταν ένα κτήριο βρίσκεται σε λειτουργία, ο προγραμματισμός των διακοπών ηλεκτροδότησης καθίσταται πολύ δύσκολη διαδικασία.

Στο μελετώμενο συγκρότημα κτηρίων οι εργασίες εγκατάστασης απαιτούσαν πολύ καλή οργάνωση και προσοχή. Αφ' ενός, το είδος λειτουργίας των κτηρίων απαιτούσε έναν αυστηρό προγραμματισμό διακοπών διότι υπήρχαν πολλά σημεία στα οποία η διακοπή έπρεπε να γίνει σε πολύ συγκεκριμένο και περιορισμένο χρόνο. Τέτοια σημεία ήταν δωμάτια υπολογιστών και εργαστήρια τα οποία δεν μπορούν να διακόψουν εύκολα την λειτουργία τους. Αφ' ετέρου, το χρονικό παράθυρο διακοπής της ηλεκτροδότησης δεν επαρκούσε για την ολοκλήρωση της εγκατάστασης, πάρα μόνο στην τοποθέτηση τον Μ/Σ έντασης. Έτσι, η τελευταίες ενέργειες για την ολοκλήρωση της τοποθέτησης γίνονταν ενώ το ΠΧΤ βρισκόταν υπό τάση.

Τέλος, σε πολύ μεγάλες εγκαταστάσεις είναι υποχρεωτική η παρουσία προσωπικού ασφαλείας των εγκαταστάσεων. Έτσι, κατά την φάση τα εγκατάστασης, αλλά και πολύ περισσότερο στην φάση του ελέγχου και της επιδιόρθωσης προβλημάτων (commissioning), η διαδικασία είχε πολλούς νεκρούς χρόνους. Ακόμα, σε μεγάλους οργανισμούς, η υποστήριξη από το τμήμα τεχνολογίας της πληροφορίας (IT), δεν είναι άμεσα διαθέσιμο να επιλύσει τα δικτυακά προβλήματα. Για τους ανωτέρω λόγους, ο προσεκτικός προγραμματισμός των εργασιών και η ύπαρξη εναλλακτικών σχεδίων είναι επιτακτική ανάγκη για την εμπρόθεσμη εγκατάσταση ενός συστήματος.

#### **7.2. Συλλογή όλων των απαραίτητων υλικών**

Η έγκαιρη προμήθεια υλικών και στο χαμηλότερο δυνατό κόστος είναι πολύ βασικό σημείο σε ένα έργο. Βέβαια, πολλές φορές η τιμή δεν σχετίζεται μόνο με την αγορά των υλικών, αλλά και με τον χρόνο παράδοσής τους. Επομένως, πρέπει να σταθμιστούν οι δύο παράγοντες για την επιλογή των προμηθευτών των υλικών. Επίσης, δεν αρκεί μόνο η προμήθεια των προδιαγραφόμενων υλικών. Κατά την φάση της παραγγελίας των υλικών πρέπει να ελεγχθεί ενδελεχώς η αναγκαιότητα δευτερευόντων υλικών όπως τροφοδοτικά, υλικά στήριξης και υλικά διασύνδεσης.

Η συλλογή υλικών για την εγκατάσταση απαίτησε πολύ χρόνο ο οποίος καταναλώθηκε σε επαναλαμβανόμενες επαφές με πολλούς προμηθευτές, λογιστικές διαδικασίες και έλεγχο για την επάρκεια των υλικών πριν από την εγκατάσταση.

## **7.3. Τοποθέτηση ΜΣ Έντασης**

Η εγκατάσταση των Μ/Σ έντασης ήταν το πιο δύσκολο σημείο της εγκατάστασης. Η δυσκολία δεν εντοπιζόταν στον τρόπο καλωδίωσης, αλλά κυρίως στην διαδικασία. Στην πλειονότητα των περιπτώσεων δεν χρειαζόταν να τοποθετηθούν καθώς χρησιμοποιούνταν οι Μ/Σ των αναλογικών αμπερομέτρων θύρας που υπήρχαν στα πεδία, αφού τα όργανα αυτά αντικαταστάθηκαν με τον νέο τριφασικό ψηφιακό αναλυτή ενέργειας.

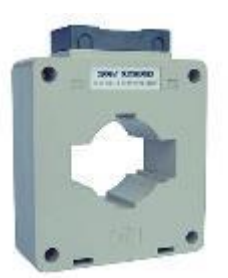

Εικόνα 7.2:1 Μ/Σ έντασης

Στα υπόλοιπα σημεία όπου έπρεπε να τοποθετηθούν νέοι επειδή δεν υπήρχαν ή επειδή δεν έδιναν σωστές μετρήσεις, έπρεπε να ακολουθηθεί ειδική διαδικασία. Όπως αναφέρθηκε προηγουμένως, έπρεπε να γίνει η τοποθέτηση μετά από διακοπή ηλεκτροδότησης.

Η καλωδίωση τους είναι πολύ απλή. Ο κάθε Μ/Σ έχει δύο ακροδέκτες οι οποίοι πρέπει να συνδεθούν στην αντίστοιχη υποδοχή του αναλυτή ενέργειας. Οι δεύτεροι ακροδέκτες από τους τρεις M/Σ, γεφυρώθηκαν με την γείωση για να υπάρχει κοινή αναφορά στις μετρήσεις. Στην [Εικόνα](#page-104-0) 7.3:3 φαίνεται ο τρόπος σύνδεσης. Η καλωδίωση που ακολουθήθηκε είναι 3P4W (3 Phase 4 Wires), 3CT (Current Transformer) , δηλαδή μέτρηση τριών φάσεων με τέσσερα καλώδια, διότι αυτός ο τρόπος σύνδεσης δίνει την ακριβέστερη μέτρηση. Συνδέσεις οι οποίες χρησιμοποιούν έναν ή δύο CT χρησιμοποιούνται μόνο σε περιπτώσεις όπου το φορτίο είναι ισοσκελισμένο και στις τρεις φάσεις.

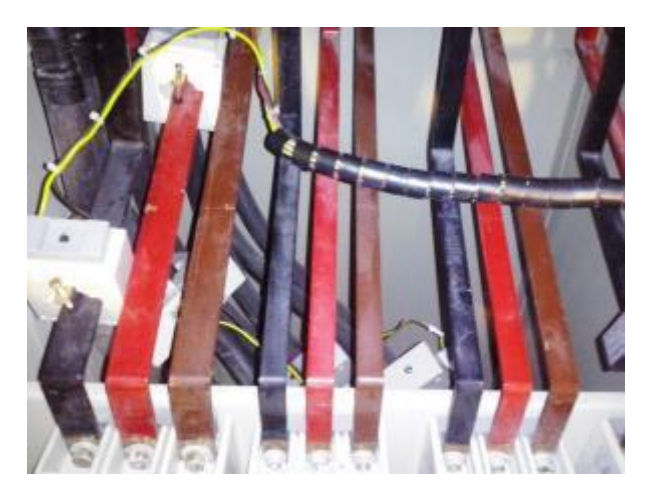

Εικόνα 7.3:2 Εγκατάσταση Μ/Σ έντασης

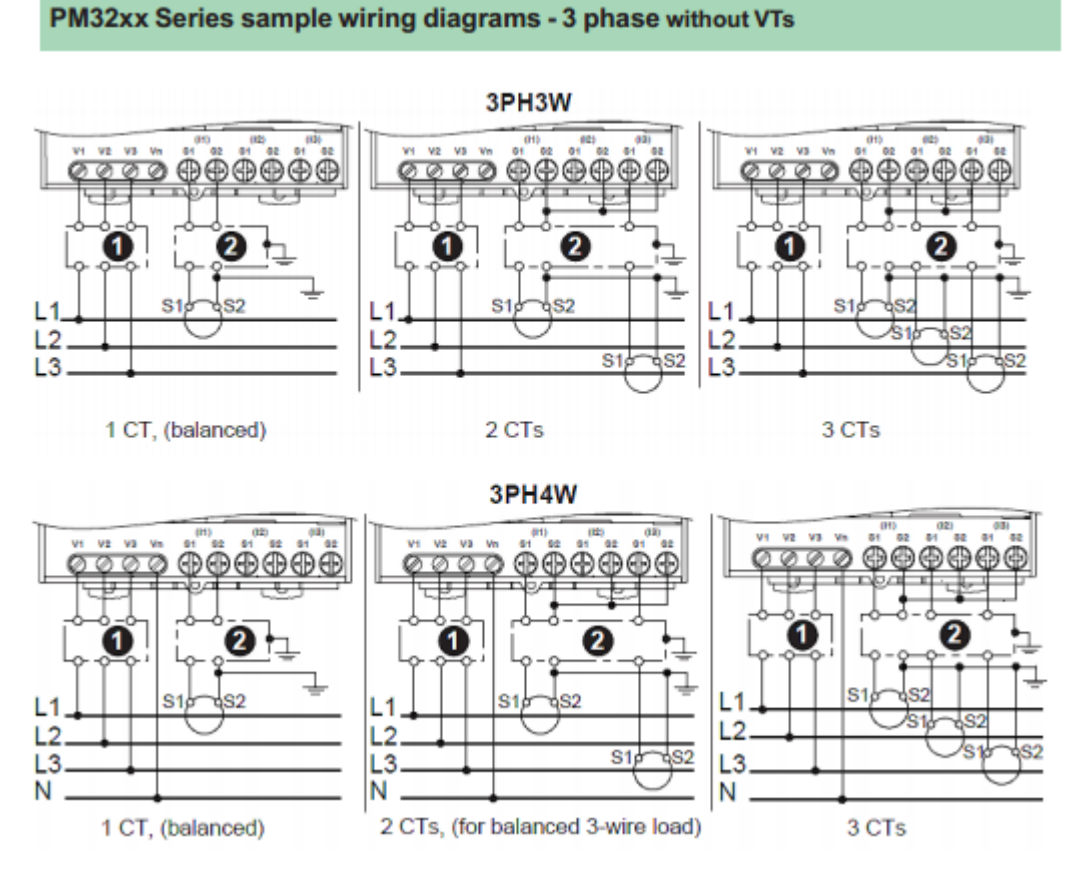

Εικόνα 7.3:3 Διάγραμμα καλωδίωσης Μ/Σ έντασης [19]

<span id="page-104-0"></span>Ιδιαίτερη προσοχή δόθηκε στην φορά της ενέργειας και στον προσανατολισμό του Μ/Σ. Ένα βέλος στο σώμα του Μ/Σ δείχνει την φορά ενέργειας που επιθυμείται να θεωρείται ως θετική και βάση αυτής έγινε ο προσανατολισμός του Μ/Σ.

#### **7.4. Τοποθέτηση Μετρητών Ενέργειας**

Η τοποθέτηση των μετρητών/αναλυτών ενέργειας ήταν μια χρονοβόρα διαδικασία και ήταν ουσιαστικά το βασικό στάδιο της εγκατάστασης. Η εγκατάστασή τους δεν απαιτούσε μόνο την σύνδεση αρκετών σημείων, αλλά και την προσεκτική εργασία. Επειδή η μεγαλύτερη χρονικά στην διακοπή δεν ήταν εφικτή, οι καλωδιώσεις, πλην αυτών των Μ/Σ έντασης, γίνονταν υπό τάση. Προφανώς, τα καλώδια τα οποία συνδέονταν δεν είχαν τάση, αλλά όλο το πεδίο βρισκόταν υπό τάση και έτσι οποιαδήποτε βεβιασμένη κίνηση θα μπορούσε να αποβεί μοιραία.

Πλην των συνδέσεων που αναφέρθηκαν στην προηγούμενη παράγραφο, οι μετρητές συνδέθηκαν με τροφοδοσία 230V μέσω φάσης και ουδετέρου η οποία λαμβάνονταν μετά από ασφάλεια 2Α για λόγους ασφάλισης της συσκευής και του καλωδίου. Επίσης, έπειτα από ασφάλεια 2Α έγινε και η σύνδεση στις τρεις φάσεις και στον ουδέτερο ([Εικόνα](#page-104-0) 7.3:3)

Ακόμα, χρειαζόταν η σύνδεση του καλωδίου επικοινωνίας. Στην περίπτωση των μετρητών ράγας και θύρας με σύνδεση Modbus RS485, το ένα ζεύγος από το καλώδιο UTP CAT6 συνδεόταν παράλληλα στην στο κάθε ζεύγος ακροδεκτών (Tx+,TX-) των θυρών των μετρητών και του μετατροπέα Modbus RS485/Modbus TCP/IP (Gateway) ([Εικόνα](#page-105-0) 7.4:1 & [Εικόνα](#page-104-0) 7.3:3). Στην περίπτωση των μετρητών με θύρα Modbus TCP/IP, γινόταν απευθείας σύνδεση του καλωδίου UTP στην θύρα Ethernet της συσκευής.

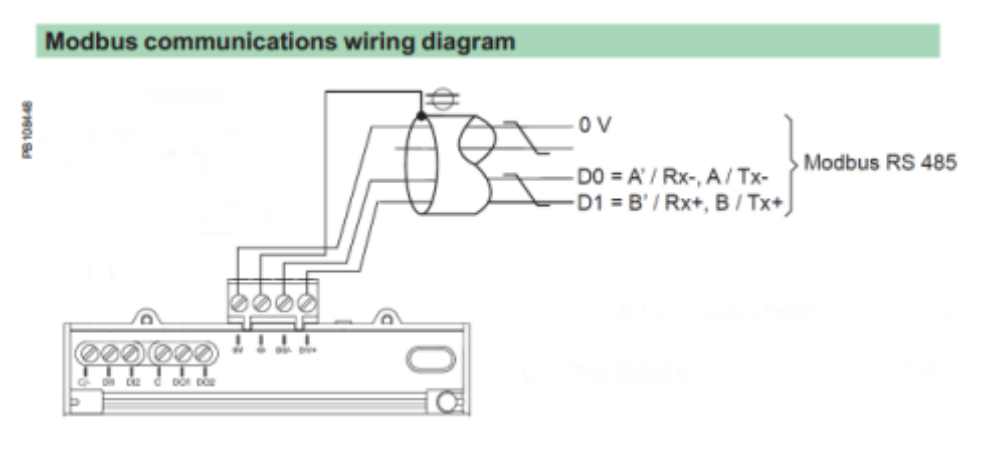

<span id="page-105-0"></span>Εικόνα 7.4:1 Διάγραμμα σύνδεσης σε θύρα Modbus RS485 [19]

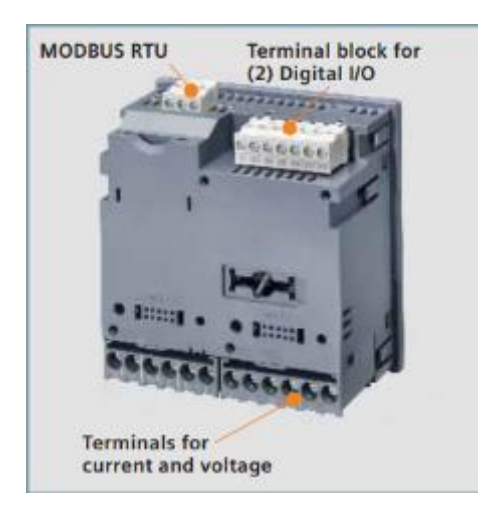

Εικόνα 7.4:2 Μετρητής θύρας PAC3100 με θύρα Modbus RS485

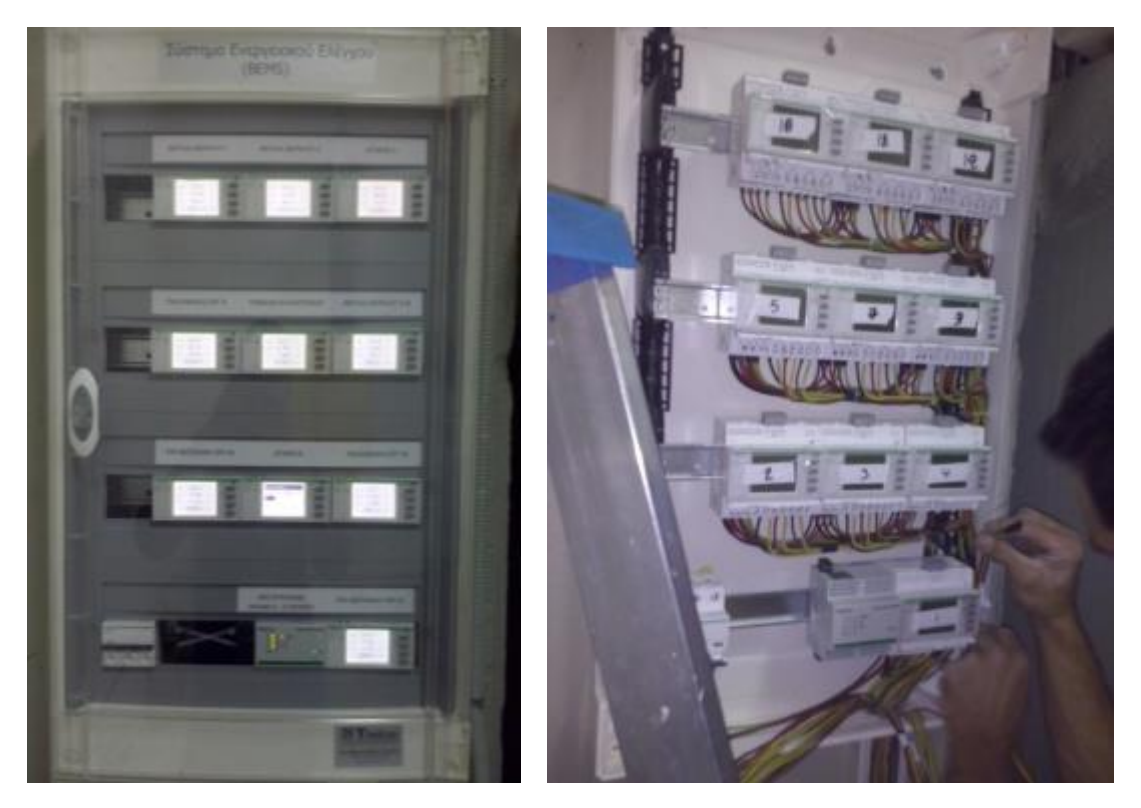

Εικόνα 7.4:3 Εγκατάσταση μετρητών ράγας σε εξωτερικό επίτοιχο πίνακα

Αφού τοποθετήθηκαν οι μετρητές ρυθμίστηκε η ημερομηνία και ο λόγος μετασχηματισμού των Μ/Σ έντασης. Επίσης εισήχθει το αναγνωριστικό (ID) που αφορά στην επικοινωνία Modbus στους μετρητές Modbus RS485 και η IP στους μετρητές Modbus TCP/IP σύμφωνα με τον [Πίνακας](#page-41-0) 6.2:1 και τον [Πίνακας](#page-42-0) 6.2:2.

Ακόμα ελέγχθηκαν οι μετρούμενες τιμές για τυχόν λάθη στην καλωδίωση([Εικόνα](#page-107-0) [7.4:4\)](#page-107-0). Μετά τον έλεγχο επιδιορθώθηκαν δύο περιπτώσεις ανάποδης καλωδίωσης των Μ/Σ έντασης όπως επίσης αντικαταστάθηκαν κάποιοι από τους παλιούς Μ/Σ έντασης καθώς ήταν χαλασμένοι.

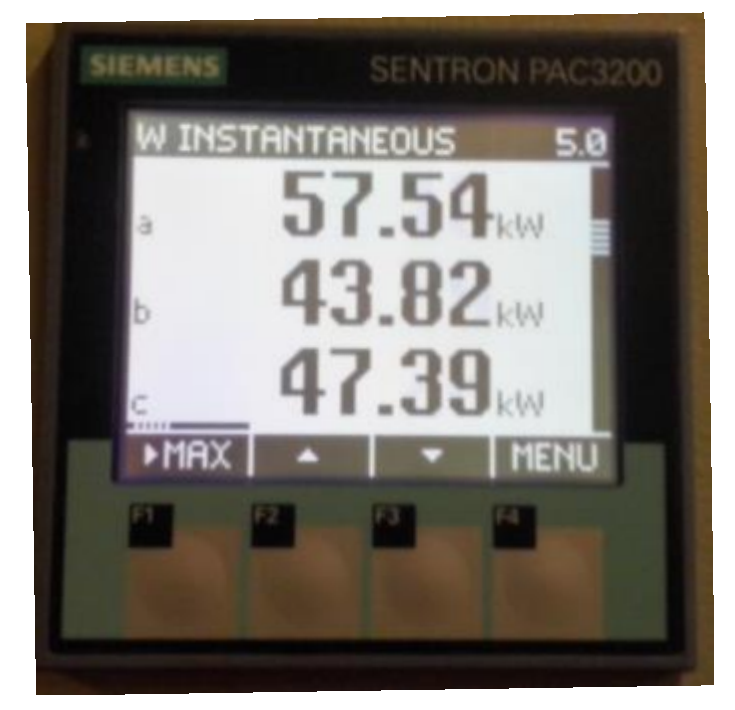

Εικόνα 7.4:4 Έλεγχος ενδείξεων για εντοπισμό λάθος ενδείξεων

<span id="page-107-0"></span>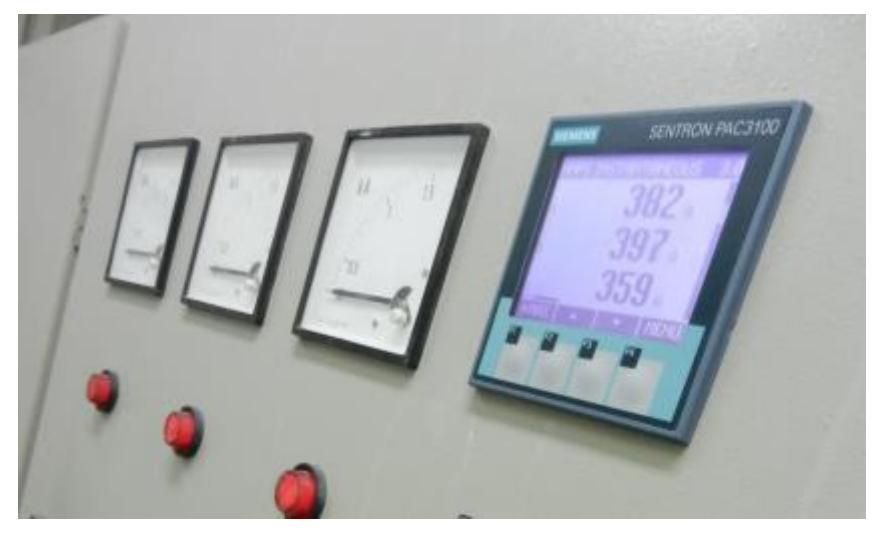

Εικόνα 7.4:5 Εγκατεστημένος μετρητής θύρας PAC3100

## **7.5. Τοποθέτηση Πύλης Modbus RS482 – TCP/IP**

Η τοποθέτηση της πύλης έγινε δίπλα στους μετρητές ενέργειας. Η τροφοδοσία της συσκευής έγινε από Μ/Σ τάσης 230VAC/24VDC.Επιπρόσθετα, η μία θύρα της συσκευής συνδέθηκε με στο δίκτυο Ethernet με αντίστοιχο καλώδιο και η θύρα RS485 με το ένα ζεύγος από το καλώδιο που συνδέει το επίπεδο σύνδεσης όπως περιγράφηκε στην προηγούμενη παράγραφο και φαίνεται και στην [Εικόνα](#page-108-0) 7.5:1 .
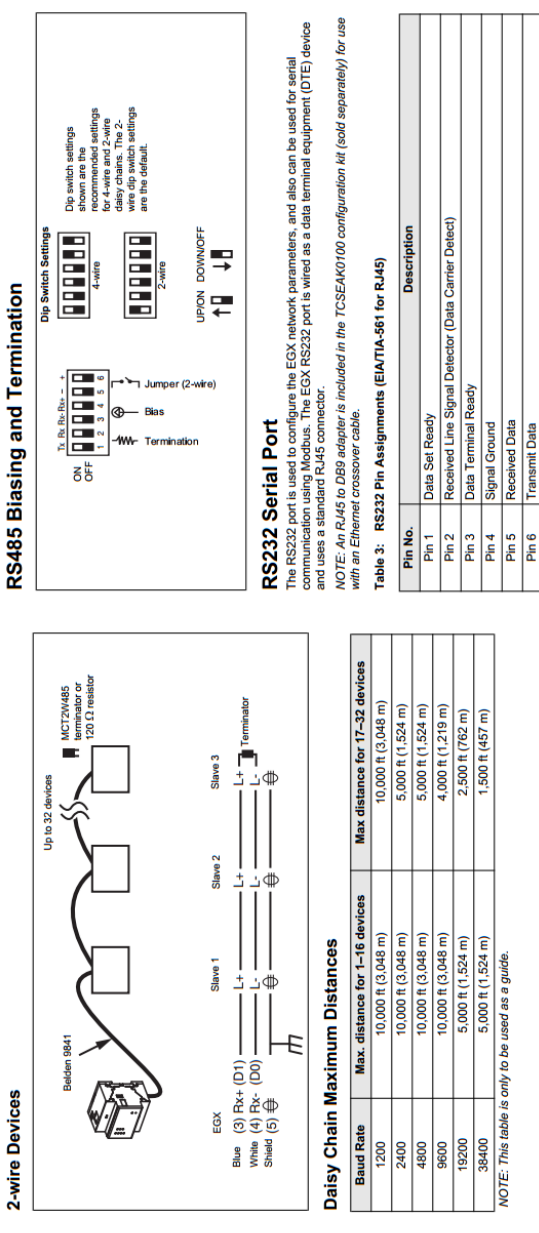

Request To Send

Clear To Send

 $\frac{1}{\frac{p_{in}^2}{p_{in}^2}}$ 

Εικόνα 7.5:1 Καλωδίωση Μετατροπέα Modbus RS485-TCP/IP [20]

Μετά την τοποθέτηση της πύλης ρυθμίστηκε η διεύθυνση δικτύου της σύμφωνα με τον [Πίνακας](#page-41-0) 6.2:1 και τον [Πίνακας](#page-42-0) 6.2:2. Η ρύθμιση έγινε από την ενσωματωμένη πλατφόρμα ιστοχώρου που διαθέτει η συσκευή ([Εικόνα](#page-109-0) 7.5:2). Για την ρύθμιση συνδέθηκε φορητός υπολογιστής, στον οποίο εισήχθη γειτονική διεύθυνση δικτύου, με την συσκευή μέσω καλωδίου UTP. Ακόμα ρυθμίστηκε ο ρυθμός επικοινωνίας και τα χαρακτηριστικά επικοινωνίας [\(Εικόνα](#page-109-1) 7.5:3) όπως επίσης καθορίστηκαν οι διευθύνσεις των συσκευών που βρίσκονται στο δικτυακό στρώμα Modbus RS485 ([Εικόνα](#page-109-2) 7.5:4).

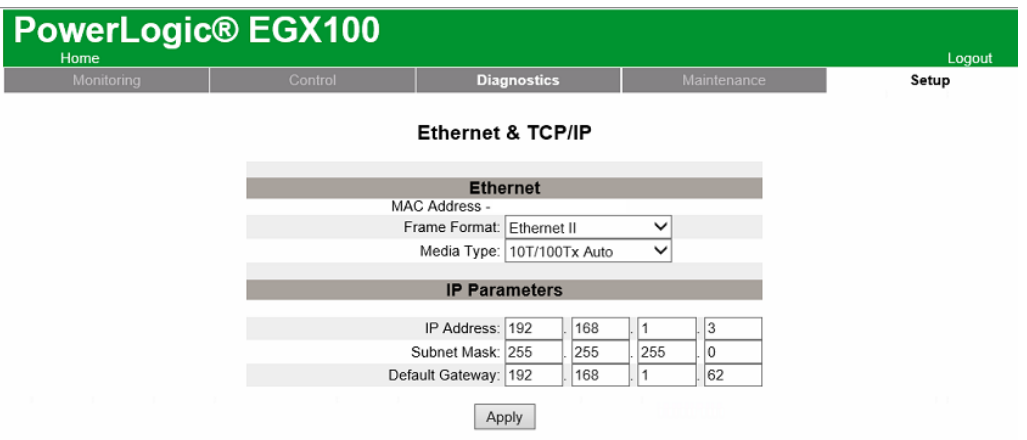

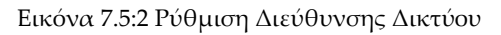

<span id="page-109-0"></span>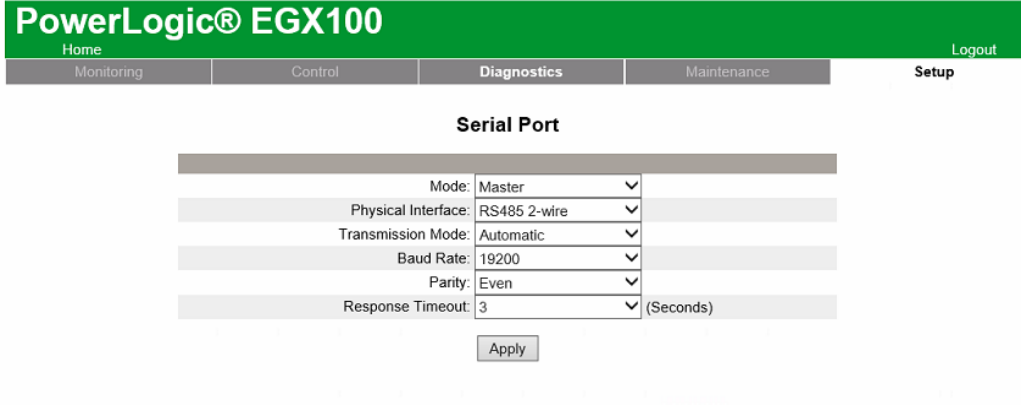

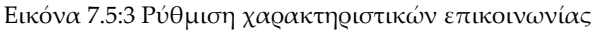

<span id="page-109-1"></span>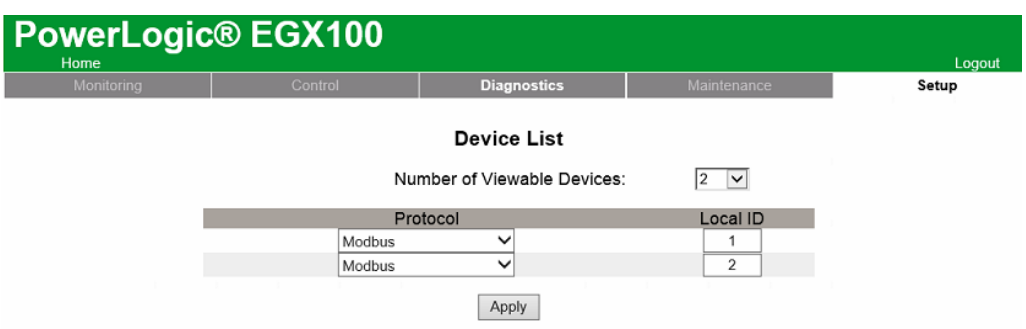

Εικόνα 7.5:4 Καθορισμός συσκευών στο στρώμα Modbus RS485

<span id="page-109-2"></span>Τέλος, σε αυτό το σημείο έγινε έλεγχος των τιμών τον καταχωρητών μέσω της ίδιας πλατφόρμας. Αυτό το βήμα ήταν απαραίτητο για την διαπίστωση της ορθότητας των πινάκων των κατασκευαστών και όπως διαπιστώθηκε υπήρχε ένα μικρό λάθος το οποίο και διορθώθηκε με αλλαγή του αύξοντα αριθμού των καταχωρητών, όπως περιγράφηκε στην παράγραφο [6.3.](#page-43-0)

110 Για τον έλεγχο διαβάστηκαν όλες οι τιμές από τον κάθε τύπο μετρητή όπως φαίνεται στις επόμενες εικόνες. Όπως φαίνεται, η τιμή τύπου float του δεκαεξαδικού αριθμού 41C0663D ([Εικόνα](#page-110-0) 7.5:5), που αφορά την ενεργό ισχύ, ισούται με 24,049921 KW και είναι σωστή σύμφωνα με τις ενδείξεις του μετρητή στην φυσική του οθόνη [\(Εικόνα](#page-111-0) 7.5:7). Ακόμα, ο ισοδύναμος αριθμός τύπου Int64 του δεκαεξαδικού 00000000072BDC02 ([Εικόνα](#page-110-1) 7.5:6) ισούται με 120.263.872=120,3 MWh.

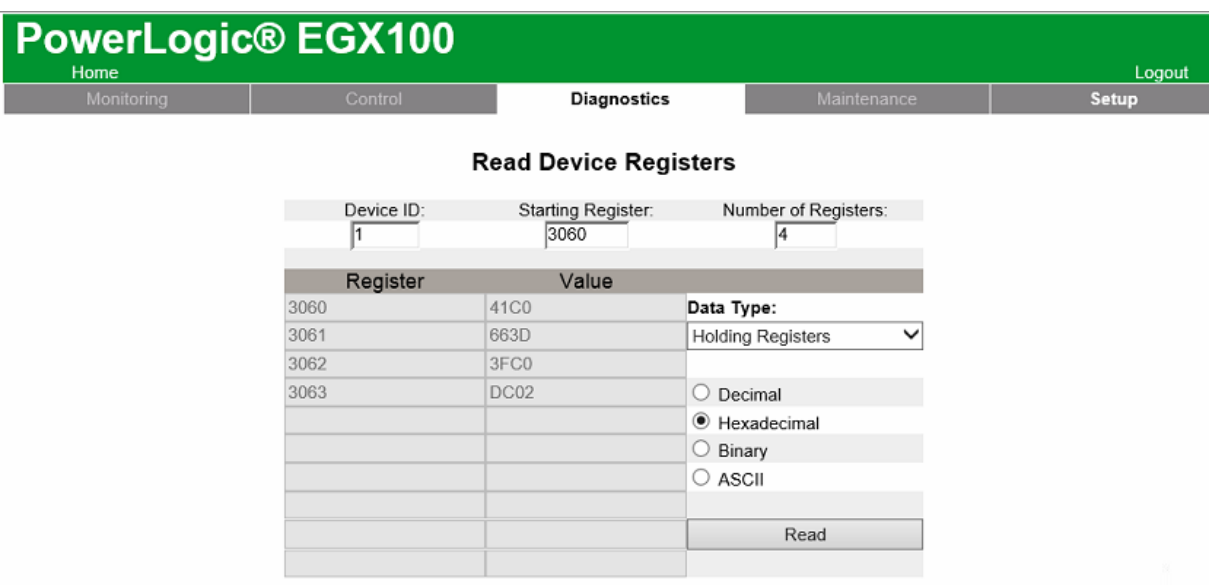

<span id="page-110-0"></span>Εικόνα 7.5:5 Ανάγνωση τιμών καταχωρητών ισχύος του μετρητή PM3250 από την πλατφόρμα της πύλης

| PowerLogic <sup>®</sup> EGX100 |            |                              |                      |             |                        |
|--------------------------------|------------|------------------------------|----------------------|-------------|------------------------|
| Home<br>Monitoring             | Control    | <b>Diagnostics</b>           |                      | Maintenance | Logout<br><b>Setup</b> |
|                                |            |                              |                      |             |                        |
|                                |            | <b>Read Device Registers</b> |                      |             |                        |
|                                | Device ID: | Starting Register:           | Number of Registers: |             |                        |
|                                |            | 3204                         | 14                   |             |                        |
|                                | Register   | Value                        |                      |             |                        |
|                                | 3204       | $\bf{0}$                     | Data Type:           |             |                        |
|                                | 3205       | $\mathbf{0}$                 | Holding Registers    | $\check{ }$ |                        |
|                                | 3206       | <b>72B</b>                   |                      |             |                        |
|                                | 3207       | 2181                         | Decimal<br>U         |             |                        |
|                                |            |                              | ● Hexadecimal        |             |                        |
|                                |            |                              | $\bigcirc$ Binary    |             |                        |
|                                |            |                              | $\circ$ ascii        |             |                        |
|                                |            |                              |                      |             |                        |
|                                |            |                              | Read                 |             |                        |
|                                |            |                              |                      |             |                        |

<span id="page-110-1"></span>Εικόνα 7.5:6 Ανάγνωση τιμών καταχωρητών ενέργειας του μετρητή PM3250 από την πλατφόρμα της πύλης

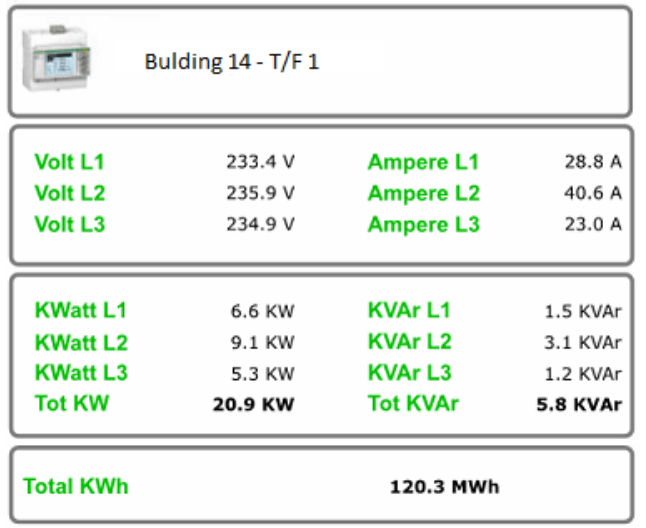

<span id="page-111-0"></span>Εικόνα 7.5:7 Επιβεβαίωση μετρούμενων τιμών του μετρητή PM3250 όπως φαίνεται στο πρόγραμμα διαχείρισης του συστήματος.

\* Οι ίδιες τιμές επιβεβαιώθηκαν και στην οθόνη του μετρητή.

### **7.6. Τοποθέτηση ασύρματων πομποδεκτών**

Στο κτήριο 20, όπου βρίσκεται το σημείο άφιξης της ΜΤ, εκτός από τους μετρητές και την πύλη, τοποθετήθηκε και ένας πομποδέκτης για την ασύρματη ζεύξη του σημείου με το υπόλοιπο δίκτυο. Ο έτερος πομποδέκτης τοποθετήθηκε στο κτήριο 7 το οποίο βρίσκεται απέναντι.

Η τοποθέτηση τους έγινε σε μεταλλικό στύλο ο οποίος συνδέθηκε στο σύστημα γείωσης του κάθε κτηρίου. Για την λειτουργία του, ο κάθε πομποδέκτης χρειάστηκε δίκτυο και τροφοδοσία τα οποία μεταφέρθηκαν μέσω καλωδίου FTP με την τεχνική PoE (Power over Ethernet). Για την υλοποίηση αυτή της τεχνικής, μέσα στο ΠΧΤ τοποθετήθηκε και μία συσκευή έγχυσης ενέργειας στης οποίας τις εισόδους συνδέθηκαν το καλώδιο δικτύου από την πύλη EGX100 και η τροφοδοσία 24VDC από τον Μ/Σ τάσης και στην έξοδό της το καλώδιο δικτύου προς τον πομποδέκτη ([Εικόνα](#page-112-0) [7.6:1\)](#page-112-0).

Η τεχνική PoE καθορίζεται στο πρότυπο IEEE 802.3 το οποίο σχετίζεται με την λειτουργία του πρωτοκόλλου Ethernet. Ουσιαστικά σε αυτήν την τεχνική, ένα από τα τέσσερα ζεύγη του καλωδίου UTP, χρησιμοποιείται για την μεταφορά τάσης για την λειτουργία της απομακρυσμένης συσκευής, δηλαδή του πομποδέκτη.

Πριν την τοποθέτησή τους ελέγχθηκε σε ποιο σημείο στις ταράτσες των κτηρίων υπάρχει ισχυρότερο σήμα στην μεταξύ τους επικοινωνία [\(Εικόνα](#page-113-0) 7.6:3) μέσω της ενσωματωμένης πλατφόρμας που διαθέτουν.

Ακόμα, για την λειτουργία τους χρειάστηκε να παραμετροποιηθεί ο τρόπος επικοινωνίας τους. Ο αναμεταδότης που συνδέθηκε από την μεριά του καλωδιακού δικτύου ρυθμίστηκε ως AP ενώ ο δεύτερος ως Client. Η διαδικασία ήταν να ρυθμιστεί στο AP η IP του, να απενεργοποιηθεί η λειτουργία DHCP, να οριστεί η συχνότητα εκπομπής στα 5GHz,να καθοριστεί το όνομα του ασύρματου δικτύου και ο κωδικός πρόσβασης και τέλος να καθοριστεί η απόσταση εκπομπής. Ο στον Client ρυθμίστηκε επίσης η IP, και αφού έγινε εύρεση του ονόματος δικτύου που καθορίστηκε στο AP, έγινε σύνδεση σε αυτό. Τέλος, στo AP, ορίστηκε η λειτουργία να μην δείχνει το όνομα δικτύου του για να μην μπορούν να συνδεθούν άλλες συσκευές.

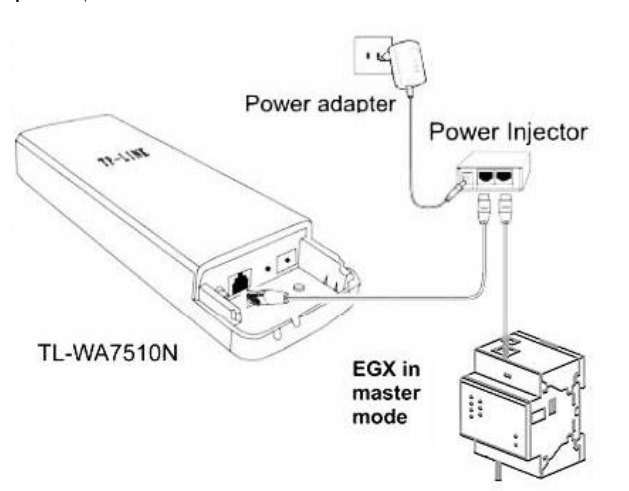

Εικόνα 7.6:1 Σχεδιάγραμμα σύνδεσης ασύρματου πομποδέκτη

<span id="page-112-0"></span>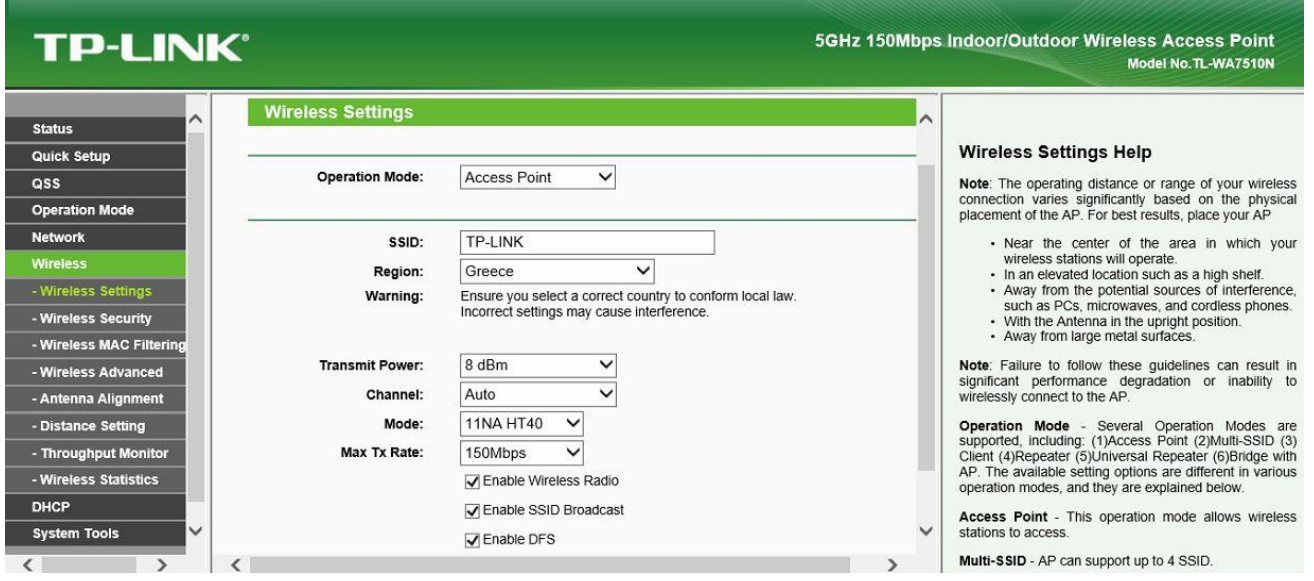

Εικόνα 7.6:2 Ρύθμιση πρώτου πομποδέκτη ως AP

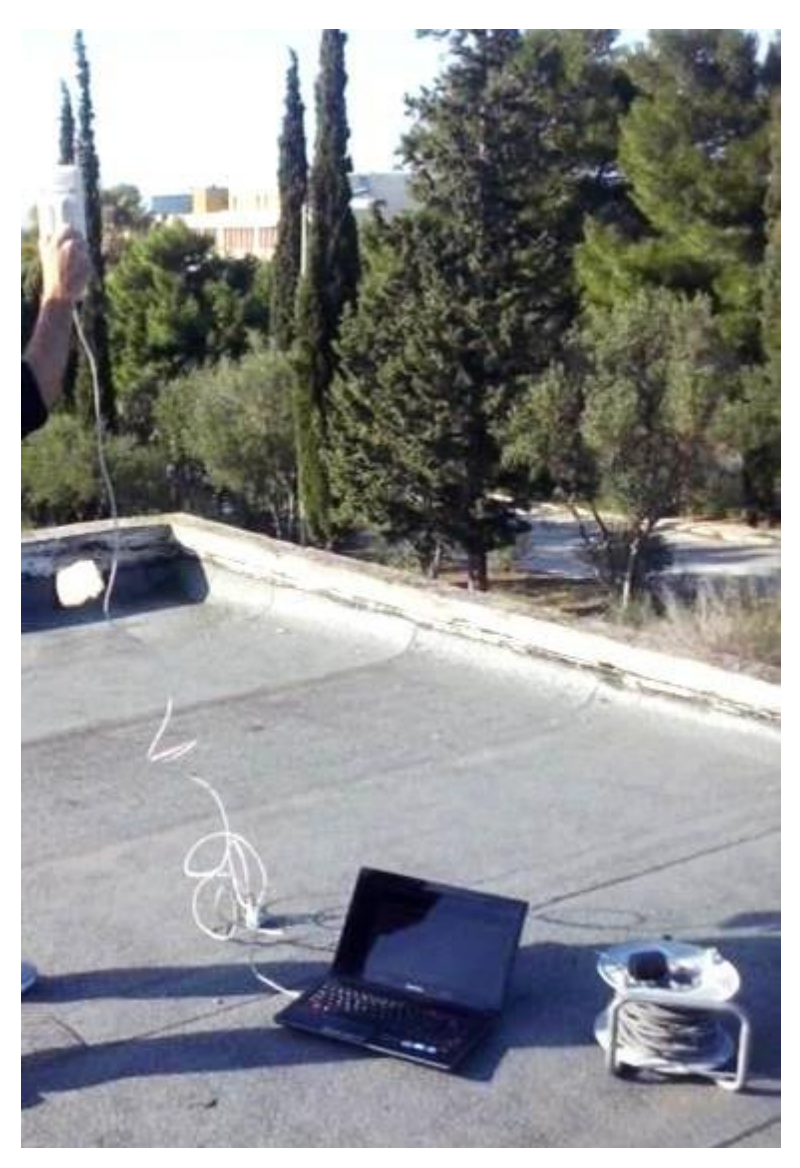

Εικόνα 7.6:3 Έλεγχος σημείου με το ισχυρότερο σήμα λήψης/εκπομπής

<span id="page-113-0"></span>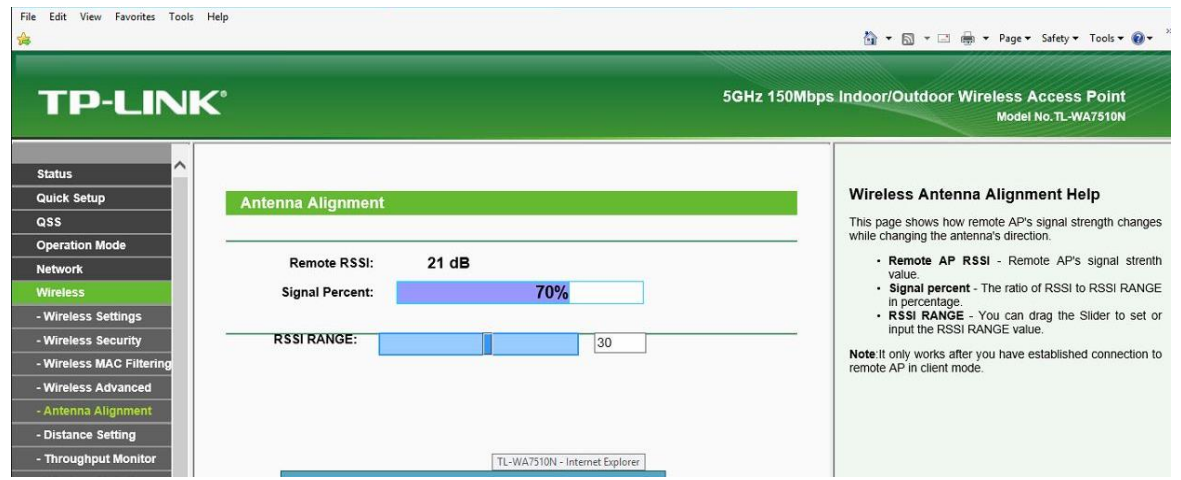

Εικόνα 7.6:4 Έλεγχος σημείου με το ισχυρότερο σήμα λήψης/εκπομπής μέσω της ενσωματωμένης εφαρμογής του πομποδέκτη

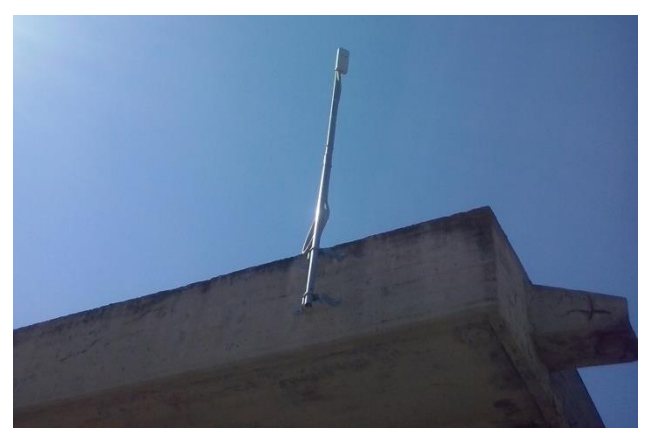

Εικόνα 7.6:5 Τελική τοποθέτηση πομποδέκτη

### **7.7. Τοποθέτηση Xenta controller και I/O modules**

Μετά την εγκατάσταση των συσκευών για την μέτρηση ηλεκτρικής ενέργειας το επόμενο βήμα ήταν να τοποθετηθούν οι δύο ελεγκτές. Ο πρώτος που εγκαταστάθηκε ήταν ο ελεγκτής Xenta 701([Εικόνα](#page-114-0)  [7.7:1\)](#page-114-0).

Ο ελεγκτής Xenta 701, τοποθετήθηκε στο κτήριο 18. Επίσης χρησιμοποιήθηκε και η λειτουργία του ως πύλη για την ανάγνωση του μετρητή που τοποθετήθηκε στο κτήριο. Ο ελεγκτής τοποθετήθηκε μέσα σε επίτοιχο πίνακα και τροφοδοτήθηκε μέσω Μ/Σ τάσης 230Vac/24Vac. Ακόμα συνδέθηκε και με το δίκτυο Ethernet μέσω του αντίστοιχου καλωδίου από την αντίστοιχη θύρα. Η καλωδίωσή έγινε στους ακροδέκτες όπως αυτοί αναγράφονται στον πίνακα.

<span id="page-114-0"></span>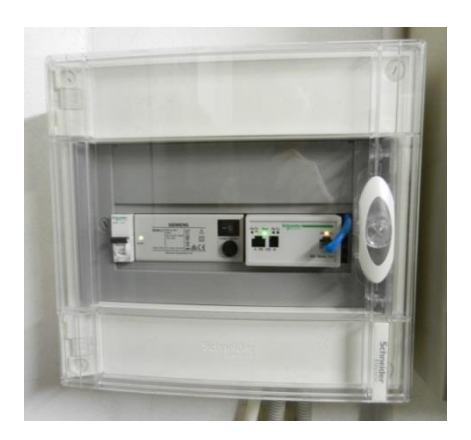

Εικόνα 7.7:1 Εγκατεστημένος ελεγκτής Xenta 701

Το επόμενο βήμα ήταν η ρύθμιση της διεύθυνσης δικτύου του ώστε να μπορεί να κατέβει το πρόγραμμα από την πλατφόρμα διαχείρισης. Η διεύθυνση δικτύου έγινε όπως και στην πύλη, μέσω της ενσωματωμένης πλατφόρμας ιστοχώρου. Αφού ρυθμίστηκε η διεύθυνση, κατέβηκε το πρόγραμμα μέσω του προγράμματος XBuilder στο οποίο γίνεται η διαχείριση των ελεγκτών. Το πρόγραμμα περιλάμβανε όλα τα σημεία τα οποία περιγράφηκαν στην παράγραφο [6.](#page-39-0)

| Term. | Term.<br>No.   | Description<br>Name |  |  |
|-------|----------------|---------------------|--|--|
| 1     | G              | 24 V AC (or DC+)    |  |  |
| 2     | G <sub>0</sub> | Ground              |  |  |
| 3     | C <sub>1</sub> | LonWorks TP/FT-10   |  |  |
| 4     | C <sub>2</sub> | LonWorks TP/FT-10   |  |  |
| 5     | $RX/TX+$       | <b>RS485 A</b>      |  |  |
| 6     | RX/TX-         | <b>RS485 A</b>      |  |  |
| 7     | $RX+$          | <b>RS485 A</b>      |  |  |
| 8     | RX-            | <b>RS485 A</b>      |  |  |
| 9     | G <sub>0</sub> |                     |  |  |
| 10    | Fail-safe      |                     |  |  |
| 16    | G <sub>0</sub> | Ground              |  |  |
| 17    | G <sub>0</sub> | Ground              |  |  |
| 19    | $RX/TX+$       | <b>RS485 C</b>      |  |  |
| 20    | RX/TX-         | <b>RS485 C</b>      |  |  |

Πίνακας 7.7:1 Ακροδέκτες σύνδεσης ελεγκτών σειράς Xenta700

Ο έτερος ελεγκτής Xenta 711 τοποθετήθηκε σε επίτοιχο πίνακα στον χώρο της υποδοχής ([Εικόνα](#page-115-0) 7.7:2). Η διαφορά με τον 701 είναι ότι σε αυτόν συνδέθηκαν οι συσκευές εισόδου/ εξόδου στην θύρα για την LON επικοινωνία. Η σύνδεση με τις κάρτες LON, έγινε με ένα συνεστραμμένο ζεύγος καλωδίων. Η ρύθμιση των καρτών δεν απαιτεί κάτι περισσότερο από την εισαγωγή του αναγνωριστικού αριθμού που βρίσκεται στο πλάι της συσκευής στο πρόγραμμα, όπως αυτό περιγράφηκε στην παράγραφο [6.4](#page-59-0). Η ρύθμιση του ελεγκτή 711 ήταν παρόμοια με αυτή του ελεγκτή 701.

<span id="page-115-0"></span>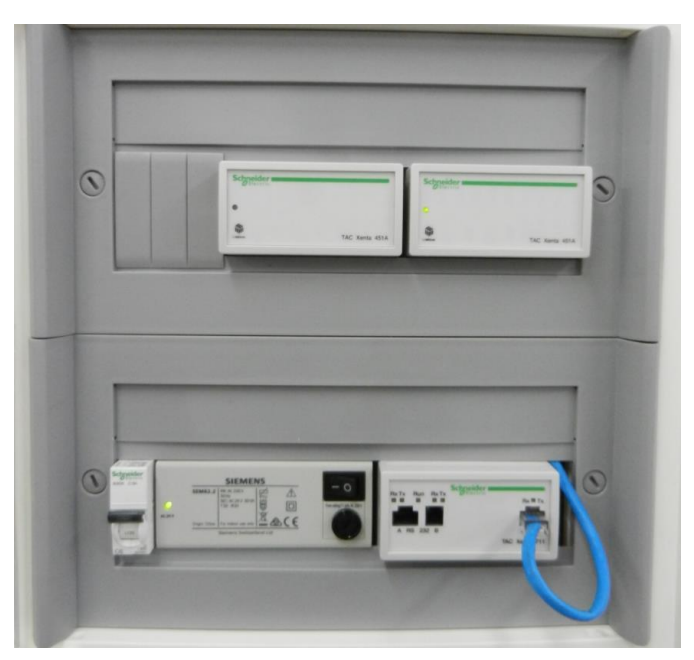

Εικόνα 7.7:2 Εγκατεστημένος ελεγκτής Xenta711 μαζί με I/O modules Xenta451A

## **7.8. Τοποθέτηση Αισθητήρων**

#### Ρύθμιση και έλεγχος αισθητήρων υγρασίας και θερμοκρασίας

Αφού ολοκληρωθεί η εγκατάσταση απαιτείται ρύθμιση της εξόδου των αισθητήρων και έλεγχος (commissioning) των μετρούμενων μεγεθών.

Η ρύθμιση των οργάνων για την μέτρηση θερμοκρασίας/υγρασίας απαιτεί την επιλογή του τύπου εξόδου καθορίζεται από τον συνδυασμό του DIP Switch. Το εύρος εξόδου είναι καθορισμένο από το εργοστάσιο κατασκευής από -20 ως 80 °C για την θερμοκρασία και 5-95% για την υγρασία (σύμφωνα με το εγχειρίδιο του κατασκευαστή).

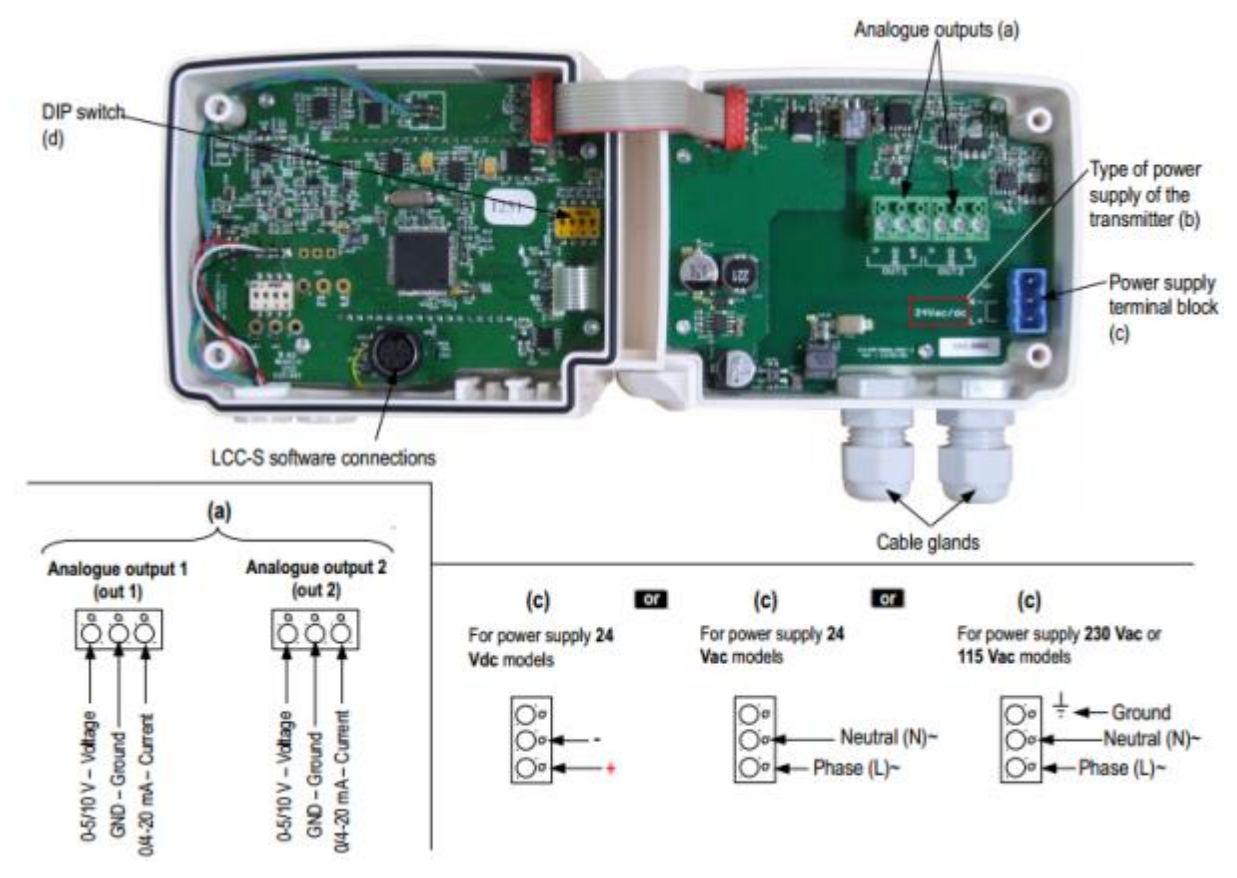

Εικόνα 7.8:1 Συσκευή μέτρησης Θερμοκρασίας και Υγρασίας

Αφού ολοκληρώθηκε η σύνδεση των μετρητών ακολούθησε έλεγχος των μετρούμενων τιμών. Ο έλεγχος έγινε έχοντας πρότυπο θερμόμετρο και υγρασιόμετρο. Η ανάγνωση των τιμών έγινε συνδέοντας τον υπολογιστή στον ελεγκτή Xenta 711 με καλώδιο straight Ethernet . O Xenta711 ελέγχει τις κάρτες Ι/Ο και επειδή έχει web service, μπορεί κάποιος από την web πλατφόρμα του να δει σε πραγματικό χρόνο τις τιμές. Εναλλακτικά, η εποπτεία των τιμών μπορεί να γίνει και από το πρόγραμμα διαχείρισης.

| a x<br>Folders                            |                    |                                                    | VistaServer-Xenta711-\$10.X451A_1 |                  |            |
|-------------------------------------------|--------------------|----------------------------------------------------|-----------------------------------|------------------|------------|
| $X \oplus \oplus \oplus \cong \mathbb{Z}$ |                    | 3 × 4 3 单率<br><b>E 图 田 图</b><br>人白色<br>$B$ $\beta$ |                                   |                  |            |
| Fi-C TAC Vista                            | Name <sup>4</sup>  |                                                    | Type                              | Description      | Value      |
| Graph Template                            | $\sqrt{\ }$ online |                                                    | <b>Binary Signal</b>              | Node status      |            |
| Graphs                                    |                    | U1.Value                                           | Analog Input                      | X451A_1.U1.Value | 48,40 % Rh |
| Meters                                    |                    | ₹U2.Value                                          | Analog Input                      | X451A 1.U2.Value | 25,85 °C   |
| Reports                                   |                    | *J3.Value                                          | Analog Input                      | X451A_1.U3.Value | 47,14 % Rh |
| Critical Alarms                           |                    | U4.Value                                           | Analog Input                      | X451A 1.U4.Value | 27,65 °C   |
| <b>D</b> Priority Alarms                  |                    | ₹U5.Value                                          | Analog Input                      | X451A_1.U5.Value | 46,04 % Rh |
| Routine Alarms                            |                    | √ U6.Value                                         | Analog Input                      | X451A_1.U6.Value | 26,62 °C   |
| ł.<br>Transactions<br>VistaServer         |                    | ~U7.Value                                          | Analog Input                      | X451A_1.U7.Value | 49,51 % Rh |
| Xenta701                                  |                    | U8.Value                                           | Analog Input                      | X451A 1.U8.Value | 23,42 °C   |
| Xenta711                                  |                    | F Y1.HWForced                                      | <b>Binary Output</b>              | X451A_1.Y1.HWF   | 0          |
| <b>E-ED NTUA</b>                          |                    | V1.Value                                           | Analog Output                     | X451A 1.Y1.Value | 5.00       |
| E RS232/485 A                             |                    | T Y2.HWForced                                      | <b>Binary Output</b>              | X451A_1.Y2.HWF   | 0          |
| EL SNVTs                                  |                    | V2.Value                                           | Analog Output                     | X451A_1.Y2.Value | 5,00       |
| System Variables                          |                    |                                                    |                                   |                  |            |
| G TCP/IP                                  |                    |                                                    |                                   |                  |            |
| <b>Co</b> Variables                       |                    |                                                    |                                   |                  |            |
| CtrlAppStatus                             |                    |                                                    |                                   |                  |            |

Εικόνα 7.8:2 Έλεγχος των τιμών των καρτών I/O από το πρόγραμμα διαχείρισης TAC Vista

Σε δεύτερο χρόνο ελέγχθηκε η τάση στους ακροδέκτες των καρτών και εν συνεχεία έγινε η μετατροπή του αναλογικού σήματος 0-10Vdc σε °C μέσω του επόμενου τύπου:

$$
T_{actual} = \frac{V(T_{max} - T_{min})}{V_{max} - V_{min}} + T_{min},
$$

 $(Eξίσωση 7.81)$ 

όπου Τ είναι το αντίστοιχο φυσικό μέγεθος, V η τάση εξόδου, Tmax η μέγιστη τιμή του φυσικού μεγέθους που αντιστοιχεί σε μέγιστη έξοδο τάσης,Tmin η ελάχιστη τιμή του φυσικού μεγέθους που αντιστοιχεί σε ελάχιστη έξοδο τάσης,Vmax η μέγιστη τιμή της αναλογικής εξόδου και Vmin η ελάχιστη τιμή της αναλογικής εξόδου.

Παρατηρήθηκε ότι οι τρεις θερμοκρασίες κυμαίνονταν γύρω από τους 30 °C ενώ αναμενόταν διακύμανση γύρω από τους 20 °C. Ο δε τέταρτος αισθητήρας έδειχνε μέτρηση -20 °C. Για την ανεύρεση του σφάλματος ελέγχθηκαν οι τάσεις στους ακροδέκτες των συσκευών έχοντας αποσυνδέσει τις κλέμμες στις οποίες καταλήγουν τα καλώδια σύνδεσής τους με τις κάρτες. Στους τρεις αισθητήρες παρατηρήθηκε ίδια τάση ενώ στον τέταρτο παρατηρήθηκε διαφορετική τάση και αμέσως διαπιστώθηκε λανθασμένη καλωδίωση στους ακροδέκτες της κλέμμας (αναστροφή του καλωδίου του σήματος G με το κοινό G0).

Παρόλο που το καλωδιακό πρόβλημα επιλύθηκε, το σφάλμα μέτρησης στις τέσσερεις θερμοκρασίες των αντίστοιχων αισθητήρων παρέμενε. Μετά από επικοινωνία με τον προμηθευτή και με το αντίστοιχο εργοστάσιο παραγωγής στο εξωτερικό διαπιστώθηκε ότι η αρχική εργοστασιακή ρύθμιση διαφέρει και αντιστοιχεί σε 0-100 °C και αυτό γίνεται γιατί συνήθως όποιος προμηθεύεται τους αισθητήρες, προμηθεύεται και το λογισμικό για την ρύθμισή τους.

Επομένως, η ρύθμιση των οργάνων για την μέτρηση θερμοκρασίας/υγρασίας έγινε από τον προμηθευτή των οργάνων με το πρόγραμμα το οποίο παρέχει η κατασκευάστρια εταιρεία. Συνοπτικά, μέσω σειριακής θύρας και με ειδικό καλώδιο, συνδέθηκε ο υπολογιστής στον οποίο λειτουργεί η πλατφόρμα ρύθμισης και με σύνδεση στην αντίστοιχη θύρα του οργάνου (LCC-S) ρυθμίστηκε το εύρος μέτρησης και εξόδου της συσκευής. Το νέο εύρος ορίστηκε σε -10 – 60 °C.

Μετά από αυτήν την αλλαγή ενημερώθηκε και η ρύθμιση στον Ελεγκτή Xenta711 και στην αντίστοιχη παράγραφο ([6.5](#page-60-0)) φαίνονται οι τελικές ρυθμίσεις της συσκευής.

Το κντρικό δίδαγμα είναι ότι τα εγχειρίδια περιέχουν την απαραίτητη πληροφορία αλλά πολλές φορές όχι ολόκληρη γι' αυτό η ανάγνωσή τους θα πρέπει να γίνεται με πάσα επιφύλαξη.

#### Ρύθμιση και έλεγχος αισθητήρων φωτισμού

Η αντίστοιχη διαδικασία έγινε και για την ρύθμιση των αισθητήρων στάθμης φωτισμού. Μόνο που σε αυτή την περίπτωση ήταν σίγουρη η ανάγνωση λανθασμένης ένδειξης, ακόμα και με σωστή καλωδίωση. Το πρόβλημα έγκειται στο ότι ο αισθητήρας δεν έχει την άμεση μέτρηση στην επιφάνεια εργασίας, αλλά την μέτρηση από την ακτινοβολούμενη φωτεινή ακτινοβολία από το επίπεδο εργασίας. Γι' αυτόν τον λόγο απαιτείται η διόρθωση του λόγου μετασχηματισμού V/lux. Μετά από μετρήσεις στο επίπεδο εργασίας με πρότυπο λουξόμετρο και επαναληπτικές ρυθμίσεις καθορίστηκε η μέγιστη τιμή για την μετρούμενη ένταση φωτισμού. Στην επόμενη εικόνα φαίνεται η τελική ρύθμιση για ένα από τα λουξόμετρα.

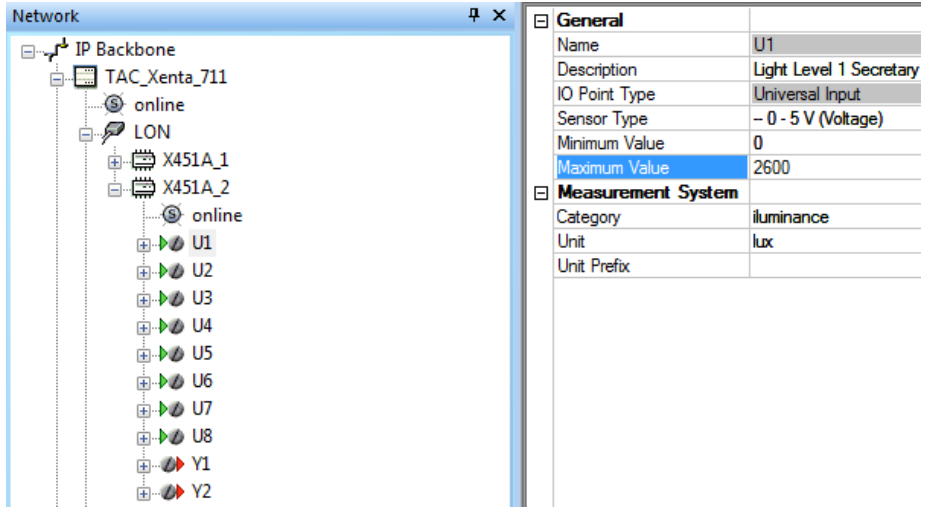

Εικόνα 7.8:3 Διόρθωση συντελεστή μετατροπής για τον αισθητήρα φωτισμού

## **7.9. Τοποθέτηση οθόνης προβολής**

Η τοποθέτηση της οθόνης προβολής έγινε στον χώρο υποδοχής της γραμματείας. Έγινε με τη χρήση βάσης τοίχου η οποία αντιστοιχεί στο μέγεθος της οθόνης.

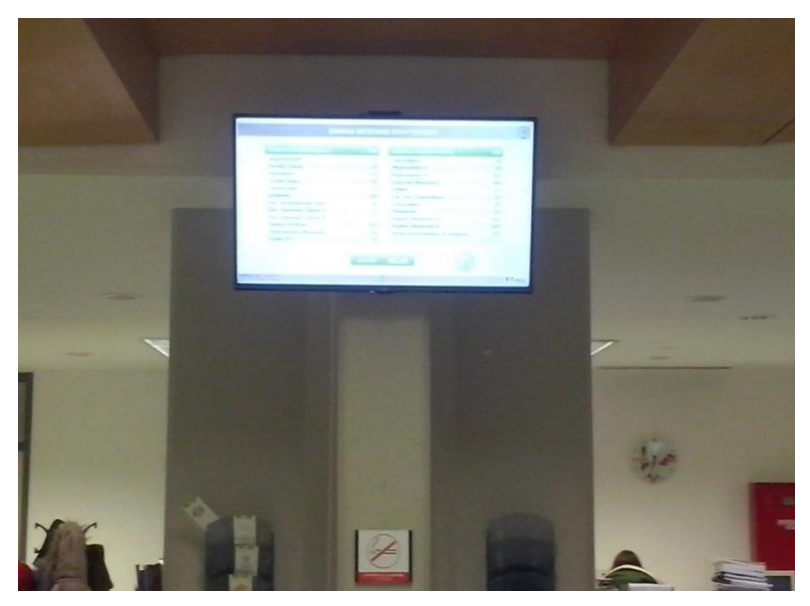

Εικόνα 7.9:1 Τοποθέτηση οθόνης προβολής

# **8. Συμπεράσματα**

Η ενεργειακή διαχείριση και γενικά ο αυτοματισμός κτηρίων είναι μια διαδικασία που κρίνεται απαραίτητη για την εύρυθμη λειτουργία του κτηρίου. Επιπρόσθετα, η χρήση τέτοιων συστημάτων είναι επιτακτική για την διατήρηση του περιβάλλοντος καθώς συμβάλλουν στην μείωση της κατανάλωσης ενέργειας των κτηρίων.

Η εγκατάσταση τέτοιων συστημάτων είναι μια διαδικασία που απαιτεί την εις βάθος γνώση πολλών διαφορετικών τεχνολογιών, προτύπων και κανονισμών. Όμως, παρά το γεγονός ότι η τεχνολογία και η γνώση γύρω από αυτά τα συστήματα υπάρχει εδώ και καιρό και συνεχίζει να εξελίσσεται, η εγκατάσταση τέτοιων συστημάτων δεν είναι ευρέως διαδεδομένη, τουλάχιστον στην ελληνική πραγματικότητα. Αυτό οφείλεται κυρίως στο ότι το οικονομικό περιβάλλον δεν προσφέρεται ιδιαίτερα για τέτοιες επενδύσεις, αλλά και στην έλλειψη περιβαλλοντικής συνείδησης ενός μεγάλου μέρους της κοινωνίας.

Η ολοκλήρωση της εγκατάστασης του συστήματος που πραγματεύεται η παρούσα εργασία, άφησε ως παρακαταθήκη πολύτιμη γνώση η οποία σχετίζεται με τα συστήματα αυτοματισμού. Η γνώση αυτή προήλθε κυρίως από την προσπάθεια επίλυσης απρόβλεπτων τεχνικών και μη προβλημάτων κατά την διάρκεια της εργασίας.

Τα πραγματικά αποτελέσματα που εξήχθησαν με την καταγραφή της ενεργειακής κατανάλωσης έδειξαν μεγάλη σπατάλη ενέργειας και μη περιβαλλοντική συνείδηση των χρηστών του χώρου. Όπως φαίνεται στην [Εικόνα](#page-94-0) 6.9:8 και στην [Εικόνα](#page-94-1) 6.9:9, υπάρχει ένα μεγάλο φορτίο βάσης, ιδιαίτερα τις βραδινές ώρες όπου δεν γίνεται χρήση των χώρων. Τα φορτία αυτά δεν δικαιολογούνται μόνο από την χρήση φωτισμού ασφαλείας τις βραδινές ώρες. Μια τέτοια αυξημένη ζήτηση φορτίου το βράδυ δηλώνει αμέλεια των χρηστών να κλείνουν τα φώτα και τον κλιματισμό όταν αποχωρούν από τον χώρο. Το ίδιο συμπέρασμα εξάγεται και από την [Εικόνα](#page-98-0) 6.9:15, στην οποία παρατηρείται μικρή διαφορά κατανάλωσης μεταξύ των εργάσιμων ημερών και του Σαββατοκύριακου, ενώ θα περίμενε κανείς αυτή η διαφορά να είναι πολύ μεγαλύτερη.

Επίσης, μπορούν να εξαχθούν κάποια συμπεράσματα και από την [Εικόνα](#page-95-0) 6.9:10 στην οποία φαίνονται οι θερμοκρασιακές συνθήκες που επικρατούν στον χώρο της γραμματείας κατά την πιο θερμή μέρα του Ιουνίου. Παρατηρείται ότι κατά την διάρκεια των εργάσιμων ορών υπάρχει μια διαφορά στην θερμοκρασία και στην υγρασία μεταξύ του χώρου της υποδοχής/γραμματείας και του χώρου στην οποία βρίσκεται η προϊσταμένη του τμήματος. Αυτό, ενδεχομένως, καταδεικνύει μια διαφορετική συμπεριφορά των χρηστών στην χρήση του κλιματισμού των δύο χώρων, οι οποίοι συνορεύουν.

Συνοψίζοντας, τα εξαγόμενα αποτελέσματα από το αυτόματο σύστημα ενεργειακής παρακολούθησης έδειξαν ότι υπάρχει δυνατότητα για μεγάλη εξοικονόμηση. Οι δράσεις εξοικονόμησης σίγουρα μπορεί να είναι η τεχνολογική βελτίωση του Η/Μ εξοπλισμού. Τέτοιες δράσεις όμως είναι δαπανηρές και επομένως δύσκολα υλοποιήσιμες. Η δράση όμως που πρέπει να εφαρμοστεί άμεσα, διότι έχει μηδαμινό κόστος, είναι η ενημέρωση των χρηστών των χώρων και η ώθηση τους να χρησιμοποιούν τις εγκαταστάσεις ορθολογικά και σεβόμενοι το περιβάλλον. Η σπατάλη είναι εύκολη και ευχάριστη, ενώ η εξοικονόμηση ενέργειας επίπονη και απαιτεί αλλαγή της στάσης ζωής. Όμως, ως έλλογα όντα, θα πρέπει οι άνθρωποι να σκεφτούν την κατάσταση του περιβάλλοντος, τα προβλήματα υγείας που έχουν όλοι όσοι ζουν κοντά στα κέντρα παραγωγής ενέργειας και να δράσουν άμεσα αναλογιζόμενοι τις ευθύνες τους στο παρόν και στο μέλλον.

# **9. Mελλοντική Eργασία**

Τα συμπεράσματα που εξήχθησαν από την εργασία ήταν λίγα αλλά πολύ σημαντικά. Το επόμενο στάδιο για την συνέχιση της εργασίας αποτελείται από πληθώρα δράσεων οι οποίες μπορούν να συμβάλουν στον στόχο της εργασίας, ο οποίος είναι η εξοικονόμηση, αλλά και στην προαγωγή της επιστημονικής γνώσης γύρω από τα θέματα του αυτοματισμού των κτηρίων.

Όσον αφορά την εξοικονόμηση ενέργειας θα πρέπει να γίνει μια συστηματική καταγραφή του Η/Μ εξοπλισμού των κτηρίων και να εξαχθούν πιο συγκεκριμένα συμπεράσματα για τον τρόπο λειτουργίας του. Σημαντική βοήθεια σε αυτήν την προσπάθεια θα δώσουν τα αρχεία καταγραφής τα οποία περιέχουν πληροφορία για την χρονική στιγμή και το μέγεθος των καταναλώσεων. Επίσης, πρέπει η έρευνα να γίνει βασιζόμενη και στις ενεργειακές αναφορές/επιθεωρήσεις που έχουν γίνει κατά καιρούς στα κτήρια. Η κατανόηση επομένως των καταναλώσεων, μπορεί να οδηγήσει στην χάραξη στρατηγικής για την μείωση της κατανάλωσης η οποία θα βρίσκεται σε δύο άξονες. Ο πρώτος άξονας θα αφορά δράσεις για την ενημέρωση και την περιβαλλοντική επαγρύπνηση των χρηστών των χώρων. Ο δεύτερος άξονας θα αφορά δράσεις αντικατάστασης και αυτομάτου ελέγχου του Η/Μ εξοπλισμού των κτηρίων και βελτίωσης των παθητικών στοιχείων τους.

Όσον αφορά την περαιτέρω επιστημονική έρευνα, υπάρχουν πολλά σημεία στα οποία μπορεί να επικεντρωθεί κάποιος ώστε να εξαχθούν χρήσιμα συμπεράσματα για την επιστημονική κοινότητα. Ένα από αυτά τα σημεία είναι το κατά πόσο είναι εφικτή η ενσωμάτωση του συστήματος συλλογής μετρήσεων σε ένα ευρύτερο σύστημα μέτρησης ενέργειας, το οποίο θα συγκεντρώνει αντίστοιχα δεδομένα από τους καταναλωτές όλου του δικτυού ηλεκτρικής ενέργειας. Ένα δίκτυο ηλεκτρικής ενέργειας, το οποίο συλλέγει δεδομένα μετρήσεων και μπορεί να επενεργεί στους καταναλωτές ωθώντας τους να μεταβάλλουν την ενεργειακή τους συμπεριφορά καλείται «Έξυπνο Δίκτυο» [21].

## **10.Βιβλιογραφία**

- [1] M. R. Brambley, D. Hansen, P. Haves, S. C. McDonald, K. W. Roth and P. Torcellini, "Advanced Sensor and Controls for Building Applications: Market Assesment and Potential R&D Pathways," Pacific Northwest National Laboratory, 2005.
- [2] Κ. Ιατρόπουλος, Διδακτορική Διατριβή Ευφυή και έμπειρα συστήματα διαχείρισης πόρων σε κτίρια, 2009.
- [3] Φ. Καραμάνη, "Βελτίωση της ενεργειακής αποδοτικότητας στα κτίρια του τριτογενούς τομέα," in *Ημερίδα ΚΑΠΕ - Το πρόγραμμα Green Building*, Athens, 2009.
- [4] "Building automation and control systems (BACS) EN/ ISO Standard 16484".
- [5] "Information technology Control network protocol EN/ISO/IEC Sandard 14908 , 2012".
- [6] "Home and Building Electronic Systems (HBES), EN Standard 50090 series".
- [7] National Institute of Standards and Technology , "NIST Framework and Roadmap for Smart Grid Interoperability Standards,Release 2.0," 2012.
- [8] [Online]. Available: http://paulabrown.net.
- [9] Dr. Darold Wobschall, "Networked Sensors for Smart Buildings and the Smart Grid," in *IEEE International Conference on Smart Grid Engineering*, 2012.
- [10] A. Costa, R. Sterling, L. M. Blanes, M. Howley and M. Keane, "A SWOT FRAMEWORK TO INVESTIGATE THE INTEGRATION BETWEEN BUILDING MANAGEMENT SYSTEMS AND FAULT DETECTION AND DIAGNOSIS TOOLS," in *International Conference on Applied Energy , ICAE 2013, Jul 1-4, 2013, Pretoria, South Africa*, 2013.
- [11] http://www.electronics-tutorials.ws, "Current Transformer," [Online]. Available: http://www.electronics-tutorials.ws/transformer/current-transformer.html.
- [12] Light and lighting Lighting of work places, EN Standard 12464-1, 2002.
- [13] Αναλυτικές τεχνικές προδιαγραφές παραμέτρων για τον υπολογισμό της ενεργειακής απόδοσης κτηρίων και την έκδοση πιστοποιητικού ενεργειακής απόδοσης, Τ.Ο.Τ.Ε.Ε. 20701-10, 2010.
- [14] "Propagation Effects on Satellite Systems at Frequencies below 10 GHz," NASA, 1983.
- [15] I. f. B. Effiecency, "ENERGY EFFICIENCY INDICATOR SURVEY," 2013.
- [16] Siemens, "PAC3100 Manual," 2012.
- [17] Schneider Electric, "TAC Xenta Server Gateway Manual," 2011.
- [18] Schneider Electric, TAC Xenta Server Gateway Technical Manual, 2011.
- [19] Schneider Electric, "PowerLogic power-monitoring units PM3200 Techincal data sheet," 2012.
- [20] Schneider Electric, "PowerLogic™ Ethernet Gateway EGX100 Tech Lib," 2013.
- [21] "Smart Grid Building on the Grid," NEMA,The Association of Electrical Equipment and Medical Imaging Manufacturers, 2009.
- [23] [Online]. Available: http://zeldor.biz/.